# **UNIVERSIDAD NACIONAL DE INGENIERÍA** U **FACULTAD DE TECNOLOGÍA DE LA INDUSTRIA INGENIERIA INDUSTRIAL**

Propuesta de mejora en el proceso de despacho para el aumento de la productividad en el Centro de Distribución Walmart Mateare, Managua.

# **AUTORES**

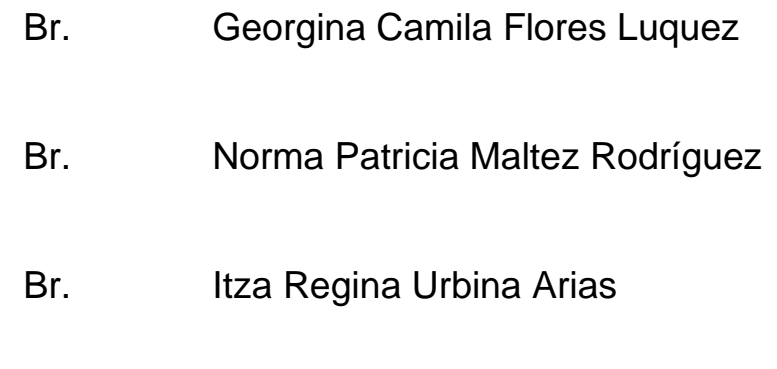

# **TUTOR**

Msc. Juan Agustín Caceras Antón

# **Managua, 23 de marzo de 2020**

#### **Agradecimiento**

Agradecemos a Dios por bendecirnos la vida, por guiarnos a lo largo de nuestra existencia, ser el apoyo y fortaleza en aquellos momentos de dificultad y debilidad.

A nuestros padres María del Carmen Luquez Buena y Cesar Iván Flores; Silvia Rodríguez Sánchez; Karla Patricia Arias Grijalba y Jorge Luis Urbina Castillo, quienes nos brindaron su apoyo incondicional en todo momento, así como extender nuestro agradecimiento al docente Msc. Juan Agustín Cáceres Antón por las recomendaciones metodológicas brindadas durante el desarrollo de esta tesis monográfica.

Al Centro de Distribución Walmart Mateare por abrirnos las puertas y brindarnos la oportunidad de realizar nuestra tesis monográfica para optar al título de Ingeniero Industrial, en especial al Ing. Oscar Rodríguez, Gerente General de Logística Nicaragua, Lic. Yuri Mendoza, Asesora de RRHH; Ing. Carlos Palomino, Gerente de Transporte Nicaragua; Subgerentes de CEDI Ing. Juan González y Sr. Álvaro Carranza; Ing. Jairo Castillo, Analista de Información; por todos sus aportes y supervisión en el transcurso del desarrollo de esta tesis monográfica.

De igual manera nuestro sincero agradecimiento a los coordinadores Sr. Julio Caldera y Sr. Richard Larios; operadores de sistema, personal de área de alisto, despacho, transporte y centro de atención a tiendas; en general a todo el personal y coordinadores que laboran en las diferentes áreas del CEDI puesto que en todo momento aportaron al estudio, nunca dudando en brindarnos información.

#### **Resumen del tema**

El siguiente trabajo titulado "Propuesta de mejora en el proceso de despacho para el aumento de la productividad del Centro de Distribución Walmart Mateare, Managua" se desarrolló en el Centro de Distribución CEDI Walmart Mateare que brinda el servicio de abastecimiento de mercancías a los distintos formatos de tiendas: Walmart, La Unión, Palí y Maxi Palí.

La tesis monográfica se estructuró en 4 capítulos según los objetivos: En el primer capítulo, se realizó un diagnóstico de la situación actual del proceso de despacho considerando los elementos como: jornada laboral, recursos, condiciones laborales y proceso. A partir de la observación directa se obtuvo una lluvia de ideas de la cual se elaboró un diagrama causa y efecto para la comprensión de las posibles causas de retraso en el proceso de despacho y posterior elaboración de una encuesta dirigida al personal de despacho obteniendo resultados atribuibles a las causas y frecuencia de los retrasos que afectan a la productividad.

En el segundo capítulo, se utilizaron herramientas de registro como diagramas de flujo para visualizar las operaciones del despacho de una unidad de transporte (UT) con ruta directa y mixta; entre estas están: transportes, decisiones e ingreso o salida de información. Se registró el tiempo de las operaciones: llegada de unidad, inicio de carga, colocación de marchamo y retiro de unidad; donde se refleja el tiempo total de despacho de una UT, considerando factores en las UT como capacidad de peso y tarimas ingresadas, además de realizar un muestreo del trabajo para identificar el porcentaje de actividades productivas e improductivas de los recursos personal de despacho y Protección de Activos (P.A) en la jornada laboral correspondiente, ya que intervienen en el proceso de despacho de UT.

Para el tercer capítulo, se realizó un análisis de los resultados obtenidos en el registro de la información del capítulo anterior como: análisis crítico de las operaciones del proceso de carga de UT, análisis del registro de tiempos básicos y análisis de tiempo de carga según ruta a partir del registro de tiempos totales del proceso de despacho.

En el cuarto y último capítulo se realizó el cálculo de la producción y productividad, considerando el tiempo promedio de carga de UT con retraso y el cálculo de disminución de tiempo, calculando las horas hombre disponibles a la semana y la cantidad de UT que se pueden cargar a partir de esas horas, obteniendo el aumento de la producción por día y semana, además de realizar un cálculo anual de la producción actual y propuesta, con el objetivo de estimar la diferencia de aumento de bultos al año.

En conclusión y recomendaciones presentadas se plantean un conjunto de medidas de cambio basadas en los hallazgos de los capítulos anteriores que aportan a la disminución del tiempo de retraso de tal manera que esto contribuye al aumento de la medida de productividad que permita despachar mayor cantidad de bultos en la misma cantidad de horas hombre de la jornada laboral y mejorar el servicio que brinda el CEDI Walmart Mateare a la sociedad nicaragüense.

# Tabla de contenido

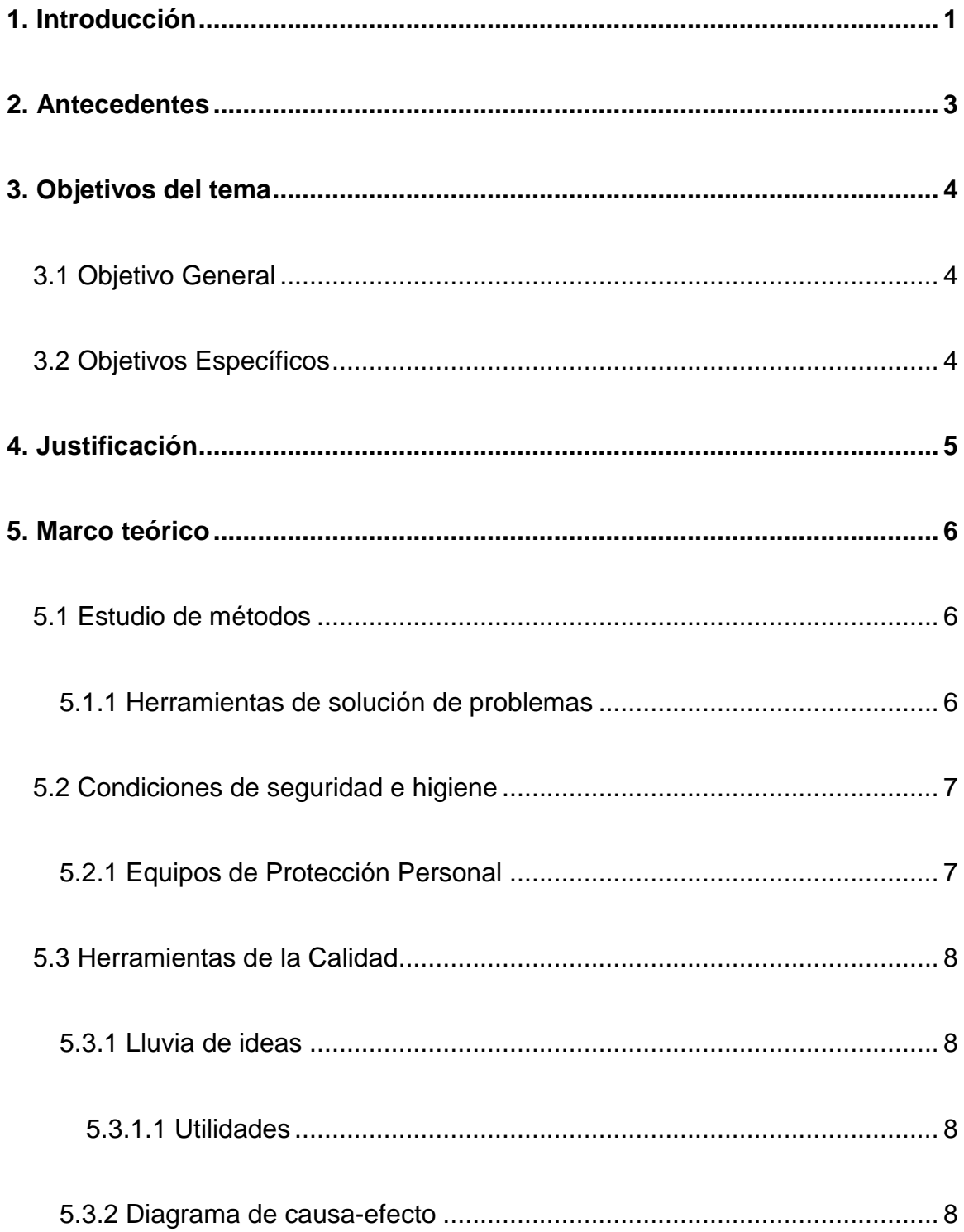

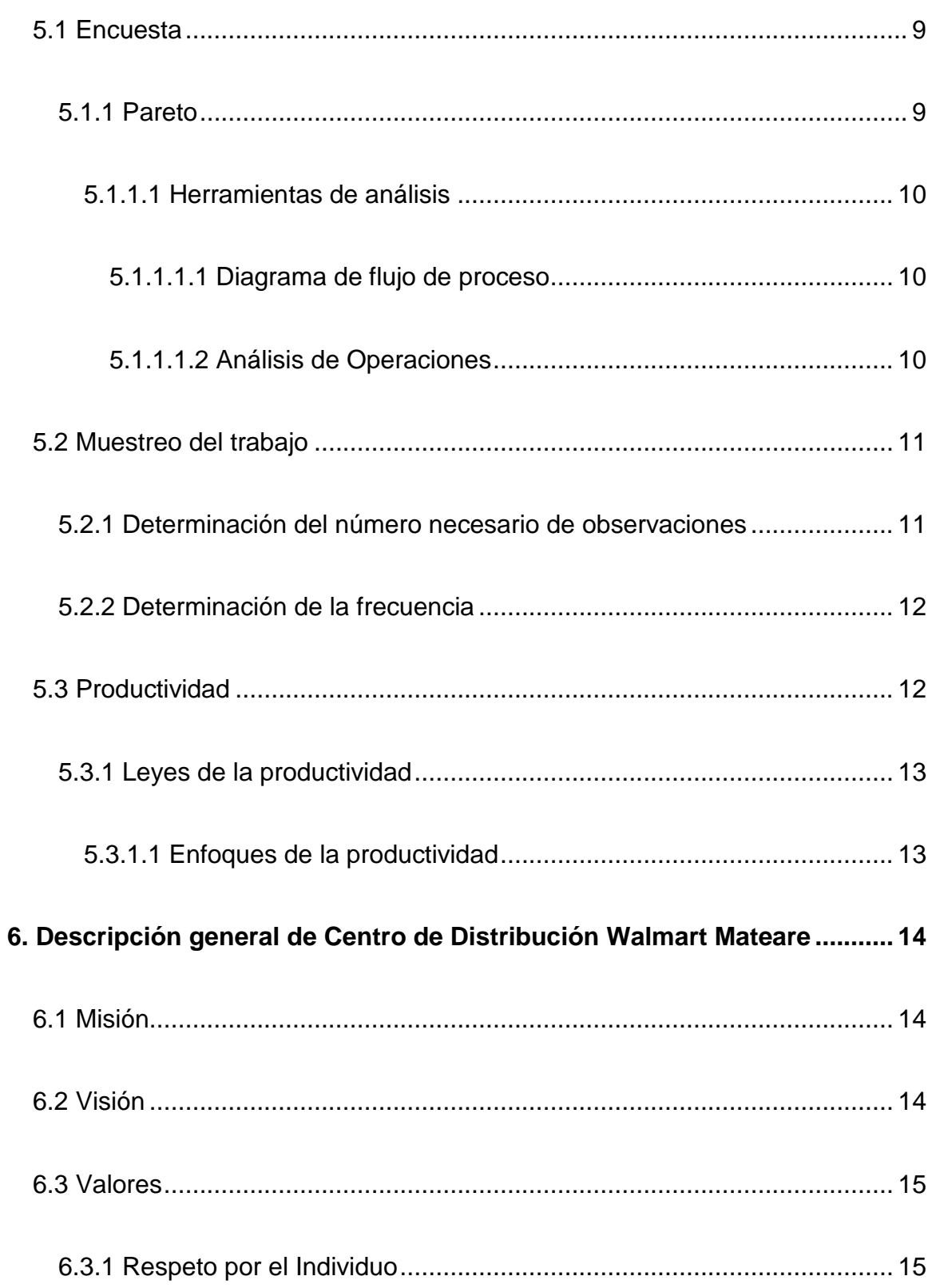

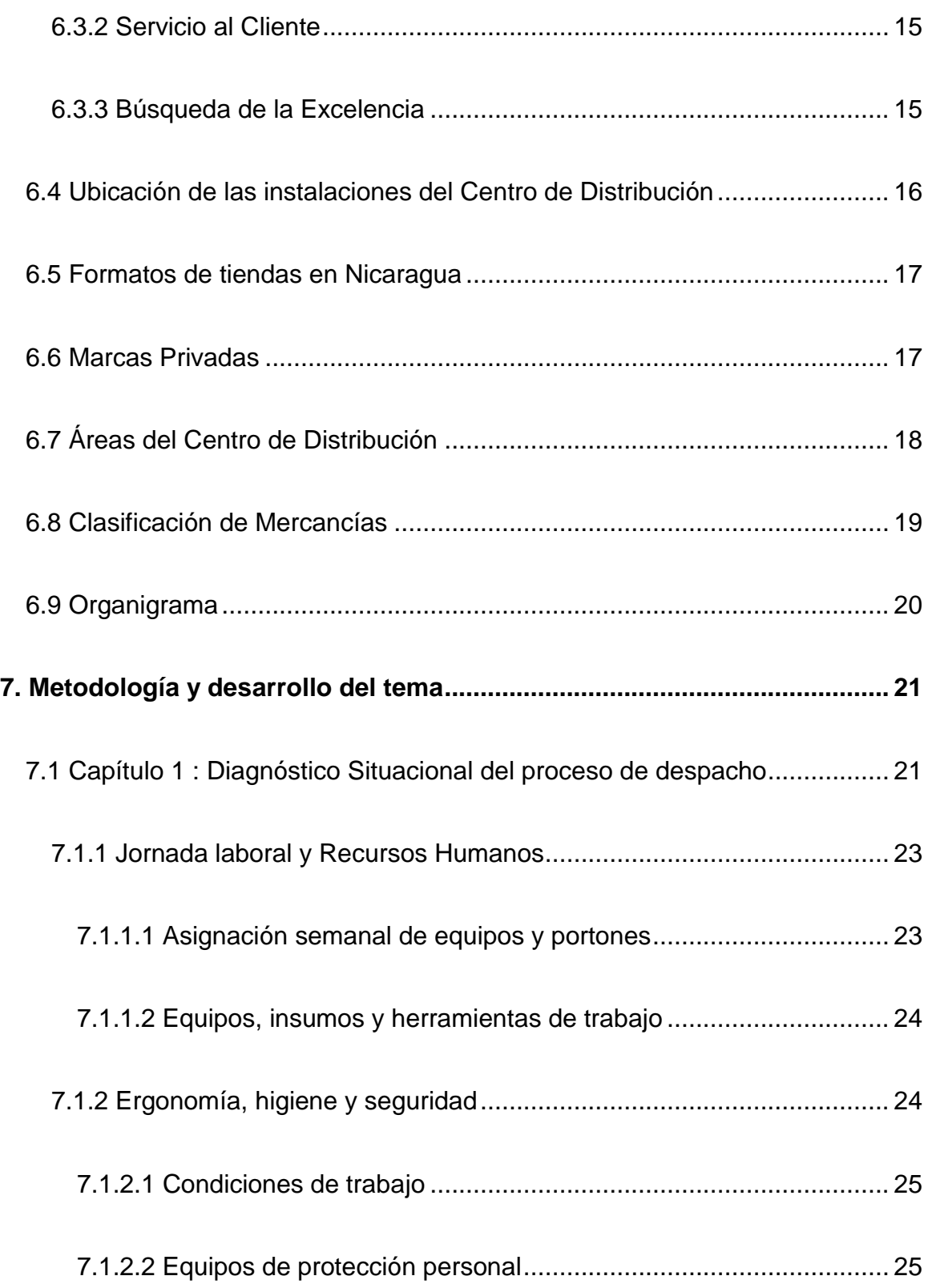

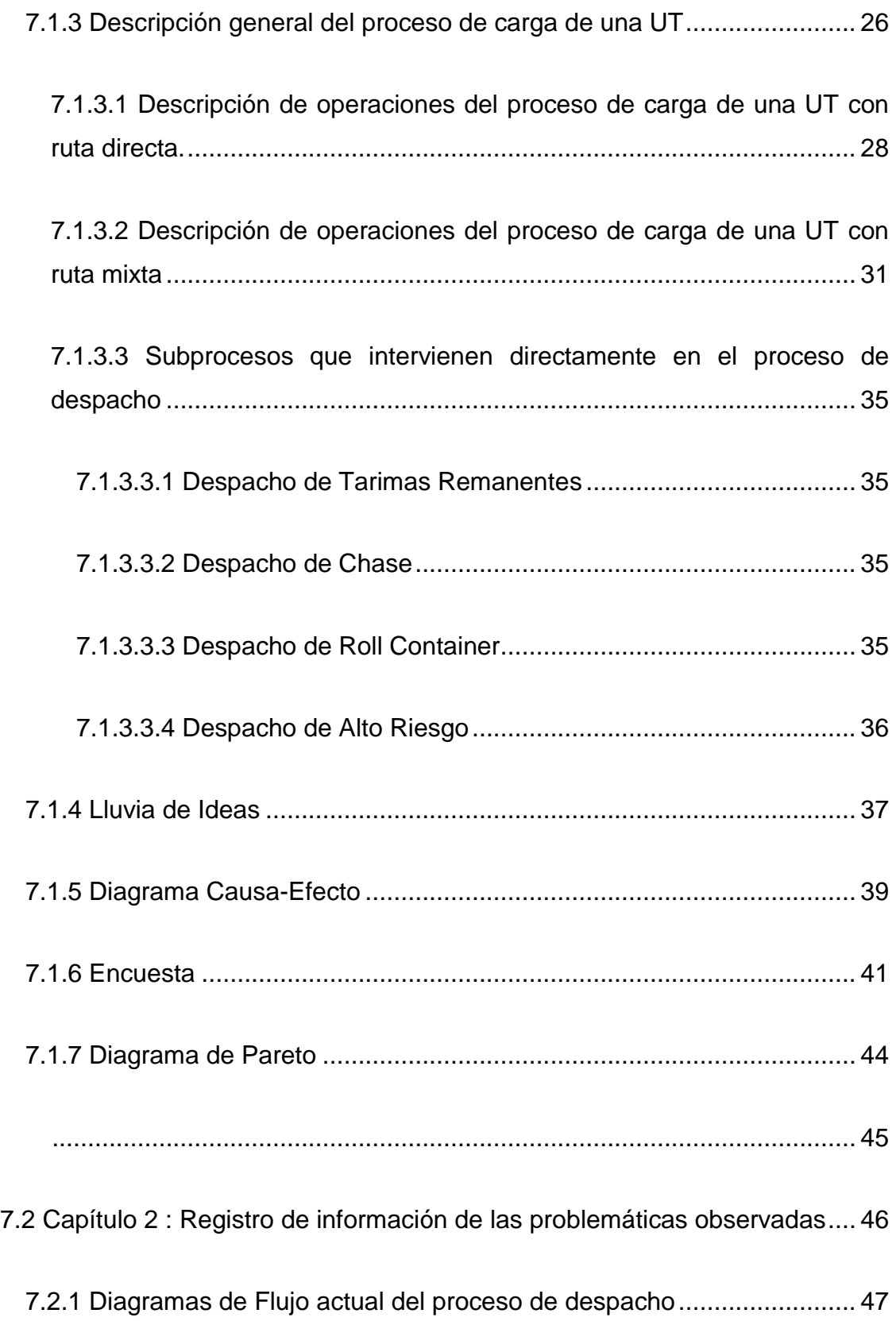

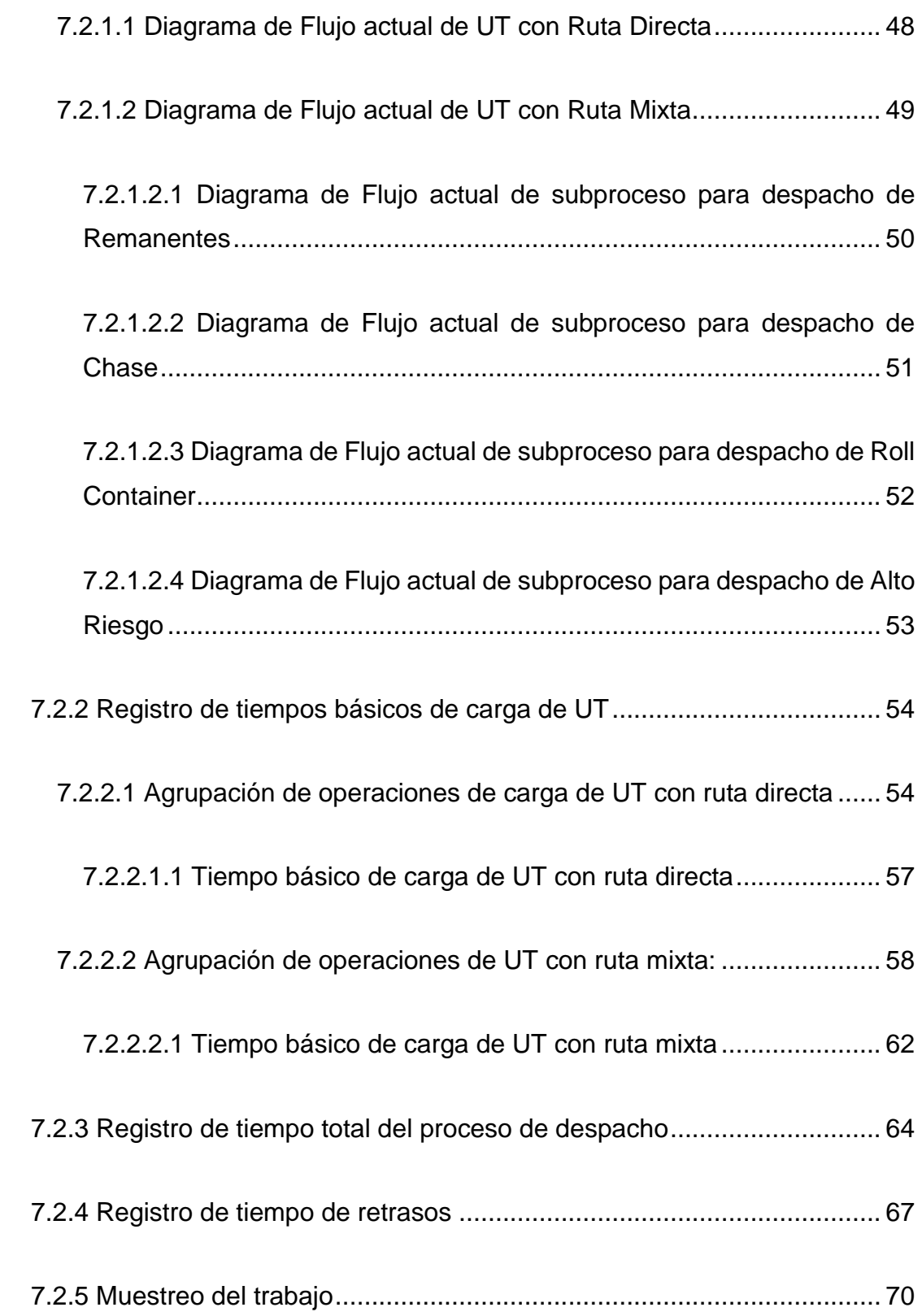

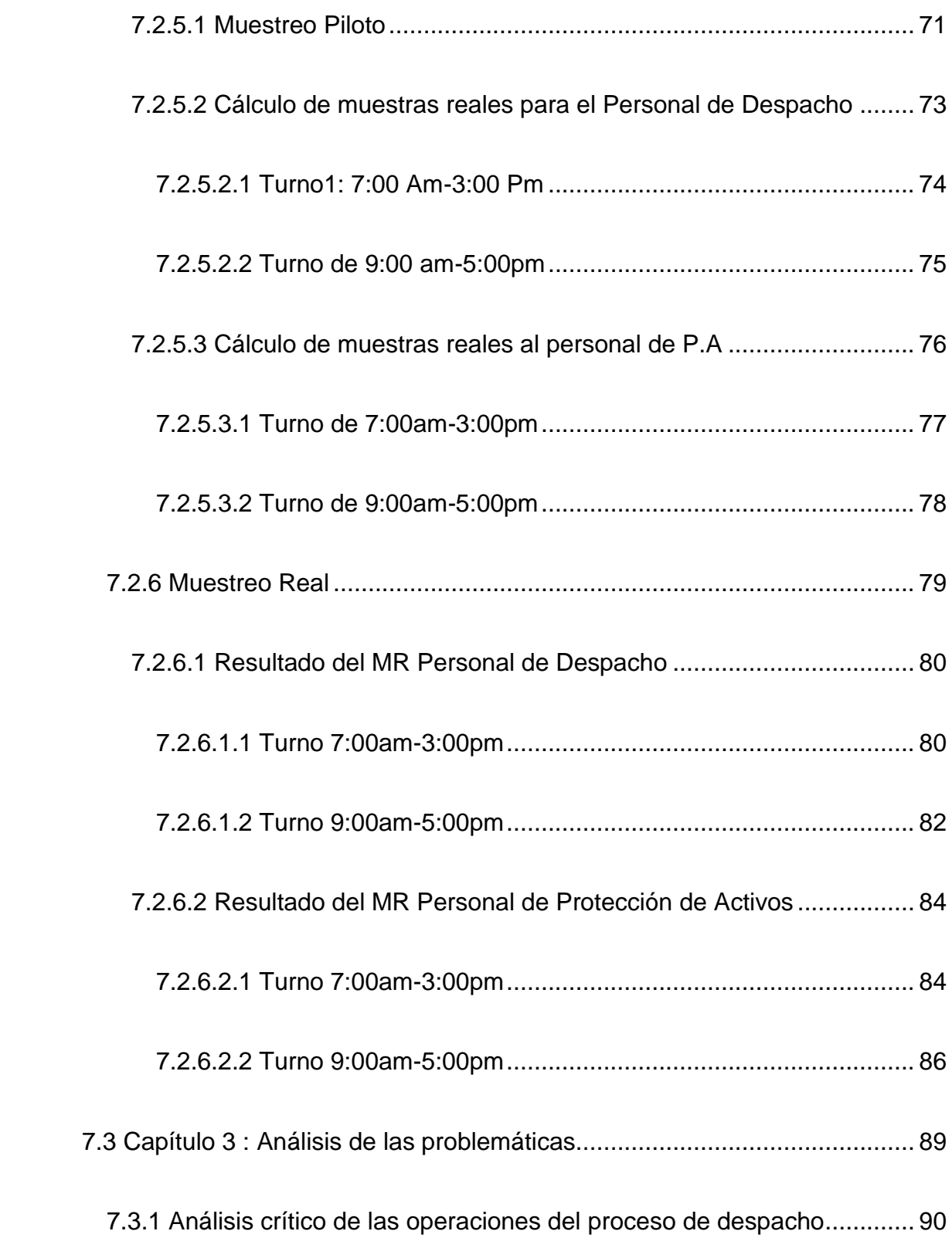

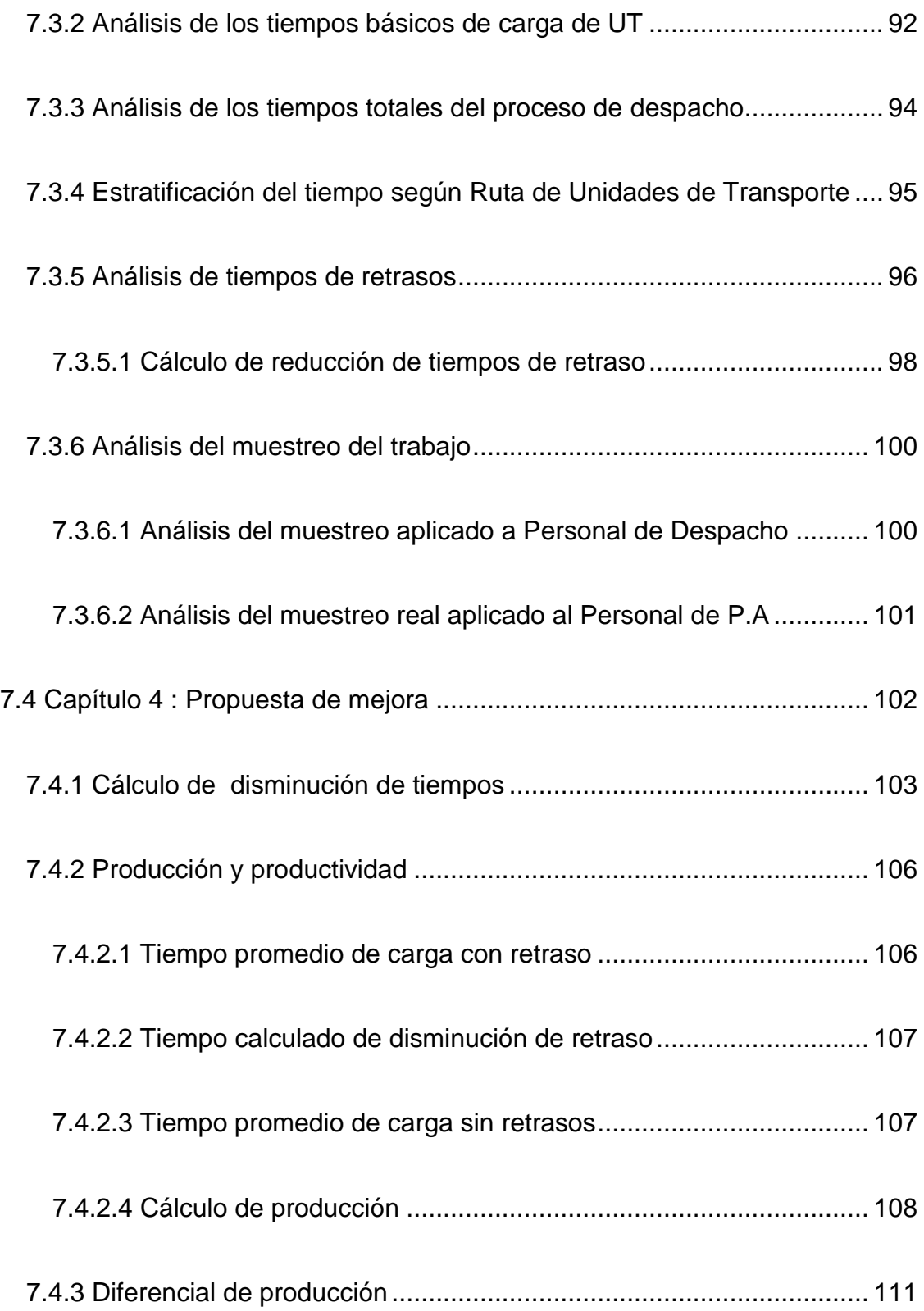

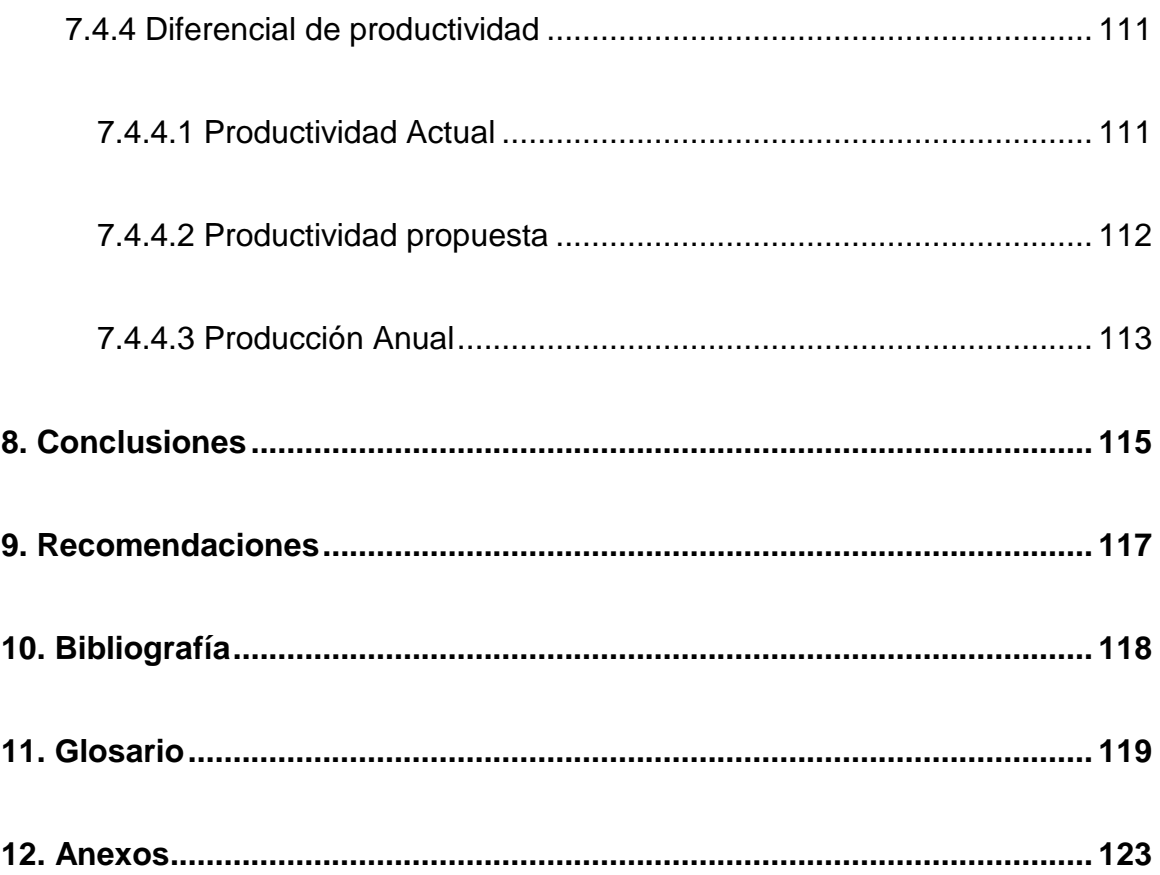

# **Índice de Tablas**

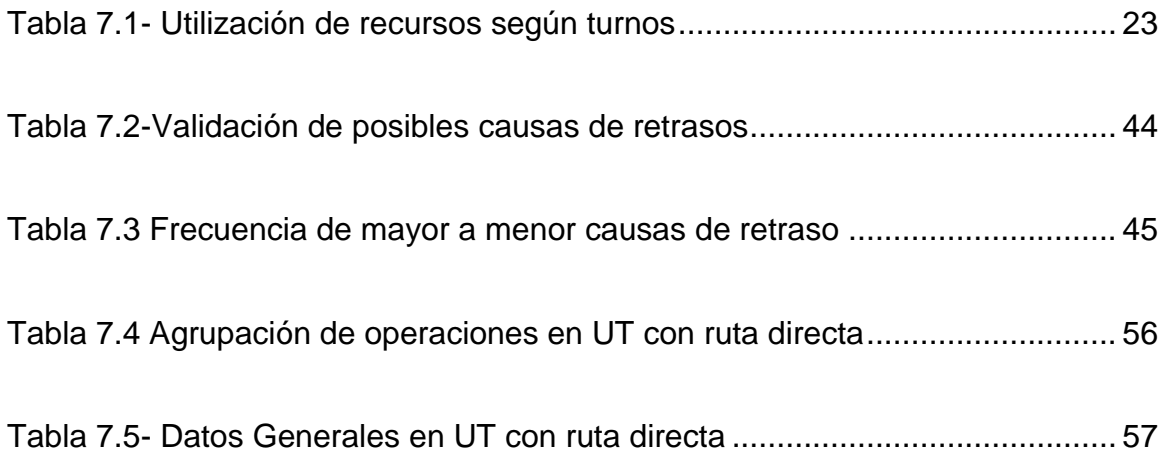

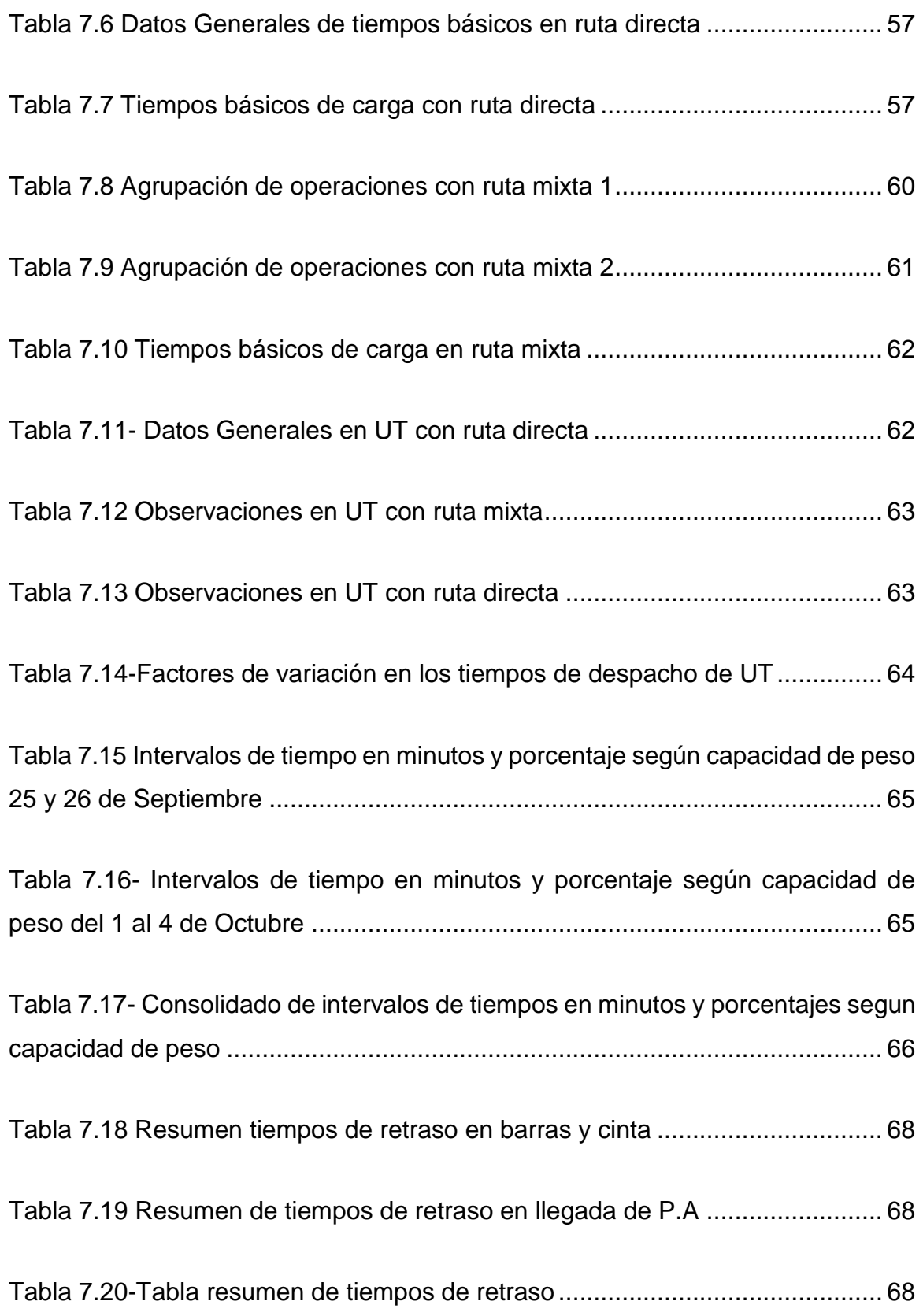

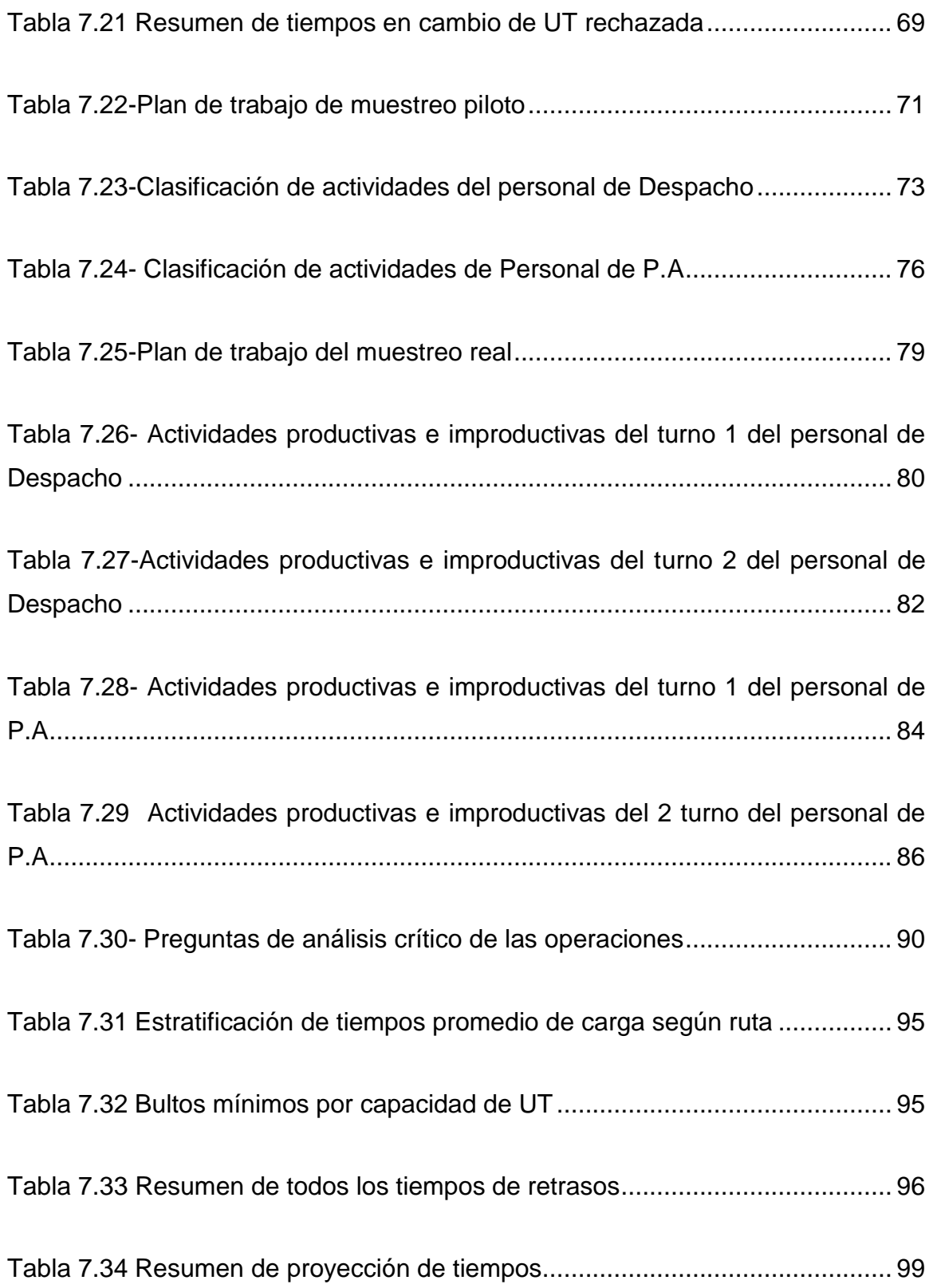

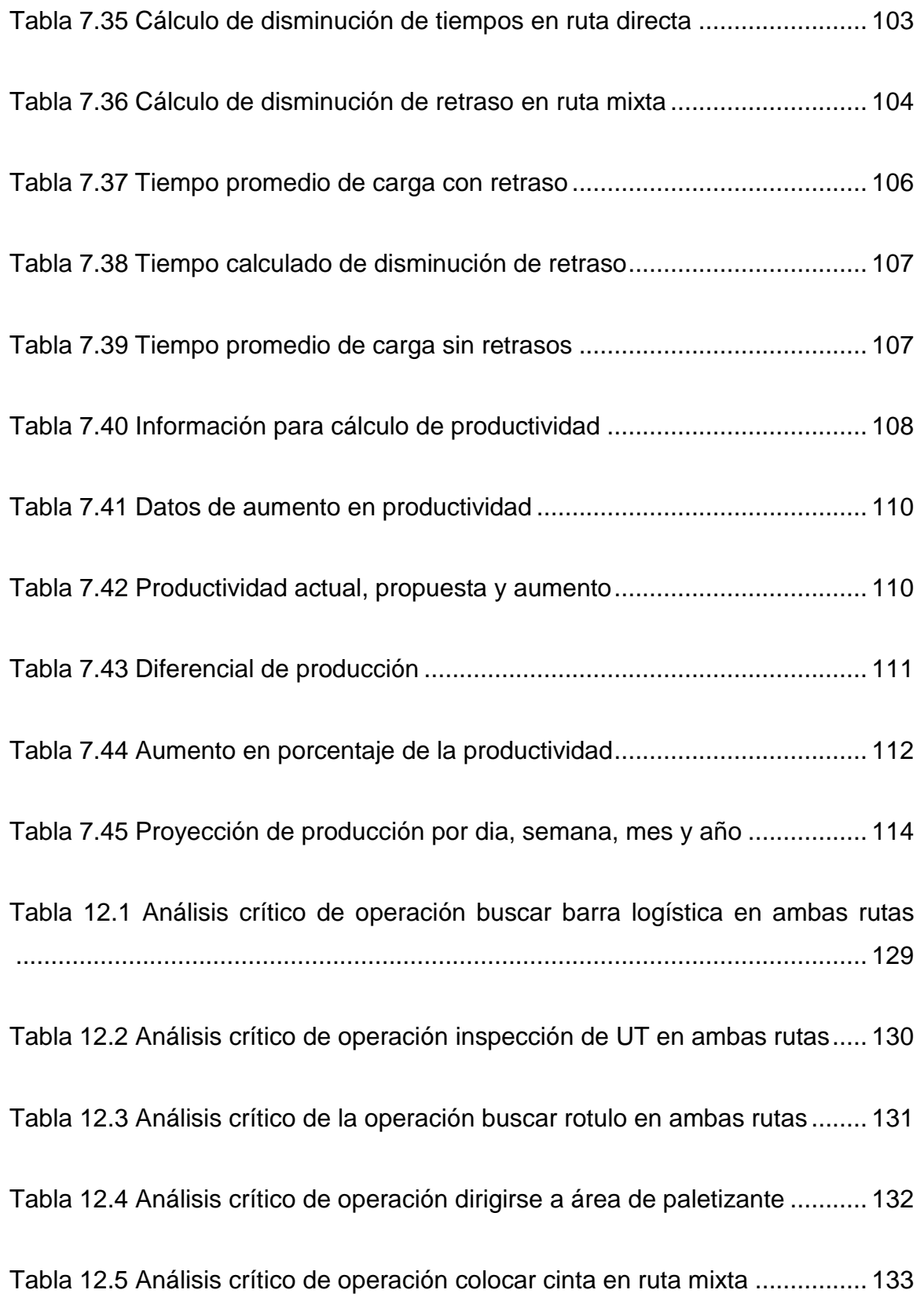

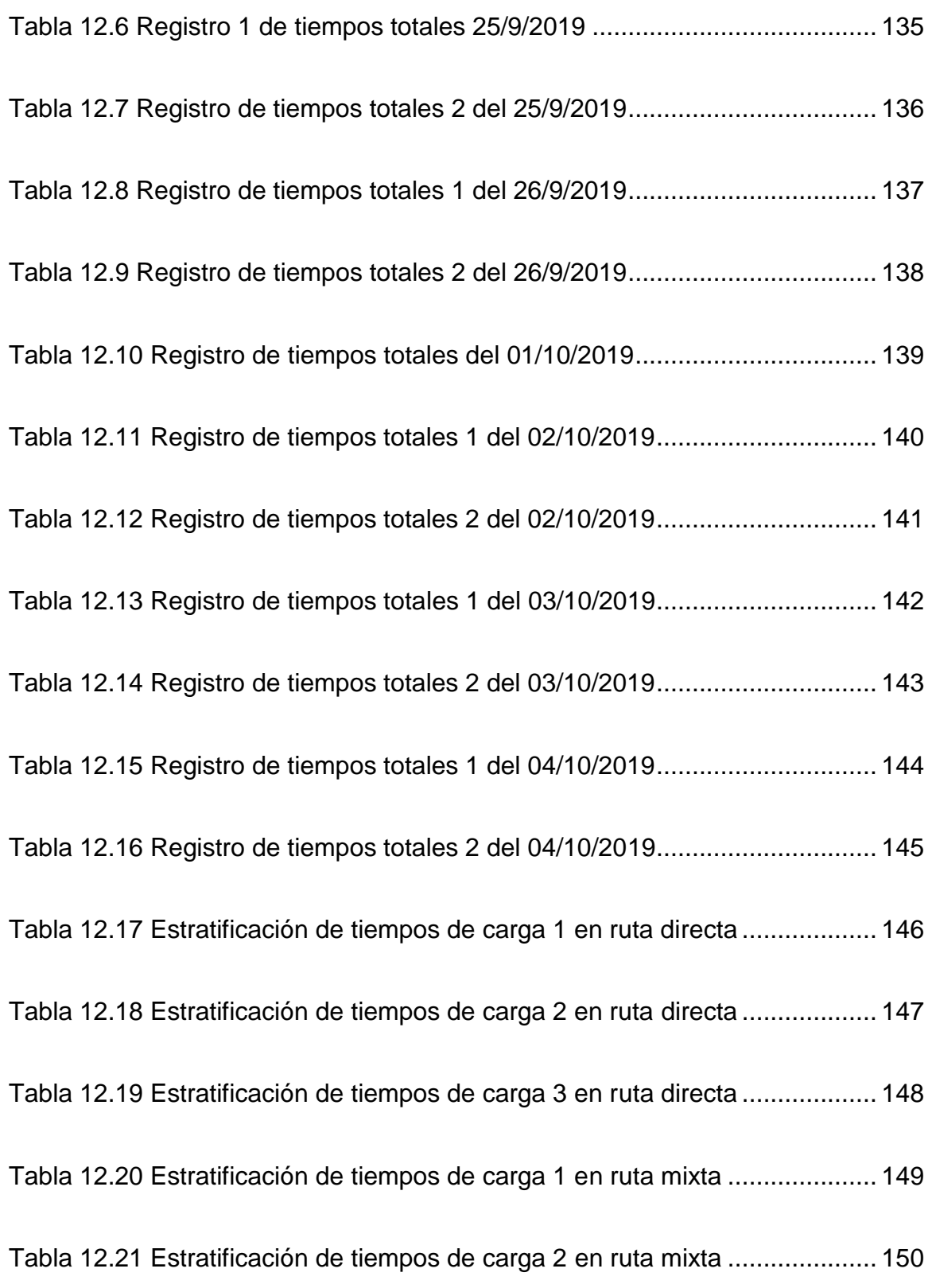

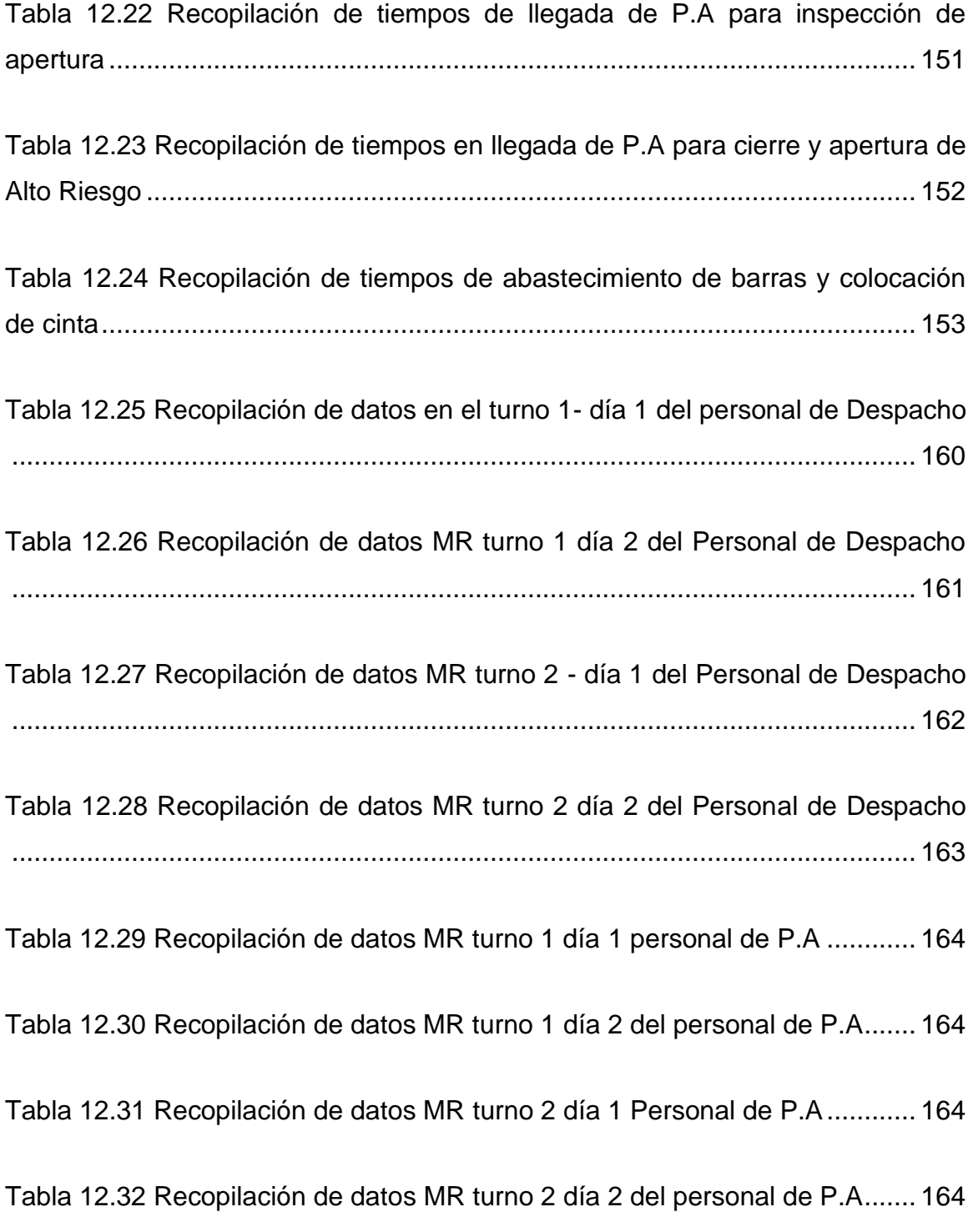

# **Índice de Gráficas**

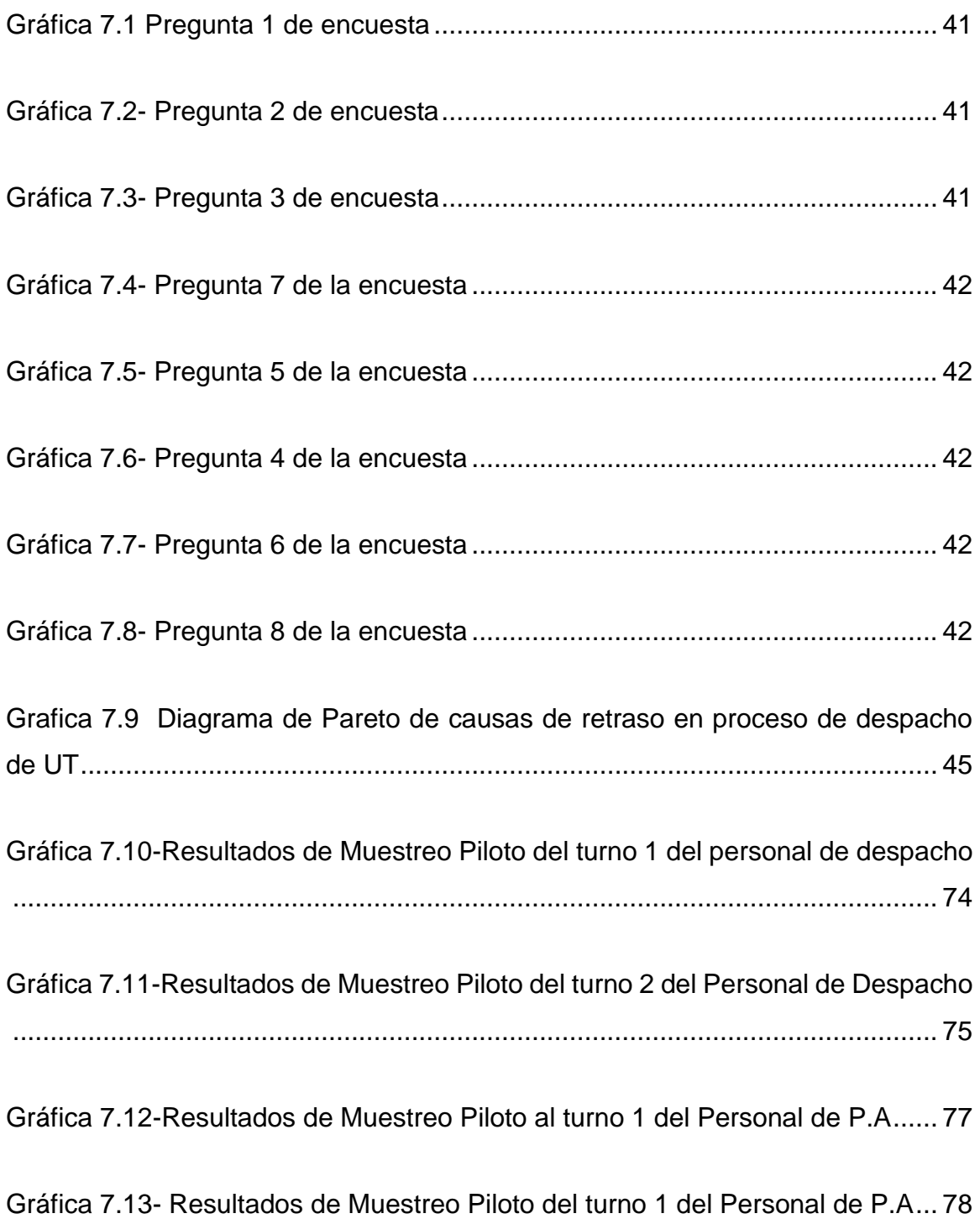

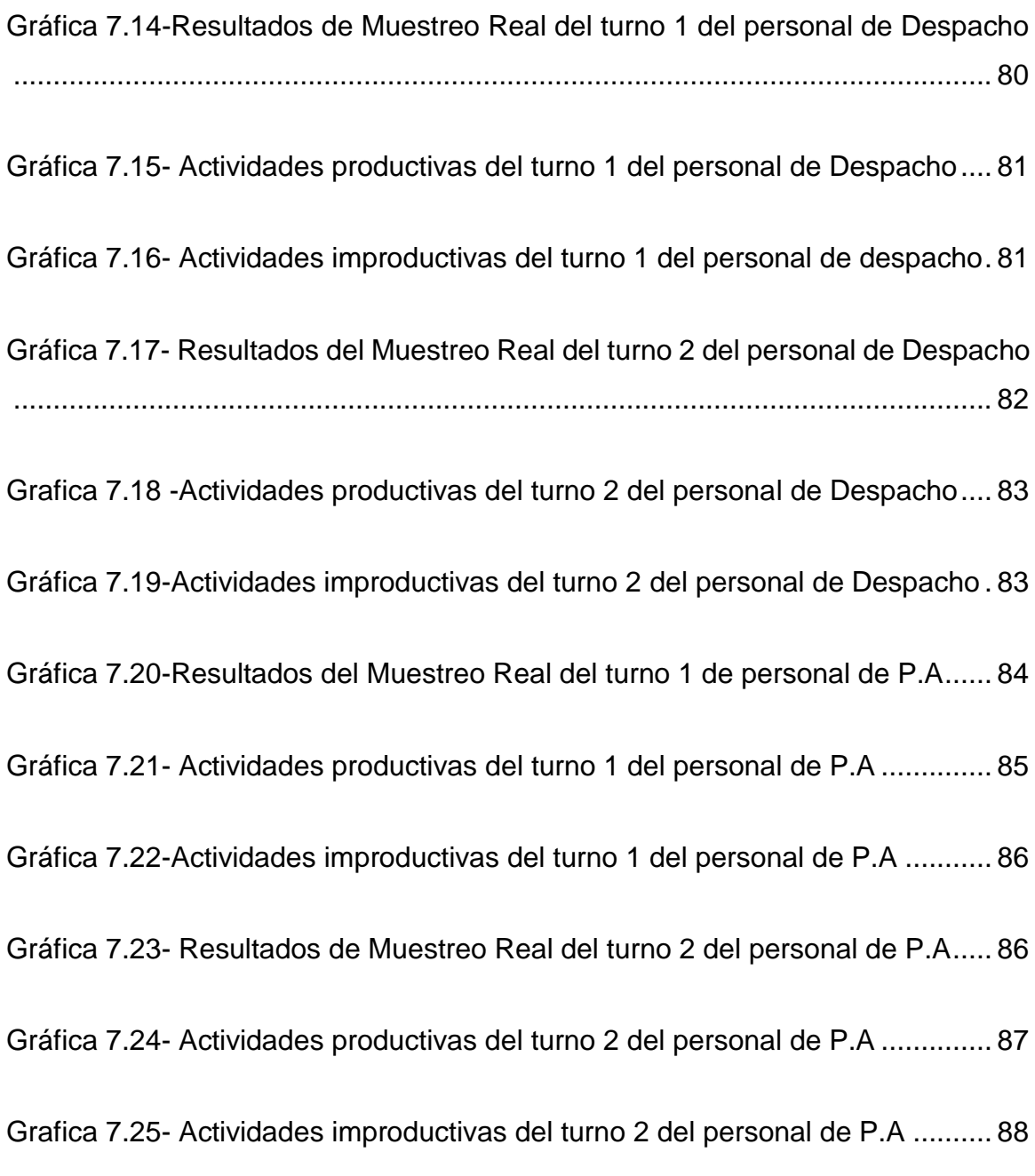

# **Índice de Ilustraciones**

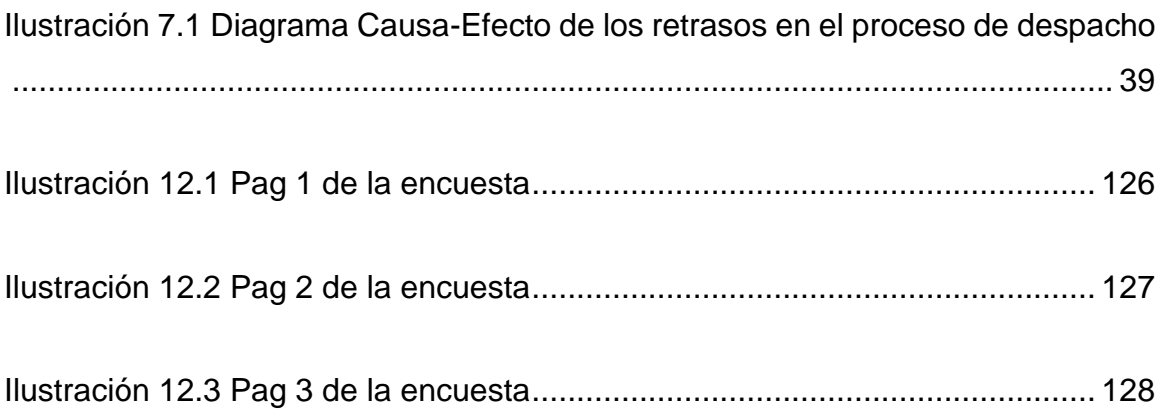

# **Índice de Imágenes**

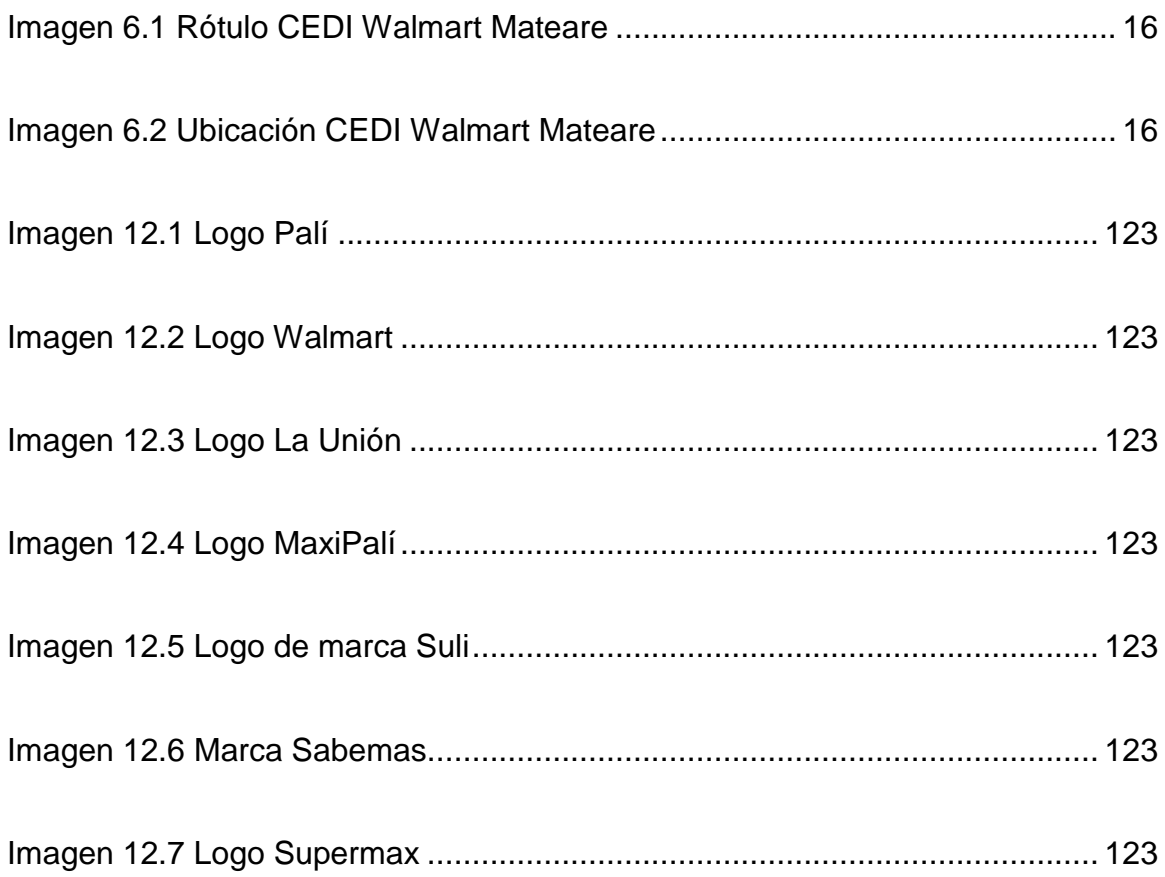

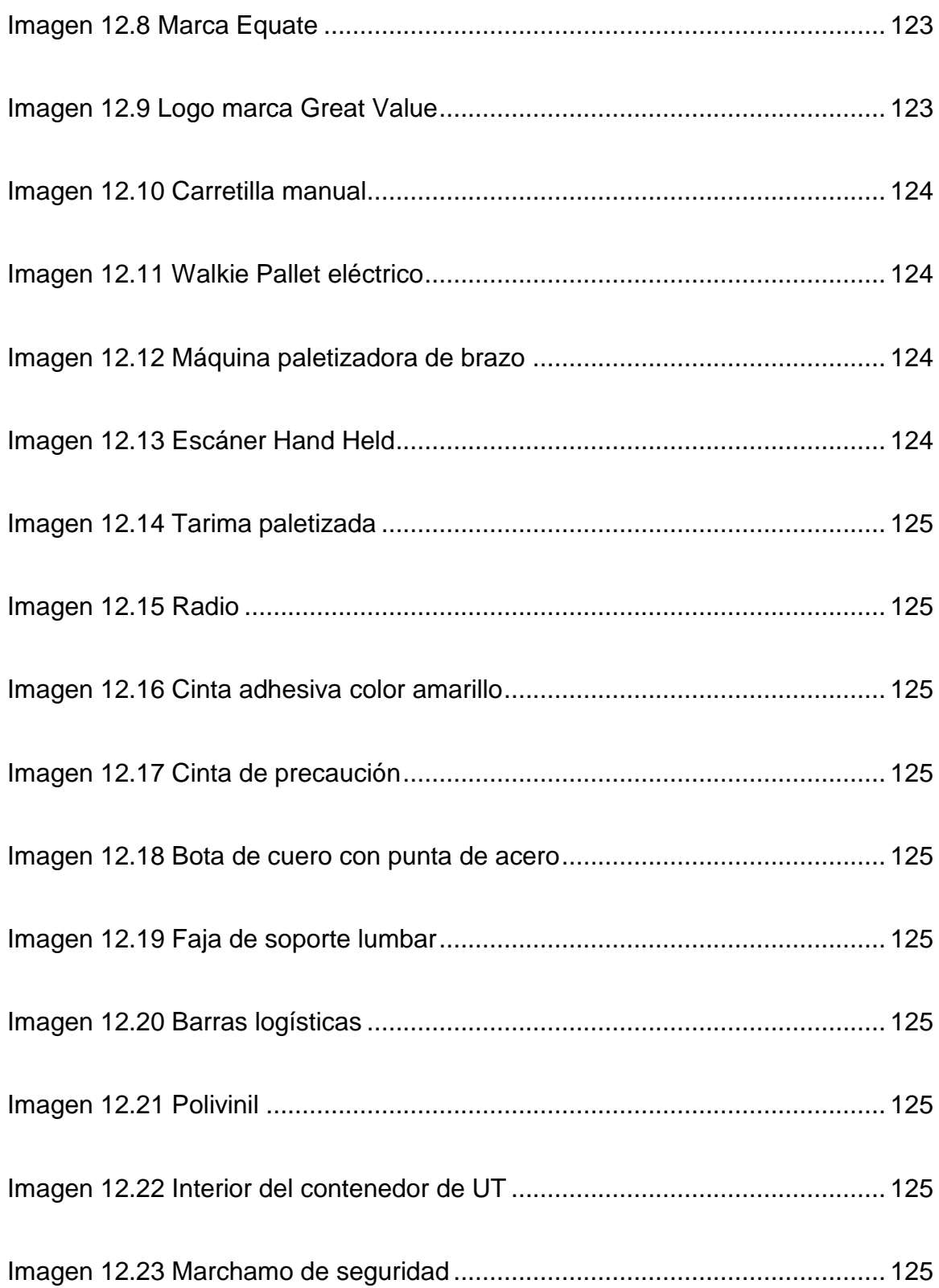

# **Índice de Formatos**

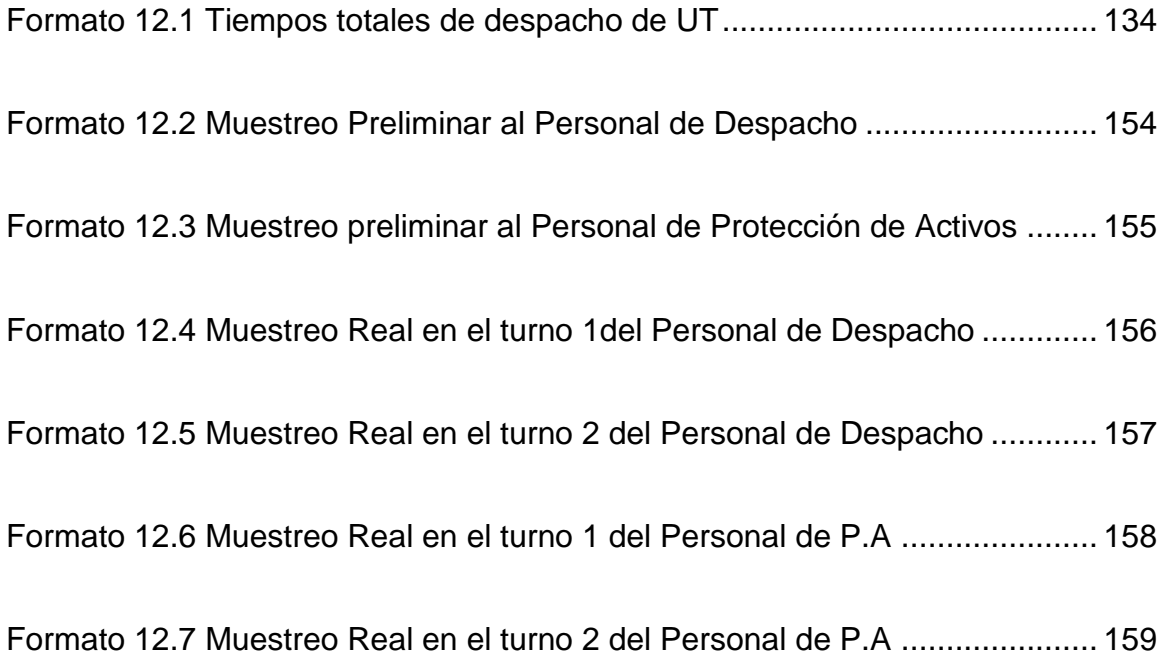

#### <span id="page-23-0"></span>**1. Introducción**

Walmart de México y Centroamérica® es una empresa dedicada al sector comercio minorista. A través de una compra de acciones en Central American Retail Holding Company (CARHCO), Walmart también localizó sus operaciones en Guatemala, El Salvador, Honduras, Nicaragua y Costa Rica.

En Centroamérica posee cuatro formatos de tienda: Descuentos (Despensa Familiar y Palí), Bodegas (Maxi Despensa y Maxi Palí), Supermercados (Paiz, La Despensa de Don Juan, La Unión y Masxmenos) y Supercenter (Walmart). Gracias a esa variedad de formatos tienen la oportunidad de hacer la diferencia en las comunidades donde están presentes. (Walmart, 2018).

En Nicaragua el CEDI Walmart Mateare se encuentra ubicado en el Km 22 ½ Carretera Nueva León Mateare, Managua (ver pág. [16\)](#page-38-1). Es uno de los más grandes en toda la región de la cadena de supermercados. Las nuevas instalaciones fueron inauguradas en noviembre del 2018 con un área total de 38 000 mts<sup>2</sup>y una inversión de 52.3 millones de dólares (Gonzalez, 2017).

En Nicaragua el CEDI Walmart Mateare distribuye a sus 4 formatos de tiendas: Palí, Maxi Palí, La Unión y Walmart donde se ofrecen más de 20,000 productos (ver pág. [17\)](#page-39-0). Entre estos están: Granos, Mercadería General (MG), Línea Blanca, Textil, Consumo, Abarrotes, Productos Farmacéuticos y Congelados. (ver pág. [19\)](#page-41-0)

La logística de procesos de CEDI Walmart Mateare está integrada por las siguientes áreas: Recepción, Bodega, Alisto y Despacho. El proceso de despacho precede al transporte para la finalización de las operaciones logísticas en la cadena de suministro, con el fin de enviar en óptimas condiciones la mercadería solicitada a tiendas en unidades de transporte (UT).

En el presente trabajo titulado "Propuesta de mejora en el proceso de despacho para el aumento de la productividad del Centro de Distribución Walmart Mateare, Managua."; se desarrolló en el proceso de despacho orientado a la identificación de oportunidades de mejora y solución de las problemáticas que afectan la productividad del área.

#### <span id="page-25-0"></span>**2. Antecedentes**

El CEDI Walmart Nicaragua anteriormente estaba ubicado en la carretera Vieja a León, pero la empresa necesitaba expandir sus operaciones por lo que se reubicaron en las instalaciones actuales en el km 22 ½ Carretera Nueva a León, municipio de Mateare, departamento de Managua desde noviembre de 2018.

En las instalaciones anteriores ubicada en Miraflores, Carretera Vieja a León contaban con espacio reducido en el área de despacho, dos turnos de trabajo de 7:00 am a 3:00 pm y 3:00pm a 10:00 pm, mayor cantidad de personal como auxiliares de despacho para el paletizado de las tarimas siendo está actividad totalmente manual.

En la actualidad con la incorporación de dos máquinas paletizadoras de brazo giratorio automáticas, se eliminó el personal de auxiliares de paletizado. Estableciendo un cambio en los turnos de trabajos de 7:00 am a 3.00 pm y de 9:00 am a 5:00 pm; además, el personal de despacho se encarga de paletizar manualmente las tarimas de Granos y MG.

En las nuevas instalaciones del CEDI Walmart Mateare hasta este momento no se ha realizado un estudio de esta índole que permita diagnosticar, registrar y analizar las oportunidades para formular propuestas de mejora que permitan el aumento de la productividad.

### <span id="page-26-0"></span>**3. Objetivos del tema**

## <span id="page-26-1"></span>**3.1 Objetivo General**

Realizar una propuesta de mejora en el proceso de despacho para el aumento de la productividad del Centro de Distribución Walmart Mateare, Managua.

## <span id="page-26-2"></span>**3.2 Objetivos Específicos**

- Diagnosticar la situación actual en el área de despacho.
- Registrar información cuantitativa y cualitativa sobre las problemáticas observadas en el proceso de despacho de las unidades de transporte.
- Analizar problemáticas observadas en el proceso de despacho mediante herramientas de análisis.
- Formular acciones de mejora para contribuir al incremento de la productividad.

#### <span id="page-27-0"></span>**4. Justificación**

El presente trabajo está enfocado en el planteamiento de propuestas de mejora en el proceso de despacho que permitan el aumento de la medida de producción de bultos por hora y disminución de los tiempos de retraso en la carga de UT para brindar un mejor servicio de distribución y contribuir a la competitividad del CEDI Walmart Mateare a nivel regional.

Al aumentar el indicador de productividad bultos por hora, el trabajo del personal de despacho se simplifica mediante la disminución del tiempo requerido para carga una UT, obteniendo retribuciones y aumentando el desempeño a lo largo de la jornada laboral.

El beneficio para los clientes internos, es decir, las tiendas de la cadena Walmart: Palí, Maxi Palí, La Unión y Walmart, es recibir en tiempo y forma los pedidos solicitados al CEDI Walmart Mateare.

Finalmente, los clientes externos, la población nicaragüense es beneficiada mediante la satisfacción de sus necesidades al encontrar en las tiendas de la cadena de Walmart más cercana todos los productos en óptimas condiciones.

#### <span id="page-28-0"></span>**5. Marco teórico**

#### <span id="page-28-1"></span>**5.1 Estudio de métodos**

Según (Trabajo, 1996), el estudio de métodos es el registro y examen crítico sistemáticos de los modos de realizar actividades, con el fin de efectuar mejoras. Según (Benjamín W. Niebel, 2009) es una técnica para aumentar la productividad por unidad de tiempo o reducir el costo por unidad de producción, en otras palabras, la mejora de la productividad.

#### <span id="page-28-2"></span>**5.1.1 Herramientas de solución de problemas**

Según (Benjamín W. Niebel, 2009) ,el primer paso para la mejora de una operación existente es la identificación del problema de una manera clara y lógica. Existe una gran variedad de herramientas disponibles para la solución de problemas y cada una de ellas tiene aplicaciones específicas.

Las primeras cinco herramientas (análisis de Pareto, diagramas de pescado, gráficas de Gantt, gráficas PERT y guías para el análisis de trabajo/lugar de trabajo.) se utilizan fundamentalmente en la primera etapa del análisis de métodos, seleccionar el proyecto. Las siguientes cinco herramientas, se utilizan para mantener un registro del método en cuestión, constituyen el segundo paso del análisis de métodos, obtener y presentar los datos. (Operación, flujo, hombre/máquina, gráficas de procesos de grupo y diagramas de flujo).

Las tres últimas herramientas son muy útiles como un procedimiento cuantitativo en el cuarto paso del análisis de métodos, desarrollo del método ideal. Una vez que se han presentado los datos de una manera clara y precisa, se examinan de forma crítica, de tal forma que se pueda definir e instalar el método más práctico, económico y eficiente.

## <span id="page-29-0"></span>**5.2 Condiciones de seguridad e higiene**

Para (Garcia Criollo), las malas condiciones de trabajo figuran entre las principales causas productoras de tiempo improductivo por deficiencias de dirección. No solo se pierde tiempo, sino que se origina una proporción excesiva de trabajo defectuoso, con desperdicio de material y pérdida de producción consiguientes.

Las condiciones de trabajo dependen principalmente de los siguientes factores:

- **a.** Limpieza
- **b.** Agua Potable e Higiene
- **c.** Orden
- **d.** Calidad e intensidad de iluminación
- **e.** Ventilación, calefacción y refrigeración
- **f.** Acondicionamiento cromático
- **g.** Ruido y vibraciones
- **h.** Música Ambiental

# **5.2.1 Equipos de Protección Personal**

<span id="page-29-1"></span>Es un conjunto de artefactos y accesorios diseñados especialmente para proteger el cuerpo del trabajador de los agentes a los cuales se expone con motivo o en ejercicio de su trabajo.

El equipo de protección personal ha sido considerado en el marco de la metodología de la seguridad, higiene y medio ambiente de trabajo como la última opción de control o prevención de los riesgos de trabajo, una vez que se hayan agotado los recursos técnicos para el control de la exposición a los agentes nocivos en su origen o en el medio ambiente. (Academia Edu, s.f.).

## <span id="page-30-1"></span><span id="page-30-0"></span>**5.3 Herramientas de la Calidad**

#### **5.3.1 Lluvia de ideas**

Para (Aiteco Consultores , s.f.), la tormenta de ideas (lluvia de ideas o brainstorming) es una técnica de pensamiento creativo utilizada para estimular la producción de un elevado número de ideas, por parte de un grupo, acerca de un problema y de sus soluciones o, en general, sobre un tema que requiere de ideas originales.

#### **5.3.1.1 Utilidades**

- <span id="page-30-2"></span>**a.** Identificar las potenciales causas o soluciones de un problema.
- **b.** Clasificar y relacionar las interacciones entre factores que están afectando al resultado de un proceso.
- **c.** Centrar, en un grupo de trabajo, la discusión enfocándola a los aspectos relevantes de un problema.

## <span id="page-30-3"></span>**5.3.2 Diagrama de causa-efecto**

Los diagramas de pescado, también conocidos como diagramas causa-efecto, el método consiste en definir la ocurrencia de un evento o problema no deseable, esto es, el efecto, como la "cabeza del pescado" y, después, identificar los factores que contribuyen a su conformación, esto es, las causas, como las "espinas del pescado" unidas a la columna vertebral y a la cabeza del pescado. Por lo general, las principales causas se subdividen en cinco o seis categorías principales humanas, de las máquinas, de los métodos, de los materiales, del medio ambiente, administrativa, cada una de las cuales se subdividen en subcausas. El proceso continúa hasta que se detectan todas las causas posibles, las cuales deben incluirse en una lista. Un buen diagrama tendrá varios niveles de espinas y proporcionará un buen panorama del problema y de los factores que contribuyen a su existencia. (Benjamin W. Niebel, 2009).

#### <span id="page-31-0"></span>**5.1 Encuesta**

Una encuesta es un procedimiento dentro de los diseños de una investigación descriptiva en el que el investigador recopila datos mediante un cuestionario previamente diseñado, sin modificar el entorno ni el fenómeno donde se recoge la información ya sea para entregarlo en forma de tríptico, gráfica o tabla. Los datos se obtienen realizando un conjunto de preguntas normalizadas dirigidas a una muestra representativa.

#### <span id="page-31-1"></span>**5.1.1 Pareto**

Según (Benjamin W. Niebel, 2009), las áreas del problema pueden definirse mediante una técnica desarrollada por el economista Wilfredo Pareto para explicar la concentración de la riqueza. En el análisis de Pareto, los artículos de interés son identificados y medidos con una misma escala y luego se ordenan en orden descendente, como una distribución acumulativa. Por lo general, 20% de los artículos evaluados representan 80% más de la actividad total; como consecuencia, esta técnica a menudo se conoce como la regla 80-20.

#### <span id="page-32-0"></span>**5.1.1.1 Herramientas de análisis**

#### **5.1.1.1.1 Diagrama de flujo de proceso**

<span id="page-32-1"></span>Según (Garcia Criollo), un diagrama de proceso de flujo es una representación gráfica de la secuencia de todas las operaciones, transporte, inspección, esperas y almacenamientos que ocurren durante un proceso, incluye, además, la información que se considera deseable para el análisis; por ejemplo, el tiempo necesario y la distancia recorrida. Sirve para representar las secuencias de un producto, un operario, una pieza, etcétera.

Ese diagrama traduce los trabajos complejos en una descripción gráfica que se comprenda con facilidad.

#### **5.1.1.1.2 Análisis de Operaciones**

<span id="page-32-2"></span>Los analistas de métodos utilizan el análisis de operaciones para estudiar todos los elementos productivos y no productivos de una operación, incrementar la productividad por unidad de tiempo y reducir los costos unitarios con el fin de conservar o mejorar la calidad.

Aquí se lleva a cabo el análisis y se cristalizan los diferentes componentes del método propuesto. Inmediatamente después se obtienen y presentan los hechos mediante el uso de una gran variedad de herramientas útiles para elaborar los diagramas de flujo de procesos para presentar el método propuesto. El analista debe revisar cada operación e inspección que se presenta gráficamente en estos diagramas y realizar una serie de preguntas, la más importante de ellas es por qué. La pregunta por qué de inmediato sugiere otras, entre las que se incluyen cómo, quién, dónde y cuándo. (Benjamin W. Niebel, 2009).

#### <span id="page-33-0"></span>**5.2 Muestreo del trabajo**

El muestreo del trabajo es un método para analizar el trabajo mediante un gran número de observaciones en tiempos aleatorios. El muestreo del trabajo es una técnica que se utiliza para investigar las proporciones del tiempo total que se dedican a las diferentes actividades que constituyen una tarea o una situación de trabajo. (Benjamin W. Niebel, 2009)

Según (Garcia Criollo), se puede definir al muestreo del trabajo como la técnica para el análisis cuantitativo en términos de tiempo de la actividad de hombres, máquinas o cualquier condición observable de operación. La técnica del muestro del trabajo consiste en la cuantificación proporcional de un gran número de observaciones tomadas al azar en las cuales se anota la condición que presente la operación, clasificada en categorías definidas según el objetivo del estudio.

Concretamente, el muestreo del trabajo consiste en estimar la proporción del tiempo dedicado a un tipo de actividad dada durante un cierto tiempo, empleando para ello observaciones instantáneas, intermitentes y espaciadas al azar.

La teoría del muestreo del trabajo se basa en la ley fundamental de probabilidad: en un instante dado, un evento puede estar presente o ausente. Los estadísticos han obtenido la siguiente expresión para mostrar la probabilidad de x ocurrencias de tal evento en n observaciones:

#### **5.2.1 Determinación del número necesario de observaciones**

<span id="page-33-1"></span>Se realiza un muestreo piloto para obtener los resultados de la cantidad de actividades productivas e improductivas de cada turno. Luego se procede a calcular el número de observaciones que se requieren tomar para cada turno para el muestreo real.

Para determinar el número necesario de observaciones, el analista debe conocer la exactitud con que se desean los resultados. Entre más observaciones, mayor validez tendrá la respuesta final (Garcia Criollo).

## **5.2.2 Determinación de la frecuencia**

<span id="page-34-0"></span>La frecuencia de las observaciones depende, en su mayor parte, del número de observaciones que se requiere y del tiempo disponible para desarrollar los datos. Por supuesto, el número de analistas disponible y la naturaleza del trabajo que se estudia también influyen en la frecuencia de las observaciones.

Después de haber determinado el número de observaciones por día, debe seleccionarse el tiempo real necesario para registrar las observaciones. Para obtener una muestra representativa, las observaciones se toman a todas horas del día (Garcia Criollo).

## <span id="page-34-1"></span>**5.3 Productividad**

La productividad es la relación entre producción e insumo. (OIT, 1996). Según (Heizer & Render, 2009), la productividad es la relación que existe entre las salidas (bienes y servicios) y una o más entradas (recursos como mano de obra y capital). Mejorar la productividad significa mejorar la eficiencia.

- **a. Producción:** Es la actividad producir bienes o servicios.
- **b. Productividad factor total:** Es la razón de la producción neta con la suma asociada con los factores de insumo de mano obra y capital.
- **c. Productividad total:** Es la razón entre la producción total y la suma de todos los factores de insumo.

Productividad total = Producción total Suma de todos los factores de insumo

#### <span id="page-35-0"></span>**5.3.1 Leyes de la productividad**

- **a. Productividad tiempo**: Producción/Insumo tiempo
- **b. Productividad humana:** Producción/Insumo humano
- **c. Productividad de los materiales**: Producción /insumo material
- **d. Productividad del capital:** Producción /Insumo capital
- **e. Productividad energía:** Producción /insumo energía

# **5.3.1.1 Enfoques de la productividad**

- <span id="page-35-1"></span> $P=\frac{2}{\pi}$ − Mantener la producción y disminuir los recursos.
- $P=\frac{+}{-}$  $\frac{1}{x}$  Aumentar la producción y mantener los recursos.
- $P=\frac{+}{+}$ − Aumentar la producción y disminuir los recursos.
#### **6. Descripción general de Centro de Distribución Walmart Mateare**

El CEDI Walmart Mateare asegura un flujo eficiente y eficaz de mercancías desde el proveedor hasta el consumidor, empleando una serie de actividades logísticas, tales como: Recepción, Almacenamiento, Alisto y Despacho, con la finalidad de ser un elemento estratégico para la cadena de flujo de los distintos formatos de tiendas del país.

#### **6.1 Misión**

Nuestra Misión "Le ahorramos dinero para que viva mejor" se centra en la satisfacción de las necesidades de nuestros clientes por medio de ofrecerles productos de calidad al precio más bajo, a través de nuestros cinco formatos de tienda que van desde puntos de venta de descuento, hipermercados y supermercados hasta bodegas y club de membresía. (Walmart Mexico y Centroamerica, 2011).

#### **6.2 Visión**

Contribuimos a mejorar la calidad de vida de las familias en México y Centroamérica. (Walmart Mexico y Centroamerica, 2011)

## **6.3 Valores**

# **6.3.1 Respeto por el Individuo**

- **a.** Creemos en un ambiente de trabajo que respete la dignidad de todo ser humano.
- **b.** Cada colaborador hace la diferencia pues posee un valor propio y brinda un aporte único.

# **6.3.2 Servicio al Cliente**

- **a.** Garantizamos la satisfacción de nuestros clientes ofreciéndoles calidad, variedad y bajo precio.
- **b.** Les atendemos con esmero para demostrar nuestro aprecio por su lealtad y preferencia.

# **6.3.3 Búsqueda de la Excelencia**

- **a.** Trabajamos con eficiencia y estándares de mejora continua.
- **b.** Ser siempre exitosos es nuestro reto diario.

# **6.4 Ubicación de las instalaciones del Centro de Distribución**

El CEDI Walmart se encuentra ubicado en el Km 22 ½ Carretera Nueva León Mateare, Managua.

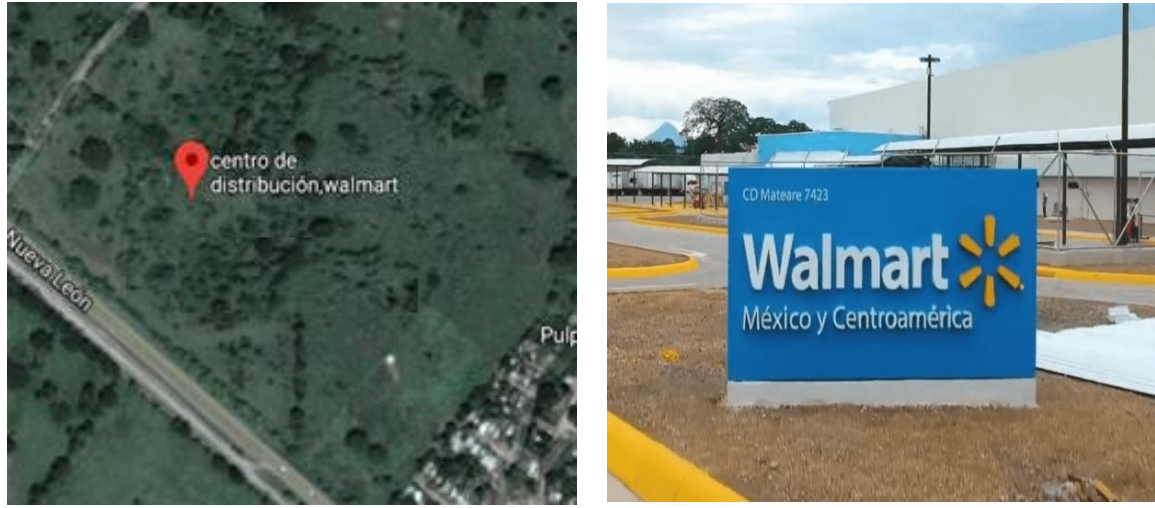

Fuente: Imagen satelital Google Maps 2020

Imagen 6.2 Ubicación CEDI Walmart Mateare **Imagen 6.1 Rótulo CEDI Walmart Mateare** 

Este Centro de Distribución fue recientemente inaugurado en noviembre de 2018 luego de mudar operaciones del CEDI Walmart anterior, que estaba ubicado en Miraflores carretera Vieja a León.

## **6.5 Formatos de tiendas en Nicaragua**

Los distintos formatos de tiendas presentes en el país son los siguientes:

- **a. Pali**: Tiendas de descuentos. Fundada en 1960 como parte de la Corporación de Supermercados Unidos S.A.
- **b. Maxi Pali**: Formato híbrido entre tienda de descuento y supermercado. Inauguró su primer establecimiento en 2011.
- **c. Supermercados La Unión:** Tiendas de supermercados. Fundada en 1960 como parte de la Corporación de Supermercados Unidos S.A.
- **d. Walmart**: Formato de hipermercados, el primero surgió de la conversión de la tienda la Unión Guanacaste, Carretera sur.

## **6.6 Marcas Privadas**

A continuación, las marcas estratégicas que engloban una variedad de productos a precios más económicos distribuidas en el país:

- **a. Sabemas, Suli, Great Value:** Productos alimenticios.
- **b. Suli, Equate, Supermax**: Productos de cuidado personal y limpieza.

# **6.7 Áreas del Centro de Distribución**

Las siguientes áreas del Centro de Distribución están encargadas de distintas funciones que se explicaran a continuación:

- **a. Recepción Local e Importados:** Recepcionar y etiquetar los productos de proveedores nacionales e internacionales.
- **b. Bodegaje/Movimiento**: Almacenar y abastecer las zonas de reserva y alisto de productos respectivamente.
- **c. Alisto/ Picking:** Alisto de pedidos de tiendas.
- **d. Cross Dock:** Alisto de pedidos de compra directa.
- **e. Despacho:** Remontar, paletizar y cargar los pedidos en unidades de transporte.
- **f. Transporte:** Asignar y monitorear unidades de transporte.
- **g. Trafico:** Atención y servicio a tiendas.
- **h. Devoluciones:** Recuperar, donar y destruir de productos dañados.
- **i. Alto Riesgo:** Alisto de productos frágiles.
- **j. Farmacia:** Alisto y despacho de productos farmacéuticos.
- **k. Congelados y Refrigerados:** Alisto y despacho de productos congelados y refrigerados.
- **l. Aseguramiento de la Calidad (QA):** Auditorías de procesos e inventarios.
- **m. Protección de Activos (P.A):** Garantizar el cumplimiento de las políticas, procesos, procedimientos y protocolos preestablecidos para seguridad de la mercancía.
- **n. Logística:** Coordinar, planear, organizar, gestionar, analizar las operaciones y procesos del CEDI.

## **6.8 Clasificación de Mercancías**

La mercancía que se distribuye se clasifica de la siguiente manera:

- **a. Línea Blanca:** Todo tipo de electrodomésticos para el hogar.
- **b. Consumo:** Productos de cuidado personal.
- **c. Toxicos**: Productos de limpieza.
- **d. Bultos y Granos:** Variedad de granos de primera necesidad.
- **e. Abarrotes:** Productos comestibles, bebidas y enlatados.
- **f. Mercaderia General:** Articulos generales para el hogar, oficina e intendencia.
- **g. Textil:** Todo tipo de ropa para niños y adultos.
- **h. Alto Riesgo:** Productos frágiles, tecnológicos, de alto valor económico y de bajo volumen de distribución.
- **i. Farmacia**: Medicamentos y equipos médicos.
- **j. Congelados y Refrigerados:** Productos que requieren almacenamiento y traslado en contenedores a baja temperatura.

# **6.9 Organigrama**

A continuación, se muestra la organización jerárquica del CEDI Walmart Mateare, que se encuentra dividida en área staff y área operativa.

Ver en archivo PDF-Organigrama CEDI Walmart Mateare

*Fuente: CEDI Walmart Mateare*

#### **7. Metodología y desarrollo del tema**

#### **7.1 Capítulo 1 : Diagnóstico Situacional del proceso de despacho**

En este primer capítulo, a través de la observación directa en el área de despacho se realizó un diagnóstico situacional donde se obtuvo la siguiente información relevante: el proceso cuenta con un total de 13 despachadores distribuidos en 2 turnos; el primer turno 7:00 am a 3:00 pm y el segundo turno 9:00 am a 5:00 pm (ver [Tabla 7.1\)](#page-45-0).

El área de despacho utiliza los pedidos realizados por los distintos formatos de tiendas para la elaboración del plan del día denominado "Maestro de Rutas" (MR) (ver pág. [119\)](#page-141-0), con el cual se realiza un pronóstico de mano de obra y UT (ver pag[.119\)](#page-141-1) requeridas según el bultaje. El MR muestra información relevante como: Nombre de tienda, bultaje del pedido, portón asignado para cargar, UT con ruta directa (ver pág. [120\)](#page-142-0) y mixta, además del orden de carga para ruta mixta (ver pág. [120\)](#page-142-1).

En promedio 65 tiendas son programadas para alisto y despacho de pedidos; donde el pedido de 15 tiendas es cargado y enviado el mismo día, y el pedido de 45 tiendas es cargado el mismo día, pero enviados al día siguiente. Tales pedidos son divididos en trips (ver pág. [121\)](#page-143-0) y conformado en pallets por el área de alisto; al finalizar el alisto los trips son colocados en los andenes según MR.

Cabe señalar las UT con ruta directa son asignadas y cargadas por un despachador mientras que las UT con ruta mixta en su mayoría requiere de dos despachadores o más; las tarimas de la unidad con ruta mixta son asignadas en portones distante entre sí para luego ser cargadas en la misma UT, dichas tarimas son divididas con cinta de color llamativo y cinta adhesiva para evitar mercadería cruzada al descargar en los puntos de venta (ver pág. [119\)](#page-141-2).

Para el transporte de la mercancía se cuenta con una flota de 134 unidades asignadas a los portones para la carga de pedidos según ruta y capacidad. Todas las unidades son inspeccionadas en apertura y cierre por el área de P.A validando si es apta o no para la carga; se reportan rechazos por motivos como: filtración de agua, deterioro de contenedor, suciedad, fecha de fumigación vencida, plaga viva y problemas mecánicos. Cabe resaltar que el área de P.A es encargada de proteger los activos de las otras áreas de CEDI Walmart Mateare.

Algunas UT utilizan barra de riel logístico para la sujeción, protección y aseguramiento de la mercadería, estas se encuentran ubicadas en el área de remanentes por lo tanto deben ser cargadas y trasladadas al respectivo portón comprendido entre los portones 2006 al 2036 por el personal de despacho.

El área de despacho tiene como meta de productividad 490 bultos/Hr que se miden mediante la cantidad de bultos que contiene la label del trip, que es escaneada con Hand Held previo a la carga. Cada tarima en promedio contiene 65 bultos y se carga un mínimo de 7 tarimas, es decir 455 bultos.

El operador de sistema lleva un control de productividad por despachador para el seguimiento de indicadores de área y global que se encuentra disponible para el personal, con el objetivo de visualizar su rendimiento y motivarse para lograr obtener incentivos mensuales establecidos por la empresa.

.

#### **7.1.1 Jornada laboral y Recursos Humanos**

El proceso de despacho posee un personal conformado por: Coordinador de área, personal de despacho, operador de sistema, P.A, Hauler y personal tercerizado. Los recursos antes mencionados laboran 6 días a la semana con una jornada laboral de 8 horas al día, de las cuales 6.88 horas son efectivas, cumpliendo dos turnos de 7:00am a 3:00 pm y de 9:00am a 5:00 pm.

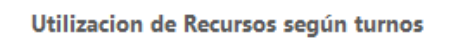

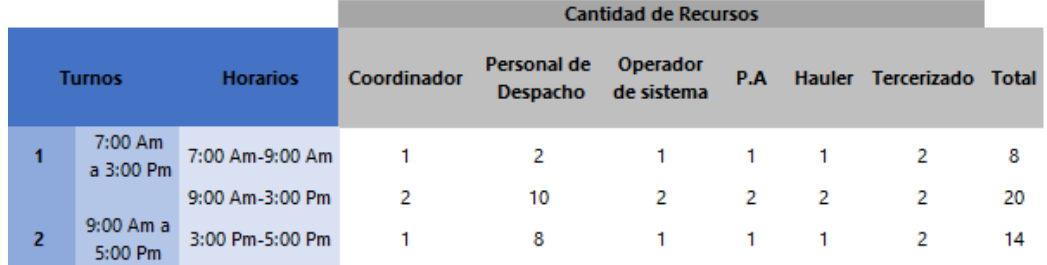

Tabla 7.1- Utilización de recursos según turnos

<span id="page-45-0"></span>En la [Tabla 7.1](#page-45-0) se observa la utilización de los recursos según turnos. Donde en el primer turno para el horario de 7:00 am a 9:00 am, se encuentran activos 8 personas en total, entre el horario de 9:00 am a 3:00 pm se encuentra activos 20 personas y en el segundo turno para el horario de 3:00 pm a 5:00 pm, se encuentran activos 14 personas.

Los recursos antes mencionados, mantienen su utilización constante según la tabla, exceptuando el personal de despacho que labora con un mínimo 10 personas que dependiendo el bultaje del día, puede variar la utilización a un total de 13 personas en los horarios de 9:00 am a 3:00 pm y de 3:00pm a 5:00 pm.

#### **7.1.1.1 Asignación semanal de equipos y portones**

El coordinador de área asigna semanalmente a cada despachador de forma aleatoria un Walkie Pallet o carretilla manual y dos portones consecutivos que inician del 2006 al 2020 y finalizan del 2021 al 2036.

*Fuente: Elaboración propia*

# **7.1.1.2 Equipos, insumos y herramientas de trabajo**

A continuación, se puede observar una lista de los equipos, insumos y herramientas de trabajo que se utilizan en el proceso de despacho para la carga de UT.

- **a.** Máquina paletizadora semiautomática (ver [Imagen 12.12\)](#page-146-0)
- **b.** Walkie Pallet y carretillas manuales. (ver [Imagen 12.11\)](#page-146-1)
- **c.** Hand Held (ver [Imagen 12.13\)](#page-146-2)
- **d.** Marchamo (ver [Imagen 12.23\)](#page-147-0)
- **e.** Paletizante de Polivinil [\(Imagen 12.21\)](#page-147-1)
- **f.** Cinta de precaución, cinta adhesiva, tablas con clip, lapiceros, marcadores, cutter. (ver [Imagen 12.17](#page-147-2) e [Imagen 12.16\)](#page-147-3)
- **g.** Barra logística (ver [Imagen 12.20\)](#page-147-4)
- **h.** Radio (ver [Imagen 12.15\)](#page-147-5)
- **i.** Unidades de transporte (ver [Imagen 12.22\)](#page-147-6)

# **7.1.2 Ergonomía, higiene y seguridad**

El CEDI Walmart Mateare, posee un área de higiene y seguridad encargada del desarrollo e implementación de planes para el aseguramiento de la mercadería, personal e instalaciones.

## **7.1.2.1 Condiciones de trabajo**

Al trasladar operaciones al CEDI Walmart Mateare, se diseñaron las condiciones de trabajo adecuadas para el desempeño de las operaciones logísticas.

El área de despacho cuenta con señalizaciones de advertencia, emergencia y seguridad industrial. También se puede visualizar la instalación de postes de contención y la definición de línea peatonal y andenes de despacho.

El área de higiene y seguridad estableció una brigada de primeros auxilios que integra un kit de primeros auxilios, además el área posee aspersores de agua contra incendios, extinguidores y salidas de emergencia.

El entorno del área de despacho posee colores armoniosos que contribuyen al reconocimiento de la información, sensación de bienestar, confort visual y claridad. El área se encuentra iluminada natural y artificialmente, además de poseer ventiladores de gran potencia, estaciones de agua y extractores de aire. Se observa constante limpieza general por el área de servicios generales y ausencia de música ambiental por antecedentes de distracciones que conllevan a errores en el proceso.

# **7.1.2.2 Equipos de protección personal**

El área de higiene y seguridad del CEDI Walmart Mateare asigna al personal del área de despacho los siguientes equipos de protección para disminuir los daños y repercusiones físicas que se presenten en caso de accidente laboral.

- **a.** Faja de soporte lumbar (ver [Imagen 12.19\)](#page-147-7)
- **b.** Botas de cuero con punta metálica (ver [Imagen 12.18\)](#page-147-8)

#### **7.1.3 Descripción general del proceso de carga de una UT**

Todos los elementos antes mencionados se integran para realizar las operaciones del proceso de despacho de UT que son realizadas por los recursos del área.

La descripción de operaciones del proceso de carga de una UT se realizó con el objetivo de visualizar, delimitar y analizar las operaciones y recursos que intervienen directamente en una UT con ruta directa y mixta.

El proceso de despacho inicia al finalizar el proceso de alisto, donde los trips de Granos y MG son colocados en los andenes del portón correspondiente; y los trips de Abarrotes y Tóxicos son colocados y paletizados en máquina paletizadora de brazo giratorio, luego los trip son trasladados por Haulers.

El personal de despacho se dirige al operador de sistema para solicitar el Maestro de Rutas (MR), Hoja de Trips (HT) y Hoja de Remanentes (HR); y verificar si la UT es de ruta directa o ruta mixta. El operador de sistema da apertura a los portones solicitados por el despachador en el sistema Yard Management System (YMS) y solicita UT al portón correspondiente.

El personal de despacho se dirige al portón con sus herramientas, equipos e insumos, luego coloca el rótulo del PDV en la cortina, cambia el semáforo a verde indicando inicio de carga, sube la cortina y baja la rampa para acoplarla a la UT.

Luego notifica a P.A para realizar inspección de apertura y determinar si UT es apta para cargar; posteriormente revisa la existencia de remanentes para el o los Punto de Venta (PDV). Remonta y paletiza las tarimas, escanea label con Hand Held y carga las tarimas a la UT balanceando el peso y considerando el juego de pallets. Si la unidad es con ruta mixta el despachador realiza el proceso descrito anteriormente y separa con cinta de precaución y cinta adhesiva, rotula con el nombre y cantidad de tarimas de los PDV cargados.

Seguidamente, verifica con el operador de sistema labels pendientes de escanear y bultos de Alto Riesgo, Farmacia, Chase, Roll Container e Intendencia, para ser ingresados.

Para finalizar, coloca la barra de sujeción y realiza el llenado de boletas: mapa de carga (MC) y control de retornables (CR). Se entrega una copia de boleta de CR a P.A, y la boleta original de CR y una copia a la persona encargada de asignar las UT en el área de transporte para facturar y entregar candado o marchamo. El personal de despacho coloca el marchamo y luego notifica a P.A para verificación de cierre y retiro de UT.

# **7.1.3.1 Descripción de operaciones del proceso de carga de una UT con ruta directa.**

A continuación, se describen las operaciones para la examinación y compresión del proceso de carga de UT con ruta directa.

# **INICIO**

- **1.** Dirigirse a puesto de operador de sistema
- **2.** Retiro de MR, HT y HR
- **3.** Dirigirse a ubicación de rótulos de PDV
- **4.** Buscar rótulo según MR
- **5.** Dirigirse a portón
- **6.** Colocar rótulo en cortina
- **7.** Cambiar semáforo a verde indicando inicio de carga de UT
- **8.** Subir cortina
- **9.** Acoplar rampa a UT
- **10.**Encender luz para iluminar UT
- **11.**Dirigirse a punto de almacenamiento de paletizante para abastecerse, sino encuentra disponible, abastecerse en área de Alto Riesgo.
- **12.**Tomar paletizante
- **13.**Regresar a portón.
- **14.**Verificar preliminarmente UT
- **15.**Notificar a P.A
- **16.**Esperar llegada de P.A
- **17.**Inspección de apertura de UT por P.A para determinar si es apta para ser cargada. Si UT no es apta se notifica a coordinador, para valorar si es apta para cargar o solicita cambio de UT. Si a consideración del coordinador la UT es apta continuar con la siguiente operación, si no realizar nuevamente la operación 15.
- **18.** Revisar MR, HR, HT
- **19.**Verificar si hay remanentes y seguir el procedimiento de la ilustración 1.
- **20.**Verificar si hay Roll Container y seguir el procedimiento de la ilustración 3.1.
- **21.**Verificar número de tarimas disponibles MR, HR, HT en los andenes del portón.
- **22.**Remontar evitando contaminación cruzada y según la altura de la unidad.
- **23.**Paletizar tarimas.
- **24.**Trasladar tarimas a rampa con Walkie Pallet o carretilla manual.
- **25.**Ingresar al sistema GLS con el Hand Held.
- **26.**Escanear labels de tarimas con el Hand Held.
- **27.**Escanear label del portón con el Hand Held.
- **28.**Ingresar tarimas a UT considerando juego de pallet y balancear la carga según peso (ligero-semi pesado- pesado-ligero).
- **29.**Tachar ingreso de tarimas en la HT.
- **30.**Dirigirse al operador de sistema.
- **31.**Verificar con operador de sistema labels pendientes y bultos de Alto Riesgo, Farmacia, Chase e Intendencia. Si tiene labels pendientes, regresar al portón buscar y escanear. Si tiene Chase seguir el procedimiento de la ilustración 2. Si tiene Roll Container e intendencia seguir el procedimiento de la ilustración 3.2. Si tiene Alto Riesgo seguir el procedimiento de la ilustración 4. Si realizó uno o más de los procedimientos anteriores dirigirse donde el operador de sistema para verificar en sistema. Si no tiene ninguna de las anteriores continuar con la siguiente operación.
- **32.**Verificar que cabe las tarimas en la UT; Si no, reportar al coordinador y operador de sistema la cantidad de tarimas remanentes.
- **33.**Solicitar las boletas: mapa de carga y control de retornables
- **34.**Llenar boletas: MC y CR con la información requerida.
- **35.**Regresar al portón.
- **36.**Buscar barra logística.
- **37.**Colocar barra logística lisa o de riel logístico dependiendo de unidad de transporte.
- **38.**Dirigirse al área de transporte.
- **39.**Entregar boleta de CR color blanco y verde en la oficina de transporte.
- **40.**Solicitar marchamo.
- **41.**Regresar al portón.
- **42.**Levantar rampa.
- **43.**Si luz LED está encendida, apagar, si no continuar el proceso.
- **44.**Cierre de Puerta/ Cortina: Si la UT es de puerta, solicitar el retiro UT, si no es de puerta bajar cortina de UT. Si la UT es de candado, buscar llave maestra.
- **45.**Colocar marchamo.
- **46.**Notificar a PA.
- **47.**Esperar llegada de P.A
- **48.**Entregar boleta CR color rosado al P.A.
- **49.**Inspección de cierre de la UT por P.A.
- **50.**Bajar cortina del portón.
- **51.**Quitar rótulo del PDV.
- **52.**Cambiar luz del semáforo a roja indicando finalización de carga.
- **53.**Dirigirse a operador de sistema.
- **54.**Entregar mapa de carga.

# **FIN**

En la descripción de operaciones del proceso de carga de una UT con ruta directa se registró una secuencia de 54 actividades, donde se observan operaciones, decisiones, inspecciones, transporte, esperas, entrada de información e ingreso de tarimas.

# **7.1.3.2 Descripción de operaciones del proceso de carga de una UT con ruta mixta**

A continuación, se describen las operaciones para la examinación y compresión del proceso de carga de una UT con ruta mixta.

# **INICIO**

- **1.** Dirigirse a puesto de operador de sistema.
- **2.** Retiro de MR, HT y HR.
- **3.** Dirigirse a ubicación de rótulos de PDV.
- **4.** Buscar rótulo según MR.
- **5.** Dirigirse a portón.
- **6.** Colocar rótulo en cortina.
- **7.** Cambiar semáforo a verde para indicando inicio de carga de UT.
- **8.** Subir cortina.
- **9.** Acoplar rampa a UT.
- **10.**Encender luz para iluminar UT.
- <span id="page-53-0"></span>**11.**Dirigirse a punto de almacenamiento de paletizante para abastecerse, sino encuentra disponible abastecerse en área de Alto Riesgo.
- **12.**Tomar paletizante.
- **13.**Regresar a portón.
- **14.**Verificar preliminarmente UT.
- **15.**Notificar a P.A
- **16.**Esperar llegada de P.A.
- **17.**Inspección de apertura de UT por P.A para determinar si es apta para ser cargada. Si UT no es apta se notifica a coordinador, para valorar si es apta para cargar o solicita cambio de UT. Si a consideración del coordinador la UT es apta continuar con la siguiente operación, si no realizar nuevamente la operación 15.
- **18.** Revisar MR, HR, HT.
- **19.**Verificar si hay remanentes y seguir el procedimiento de la ilustración 1.
- **20.**Verificar si hay Roll container y seguir el procedimiento de la ilustración 3.1.
- **21.**Verificar número de tarimas disponibles MR, HR, HT en los andenes del portón.
- **22.**Remontar evitando contaminación cruzada y según la altura de la UT.
- **23.**Paletizar tarimas.
- **24.**Trasladar tarimas a rampa con Walkie Pallet o carretilla manual.
- **25.**Ingresar al sistema GLS con el Hand Held.
- **26.**Escanear label de tarimas con el Hand Held.
- **27.**Escanear label del portón con el Hand Held.
- **28.**Ingresar tarima a UT considerando juego de pallet y balancear carga según peso (ligero-semi pesado- pesado-ligero).
- **29.**Tachar ingreso de tarimas en HT.
- **30.**Dirigirse al operador de sistema.
- **31.**Verificar con operador de sistema labels pendientes y bultos de Alto Riesgo, Farmacia, Chase e Intendencia. Si tiene labels pendientes, regresar al portón buscar y escanear. Si tiene Chase seguir el procedimiento de la ilustración 2. Si tiene Roll Container e intendencia seguir el procedimiento de la ilustración 3.2. Si tiene Alto Riesgo seguir el procedimiento de la ilustración 4. Si realizó uno o más de los procedimientos anteriores, dirigirse donde el operador de sistema para verificar en sistema. Si no tiene ninguna de las anteriores, continuar con la siguiente operación.
- **32.**Verificar que caben las tarimas en la UT; Si no, reportar a coordinador y operador de sistema la cantidad de tarimas remanentes.
- **33.**Solicitar las boletas: MC y CR.
- **34.**Buscar cintas, marcador y hoja de papel.
- **35.**Regresar a portón.
- **36.**Colocar cinta y cartel con número de tarimas y nombre del PDV.
- **37.**Llenar boletas CR y el MC con la información requerida.
- **38.**Entregar boleta de MC y CR al personal de despacho encargado de cierre de UT.
- **39.**Realizar operación 1 y 2.
- **40.**Si no tiene paletizante realizar operación [11,](#page-53-0) si tiene continuar con la siguiente operación.
- **41.**Realizar operación 18 hasta la 38 para el siguiente PDV.
- **42.**Buscar barra logística.
- **43.**Colocar barra logística (lisa o mariposa) dependiendo de UT.
- **44.**Dirigirse al área de transporte.
- **45.**Entregar boleta CR de los PDV.
- **46.**Solicitar marchamo.
- **47.**Regresar al portón.
- **48.**Levantar rampa.
- **49.**Si luz está encendida apagar, si no continuar el proceso.
- **50.**Cierre de Puerta/ Cortina. Si la unidad es de puerta, solicitar el retiro UT, si no es de puerta bajar cortina de UT. Si la unidad es de candado, buscar llave maestra.
- **51.**Colocar marchamo.
- **52.**Notificar a PA.
- **53.**Esperar llegada de P.A.
- **54.**Entregar boleta color rosado al P.A.
- **55.**Inspección de cierre de UT por P.A.
- **56.**Bajar cortina del portón.
- **57.**Quitar rótulo del PDV.
- **58.**Cambiar luz del semáforo a roja indicando finalización de carga.
- **59.**Dirigirse a operador de sistema.
- **60.**Entregar MC.

**FIN**

En la descripción de operaciones del proceso de carga de una UT con ruta mixta se registró una secuencia de 60 actividades, donde se observan operaciones, decisiones, inspecciones, transporte, esperas, entrada de información e ingreso de tarimas.

# **7.1.3.3 Subprocesos que intervienen directamente en el proceso de despacho**

El proceso de despacho de UT con ambas rutas posee subprocesos tales como: despacho de tarimas remanentes, despacho de Chase, despacho de Roll Container, despacho de Alto Riesgo que intervienen en distintos puntos de la secuencia del proceso.

A continuación, se muestra una breve descripción de los subprocesos:

## **7.1.3.3.1 Despacho de Tarimas Remanentes**

El personal de Despacho verifica en la HR si hay tarimas remanentes para el PDV que está cargando, se dirige al área de remanentes para buscar y trasladar al portón, escanea label posteriormente realiza carga.

#### **7.1.3.3.2 Despacho de Chase**

El personal de Despacho verifica en HT si hay Chase para el PDV que está cargando, si hay, espera la llegada del personal tercerizado de Chase para recibir y firmar el control de Chase, luego escanea label y carga los bultos en UT.

#### **7.1.3.3.3 Despacho de Roll Container**

El personal de Despacho verifica en MR si hay Roll Container para el PDV que está cargando, primeramente, verifica si hay espacio para cargar los mismos. Si hay, espera la llegada para recibir, firmar y cargar el Roll Container. Si no hay espacio, se notifica al coordinador y operador de sistema para notificar las remanentes, luego realiza las operaciones antes descritas al tener espacio en UT.

# **7.1.3.3.4 Despacho de Alto Riesgo**

El personal de Despacho verifica en HT si hay bultos de Alto Riesgo para el PDV que está cargando, si hay, después de cargar todas las tarimas se dirige al área de Alto Riesgo para busca las llaves de la jaula, notifica a P.A, llena la boleta y toma el bulto para cargarlo en UT.

#### **7.1.4 Lluvia de Ideas**

A través de la observación directa se determinó la necesidad de la utilización de la herramienta de calidad "Lluvia de ideas" para identificar los problemas o causas que afectan a la productividad del proceso de despacho de UT, donde se plantearon las siguientes 17 ideas:

- 1. Retrabajo al desmontar, cortar paletizante, remontar y paletizar tarimas en UT de baja altura.
- 2. Rechazo en portón de UT no apta para cargar.
- 3. Hand Held se salen del sistema por señal débil.
- 4. Falta de disponibilidad de barra de riel logístico en lugar de abastecimiento.
- 5. Traslado de barra de riel logístico manual desde punto de abastecimiento hasta UT.
- 6. Retraso en llegada de Roll Container a portón.
- 7. Capacidad insuficiente de UT asignada que genera remanentes.
- 8. Avería de UT en portón.
- 9. Traslado de tarimas del PDV que cierra al portón del PDV que abre en UT con ruta mixta.
- 10.Falta de disponibilidad de paletizante en punto de abastecimiento.
- 11.Retraso en llegada de tarimas de MG.
- 12.Espera en llegada de P.A por poco personal y realizar otras actividades.
- 13.P.A no verifican carga de UT.
- 14.Retraso en retiro de UT para liberación de portón.
- 15.Cálculo manual de tarimas para determinar capacidad requerida de UT.
- 16.Pérdida de llave maestra de candados para UT foránea.
- 17.Pérdida de cintas para separar PDV.

Mediante la lluvia de ideas anteriormente planteada de los problemas o causas que afectan la productividad del proceso de despacho, se determinó que el factor común de estas causas son los retrasos en el proceso de despacho afectando el tiempo que conlleva cargar una UT.

#### **7.1.5 Diagrama Causa-Efecto**

El siguiente [Diagrama Causa-Efecto de](#page-61-0) los retrasos en el proceso de despacho se elaboró basado en la lluvia de ideas, con el propósito de analizar las causas de retrasos planteando como problema principal los "Retrasos en proceso de despacho".

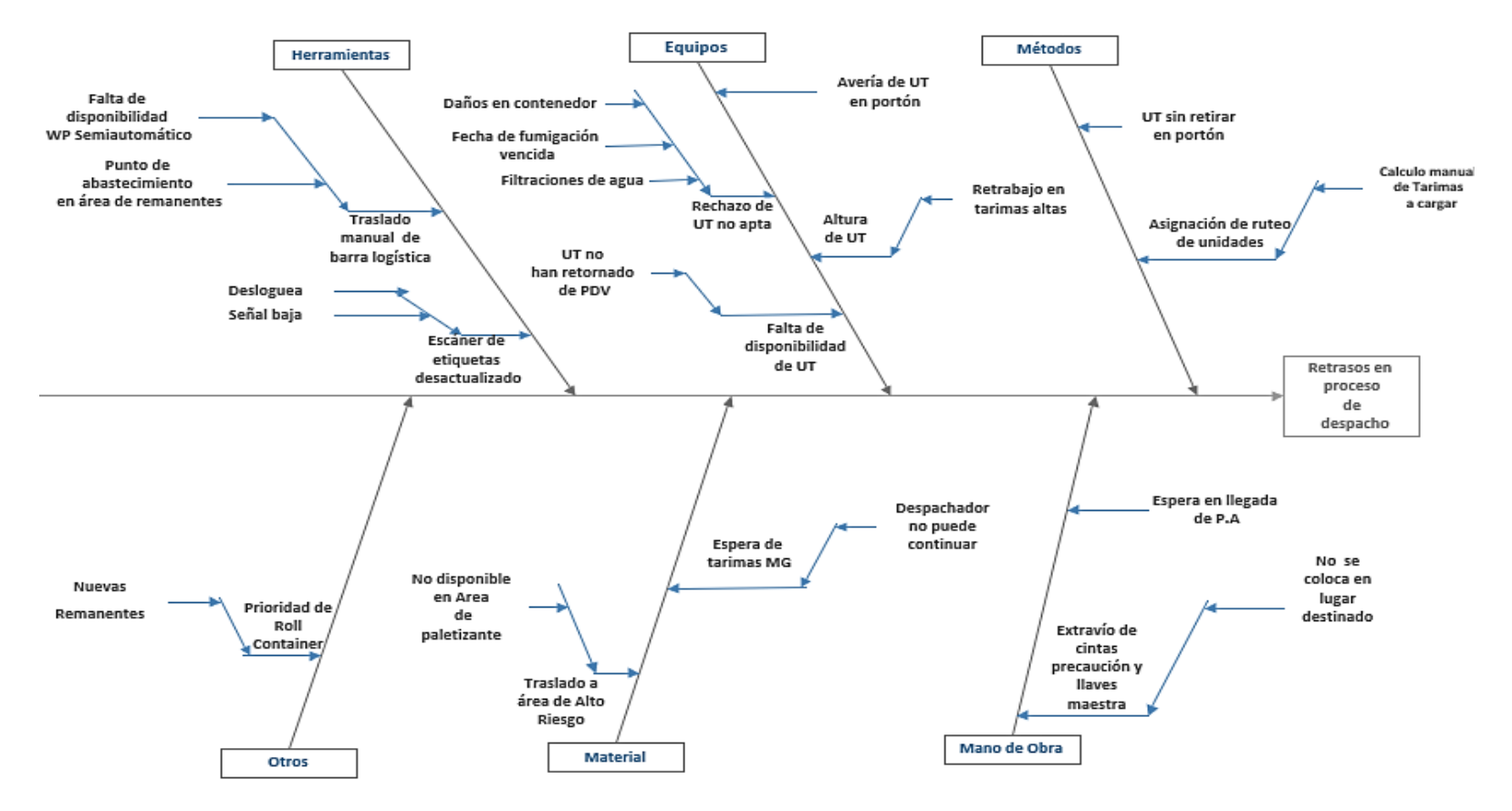

<span id="page-61-0"></span>Ilustración 7.1 Diagrama Causa-Efecto de los retrasos en el proceso de despacho

En el diagrama causa y efecto se identificaron las causas de los retrasos y clasificaron en categorías. Las siguientes categorías contribuyen con mayor influencia en los retrasos con respecto al tiempo:

- **a. Categoría Mano de Obra:** El personal de despacho debe esperar la llegada del personal de P.A para la inspección de UT. Cabe mencionar que la espera de la llegada para dichas inspecciones genera retrasos en el proceso.
- **b. Categoría Herramientas**: El traslado de barras de riel logístico en área de remanentes ubicada en el portón 2037 del área de despacho requiere un traslado manual o con Walkie Pallet hasta el portón correspondiente generando retrasos por la trayectoria recorrida.
- **c. Categoría Métodos**: Es notable el tiempo requerido para retirar una UT luego de ser cargada, lo cual se convierte en un retraso para el personal de despacho.
- **d. Categoría Equipos**: El rechazo de UT en portón por P.A, conlleva a todo un proceso de evaluación tanto del coordinador de despacho y transporte para decidir si la UT es cargada o retirada. Si la UT es retirada significa un reproceso para el personal de despacho y transporte, así mismo, disminuye la cantidad de UT disponibles.

#### **7.1.6 Encuesta**

A partir del diagrama *de causa y efecto* se realizaron 13 encuestas, es decir, se aplicó al 100 % del personal de despacho del 03 al 04 de Septiembre de 2019 con 5 preguntas abiertas y 3 cerradas, con el objetivo de conocer la percepción del personal de despacho en las nuevas instalaciones del CEDI Mateare, tales como: objetivos empresariales, propósito del desempeño laboral, capacitaciones, facilidades y apoyo de superiores. Además, se agregó una tabla de los posibles retrasos en el proceso de despacho para validar lo obtenido mediante la observación directa.

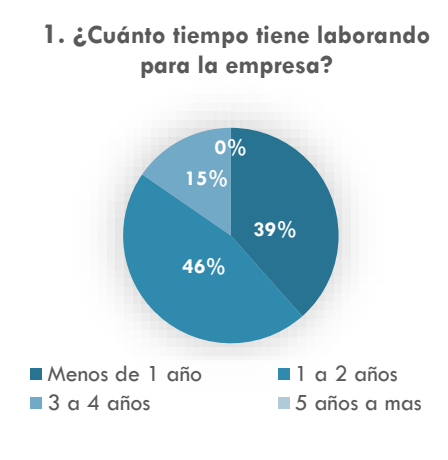

Gráfica 7.1 Pregunta 1 de encuesta

Para la primera pregunta el 46%, 39% y 15% del personal de despacho tiene de 1 a 2 años, menos de 1 año y de 3 a 4 años trabajando en la empresa respectivamente.

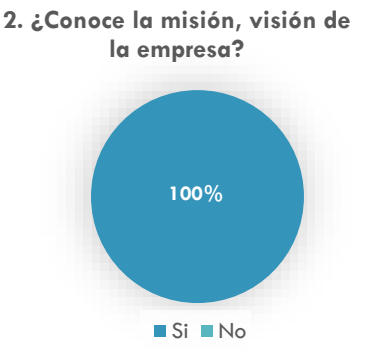

Gráfica 7.2- Pregunta 2 de encuesta

**3. ¿Se le indicaron instrucciones claras y específicas de sus tareas?** 

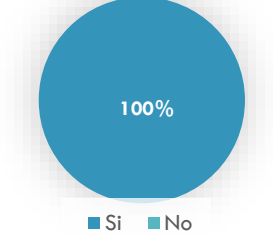

Gráfica 7.3- Pregunta 3 de encuesta

En las preguntas número 2 a la 5 y número 7 el 100% del personal de despacho respondió afirmativamente.

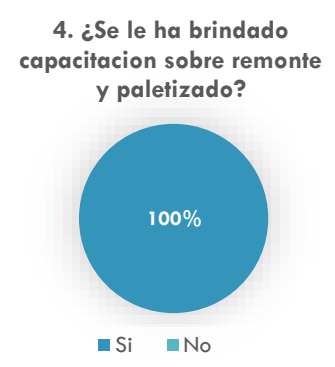

Gráfica 7.6- Pregunta 4 de la encuesta Gráfica 7.5- Pregunta 5 de la

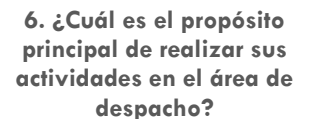

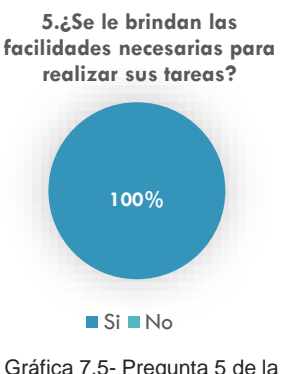

encuesta

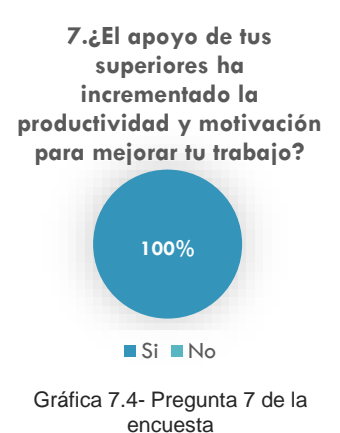

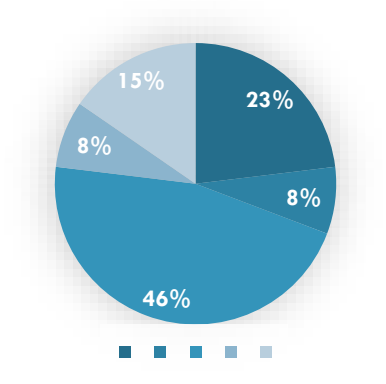

Gráfica 7.7- Pregunta 6 de la encuesta

El 54% del personal de despacho respondió que para el inicio de la jornada se les brinda el programa de trabajo (HT, MR, HR), el 15% orientaciones directas del coordinador, el 8% respondió reuniones matutinas, otro 8% programa de trabajo y reuniones matutinas, 8% programa de trabajo más orientaciones de coordinador y por último el 8% todas las anteriores.

El 46% del personal de despacho respondió evitar reclamos de los PDV, el 23% cumplir la meta de productividad, el 15% todas las anteriores, el 8% no dejar remanentes y el 8% restante cumplir la productividad y no dejar remanentes.

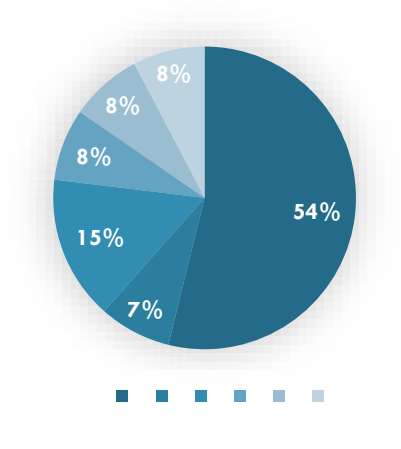

**8.¿Cómo se le brinda la información del día para realizar su trabajo?** 

Gráfica 7.8- Pregunta 8 de la encuesta

Como resultado de la encuesta aplicada, el personal de despacho conoce la misión y visión de la empresa, tareas claras y específicas de sus funciones en el área, poseen facilidades de herramientas, máquinas y equipos para el desempeño de sus tareas y con el apoyo de sus superiores, sin embargo, se encontraron variantes entre el personal de despacho del propósito del desempeño de sus funciones.

## **7.1.7 Diagrama de Pareto**

El resultado de las encuestas en el apartado de *posibles retrasos,* se validaron los retrasos en el proceso de despacho y se elaboró un diagrama de Pareto para obtener la frecuencia subjetiva.

En la siguiente tabla se puede visualizar los resultados obtenidos a traves de la encuesta realizada al personal de despacho donde se solicitó que marcaran los posibles retrasos en el proceso y la veces en el día de ocurrencia.El número de veces de ocurrencia en el día se determinó a partir del cálculo de un promedio de las 65 tiendas despachadas dividiéndolo entre el mínimo de personal de despacho.

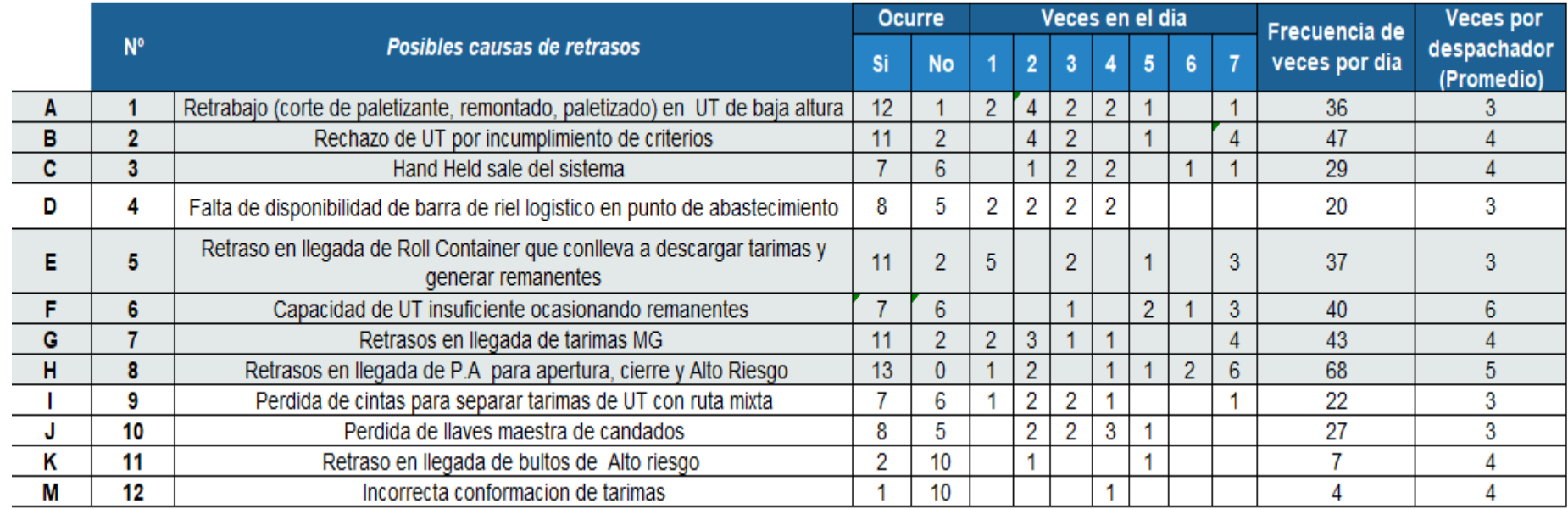

Tabla 7.2-Validación de posibles causas de retrasos *Fuente: Elaboración propia*

Fuente: Elaboración propia

En el diagrama de Pareto se puede visualizar los retrasos en el proceso y frecuencia, clasificándolos en vitales y triviales que afectan al proceso y aumento de la productividad.

A continuación se muestra tabla de frecuencia de causas de retrasos y diagrama de Pareto:

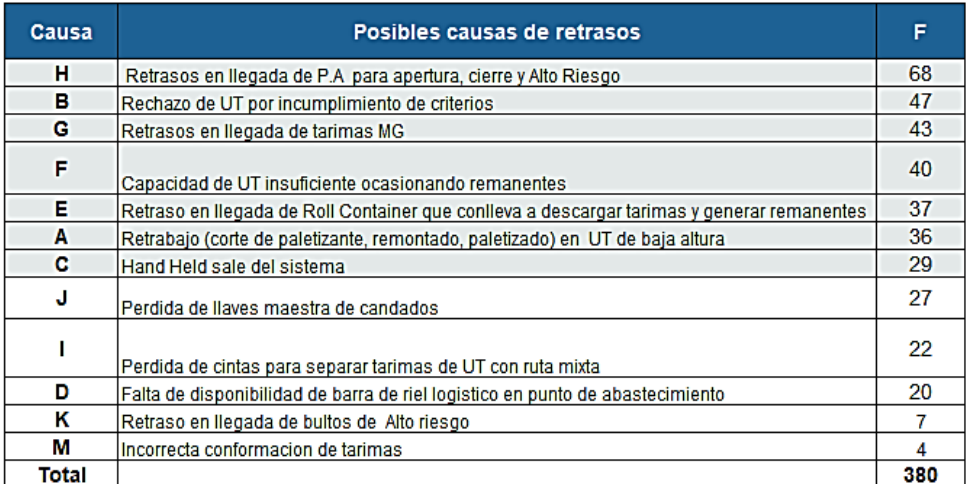

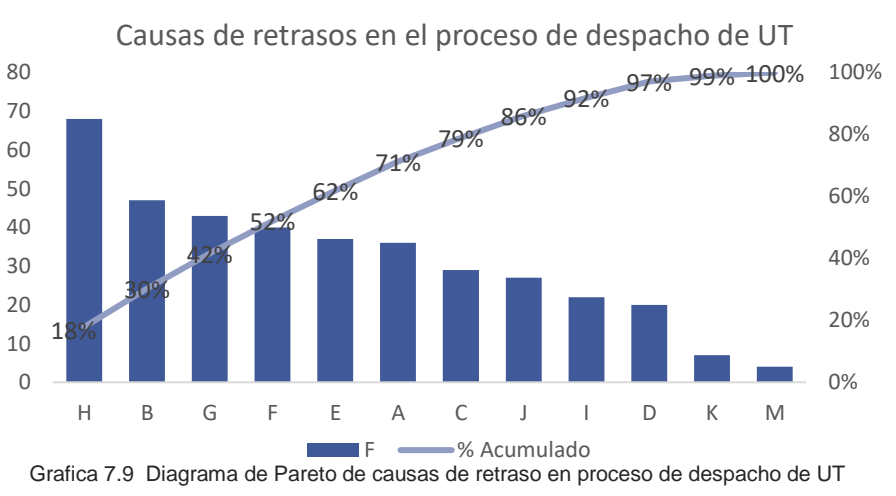

Tabla 7.3 Frecuencia de mayor a menor causas de retraso *Fuente: Elaboración propia*

Las p*osibles causas de retraso* registradas con mayor ocurrencia

se encuentran representadas con siguientes letras: H, B, G, F, E,

*Fuente: Elaboración propia*

En el diagrama de Pareto se obtiene gráficamente el 79% de las causas que generan retraso en el proceso de despacho son vitales y el 21% restante son causas triviales .

A, C

# **7.2 Capítulo 2 : Registro de información de las problemáticas observadas**

Este capítulo está enfocado en el registro de las problemáticas del proceso de despacho basado en el diagnóstico del capítulo anterior, se utilizaron herramientas que contribuyeran al planteamiento del proceso y las problemáticas del mismo.

Para iniciar, se elaboraron diagramas de flujo del proceso de despacho con ruta directa y mixta y los diagramas de los subprocesos que intervienen tales como: Despacho de Remanentes, Chase y Roll Container, representando gráficamente las operaciones, decisiones, esperas, inspecciones e ingreso de información.

Seguidamente, se realizó un registro de los tiempos de carga básicos. Además, se realizó un registro de los tiempos totales del proceso de despacho que contemplan datos importantes como: capacidad de peso y ruta, divididos en los siguientes intervalos de tiempo: solicitud y llegada de UT, llegada e inicio de carga, carga y colocación de marchamo, colocación de marchamo y retiro de UT. También se registraron los tiempos de las operaciones que generan retrasos y los motivos de rechazo de unidades con el objetivo de visualizar los tiempos que conlleva el proceso de despacho.

Finalmente, se llevó a cabo un muestreo al personal de despacho y P.A para conocer el porcentaje de tiempo de la jornada laboral que se es productivo e improductivo según actividades que se realizan y especificar las actividades o causas que afectan el proceso en estudio.

# **7.2.1 Diagramas de Flujo actual del proceso de despacho**

Se elaboró los diagramas de flujo actual del proceso de despacho y subprocesos que intervienen en el proceso de carga de una UT, para visualizar y plantear el proceso de forma gráfica.

Los diagramas muestran la relación secuencial entre las operaciones, facilitando la rápida comprensión de cada actividad y su relación con las demás, permitiendo determinar con precisión dónde se inician y dónde finalizan cada proceso.

Los diagramas de subprocesos se elaboraron con el objetivo de determinar el punto o momento donde intervienen los subprocesos y se relacionan en el flujo de proceso de despacho de UT.

# **7.2.1.1 Diagrama de Flujo actual de UT con Ruta Directa**

*Ver archivo PDF Diagramas de Flujo Actual CEDI Walmart Mateare- UT Ruta Directa*

*Leer descripción en Capítulo 1- inciso 7.1.3.*

# **7.2.1.2 Diagrama de Flujo actual de UT con Ruta Mixta**

Ver archivo PDF Diagramas de Flujo Actual CEDI Walmart Mateare -UT Ruta Mixta

*Leer descripción en Capítulo 1- inciso 7.1.3.*

*Fuente: Elaboración propia*
# **7.2.1.2.1 Diagrama de Flujo actual de subproceso para despacho de Remanentes**

Ver archivo PDF Diagramas de Flujo Actual CEDI Walmart Mateare- Hoja Despacho Remanentes

*Leer descripción en Capítulo 1- inciso 7.1.3.3.1*

## **7.2.1.2.2 Diagrama de Flujo actual de subproceso para despacho de Chase**

Ver archivo PDF Diagramas de Flujo actual CEDI Walmart Mateare- Hoja Despacho Chase

*Leer descripción en Capítulo 1- inciso 7.1.3.3.2*

# **7.2.1.2.3 Diagrama de Flujo actual de subproceso para despacho de Roll Container**

Ver archivo PDF Diagramas de Flujo actual CEDI Walmart Mateare- Hoja Despacho Roll Container

*Leer descripción en Capítulo 1- inciso 7.1.3.3.3*

# **7.2.1.2.4 Diagrama de Flujo actual de subproceso para despacho de Alto Riesgo**

Ver archivo PDF Diagramas de Flujo actual CEDI Walmart Mateare- Hoja Despacho Alto Riesgo.

*Leer descripción en Capítulo 1- inciso 7.1.3.3.4 Fuente: Elaboración propia*

#### **7.2.2 Registro de tiempos básicos de carga de UT**

Inicialmente se registraron los tiempos básicos de las operaciones de carga, que requiere el personal de despacho. Con el objetivo de conocer el proceso de carga desde el inicio de carga hasta la colocación del marchamo excluyendo los tiempos de retraso en el despacho de UT.

## **7.2.2.1 Agrupación de operaciones de carga de UT con ruta directa**

La siguiente tabla de agrupación de operaciones se elaboró con el propósito de registrar los tiempos básicos con duraciones variantes entre sí. Para facilitar el registro del proceso según ruta directa, se agruparon un conjunto de operaciones considerando el propósito en común.

- **a. Apertura de UT**: En el primer grupo se encuentran 14 operaciones agrupadas como Apertura de UT ya que son realizadas en concepto de preparación para la carga de UT.
- **b. Verificación**: En el segundo grupo denominado Verificación se encuentran 9 operaciones, en su mayoría de verificación tanto visual de la UT como de verificación de la información y tarimas ubicadas en los andenes de despacho.
- **c. Carga:** Como tercer grupo denominado Carga se encuentran 8 operaciones destinadas a la carga de la mercadería en la UT.
- **d. Segunda Verificación**: En el cuarto grupo se denomina Segunda Verificación donde se encuentran 2 operaciones destinadas a la verificación del escaneado de todas las labels de tarimas y bultos pendientes de Alto Riesgo, Farmacia, Chase e intendencia.
- **e. Clausura/Cierre de UT** Como quinto grupo denominado Clausura/Cierre de UT se encuentran 13 operaciones en las cuales se llenan las boletas necesarias, se coloca la barra y marchamo para cerrar la UT.
- **f. Verificación de cierre de UT:** En el sexto grupo se encuentran 4 operaciones donde se solicita la validación de P.A en cuanto al correcto cierre con marchamo de UT.
- **g. Liberación de portón**: Finalmente, el séptimo grupo denominado liberación de portón se encuentran 5 operaciones destinadas a notificar al área de transporte que la UT esta lista para ser retirada del portón.

A continuación, se puede observar la agrupación de operaciones de UT con ruta directa:

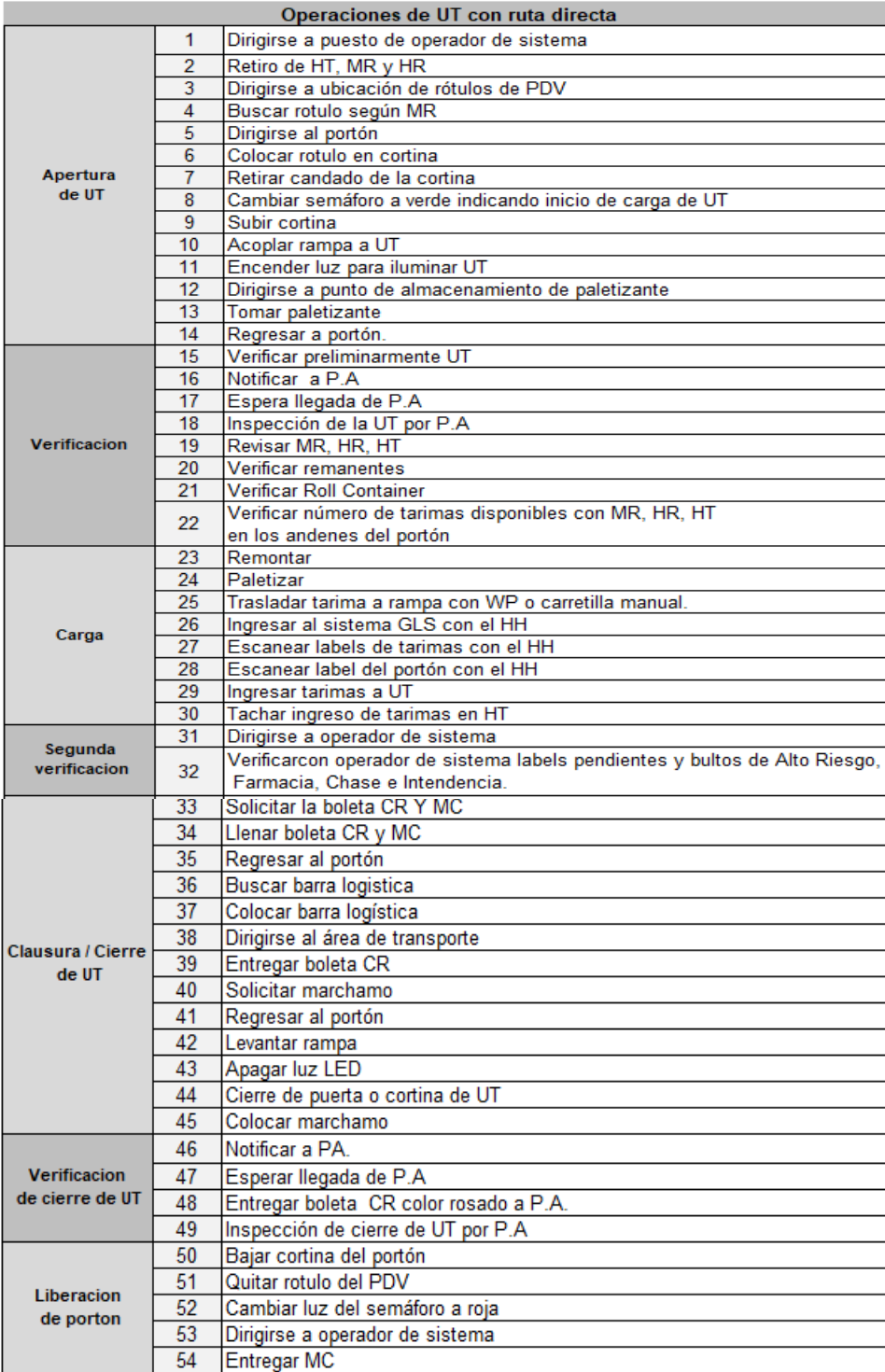

Tabla 7.4 Agrupación de operaciones en UT con ruta directa

## **7.2.2.1.1 Tiempo básico de carga de UT con ruta directa**

Para el registro de los tiempos básicos se tomó una muestra determinada de forma arbitraria de 6 UT con ruta directa. Cabe mencionar la complejidad de registro de tiempo desde la primera hasta la última operación ya que era necesario excluir las UT que estaban en proceso.

A continuación, se muestra los tiempos básicos de carga de UT con ruta directa según agrupación:

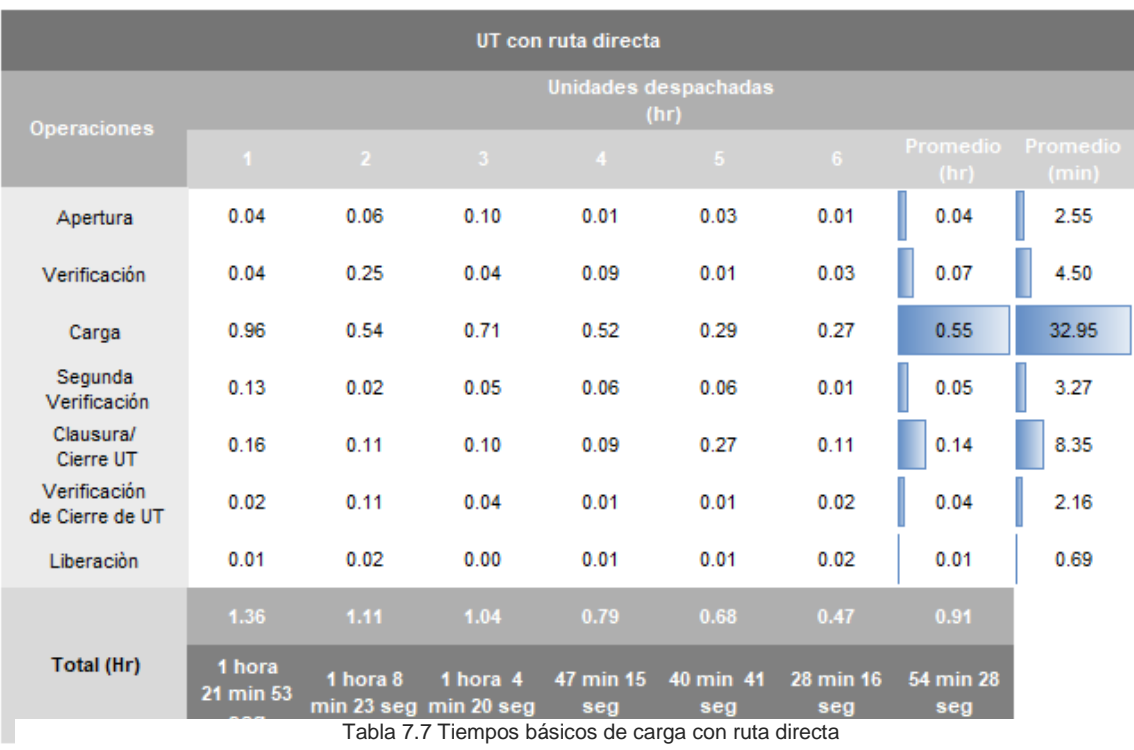

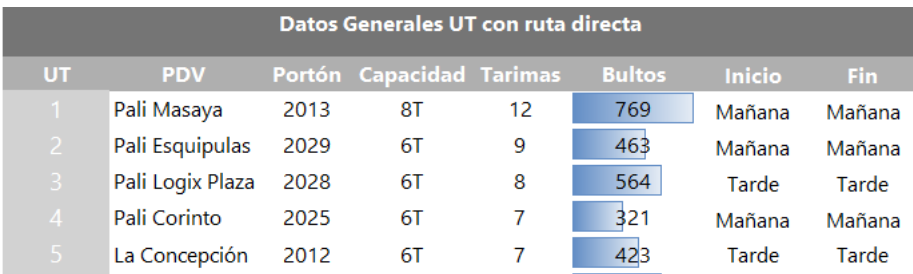

Tabla 7.6 Datos Generales de tiempos básicos en ruta directa

En promedio el personal de despacho carga una UT con ruta directa en 54 min. *Fuente: Elaboración propia*

#### **7.2.2.2 Agrupación de operaciones de UT con ruta mixta:**

La siguiente tabla de agrupación de operaciones se elaboró con el propósito de registrar los tiempos básicos con duraciones variantes entre sí. Para facilitar el registro del proceso según ruta mixta, se agruparon un conjunto de operaciones considerando el propósito en común.

- **a. Apertura de UT:** Como etapa inicial se encuentran las primeras 14 operaciones agrupadas como Apertura de UT ya que son realizadas en concepto de preparación para la carga de UT.
- **b. Verificación del primer PDV**: En el segundo grupo denominado Verificación se encuentran 7 operaciones en su mayoría de verificación tanto visual de la UT como de verificación de la información y tarimas ubicadas en los andenes de despacho que corresponden al primer PDV o PDV que abre.
- **c. Primera Carga**: Como tercer grupo denominado Carga se encuentran 19 operaciones destinadas a la carga y segunda verificación de la mercadería del PDV que abre en la UT realizada por el despachador 1 hasta el llenado de boletas y colocación de cinta para separar las tarimas de los PDV.
- **d. Verificación del siguiente PDV**: En el cuarto grupo encuentran 7 operaciones destinadas a la verificación de la información y tarimas en los andenes de despacho realizadas por el despachador 2.
- **e. Carga del siguiente PDV:** Como quinto grupo se encuentran 9 operaciones en las cuales el despachador 2 realiza la carga de la mercadería del siguiente PDV
- **f. Verificación de carga del siguiente PDV**: en el grupo 6 se encuentran 12 operaciones destinadas a la verificación del escaneado de todas las labels de tarimas y bultos pendientes de Alto Riesgo, Farmacia, Chase e intendencia, también se llenan las boletas necesarias, para solicitar el marchamo para cerrar la UT.
- **g. Clausura/Cierre de UT** Como séptimo grupo denominado Clausura/Cierre de UT se encuentran 5 operaciones destinadas al cierre de la UT.
- **h. Verificación de cierre de UT:** En el octavo grupo se encuentran 3 operaciones donde se solicita la validación de P.A en cuanto al correcto cierre con marchamo de UT.
- **i. Liberación de portón**: Finalmente, el noveno grupo denominado liberación de portón se encuentran 5 operaciones realizadas por el despachador 2 destinadas a notificar al área de transporte que la UT esta lista para ser retirada del portón.

A continuación, se puede observar la agrupación de operaciones de UT con ruta mixta:

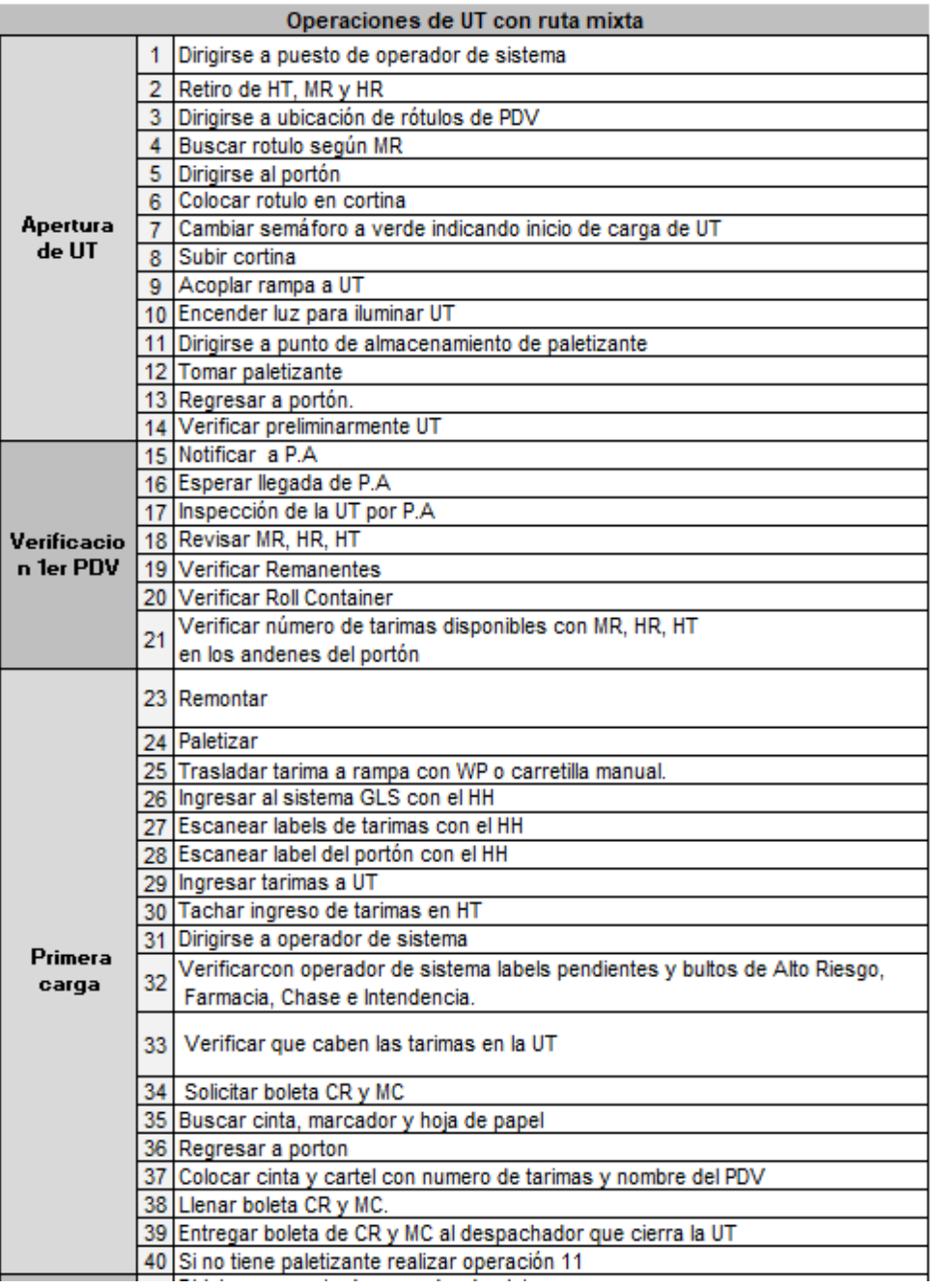

*Fuente: Elaboración propia*

Tabla 7.8 Agrupación de operaciones con ruta mixta 1

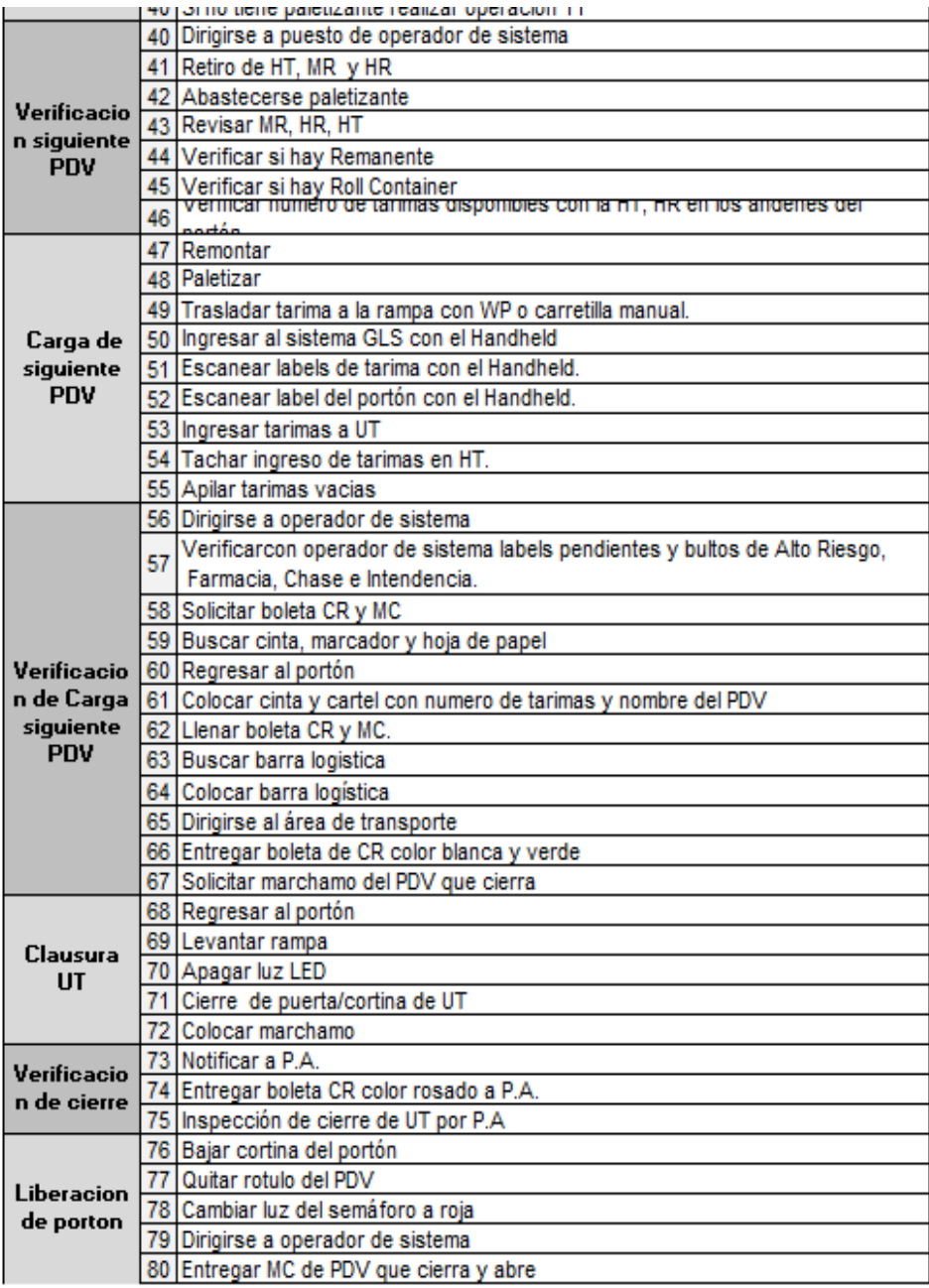

*Fuente: Elaboración propia*

Tabla 7.9 Agrupación de operaciones con ruta mixta 2

## **7.2.2.2.1 Tiempo básico de carga de UT con ruta mixta**

Para el registro de los tiempos básicos se tomó una muestra determinada de forma arbitraria de 5 UT. Cabe mencionar la complejidad de registro de tiempo desde la primera hasta la última operación ya que era necesario excluir las UT que estaban en proceso.

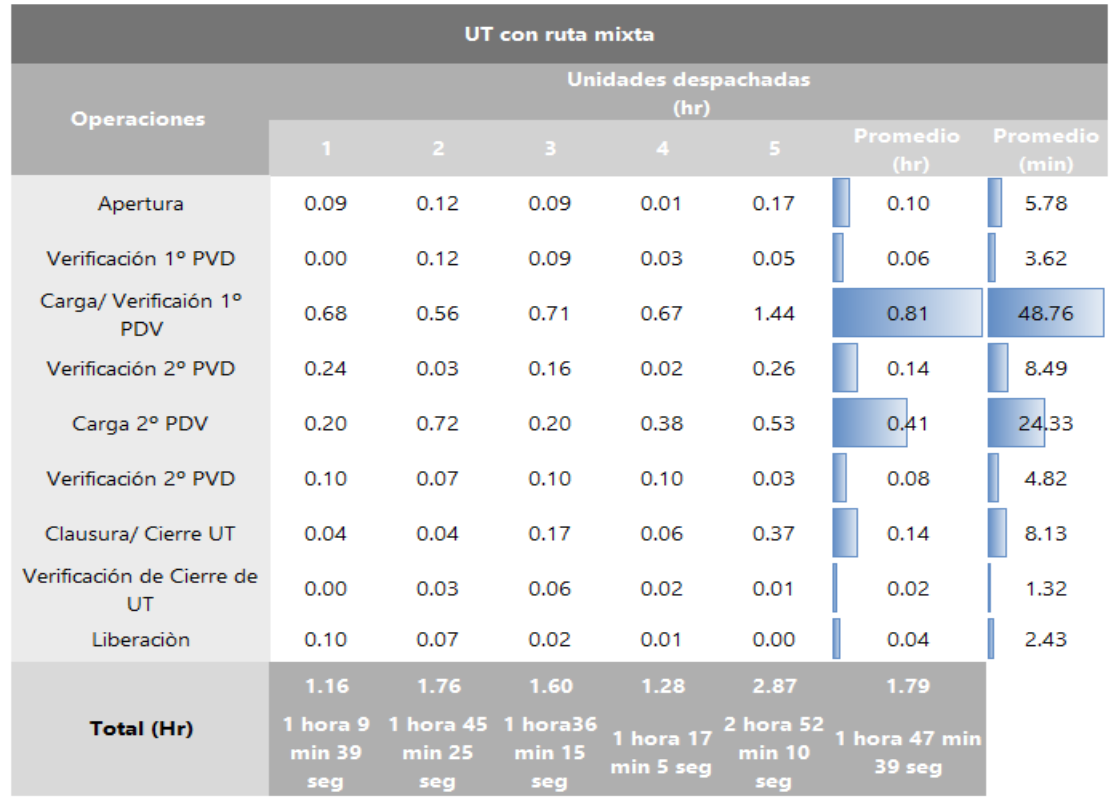

Tabla 7.10 Tiempos básicos de carga en ruta mixta

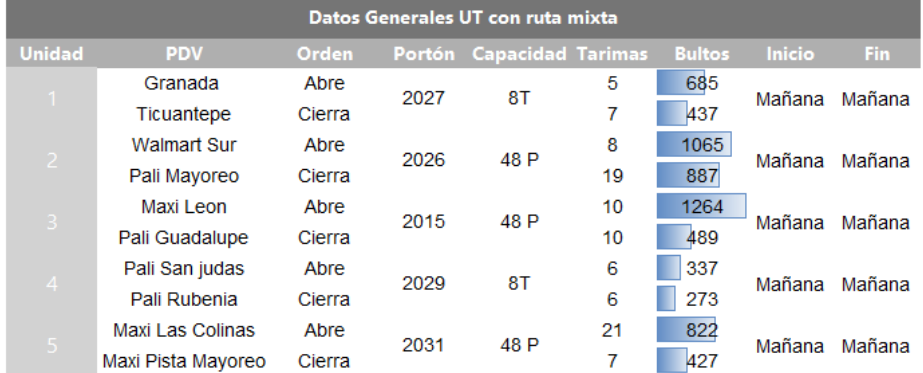

Tabla 7.11- Datos Generales en UT con ruta directa

*Fuente: Elaboración propia*

En promedio el personal de despacho carga una UT con ruta mixta en 1 Hr 47 min considerando capacidades desde 8 Ton hasta 48 P.

Durante el registro de tiempo básico se observaron algunos retrasos diagnosticados en el capítulo anterior. En las tablas de observaciones se muestran en las siguientes tablas.

|                                                                      | UT con ruta directa |                                                           |                                                                       |                                           |                                                                                   |                                             |                                                   |                                                                  |                                                                      |                |
|----------------------------------------------------------------------|---------------------|-----------------------------------------------------------|-----------------------------------------------------------------------|-------------------------------------------|-----------------------------------------------------------------------------------|---------------------------------------------|---------------------------------------------------|------------------------------------------------------------------|----------------------------------------------------------------------|----------------|
|                                                                      | $N^{\circ}$         | $1 -$                                                     | 2                                                                     | $3 -$                                     | $4 -$                                                                             |                                             |                                                   | 5 <sup>1</sup>                                                   |                                                                      | $6 -$          |
| <b>Observaciones</b>                                                 | 1                   | Imprevisto<br>de<br>remanentes                            | Apertura<br>realizadas por<br>despachador de<br>$7:00$ am             | UT baja<br>altura                         | Verificacion P.A<br>simultanea con<br>clausura con UT                             |                                             | Tarimas paletizadas<br>(manualmente y<br>maquina) |                                                                  | Tarimas paletizadas<br>(manualmente y<br>maquina)                    |                |
|                                                                      | $\overline{2}$      | Traslado de<br>barra<br>logistica<br>desde<br>porton 2004 | <b>Busqueda</b><br>de llave maestra                                   | Recolocacio<br>n de UT<br>mal<br>acoplada | Paletizado<br>manual                                                              |                                             |                                                   |                                                                  |                                                                      |                |
|                                                                      | 3                   | UT de<br>puerta                                           | Espera de llegada<br>P.A para cierre ,no<br>se espero su<br>inspecion |                                           |                                                                                   |                                             |                                                   |                                                                  |                                                                      |                |
|                                                                      | 4                   | <b>WP</b>                                                 | <b>WP</b>                                                             | <b>WP</b>                                 | <b>WP</b>                                                                         |                                             |                                                   | <b>WP</b>                                                        | <b>WP</b>                                                            |                |
| Tabla 7.13 Observaciones en UT con ruta directa<br>UT con ruta mixta |                     |                                                           |                                                                       |                                           |                                                                                   |                                             |                                                   |                                                                  |                                                                      |                |
|                                                                      |                     |                                                           |                                                                       |                                           |                                                                                   |                                             |                                                   |                                                                  |                                                                      |                |
|                                                                      |                     | $N^{\circ}$                                               | $\mathbf{1}$                                                          |                                           | $\overline{2}$                                                                    |                                             | $\mathcal{R}^{\mathcal{A}}$                       | $\overline{4}$                                                   |                                                                      | 5 <sup>2</sup> |
|                                                                      |                     | 1                                                         | No habia<br>paletizante                                               |                                           |                                                                                   | <b>Tarimas</b><br>paletizadas de<br>2do PDV |                                                   | Coordinador<br>hizo apertura<br>de UT                            |                                                                      |                |
| <b>Observaciones</b>                                                 |                     | $\overline{2}$                                            | Tarimas paletizadas<br>de 2do PDV                                     |                                           | <b>Traslado tarimas</b><br>de<br><b>Walmart Sur del</b><br>porton 2023 al<br>2026 |                                             | Llegada de PA<br>apertura y cierre<br>sin retraso |                                                                  | Se cargaron<br>6T de FPS<br>remanentes.<br>2T estaban<br>paletizadas |                |
|                                                                      | 3                   |                                                           |                                                                       |                                           |                                                                                   | WP                                          |                                                   | Traslado 6T de<br>Pista Mayoreo<br>que ya<br>paletizadas         |                                                                      |                |
|                                                                      |                     | 4                                                         |                                                                       |                                           |                                                                                   |                                             |                                                   | <b>Unidad se</b><br>tardo en retirar<br>para cerrar la<br>puerta |                                                                      |                |

Tabla 7.12 Observaciones en UT con ruta mixta

A partir de este registro se dio pautas para el registro de los tiempos total del proceso de despacho, donde se establecieron intervalos para las etapas del proceso de despacho de UT, con el objetivo de conocer el proceso desde una perspectiva macro.

#### **7.2.3 Registro de tiempo total del proceso de despacho**

Para el registro de tiempo total de carga del proceso de despacho se consideraron los siguientes intervalos de tiempo del proceso de despacho desde la solicitud hasta el retiro de UT:

## **A continuación, se describen los Intervalos de tiempos:**

- **a. Solicitud y llegada:** Este intervalo comprende desde que el operador de sistema solicita al área de transporte UT y el parqueo en el portón correspondiente.
- **b. Llegada y carga:** Este intervalo comprende desde que UT es estacionada en el portón correspondiente hasta que el personal de despacho inicia el conjunto de operaciones del proceso de carga.
- **c. Carga y colocación de marchamo:** Este intervalo comprende desde que el personal de despacho inicia el conjunto de operaciones del proceso de carga hasta la colocación de marchamo y cierre de UT.
- **d. Colocación de marchamo y retiro:** Este intervalo comprende desde que el personal de despacho coloca el marchamo hasta el retiro de la UT de portón.

También es importante mencionar los factores que influyeron en los tiempos registrados, fueron clasificados de la siguiente manera:

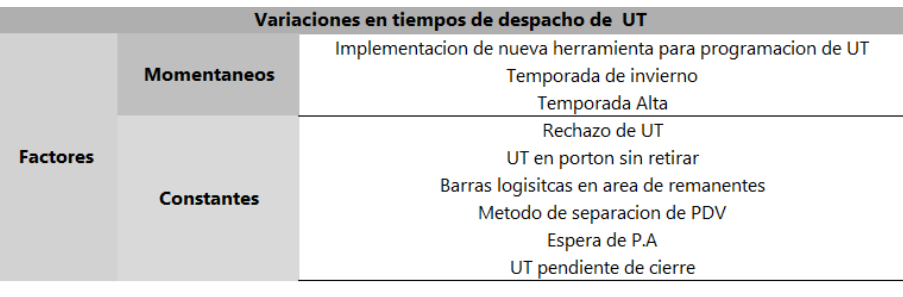

*Fuente: Elaboración propia*

Tabla 7.14-Factores de variación en los tiempos de despacho de UT

En la Tabla 7.15 [Intervalos de tiempo en minutos y porcentaje según capacidad](#page-87-0)  [de peso 25 y 26 de Septiembre](#page-87-0) y Tabla 7.16- [Intervalos de tiempo en minutos y](#page-87-1)  [porcentaje según capacidad de peso del 1 al 4 de Octubre,](#page-87-1) se presentan el registro de los tiempos totales en promedio de minutos y porcentajes por intervalo del proceso de despacho de UT según capacidad de peso.

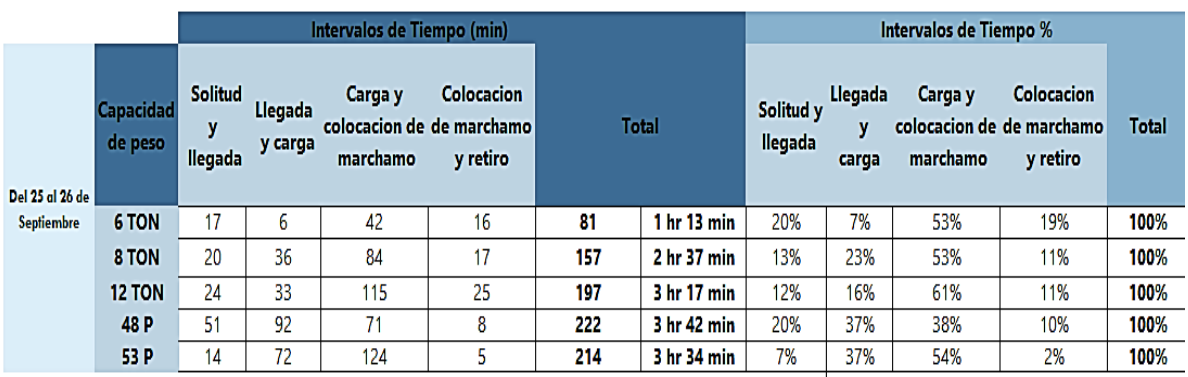

<span id="page-87-0"></span>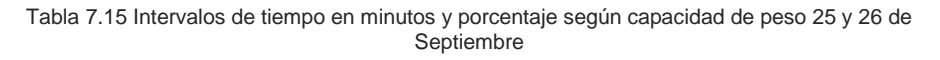

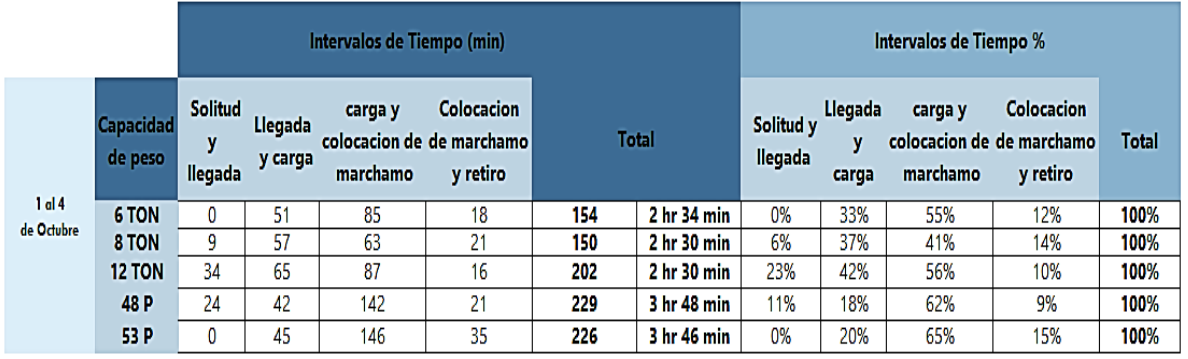

<span id="page-87-1"></span>Tabla 7.16- Intervalos de tiempo en minutos y porcentaje según capacidad de peso del 1 al 4 de Octubre

Se consolido la información registrada del 25 al 26 de septiembre y del 01 al 04 de octubre de 2019 de los tiempos desde la solicitud de UT hasta el retiro, con un total de 169 UT en un periodo de 6 días durante los dos turnos de trabajo.

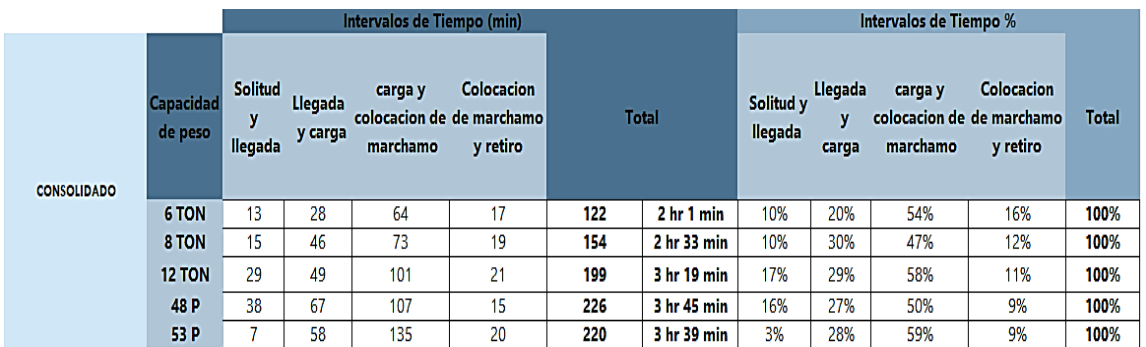

Tabla 7.17- Consolidado de intervalos de tiempos en minutos y porcentajes segun capacidad de peso

*Fuente: Elaboración propia*

Concluyendo el registro de tiempo total, se visualiza la distribución del tiempo en la tabla de consolidados según intervalos establecidos, obteniendo mayor concentración de tiempo en el intervalo *carga y colocación de marchamo*.

## **7.2.4 Registro de tiempo de retrasos**

Se realizó un registro de los tiempos que conllevan los retrasos para la carga de UT con ruta directa y mixta.

Considerando el intervalo de tiempo de la siguiente manera el registro de tiempo de los retrasos:

- **a. Llegada de P.A en apertura y cierre de la unidad**, este tiempo indica el lapso de espera del personal de despacho entre la solicitud de P.A y llegada para inspección de UT.
- **b. Llegada de P.A para apertura de jaula de alto riesgo**, este tiempo indica el lapso de espera del personal de despacho entre la solicitud de P.A y llegada para apertura y entrega de bulto de Alto Riesgo.
- **c. Abastecimiento de barras de riel logístico**, este tiempo indica el lapso del traslado del personal de despacho a área de remanente para abastecimiento y retorno a UT.
- **d. Colocación de cinta de precaución y cinta adhesiva para separación de PDV,** el tiempo que requiere el personal de despacho en colocar ambas cintas.
- **e. Rechazo de UT**, es el tiempo que transcurre entre el retiro de la UT rechazada hasta el parqueo de nueva UT en portón.

Para los retrasos en la llegada de P.A para la inspección de apertura y cierre de UT además de la llegada para apertura de jaula de Alto riesgo se realizó un registro de los retrasos observados en los días 05, 07,08, 13,15 y 16 de Agosto de 2019. Se procedió a calcular el tiempo promedio total por cada retraso:

| Tabla Resumen de tiempos de Retraso                  |                |           |          |           |           |           |                   |  |  |
|------------------------------------------------------|----------------|-----------|----------|-----------|-----------|-----------|-------------------|--|--|
|                                                      |                | Semana 32 |          |           |           |           |                   |  |  |
| Retraso                                              | 5/8/2019       | 7/8/2019  | 8/8/2019 | 13/8/2019 | 15/8/2019 | 16/8/2019 | Promedio<br>(min) |  |  |
|                                                      | Duracion (min) |           |          |           |           |           |                   |  |  |
| Llegada de P.A para inspeccion de<br>apertura U.T    | 00:05:33       | 00:06:45  | 00:04:40 | 00:06:27  | 00:05:30  | 00:05:00  | 00:05:39          |  |  |
| Llegada de P.A para inspeccion de<br>cierre U.T      | 00:06:45       | 00:04:37  | 00:06:52 | 00:04:37  | 00:08:30  | 00:06:37  | 00:06:20          |  |  |
| Llegada de P.A<br>para apertura de jaula Alto Riesgo | 00:03:40       | 00:03:33  | 00:03:17 | 00:03:30  | 00:04:15  | 00:04:10  | 00:04:10          |  |  |

Tabla 7.19 Resumen de tiempos de retraso en llegada de P.A

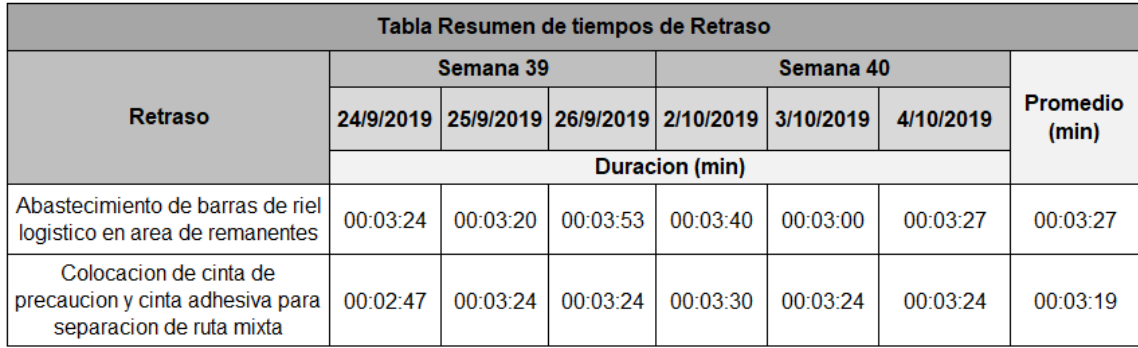

Tabla 7.18 Resumen tiempos de retraso en barras y cinta

De igual manera para los retrasos en las operaciones de abastecimiento de barras de riel logístico y colocación de cinta para separación de ruta mixta se realizó un registro en los días 24,25 y 26 de septiembre y 02,03 y 04 de octubre de 2019. Se procedió a calcular el tiempo promedio total por cada retraso

Finalmente, a partir de las 169 UT del registro de tiempos totales, se observaron 9 rechazo de UT entre los días 25 y 26 de Septiembre y 01, 03 y 04 de Octubre del año 2019.

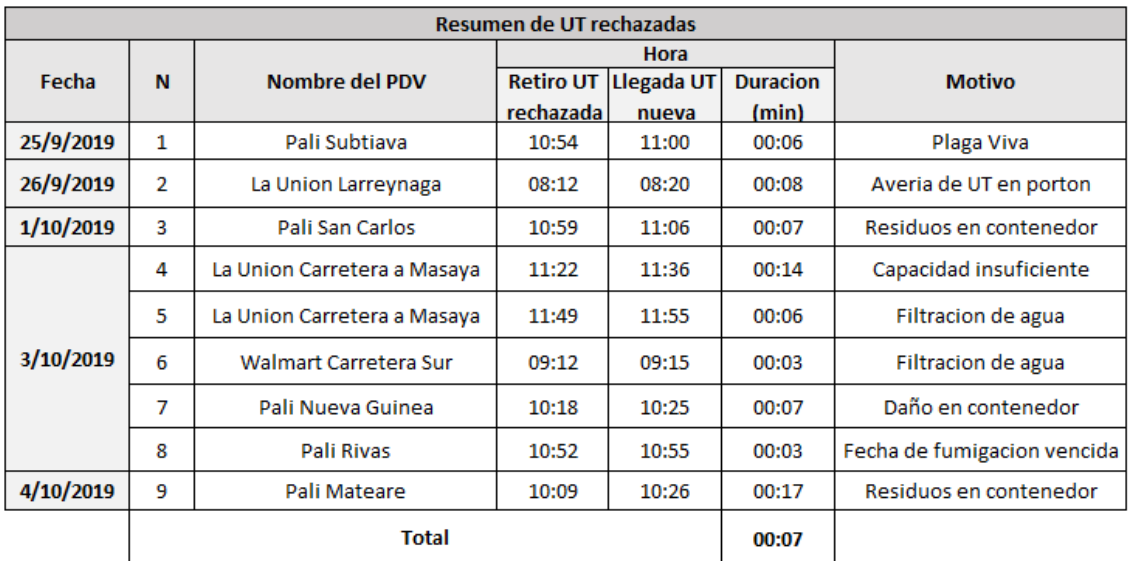

Tabla 7.21 Resumen de tiempos en cambio de UT rechazada *Fuente: Elaboración propia*

Se observó rechazos de UT por filtración de agua debido a fuerte lluvia el día 03 de octubre de 2019.

#### **7.2.5 Muestreo del trabajo**

Se realizó un muestreo del trabajo a través de la observación directa durante el período comprendido entre los meses de Septiembre a Octubre del año 2019. El objetivo del muestreo es identificar el porcentaje de actividades productivas e improductivas de los recursos Personal de Despacho y Protección de Activos en la jornada laboral correspondientes ya que intervienen en el proceso de despacho de UT.

Inicialmente se efectuó una estimación preliminar de las actividades que se consideran productivas e improductivas, es decir cuando se encuentran realizando una actividad relacionada con su trabajo o cuando se encuentran descansando, esperando o sin realizar ninguna actividad.

Luego se realizó el muestreo piloto a los dos turnos de trabajo del personal de Despacho y Protección de Activos con el fin de determinar el número de observaciones reales a realizar y el intervalo entre observaciones por recurso y turno de trabajo.

Finalmente se aplicó el muestreo real obteniendo los porcentajes de productividad e improductividad en cada turno según los recursos en cuestión.

### **7.2.5.1 Muestreo Piloto**

El siguiente plan de trabajo se realizó para el muestreo piloto considerando el personal de despacho y el personal de Protección de Activos. De estos se consideró datos como: turnos, jornada laboral excluyendo 45 min de almuerzo, el intervalo de tiempo entre observaciones, cantidad de recursos por turno para calcular las muestras u observaciones a tomar.

A continuación, se presenta el plan de trabajo para la realización del muestreo piloto que se ejecutó en el CEDI Walmart Mateare:

| Plan de trabajo de muestreo piloto |                           |           |                 |                |                              |                 |  |  |  |  |
|------------------------------------|---------------------------|-----------|-----------------|----------------|------------------------------|-----------------|--|--|--|--|
| Distribucion de muestras por turno |                           |           |                 |                |                              |                 |  |  |  |  |
|                                    |                           |           |                 |                |                              |                 |  |  |  |  |
| Personal de Despacho               |                           |           |                 |                |                              |                 |  |  |  |  |
| Turno                              | <b>Horario</b>            | Fecha     | Jornada<br>(hr) | Intervalo (hr) | <b>Recursos</b><br>por turno | <b>Muestras</b> |  |  |  |  |
|                                    | 7:00 AM-3:00 PM           | 23/9/2019 | 7.25            | 0.25           | 2                            | 29.             |  |  |  |  |
| 2                                  | 9:00 AM-5:00 PM 23/9/2019 |           | 7.25            | 0.25           | 11                           | 29              |  |  |  |  |
| <b>Proteccion de Activos</b>       |                           |           |                 |                |                              |                 |  |  |  |  |
| Turno                              | <b>Horario</b>            | Fecha     | Jornada<br>(hr) | Intervalo (hr) | <b>Recursos</b><br>por turno | <b>Muestras</b> |  |  |  |  |
|                                    | 7:00 AM-3:00 PM           | 23/9/2019 | 7.25            | 0.25           |                              | 29.             |  |  |  |  |
| 2                                  | 9:00 AM-5:00 PM 23/9/2019 |           | 7.25            | 0.25           |                              | 29.             |  |  |  |  |

Tabla 7.22-Plan de trabajo de muestreo piloto

<span id="page-93-0"></span>El muestreo piloto se realizó durante un día, siendo aplicada el día 23 de septiembre de 2019 para el muestreo de los turnos según cada tipo de recurso que estuviese trabajando el día en cuestión. El número de observaciones a realizar se determinó de manera arbitraria definiendo la toma de observación cada 15 min tanto para el personal de Despacho con 2 recursos para el turno 1 y 11 para el turno 2; como el personal de Protección de Activos con 1 recurso en cada turno.

Para calcular las muestras reales a tomar se utilizará un margen de error permisible del 10 % y un 95 % de confiabilidad. Se utiliza la siguiente ecuación para calcular el tamaño de la muestra real:

$$
N = \frac{Z^2 p (1 - p)}{(\varepsilon p)^2}
$$

Dónde:

N: Número total de observaciones al azar.

p: Proporción verdadera de ocurrencias del elemento que se busca expresada como decimal.

Z: Nivel de confianza (Z=1.96)

ε= Error permisible

Se utilizó un error permisible del 10% para disminuir la cantidad de observaciones a realizar en el muestreo real debido a la limitación del tiempo de estudio en la empresa.

## **7.2.5.2 Cálculo de muestras reales para el Personal de Despacho**

Se registraron 29 observaciones cada 15 minutos del muestreo piloto según turnos del personal de despacho, establecidas en el plan de trabajo del muestreo piloto. De esta manera, se clasificaron las actividades logrando así establecer los porcentajes de actividades productivas e improductivas para calcular las muestras reales a tomar de la siguiente forma:

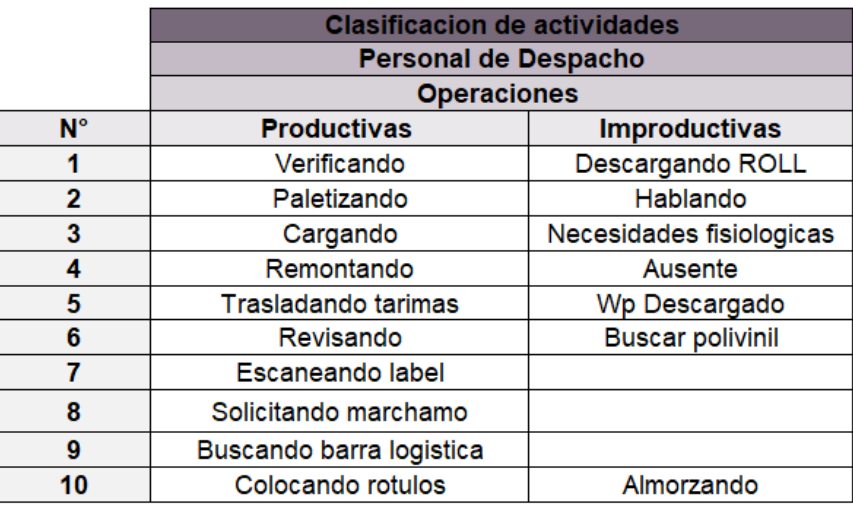

Tabla 7.23-Clasificación de actividades del personal de Despacho

*Fuente: Elaboración propia*

## **7.2.5.2.1 Turno1: 7:00 Am-3:00 Pm**

Al calcular los porcentajes de las 29 observaciones del piloto, se obtuvo que el 79.69% de actividades son productivas y el 20.31%.son improductivas.

Por lo tanto, se procede al cálculo de las muestras reales.

Donde:

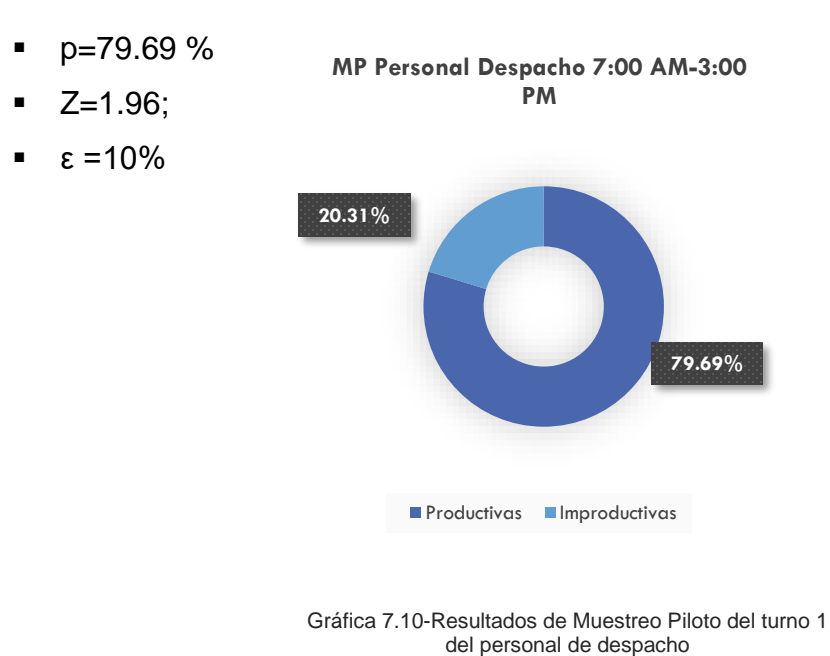

 $N =$  $(1.96)^2(0.7969)(0.2031)$  $(0.1 * 0.7969)^2$ 

 $N = 97.9 = 98$  observaciones

Se necesitan realizar 98 observaciones, y debido a que tomarán las muestras durante 2 días, se realizarán 49 observaciones por día.

#### **7.2.5.2.2 Turno de 9:00 am-5:00pm**

Al calcular los porcentajes de las 29 observaciones del piloto se obtuvo que el 84.25% de actividades son productivas y el 15.75 %son improductivas.

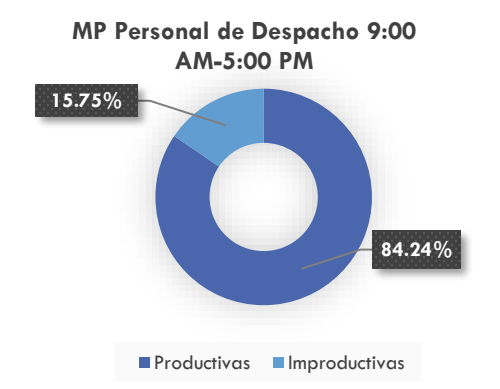

Gráfica 7.11-Resultados de Muestreo Piloto del turno 2 del Personal de Despacho

Luego de las observaciones anteriores se procede a calcular la n (cantidad de observaciones necesarias para obtener un nivel de confianza del 95% y tomando en cuenta un porcentaje de error del 10%, utilizando la ecuación:

$$
N = \frac{Z^2 p(1-p)}{(\varepsilon p)^2}
$$

Donde:

- $p=84.25%$
- Z=1.96
- $\epsilon$  =10%

$$
N = \frac{(1.96)^2 (0.8425)(0.1575)}{(0.1 * 0.8425)^2}
$$
  $N = 71.82 = 72$  observations

Como se puede observar se necesitan realizar 72 observaciones, y debido a que se recolectarán durante 2 días, se realizarán 36 observaciones por día.

## **7.2.5.3 Cálculo de muestras reales al personal de P.A**

Se realizaron las observaciones del muestreo piloto según turnos del personal de Protección de Activos, establecidas en el plan de trabajo del muestreo piloto. De esta manera, se clasificaron las actividades logrando así establecer los porcentajes de actividades productivas e improductivas para calcular las muestras reales a tomar de la siguiente forma:

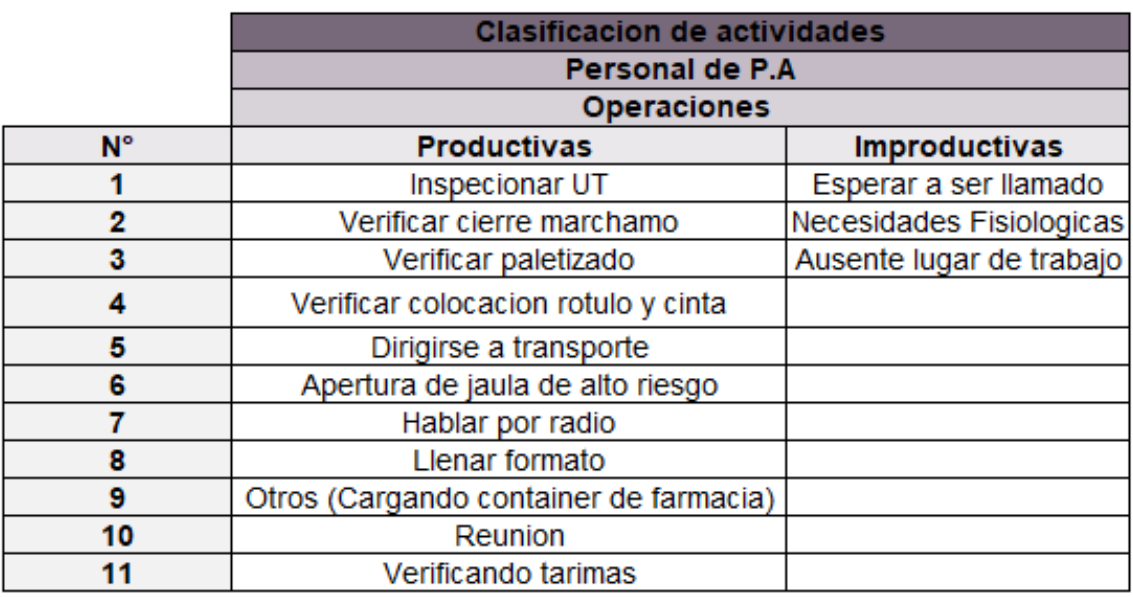

Tabla 7.24- Clasificación de actividades de Personal de P.A

#### **7.2.5.3.1 Turno de 7:00am-3:00pm**

Al calcular los porcentajes de las 29 observaciones del piloto se obtuvo que el 75.86% de actividades son productivas y el 24.14 %.son improductivas.

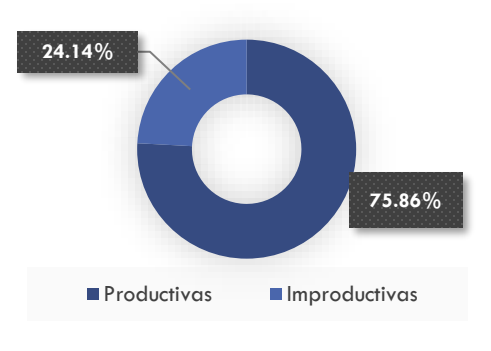

**MP P.A 7:00 AM a 3:00 PM** 

Gráfica 7.12-Resultados de Muestreo Piloto al turno 1 del Personal de P.A

*Fuente: Elaboración propia*

Se realizaron las observaciones piloto por turno, establecidas en la [Tabla 7.22-](#page-93-0) [Plan de trabajo de muestreo piloto,](#page-93-0) y se clasificaron las actividades logrando así establecer los porcentajes para calcular la cantidad de muestras reales de la forma siguiente:

$$
N=\frac{Z^2p(1-p)}{(\varepsilon p)^2}
$$

Donde:

- p=75.86%
- Z=1.96;
- ε = 10%

$$
N = \frac{(1.96)^2 (0.7586)(0.2414)}{(0.1*0.7586)^2}
$$
  $N = 122.25 = 123$  *observations*

Como se puede observar se necesitan realizar 123 observaciones, y debido a que tomarán las muestras durante 2 días, se realizarán 62 observaciones el primer día y 61 observaciones el segundo día.

## **7.2.5.3.2 Turno de 9:00am-5:00pm**

Al calcular los porcentajes de las 29 observaciones del piloto se obtuvo que el 79.31% de actividades son productivas y el 20.69 %.son improductivas.

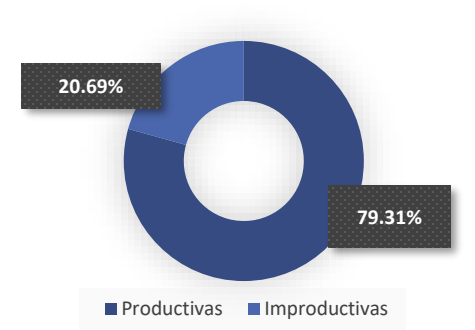

**MP P.A 9:00 AM a 5:00 PM** 

$$
N = \frac{Z^2 p (1 - p)}{(\varepsilon p)^2}
$$

Dónde:

- p=79.31%;
- $Z=1.96;$
- $\epsilon = 10\%$

$$
N = \frac{(1.96)^2 (0.7931)(0.2069)}{(0.1*0.7931)^2} N = 100.21 = 101
$$
 *observations*

Como se puede observar se necesitan realizar 100 observaciones, y debido a que tomarán las observaciones durante dos días, se realizarán 51 observaciones el primer día y 50 observaciones el segundo día.

Gráfica 7.13- Resultados de Muestreo Piloto del turno 1 del Personal de P.A

#### **7.2.6 Muestreo Real**

El muestreo piloto permitió calcular las cantidades de muestras reales a tomar para el personal de Despacho y Protección de Activos, luego se procedió a distribuir las cantidades de muestras reales, en intervalos de tiempo que permitió tomar la información de cada turno de 7:00 am a 3:00 pm y de 9:00 pm a 5:00 pm y así obtener los resultados del muestreo real.

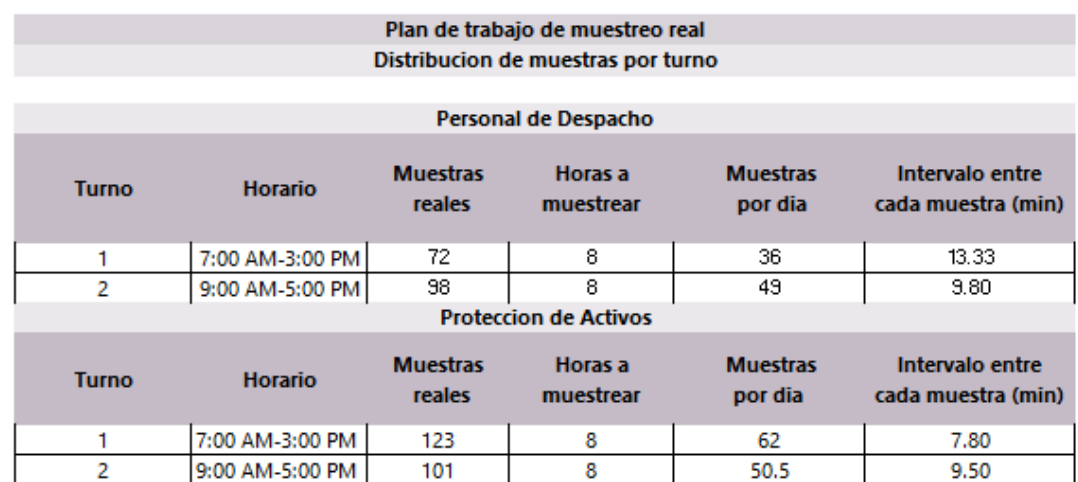

A continuación, se presenta la distribución de tiempo para cada turno y recurso:

Tabla 7.25-Plan de trabajo del muestreo real

*Fuente: Elaboración propia*

Se registraron las observaciones en las 8hrs de la jornada laboral dado que el Personal de Despacho y Protección de Activos están distribuidos de manera que en la hora de almuerzo siempre hay recursos laborando.

Para el turno 1 del personal de despacho se redondeó a la siguiente cifra inferior, es decir, a 13 min y para el turno 2 se redondeó a la siguiente cifra superior, es decir, 10 min. Para el turno 1 y 2 del personal de Protección de Activos se redondeó el intervalo de tiempo entre cada observación a 8 y 10 minutos respectivamente debido a dificultad de precisión de registro de observación.

#### **7.2.6.1 Resultado del MR Personal de Despacho**

Para el Personal de Despacho se registraron para el turno 1 de las 7:00 a.m. a 3:00 p.m. en los días 01/10/2019 y 03/10/2019 con intervalos de 13 min para un total de 72 observaciones. Para el turno 2 de 9:00 a.m. a 5:00 p.m. en los días 27/09/2019 y 01/10/2019 con intervalo de 10 min para un total de 98 observaciones.

#### **7.2.6.1.1 Turno 7:00am-3:00pm**

En el turno 1 se realizaron 72 observaciones en los 2 días de registro a 12 despachadores activos esos días con un total de 65 actividades productivas y 7 improductivas. En promedio cada despachador realizó 5 actividades productivas y 1 improductiva.

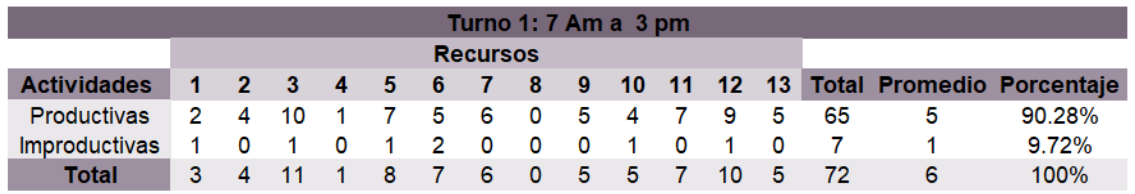

Tabla 7.26- Actividades productivas e improductivas del turno 1 del personal de Despacho

**MR Personal de Despacho 7 a 3 PM** 

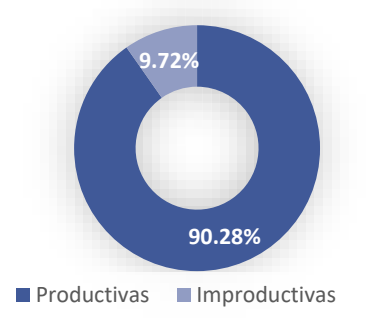

Obteniendo un **90.28%** de actividades **productivas** y un **9.72%** de **improductivas**.

*Fuente: Elaboración propia*

Gráfica 7.14-Resultados de Muestreo Real del turno 1 del personal de Despacho

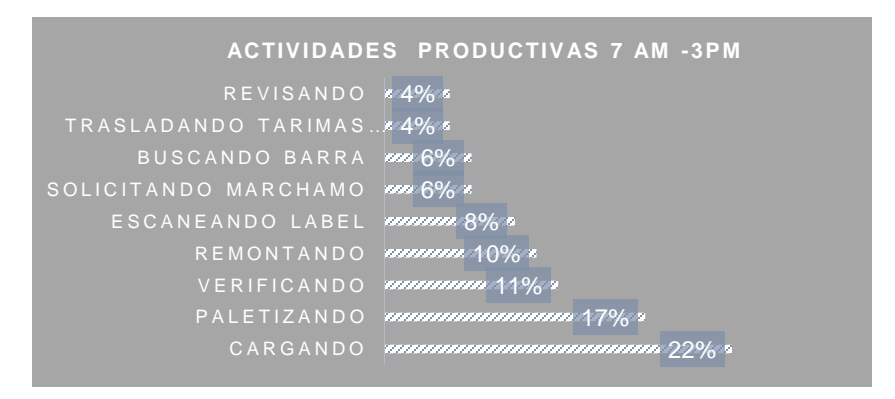

Gráfica 7.15- Actividades productivas del turno 1 del personal de Despacho

- **Cargando** con un **22 %** representado con 16 observaciones.
- **Paletizando** con un **17%** representado por 12 observaciones.
- **Verificando** con un **11%** representado por 8 observaciones.
- **Remontando** con un **10%** representado por 7 observaciones.
- **Escaneando label** con un **8%** representado por 6 observaciones.
- **Solicitando marchamo** con un **6%** representado por 4 observaciones.
- **Buscando barra** con un **6%** representado por 4 observaciones.
- **Trasladando tarimas** con un **4%** representado por 3 observaciones.
- **Revisando** con un **4%** representado por 3 observaciones.
- **Colocando rótulos** con un **3%** representado por 2 observaciones.

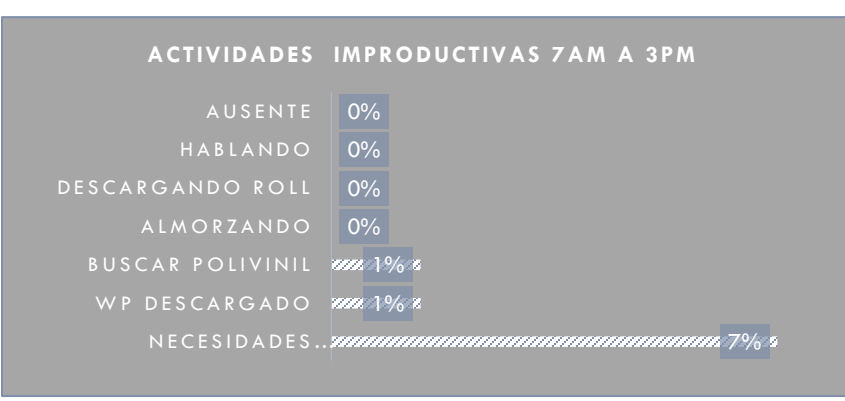

Gráfica 7.16- Actividades improductivas del turno 1 del personal de despacho

- **Necesidades fisiológicas** con un **7%** representado con 5 observaciones.
- **WP descargado** con un **1%** representado por 1 observación.
- **Buscar polivinil** con un **1%** representado con 1 observación.

## **7.2.6.1.2 Turno 9:00am-5:00pm**

En el turno 2 se realizaron 98 observaciones en los 2 días de registro a 11 despachadores activos esos días con un total de 88 actividades productivas y 10 improductivas. En promedio cada despachador realizo 7 actividades productivas y 1 actividad improductiva.

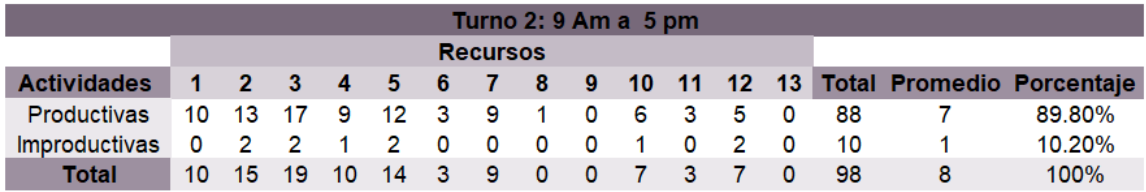

Tabla 7.27-Actividades productivas e improductivas del turno 2 del personal de Despacho

*Fuente: Elaboración propia*

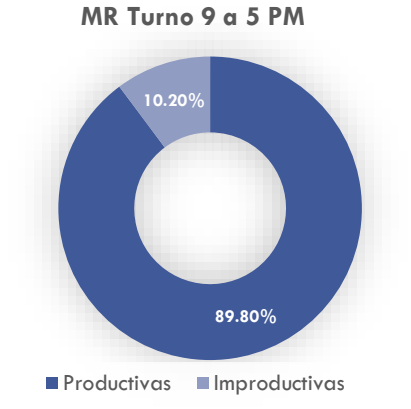

Gráfica 7.17- Resultados del Muestreo Real del turno 2 del personal de Despacho

Obteniendo un **89.80%** de actividades **productivas** y un **10.2%** de **improductivas**.

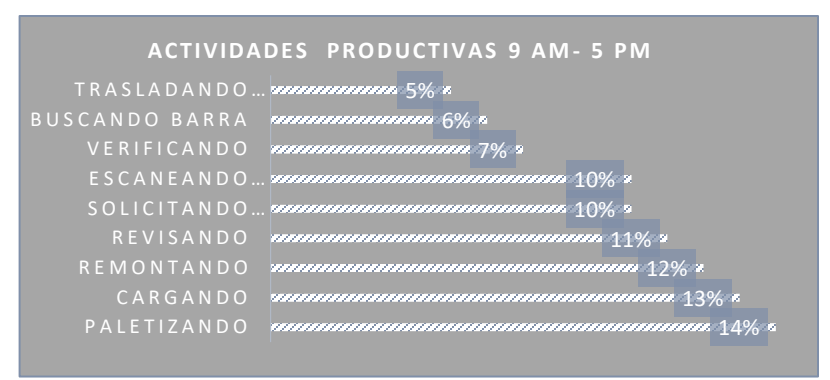

Grafica 7.18 -Actividades productivas del turno 2 del personal de Despacho

- **Paletizando** con un **14 %** representado con 14 observaciones.
- **Cargando** con un **13%** representado por 13 observaciones.
- **Remontando** con un **12%** representado por 12 observaciones.
- **Revisando** con un 11% representado por 11 observaciones.
- **Solicitando marchamo** con un **10%** representado por 10 observaciones.
- **Escaneando label** con un **10%** representado por 10 observaciones.
- **Verificando** con un **7%** representado por 7 observaciones.
- **Buscando barra** con un **6%** representado por 6 observaciones.
- **Trasladando tarimas** con un **5%** representado por 5 observaciones.

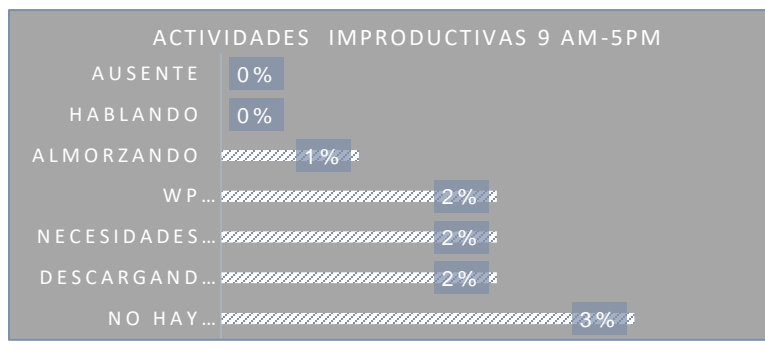

Gráfica 7.19-Actividades improductivas del turno 2 del personal de Despacho

- **Buscar polivinil** con un **3%** representado con 3 observaciones.
- **Descargando Roll** con un **2%** representado por 2 observaciones.
- **Necesidades fisiológicas** con un **2%** representado con 2 observaciones.
- **WP descargado** con un **2%** representado por 2 observaciones.
- **Almorzando** con **un 1%** representado por 1 observación.

#### **7.2.6.2 Resultado del MR Personal de Protección de Activos**

Para el personal de Protección de Activos, se registraron para el turno 1 de las 7:00 a.m. a 3:00 p.m. en los días 02/10/2019 y 03/10/2019 con intervalos de 8 min para un total de 123 observaciones. Para el turno 2 de 9:00 a.m. a 5:00 p.m. en los días 27/09/2019 y 01/10/2019 con intervalo de 10 min para un total de 101 observaciones.

#### **7.2.6.2.1 Turno 7:00am-3:00pm**

En el turno 1 se realizaron 123 observaciones en los 2 días de registro a 5 personas de P.A esos días, con un total de 112 actividades productivas y 11 improductivas. En promedio cada P.A realizó 22 actividades productivas y 2 improductivas.

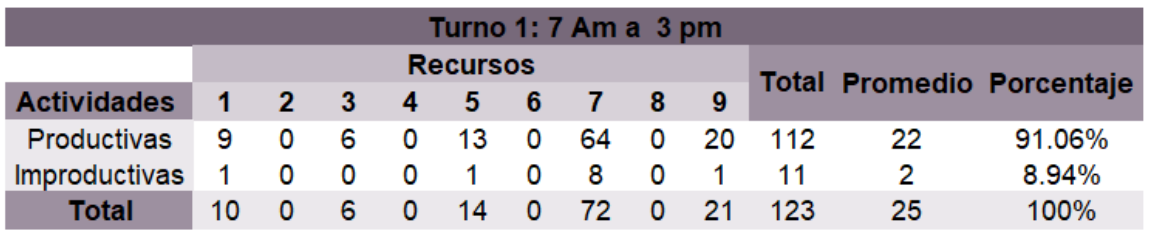

Tabla 7.28- Actividades productivas e improductivas del turno 1 del personal de P.A

*Fuente: Elaboración propia*

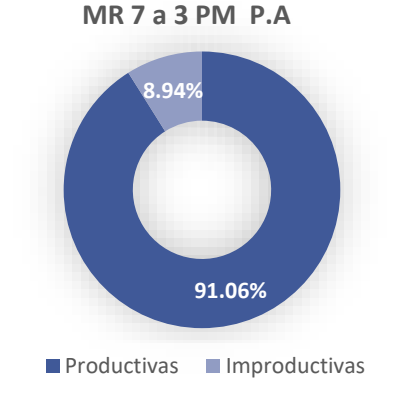

Obteniendo un **90.06%** de actividades **productivas** y un **8.94%** de **improductivas**.

Gráfica 7.20-Resultados del Muestreo Real del turno 1 de personal de P.A

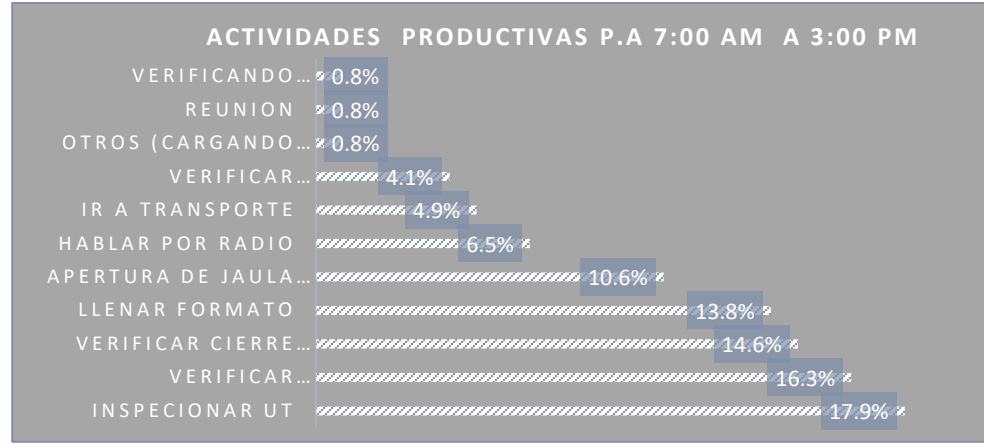

Gráfica 7.21- Actividades productivas del turno 1 del personal de P.A

- **Inspeccionar UT** con un **17.9 %** representado con 22 observaciones.
- **Verificando paletizado** con un **16.3 %** representando por 20 observaciones.
- **Verificar cierre de marchamo** con un **14.6 %** representado por 18 observaciones.
- **Llenado de formato UT** con un **13.8%** representado por 17 observaciones.
- **Apertura de jaula de alto riesgo** con un **10.6%** representando por 13 observaciones.
- **Hablar por radio** con un **6.5 %** representando por 8 observaciones.
- **Ir a transporte** con un **4.9 %** representando por 6 observaciones.
- **Verificar colocación de rótulo y cinta** con un **4.1 %** representando por 5 observaciones.
- **Otros (cargando container de farmacia)** con un con un **0.8%**  representando por 1 observación.
- **Reunión** con un **0.8%** representando por 1 observación.
- **Verificando tarimas** con un **0.8%** representado por 1 observación.
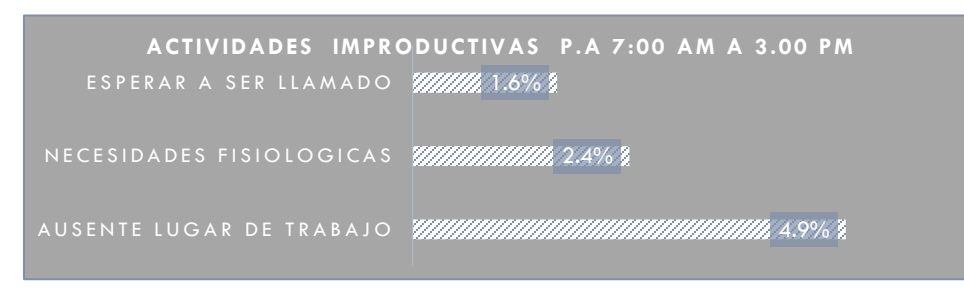

Gráfica 7.22-Actividades improductivas del turno 1 del personal de P.A

- **Ausente en el puesto de trabajo** con un **4.9 %** representado con 6 observaciones.
- **Necesidades fisiológicas** con un **2.4%** representado con 3 observaciones.
- **Esperando a ser llamado** con un **1.6%** representado con 2 observaciones.

#### **7.2.6.2.2 Turno 9:00am-5:00pm**

En el turno 2 se realizaron 101 observaciones en los 2 días de registro a 4 personal de Protección de Activos disponibles esos días, con un total de 88 actividades productivas y 13 improductivas. En promedio cada P.A realizó 10 actividades productivas y 1 actividad improductiva.

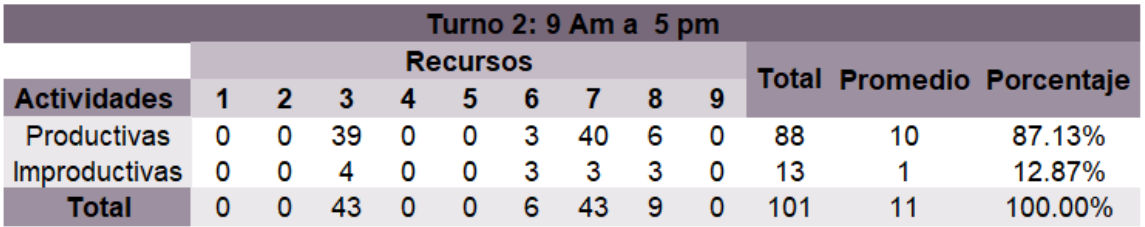

Tabla 7.29 Actividades productivas e improductivas del 2 turno del personal de P.A *Fuente: Elaboración propia*

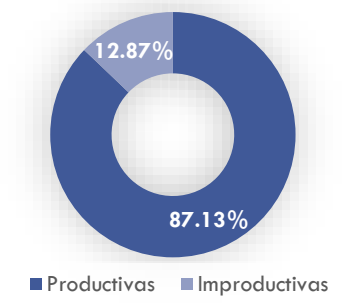

**MR 9 a 5 PM P.A**

Obteniendo un **87.13%** de actividades **productivas** y un **12.87%** de **improductivas.**

Gráfica 7.23- Resultados de Muestreo Real del turno 2 del personal de P.A

#### **ACTIVIDADES PRODUCTIVAS P.A 9:00 AM A 5:00 PM**

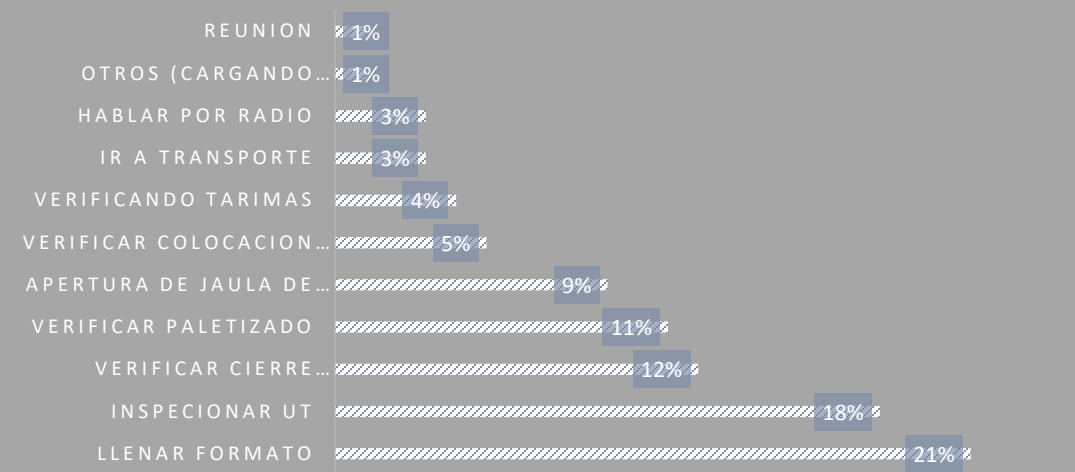

Gráfica 7.24- Actividades productivas del turno 2 del personal de P.A

- **Llenado de formato UT** con un **21 %** representado por 21 observaciones.
- **Inspeccionar UT** con un **18 %** representado con 18 observaciones.
- **Verificar cierre de marchamo** con un **12%** representado por 12 observaciones.
- **Verificando paletizado** con un **11 %** representando por 11 observaciones.
- **Apertura de jaula de alto riesgo** con un **9 %** representando por 9 observaciones.
- **Verificar colocación de rótulo y cinta** con un **5 %** representando por 5 observaciones.
- **Verificando tarimas** con un **4%** representado por 4 observación.
- **Ir a transporte** con un **3 %** representando por 3 observaciones.
- **Hablar por radio** con un **3 %** representando por 3 observaciones.
- **Otros (cargando container de farmacia)** con un con un 1% representando por 1 observación.
- **Reunión** con un **1%** representando por 1 observación.

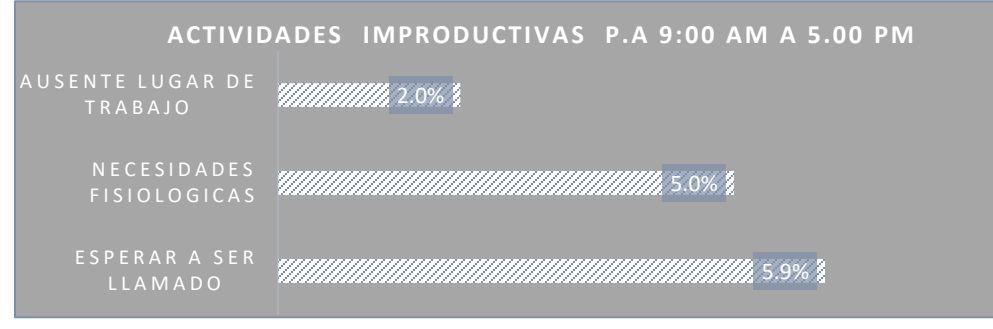

Grafica 7.25- Actividades improductivas del turno 2 del personal de P.A

- **Esperar a ser llamado** con un **5.9 %** representado con 6 observaciones.
- **Necesidades fisiológicas** con un **5 %** representado con 5 observaciones.
- **Ausente en el puesto de trabajo** con un **2 %** representado con 2 observaciones.

## **7.3 Capítulo 3 : Análisis de las problemáticas**

En este capítulo se realizó un análisis de los resultados obtenidos en el registro de la información del capítulo 2, para realizar propuestas de mejora en el capítulo 4.

En términos generales, se realizó un análisis crítico de las operaciones del proceso de carga de UT, las cuales son directamente afectadas por los retrasos, donde se aplicaron preguntas preliminares y de fondo como: propósito, lugar, sucesión, persona y medios para cada una de las operaciones.

Posteriormente, se analizó el registro de tiempos básicos de carga que se utilizó para la elaboración de un registro completo del proceso de despacho, el cual no se consideró para la propuesta debido a que se excluyeron los tiempos de retraso en el momento del registro.

Luego se estratificó y consolidó el tiempo de carga según ruta a partir del registro de tiempos totales del proceso de despacho con el objetivo de realizar cálculo de la productividad en el capítulo 4.

También se analizó el registro de tiempos de retrasos con el objetivo de realizar un cálculo de disminución del tiempo de retraso, mostrando el impacto en: operación, proceso y personal.

Para finalizar el capítulo, se realizó un análisis del muestreo del trabajo aplicado en el capítulo 2 a los recursos del Personal de Despacho y Personal de Protección de Activos realizando una comparación entre turnos.

## **7.3.1 Análisis crítico de las operaciones del proceso de despacho**

Se analizaron las operaciones del proceso de despacho con ruta directa y mixta, relacionadas con los retrasos registrados en el capítulo 2, con el fin de proponer cambios, modificaciones o eliminación de las operaciones que afecten la productividad.

A estas operaciones relacionadas con los retrasos, se le aplicaron preguntas preliminares y preguntas de fondo para conocer el propósito, lugar, sucesión, persona y medios.

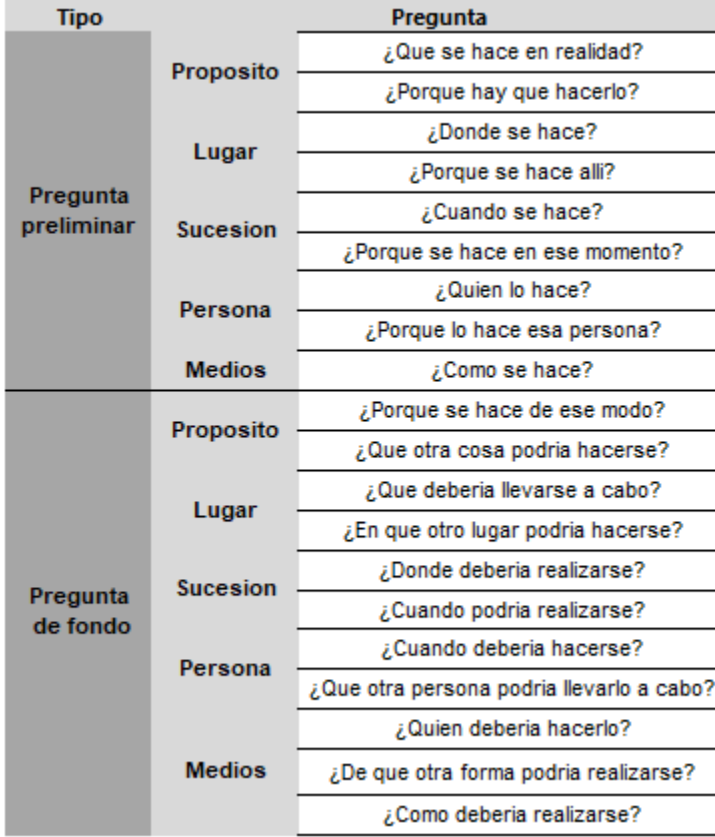

Tabla 7.30- Preguntas de análisis crítico de las operaciones

*Fuente: Elaboración propia*

Cabe resaltar que las siguientes operaciones para UT con ruta directa y mixta están relacionadas con los retrasos del proceso de despacho de una UT:

En el proceso de UT con ruta directa se analizaron las siguientes operaciones:

- **a.** Buscar barra de riel logístico.
- **b.** Inspección de UT por P.A.
- **c.** Buscar rótulo de PDV.
- **d.** Dirigirse a área de paletizante.

Donde se puede destacar la problemática en las operaciones por variantes como: personal indicado a otras actividades, indisponibilidad de material, abastecimiento a larga distancia y constante búsqueda de rótulos durante el proceso.

En el proceso de UT con ruta mixta se analizaron las operaciones que también se presentan en ruta directa analizando también la de colocación de cinta para la separación de PDV:

- **a.** Buscar barra de riel logístico.
- **b.** Inspección de UT por P.A.
- **c.** Buscar rótulo de PD.
- **d.** Dirigirse a área de paletizante.
- **e.** Colocar cinta de precaución, cinta adhesiva, cartel con número de tarima y nombre del PDV

Donde se puede destacar la problemática en las operaciones por variantes como: personal indicado a otras actividades, indisponibilidad de material, abastecimiento a larga distancia, constante búsqueda de rótulos durante el proceso y uso de dos cintas, una cinta de precaución que es sujetada por otra cinta adhesiva indicando las tarimas que pertenecen a otro PDV.

#### **7.3.2 Análisis de los tiempos básicos de carga de UT**

Para analizar los tiempos básicos de carga, primero se debe considerar la agrupación de operaciones. Donde se observa que las operaciones de apertura de UT son idénticas en ambas rutas.

Para una UT con ruta directa todas las operaciones son realizadas por un solo despachador. En las operaciones de ruta mixta intervienen 2 o más despachadores en la misma UT a partir de la finalización del grupo Primera Carga. El despachador 1 al finalizar se dirige a cargar la siguiente UT en el otro portón que tiene asignado según asignación semanal.

Una de las operaciones elementales en ruta mixta es la separación de las tarimas de los PDV con cinta de precaución y cinta adhesiva, además de la colocación de cartel indicando el nombre del PDV y cantidad de tarimas, para evitar descargar tarimas del PDV equivocado. La barra logística es colocada por el despachador del PDV que cierra antes del cierre de la UT. Además, cabe mencionar que el orden de carga de los PDV depende del área de transporte y que el despachador del PDV que cierra debe trasladar las tarimas desde el portón asignado en MR hasta el portón del PDV que abre.

Es importante mencionar que se excluyeron los tiempos de retraso durante el registro de tiempos para conocer el tiempo básico o efectivo de carga donde se obtuvieron los resultados siguientes:

- a. **Ruta directa** 0.91 hr o 54 min capacidad de 6 y 8 TON entre 455 y 650 bultos.
- b. **Ruta mixta** 1.79 Hr o 1hr 47 min capacidad desde 8 TON a 48 P entre 780 a 1885 bultos.

La operación de carga en ruta directa es la que más tiempo requiere, de igual manera ocurre en ruta mixta seguida de la operación de carga del siguiente PDV.

En el registro de tiempo básico de carga registrado en mes de agosto/ septiembre se excluyeron los tiempos de retraso en el momento del registro, por ende, no se consideró para el cálculo de la productividad propuesta. Por lo tanto, a partir del registro de tiempo básico se estimó registrar el tiempo total del proceso de despacho a finales de Septiembre e inicios de Octubre, debido al registro incompleto del tiempo.

#### **7.3.3 Análisis de los tiempos totales del proceso de despacho**

Realizando una comparación entre la primera tabla del 25 y 26 de Septiembre de 2019 con 59 UT y la segunda tabla con 110 UT de las fechas 01 al 04 de Octubre de 2019 se visualizó algunas variaciones en el tiempo total del proceso de despacho por capacidad de peso UT.

En las UT con capacidad de 6 Ton se observó un aumento en el tiempo del intervalo de *carga y colocación de marchamo* entre las dos tablas presentándose situaciones tales como: carga a primera hora, poco personal de despacho entre las 7:00 am y 9:00 am, paletizado de dos PDV simultáneamente e inicio de alisto de trip.

En las UT con capacidad de 12 Ton se observó una reducción en el tiempo del intervalo de *carga y colocación de marchamo* entre las dos tablas debido a: disminución de unidades rechazadas y período final de ajuste de implementación de herramienta de área de transporte.

En el intervalo *llegada y carga* se observa un aumento en el tiempo en las UT con capacidades de 6, 8 y 12 Ton por: espera en llegada de P.A para inspección, carga de PDV simultáneamente, unidades solicitada con anticipación a transporte debido a espera de asignación.

# **7.3.4 Estratificación del tiempo según Ruta de Unidades de Transporte**

A partir del registro tiempos total del proceso de despacho del capítulo 2, se realizó una estratificación por ruta de los tiempos desde inicio de carga hasta colocación de marchamo de las 169 UT registradas, obteniendo un promedio de 1hr 23 min para ruta directa con un registro de 120 UT y 1hr 59 min para ruta mixta con 49 UT, con el objetivo de establecer un tiempo promedio por ruta.

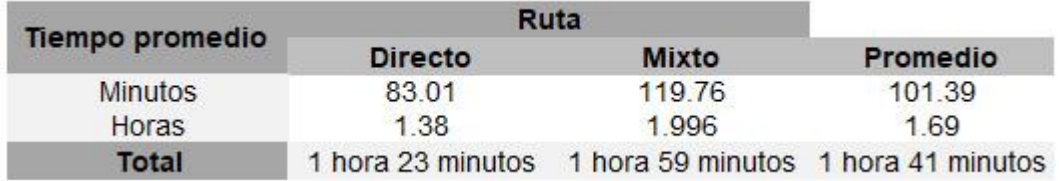

Tabla 7.31 Estratificación de tiempos promedio de carga según ruta<sub>uente: Elaboración propia</sub>

El promedio de tiempos entre ruta se plantea con el objetivo de calcular una normativa de productividad.

En la siguiente tabla se muestra la capacidad de tarimas dependiendo la capacidad de peso de UT, el promedio de bultos por tarima y los bultos mínimos promedios por capacidad.

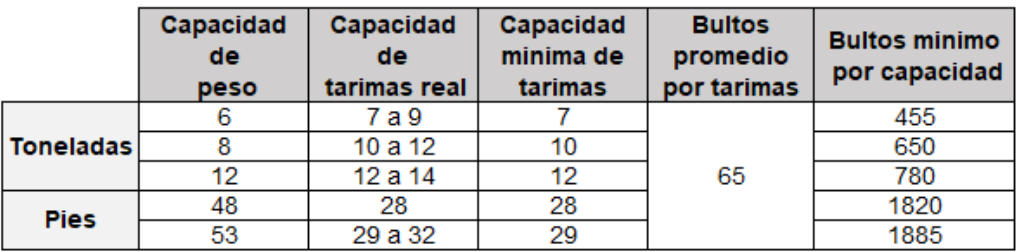

Tabla 7.32 Bultos mínimos por capacidad de UT

*Fuente: Elaboración propia*

En la columna bultos mínimos por capacidad, se muestra el calculó de bultos considerando el mínimo de tarimas que se cargan en una UT.

## **7.3.5 Análisis de tiempos de retrasos**

Tomando como base el análisis de las operaciones las cuales contiene retrasos en el proceso, se procedió a realizar un resumen de los tiempos de retraso, a como se muestra en la siguiente tabla:

| Tabla Resumen de tiempos de retraso                                          |                 |  |  |  |
|------------------------------------------------------------------------------|-----------------|--|--|--|
| Retraso                                                                      | tiempo<br>(min) |  |  |  |
| Llegada de P.A para inspeccion de apertura U.T                               | 5               |  |  |  |
| Llegada de P.A para inspeccion de cierre U.T                                 | 6               |  |  |  |
| Llegada de P.A para apertura de jaula Alto Riesgo                            | 4               |  |  |  |
| Abastecimiento de barras de riel logistico en area de<br>remanentes          | 3               |  |  |  |
| Colocación de cinta de precaución y cinta adhesiva<br>para separación de PDV | 3               |  |  |  |
| Rechazo de UT                                                                | 7               |  |  |  |
| Total (min)                                                                  | 28              |  |  |  |

Tabla 7.33 Resumen de todos los tiempos de retrasos

*Fuente: Elaboración propia*

En la tabla anterior, se muestra el tiempo promedio por retraso donde el rechazo de UT requiere 7 minutos en promedio, siendo este el mayor de los retrasos. En la llegada para la inspección de apertura y cierre de UT a cargo de P.A, se registraron tiempos promedio de 5 y 6 minutos respectivamente,

Además, se observó el tiempo de rechazo de UT en ambas rutas como consecuencia de los *motivos de rechazo* determinados por P.A para UT. Donde en el gráfico de líneas, se visualiza que el motivo residuos en contenedor genera el mayor tiempo de retraso con 17 min. En segundo y tercer lugar capacidad insuficiente y avería de UT en portón con 14 y 8 min respectivamente.

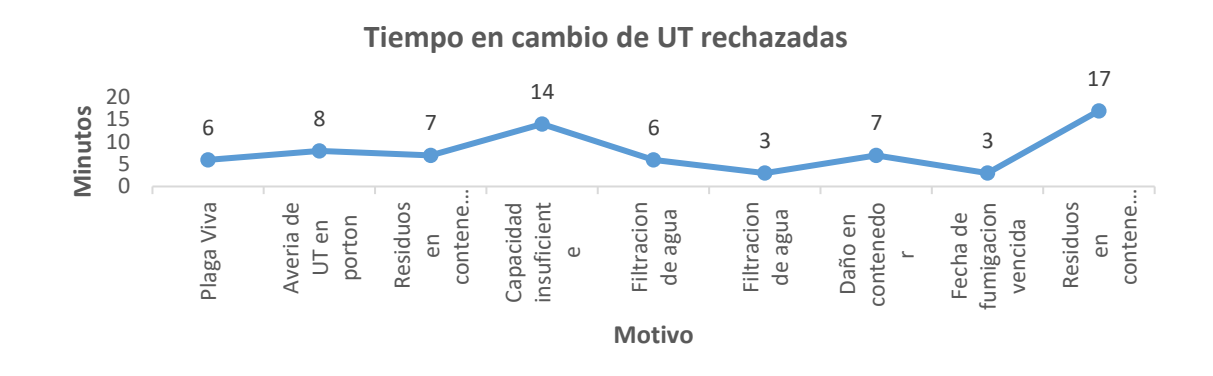

Factores que influyeron en los retrasos estudiados:

- **a. Llegada de P.A**, se visualiza la saturación de trabajo del P.A activo en la inspección UT en el área de despacho de por ausencia del otro P.A, al ser solicitado por el área de P.A para validación de otros procesos.
- **b. Abastecimiento de barra logística**, el personal de despacho se debe trasladar usando WP o de forma manual hasta el área de remanentes ubicado en el portón 2037, distante de los portones superiores 2006 al 2020 para abastecerse.
- **c. Separación de PDV**, se visualiza la utilización de dos cintas una de precaución y otra adhesiva.
- **d. Rechazo de UT**, Gran parte de UT que retornan de PDV son rechazadas en portón, ya que la inspección de P.A en parqueo previo a la asignación, solo se realiza en horas de la mañana. Lo anterior conlleva a una serie de actividades por parte de área de transporte para decidir si es necesario el retiro y asignación de nueva UT o buscar solución en portón.

Por lo tanto, es notorio que todos los retrasos observados afectan de manera directa al tiempo total de carga de UT y por ende afecta al personal de despacho al no tener la oportunidad de aumentar la productividad en caso de la ocurrencia de uno o más de estos retrasos.

#### **7.3.5.1 Cálculo de reducción de tiempos de retraso**

A partir de los tiempos de retrasos obtenidos, se realizó un cálculo de tiempo con el objetivo de reducir el tiempo de carga. Considerando los tiempos que conlleva realizar las operaciones de los retrasos:

- **a. Llegada de P.A en apertura de UT:** Es el tiempo que se requiere para trasladarse de ida y vuelta desde el centro del área de despacho hasta el portón 2004 o 2036, considerando un personal fijo de 2 P.A en horarios de 9:00 am a 11:00 am y de 1:00 pm a 3:00 pm donde se observa mayor flujo de trabajo.
- **b. Llegada de P.A en cierre de UT:** Es el tiempo que se requiere para trasladarse de ida y vuelta desde el centro del área de despacho hasta el portón 2004 o 2036, considerando un personal fijo de 2 P.A en horarios de 9:00 am a 11:00 am y de 1:00 pm a 3:00 pm donde se observa mayor flujo de trabajo.
- **c. Llegada de P.A para apertura de jaula de Alto Riesgo:** Es el tiempo que se requiere para trasladarse de ida y vuelta desde el portón 2004 o 2036 hasta el centro del área de despacho donde se ubica la Jaula de Alto Riesgo, considerando un personal fijo de 2 P.A en horarios de 9:00 am a 11:00 am y de 1:00 pm a 3:00 pm donde se observa mayor flujo de trabajo.
- **d. Abastecimiento de barras de riel logístico**, este es el tiempo que se requiere para trasladarse de ida y vuelta desde el centro del área de despacho hasta el sujetador de barras de riel logístico siendo reubicado en el andén del portón 2007 y 2025.
- **e. Colocación de cinta de precaución y cinta adhesiva para separación de PDV,** el tiempo que requiere el personal de despacho para colocar cinta adhesiva color llamativo en las tarimas de los PDV en UT con ruta mixta.
- **f. Rechazo de UT**, el tiempo que requiere el área de transporte para retirar la UT rechazada y colocar una nueva UT en portón.

Por lo tanto, se procedió a calcular la duración del traslado para las inspecciones de P.A y abastecimiento de barra logística, además de tomar el tiempo para colocar cinta adhesiva. A continuación, se muestra una tabla resumen:

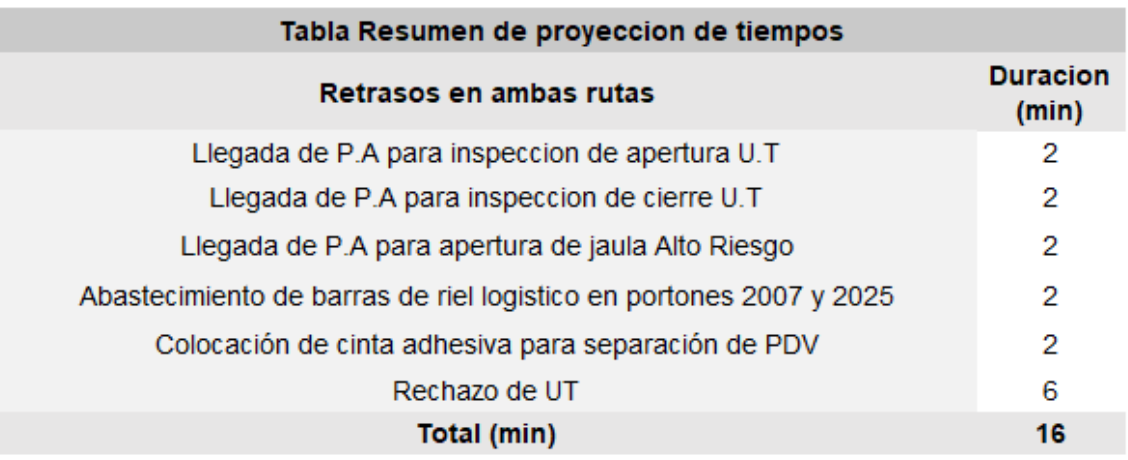

Tabla 7.34 Resumen de proyección de tiempos

*Fuente: Elaboración propia*

Para el rechazo de UT se calcularon 6 minutos, debido que al realizar un cambio de UT se requiere una serie de operaciones que corresponden al área de transporte, tales como solicitar al piloto de la UT que realice el movimiento de retiro además de considerar la nueva UT a asignar según disponibilidad en parqueo y finalmente colocar nueva UT en portón.

## **7.3.6 Análisis del muestreo del trabajo**

Mediante los resultados obtenidos en el capítulo 2, del muestreo del trabajo aplicado al Personal de Despacho y Personal de P.A procedió al análisis de los hallazgos más relevantes:

## **7.3.6.1 Análisis del muestreo aplicado a Personal de Despacho**

En el muestreo de trabajo realizado al personal de despacho en el primer turno de trabajo de 7:00 am a 3:00 pm y segundo turno de trabajo de 9:00 am a 5:00 pm se puede determinar que el personal está enfocado en sus actividades de trabajo por lo que se observan que los porcentajes similares de productividad cercanos al 90% y 10% de improductividad.

Las actividades improductivas para ambos turnos se consideran en permitidas por razones fisiológicas como el almuerzo, pero se observaron algunas que dependen de los equipos e insumos como por ejemplo WP y falta de polivinil en área de abastecimiento por lo que debe abastecerse en área de Alto Riesgo.

Se observó que entre el horario de 7:00 am a 9:00 am, laboran dos despachadores los cuales cargan una UT hasta la llegada del resto del Personal de Despacho. También al terminar de cargar una UT se dirigen a cargar la siguiente UT o también se observa la carga simultánea de dos UT por un sólo despachador.

#### **7.3.6.2 Análisis del muestreo real aplicado al Personal de P.A**

En el muestreo de trabajo realizado al personal de P.A en el primer turno de trabajo de 7:00 am a 3:00 pm, se puede determinar que es más productivo que el segundo turno de 9:00 am a 5:00 pm por un 3% debido mayor flujo de trabajo.

En cuanto a las actividades improductivas el segundo turno es 3% más improductivo que el primer turno, donde se consideran permitidas por razones fisiológicas, pero también se registraron observaciones como ausente en el puesto de trabajo debido a que está enfocando en diversas tareas en el área de despacho al ser requerido por el área de P.A y esperar a ser llamado que es el tiempo que el personal de despacho no lo requiere para realizar inspección de UT, ni apertura de jaula de Alto Riesgo.

Fue notable que el personal de P.A variaba a lo largo del día, al ser requerido para la validación de otros procesos por el área de P.A; lo cual conllevaba a las ausencias por intervalos en el puesto de trabajo de al menos un P.A y retrasos en la llegada de P.A. por saturación de trabajo para una persona activa validando el despacho de todas las UT.

#### **7.4 Capítulo 4 : Propuesta de mejora**

En este capítulo se plantean un conjunto de medidas de cambio que basadas en los hallazgos de los capítulos anteriores que aportan a la disminución del tiempo de retrasos, de tal manera que esto contribuye al aumento de la medida de productividad y que permita despachar mayor cantidad de bultos en la misma cantidad de horas hombre de la jornada laboral y mejorar el servicio que brinda el CEDI Walmart Mateare a la sociedad nicaragüense.

Primeramente, se planteó los retrasos en estudio, los tiempos promedio de carga de UT con ruta directa y mixta además se considera un cálculo tiempo de disminución en los tiempos de retraso.

Luego se realizó el cálculo de la producción para el posterior cálculo de la productividad, considerando el tiempo promedio de carga de UT con retraso y la disminución del mismo, calculando las horas hombre disponibles a la semana y la cantidad de UT que se pueden cargar a partir de esas horas, obteniendo la cantidad de bultos a la semana y el aumento por día, además de realizar un cálculo de la producción anual actual y la propuesta, con el objetivo de estimar la diferencia de aumento de bultos al año.

#### **7.4.1 Cálculo de disminución de tiempos**

En la tabulación de información de los registros de tiempo de UT con ruta directa y mixta se obtuvo un tiempo promedio de carga de ambas rutas y retrasos. Posibilitando la formulación de propuestas para reducir el tiempo de las operaciones y calculando el tiempo de ejecución.

En las propuestas generadas para la reducción en el tiempo de carga se espera un impacto en el proceso reduciendo el tiempo total de carga para ambas rutas, mayor cantidad de UT inspeccionadas, reducción de interrupciones en el proceso, agilidad en el trabajo, UT aptas para cargar mercadería y reducir esfuerzo y fatiga del personal de despacho.

**Unidad con ruta directa:** En la siguiente tabla se observa las operaciones estudiadas que generan retrasos en el proceso con sus tiempos promedio,

| Unidad de transporte con ruta directa |                                                                                             |                                                | Propuesta                              |                                                                                                    |                                      |                                           |
|---------------------------------------|---------------------------------------------------------------------------------------------|------------------------------------------------|----------------------------------------|----------------------------------------------------------------------------------------------------|--------------------------------------|-------------------------------------------|
| <b>N°</b>                             | Causas de retraso                                                                           | <b>Tiempo promedio</b><br>de carga de UT (min) | Tiempo<br>promedio de<br>retraso (min) | Propuesta                                                                                                    | <b>Tiempo</b><br>proyectado<br>(min) | <b>Disminucion</b><br>de retraso<br>(min) |
| 1                                     | Llegada de P.A a porton desde que es<br>llamado para inspeccion en apertura de<br><b>UT</b> | 83.01                                          | 5                                      | Personal fijo de P.A en<br>horarios 9 am a 12 pm -<br>1pm a 3 pm validando en<br>portones de despacho                      | $\overline{2}$                       | 3                                         |
| $\overline{2}$                        | Llegada de P.A a porton desde que es<br>llamado para inspeccion de cierre UT                |                                                | 6                                      | Personal fijo de P.A en<br>horarios 9 am a 12 pm -<br>1pm a 3 pm validando en<br>portones de despacho                      | $\overline{2}$                       |                                           |
| $\overline{\mathbf{3}}$               | Rechazo de UT (desde que P.A rechaza<br>UT hasta que se coloca la siguiente)                |                                                | 7                                      | Revision UT previa a la<br>asignacion en area de<br>parqueo o retornables                                                  | 6                                    |                                           |
| 4                                     | Llegada de P.A a Jaula de Alto Riesgo                                                       |                                                | 4                                      | Personal fijo de P.A en<br>horarios 9 am a 12 pm -<br>1pm a 3 pm                                                           | $\overline{2}$                       | 2                                         |
| 5                                     | Abastecimiento de barras logistica en<br>area de remanentes                                 |                                                | 3                                      | Mantener barras de riel<br>logistico en el area de<br>esquineros o cerca de<br>area de farmacia para<br>portones 2006-2019 | 2                                    |                                           |
|                                       | <b>Total (Promedio)</b>                                                                     | 1 hora 23 minutos                              | 18                                     | <b>Total</b>                                                                                                    | 8                                    | 10                                        |
|                                       | <b>Total Hr</b>                                                                             | 1.38                                           |                                        |                                                                                                    |                                      |                                           |

Tabla 7.35 Cálculo de disminución de tiempos en ruta directa

*Fuente: Elaboración propia*

exceptuando la fila número 3 por no ser una operación en el proceso, pero es un retraso para el inicio de carga de UT.

Como resultando la carga promedio de una UT con ruta directa es: **1 hora 23 min,**  es decir 83.01 minutos, con la propuesta la carga promedio se reduce a **1 hora 13 min**, restando la disminución de 10 min de la columna disminución de retraso.

**Unidad con ruta mixta:** En la siguiente tabla se observan las operaciones estudiadas que generan retrasos en el proceso con sus tiempos promedio, exceptuando la fila número 2 por no ser una operación en el proceso, pero es un retraso para el inicio de carga de UT.

En las propuestas generadas para la reducción en el tiempo de carga se espera un impacto en el proceso reduciendo el tiempo total de carga para ambas rutas, mayor cantidad de UT inspeccionadas, reducción de interrupciones en el proceso,

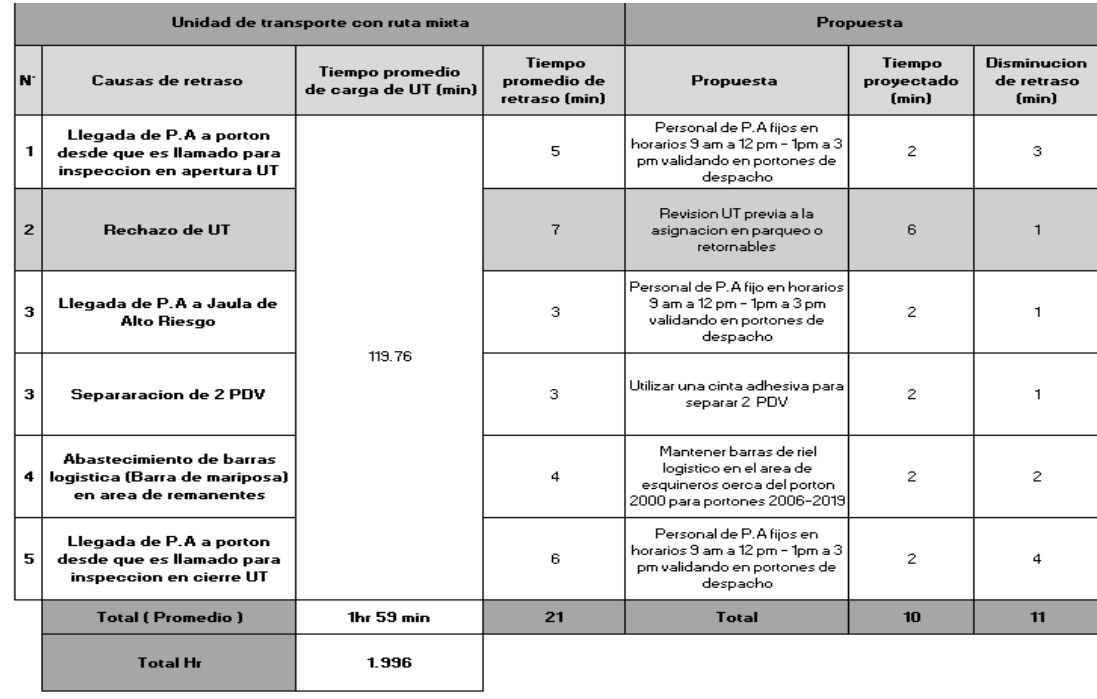

Tabla 7.36 Cálculo de disminución de retraso en ruta mixta

agilidad en el trabajo, UT aptas para cargar mercadería y reducir esfuerzo y fatiga del personal de despacho.

Como resultado el tiempo promedio de carga de una unidad de UT con ruta mixta es 1 **horas 59 min,** es decir 119.76 minutos, con la propuesta la carga promedio se reduce a **1 horas 48 min**, restando la disminución de 11 min de la columna disminución de retraso.

Logrando visualizar en ambas rutas la diferencia de tiempo obtenido mediante las propuestas.

# **7.4.2 Producción y productividad**

Mediante la disminución de los tiempos de retrasos y con el cálculo de tiempos, se logró disminuir el tiempo requerido para cargar una UT, por lo tanto, se procede a calcular la producción propuesta para luego calcular el diferencial de la productividad, que de tal manera se pueda visualizar el aumento con respecto a la productividad actual.

Considerando que el CEDI Walmart Mateare, cuenta con una producción actual en el área de despacho de 490 bultos/hora.

A continuación, se muestra información relevante para el cálculo de la propuesta de productividad:

# **7.4.2.1 Tiempo promedio de carga con retraso**

En la siguiente tabla se refleja el tiempo promedio actual de carga de UT con **ruta directa** de **1.38 Hr** y **ruta mixta** de **1.996 Hr**; donde se toma el tiempo promedio de carga para ruta directa y con ruta mixta para calcular un promedio de carga de UT.

| Tiempo promedio de carga con retraso |         |                    |                    |  |  |
|--------------------------------------|---------|--------------------|--------------------|--|--|
| Ruta                                 | Directa | 1.38 <sub>hr</sub> | 1.69 <sub>hr</sub> |  |  |
|                                      | Mixta   | 1.996 hr           |                    |  |  |

Tabla 7.37 Tiempo promedio de carga con retraso *Fuente: Elaboración propia*

Donde en promedio ambas rutas toman un **tiempo de carga** de **1.69 Hr**.

# **7.4.2.2 Tiempo calculado de disminución de retraso**

En la siguiente tabla se muestra el promedio del cálculo del tiempo propuesto con disminución de retrasos calculados en el capítulo 3.

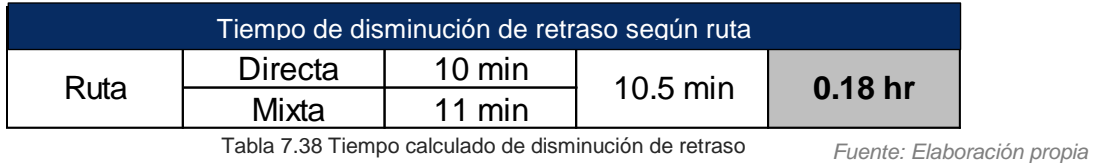

Donde el tiempo promedio de disminución de ambas rutas es **10.5 min**, equivalente a **0.18hr**.

## **7.4.2.3 Tiempo promedio de carga sin retrasos**

En la siguiente tabla se muestra el tiempo promedio de carga sin retraso obtenido de la resta del tiempo promedio de carga actual menos el tiempo calculado de disminución de retraso. Directa 10 min 10.5 min<br>
Mixta 11 min 10.5 min<br>
Tabla 7.38 Tiempo calculado de disminución de retraso<br>
promedio de disminución de amba<br> **11.**<br> **11.**<br> **12.**<br> **12.**<br> **13.**<br> **13.**<br> **13.**<br> **14.**<br> **14.**<br> **14.**<br> **15.**<br> **15.**<br> **1** 

Donde el tiempo promedio de carga sin retrasos es 1.51 Hr, el cual se obtuvo de la siguiente manera:

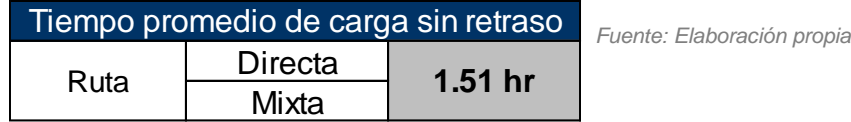

Aplicando formula:

Tabla 7.39 Tiempo promedio de carga sin retrasos

Tiempo promedio de carga sin retraso  $=$ 

Tiempo promedio de carga con retrasos – tiempo calculado

Tiempo promedio de carga sin retraso =  $1.69$  hr  $-$  0.18hr =  $1.51$ hr

# **7.4.2.4 Cálculo de producción**

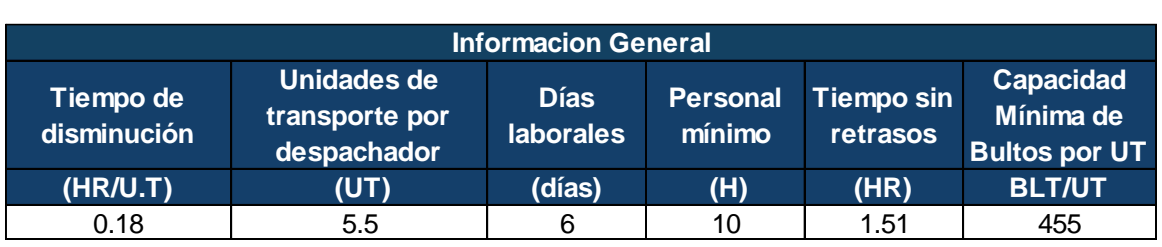

La información general de la siguiente tabla se ocupará para la obtención de la normativa de producción:

Con la información antes presentada, se realiza el siguiente cálculo:

 **HH/Semanal:** Se pretende calcular las horas hombre a la semana que se obtendrían disponibles con el tiempo ahorrado de 0.18hr para cargar 5.5 UT con el mínimo de personal de 10H para los 6 días a la semana.

Aplicando fórmula:

HH/Semanal=
$$
\left(0.18 \frac{Hr}{UT/dia}\right) (5.5 UT) \left(6 \frac{dia}{sem}\right) (10H) = 59.4 \times 59 HH/Sem
$$
 (1)

 **UT/Semanal:** con esté cálculo se pretender conocer las UT semanales que se podrán cargar en las 59.4 horas hombre efectivas a la semana del cálculo anterior con las 1.51 Hr de tiempo promedio propuesto de carga sin retrasos;

Aplicando fórmula:

UT/Semanal=  $\left(59\frac{HH}{semana}\right)$  $\frac{[gamma]{1.51\,nm}}{1.51\,hr} = 39.07 \approx 39 UT/Sem$ 

Tabla 7.40 Información para cálculo de productividad *Fuente: Elaboración propia*

 **BLT.HR/Semana:** con este cálculo se conoce la cantidad de bultos por hora a la semana que serán despachados por las 39 UT, multiplicados por los 455 bultos por hora a la semana en promedio cargados por cada UT;

Aplicando fórmula:

*BLT.HR/Semana*=  $(39 \frac{\textit{UT}}{\textit{Sem}})(455 \frac{\textit{BLT.HR}}{\textit{UT}})$ = 17,745 $\frac{\textit{BLT.HR}}{\textit{sem}}$ 

 **BLT.HR/SEM.H**: Con este cálculo se conoce la cantidad de bultos por hora a la semana correspondiente por persona;

Aplicando fórmula:

*BLT.HR/SEM.H=*  $\left($ 17,745 $\frac{BLT.HR}{Sem}$  $\frac{45 \text{ } \frac{1}{5 \text{ }gen}}{10 \text{ }H}$  = 1,774.5»1,775  $\frac{BLT.HR}{Sem.H}$ 

 **BLT.HR/DIA**: con este cálculo se obtiene la cantidad de bultos por hora al distribuidos en los 6 días laborales por persona respectivamente;

Aplicando fórmula:

BLT.HR/DIA = 
$$
\frac{(1,775 \frac{BLT.HR}{SemH})}{6 \text{ dia/sem}} = 295.83 \times 296 \frac{BLT.HR}{Data}
$$

 **BLT/HR:** con este cálculo se obtiene el aumento de bultos por hora efectivas al día con el tiempo calculado sin retrasos;

Aplicando fórmula:

$$
P = \frac{Production}{Insumo}
$$

BLT/HR=
$$
\frac{\left(296 \frac{BLT.HR}{Dia}\right)}{6.88 H r / Dia} = 43.02 \times 43 \frac{BLT}{HR}
$$

Del cálculo realizado anteriormente se obtuvo un aumento de producción de 43 bultos/hora, a través del tiempo calculado de disminución de retraso es decir 0.18 Hr en las 6.88 Hr/día.

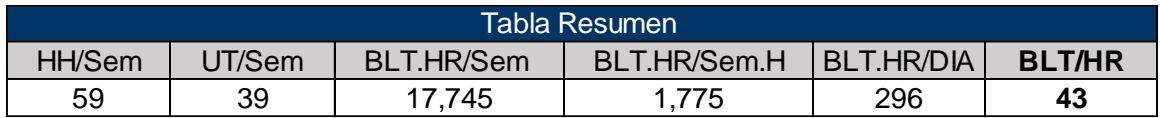

Tabla 7.41 Datos de aumento en productividad

A continuación, en la siguiente tabla se presentan la cantidad de bultos por hora actual y el incremento de bultos por hora con la disminución del tiempo de retraso, donde se logró un aumento en la producción de 43 BLT/HR por las mismas 6.88 HR/DIA efectivas.

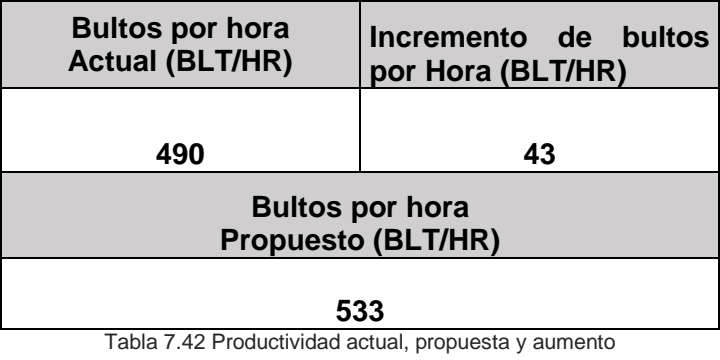

# **7.4.3 Diferencial de producción**

Aplicando la Fórmula:

$$
\Delta P = \left(\frac{533 \, BTL/HR}{490 \, BLT/HR} - 1\right) \times 100 = 8.77\%
$$
\nAWIENTO EN LA PRODUCCION

\n8.77%

Tabla 7.43 Diferencial de producción

Se obtuvo un incremento de la producción de 8.77% representado por 43 BLT/HR equivalentes a un aumento total de la producción en 533 BLT/HR.

# **7.4.4 Diferencial de productividad**

# **7.4.4.1 Productividad Actual**

Para obtener el cálculo de productividad actual se dividió la producción actual con el tiempo promedio de carga incluyendo los retrasos.

Donde:

PA: Producción actual

$$
PA = \frac{490 \, BLT/HR}{1.69 \, HR} = 289.94 \times 290 \, BLT
$$

#### **7.4.4.2 Productividad propuesta**

Para obtener el cálculo de productividad propuesta se dividen la producción propuesta con el tiempo promedio de carga incluyendo los retrasos.

Donde:

PP: Producción propuesta

$$
PA = \frac{533 \, BLT/HR}{1.69 \, HR} = 315.38 \times 315 \, BLT
$$

Aplicando la fórmula:

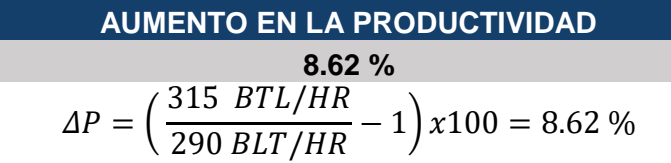

Tabla 7.44 Aumento en porcentaje de la productividad

La productividad propuesta es mayor que la productividad actual con un incremento de 8.62%.

De esta manera se argumenta la siguiente ley de productividad:

 $P=\frac{+}{-}$ = Aumentar la producción y mantener los recursos.

Donde se logró un aumento respecto a la producción actual de 490 BLT/HR, representado por el incremento de 43 BLT/HR equivalente al aumento total de 533 BLT/HR, utilizando el mismo recurso tiempo de carga de 1.69 HR/DIA efectivas.

# **7.4.4.3 Producción Anual**

Se realizó un cálculo de la producción actual del área, para conocer el incremento de bultos al año y el aumento en tarimas despachadas.

# **Donde:**

**BLT/Día:** cantidad de bultos al día;

## **BLT/Día =** *Productivdad* \* *horas efectivas*

**BLT/Sem:** cantidad de bultos por semana en los 6 días laborales;

**BLT/Sem =** Bultos día \* días laborales

**BLT/Mes:** cantidad de bultos al mes

#### **BLT/Mes=** Bultos semana \* 4 semanas

**BLT/Año:** cantidad de bultos al año

#### **BLT/Año=** Bultos mes  $*$  12 meses

**Tarimas:** cantidad de tarimas al día

**Tarimas**= Bultos dia /65 bultos

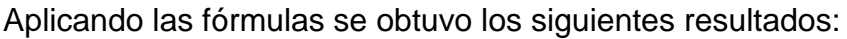

| <b>Producción Actual</b><br>490 BLT/HH    | <b>BLT/dia</b> | <b>BLT/semana</b> | <b>BLT/mes</b> | <b>BLT/año</b> |
|-------------------------------------------|----------------|-------------------|----------------|----------------|
|                                           | 3,371.20       | 20,227.20         | 80,908.80      | 970,905.60     |
| Tarimas                                   | 51.86          |                   |                |                |
|                                           |                |                   |                |                |
|                                           |                |                   |                |                |
|                                           |                |                   |                |                |
| <b>Producción Propuesta</b><br>533 BLT/HH |                |                   |                |                |
|                                           | <b>BLT/día</b> | <b>BLT/semana</b> | <b>BLT/mes</b> | <b>BLT/año</b> |
|                                           | 3,667.04       | 22,002.24         | 88,008.96      | 1,056,107.52   |
| <b>Tarimas</b>                            | 56.42          |                   |                |                |
|                                           |                |                   |                |                |
|                                           |                |                   |                |                |
| <b>Aumento</b>                            |                |                   |                |                |
| 43 BLT/HH                                 | <b>BLT/dia</b> | <b>BLT/semana</b> | <b>BLT/mes</b> | <b>BLT/año</b> |
|                                           | 295.84         | 1,175.04          | 7,100.16       | 85,201.92      |
| Tarimas                                   | 6.09           |                   |                |                |

Tabla 7.45 Proyección de producción por dia, semana, mes y año

El aumento de bultos de producción anual es de 85,201.62, con un incremento de 56.42 tarimas.

#### **8. Conclusiones**

Del presente estudio realizado en el Centro de Distribución Walmart Mateare, Managua se puede concluir lo siguiente:

- Se logró realizar una propuesta de mejora que aumenta la productividad del proceso de despacho con un 8.62%, con un aumento de producción de 43 blt/Hr que permiten despachar mayor cantidad de bultos en la misma cantidad de horas hombre ósea 6.88 Hr/día efectivas de la jornada laboral.
- En el diagnóstico de la situación actual del área de despacho mediante la observación directa, se logró conocer los turnos de trabajo, personal, insumos, recursos, condiciones de trabajo, herramientas y equipos de protección. Además de aplicar herramientas de Análisis que permitieron conocer el proceso en estudio tales como: Lluvia de ideas, Diagrama Causa-Efecto, Diagrama de Pareto donde se logró identificar las posibles causas de retrasos en el proceso.
- Se consiguió registrar información cuantitativa y cualitativa sobre las problemáticas en el proceso de despacho de las unidades de transporte basado en el diagnóstico situacional, donde se utilizaron herramientas de registro que contribuyeran al planteamiento del proceso y las problemáticas como diagramas de flujo para el proceso y subprocesos que intervienen en el mismo, registro de tiempos de carga de las unidades de transporte registraron los motivos de rechazo, tiempos de las operaciones que generan retrasos, y un muestreo al personal de despacho y P.A para conocer el porcentaje de tiempo de la jornada laboral que se es productivo e improductivo.
- Se analizaron las problemáticas observadas mediante un análisis crítico de las operaciones que son directamente afectadas por los retrasos aplicando preguntas preliminares y de fondo, se analizaron los tiempos básicos,

totales y los tiempos de retrasos realizando un cálculo de tiempos para la disminución del tiempo de retraso.

 Se plantearon propuestas de mejora mediante un conjunto de medidas de cambio que basadas en los hallazgos de los capítulos anteriores que aportan a la disminución del tiempo de retrasos de tal manera que contribuyeron al cálculo del aumento de la productividad considerando el tiempo promedio de carga de UT con retraso y la disminución del mismo, calculando las horas hombre disponibles a la semana y la cantidad de UT que se pueden cargar a partir de esas horas y el aumento de producción.

#### **9. Recomendaciones**

A continuación, se enlistan recomendaciones de propuestas para la contribución al aumento de la productividad en el proceso de despacho:

- **1.** Formular criterios de contratación de UT más estrictos. También, crear una base de datos de rechazo de UT para dar seguimiento a UT con mayor incidencia de rechazos. Además de la utilización de formatos para la estratificación de UT disponibles y validarlas con lista de UT con problemas enviadas por P.A en la mañana.
- **2.** Realizar inspeccion de UT que retornan de los PDV por P.A o área de transporte, en el área de retornables. Crear una boleta de aceptación que notifique inspección y que UT es apta para carga, para que los pilotos entregen al área de transporte y puedan ser asignados.
- **3.** Asignar en el MR los portones del PDV que cierra contiguo al PDV abre para evitar traslado de tarimas de portones distantes entre sí. Utilizar una cinta adhesiva de color llamativo para la separación de los PDV en UT con ruta mixta.
- **4.** Asignar a personal tercerizado para colocar rótulos del primer ciclo de PDV y reabastecer el contenedor de paletizante a mediodía, colocando sujetador de barras de riel logísticas en los andenes de los portones 2007 y 2025.
- **5.** Notificar a P.A inmediatamente después de colocación de marchamo, para que UT no quede pendiente de retirar en hora de almuerzo. No asignar actividades de otros procesos a P.A que validan proceso de despacho entre las 9:00 am y 12:00pm y 1:00 pm a 3:00 pm.

#### **10. Bibliografía**

- **1.** *Academia Edu*. (s.f.). Obtenido de https://www.academia.edu/9577556/SELECCI%C3%93N\_ADQUISICI%C3% 93N\_DISTRIBUCION\_USO\_Y\_CONTROL\_DEL\_EQUIPO\_DE\_PROTECCI ON\_PERSONAL\_EPP
- **2.** *Aiteco Consultores* . (s.f.). Obtenido de https://www.aiteco.com/tormenta-deideas/
- **3.** Benjamin W. Niebel, A. F. (2009). *Ingeniria industrial Metodos, estandares y diseño de ttrabajo* (Vol. Doudecima edicion). Mc Graw Hill.
- **4.** *Celeberrima*. (s.f.). Obtenido de https://www.celeberrima.com/tipos-dedistribucion-de-planta/
- **5.** Garcia Criollo, R. (s.f.). *Estudio del trabajo, Ingenieria de Metodos y Medicion del Trabajo.* Puebla: McGrawHill.
- **6.** Gonzalez, D. (12 de 9 de 2017). Walmart anuncia historica inversion en Nicaragua y promete 500 nuevos empleos. *La Prensa*
- **7.** *Monografias*. (s.f.). Obtenido de https://www.monografias.com/trabajos109/distribucion-de-planta/distribucionde-planta.shtml
- **8.** Walmart. (2018). *Walmart Mexico y Centroamerica*. Obtenido de https://www.walmartcentroamerica.com/quienes-somos
- **9.** Walmart Mexico y Centroamerica. (2011). Obtenido de https://www.walmartcentroamerica.com

#### **11. Glosario**

- **1. Logística:** Conjunto de medios y métodos necesarios para llevar a cabo la organización de una [empresa,](https://es.wikipedia.org/wiki/Empresa) o de un servicio, especialmente de [distribución»](https://es.wikipedia.org/wiki/Distribuci%C3%B3n). Las actividades logísticas conforman un sistema que es el enlace entre la [producción](https://es.wikipedia.org/wiki/Producci%C3%B3n_(Econom%C3%ADa)) y los [mercados](https://es.wikipedia.org/wiki/Mercado) que están separados por el tiempo y la distancia. Cubre la gestión y la planificación de actividades de los departamentos de compras, producción, transporte, almacenaje, manutención y distribución.
- **2. Cadena de Suministro**: es el proceso de planificación, puesta en ejecución y control de las operaciones de la red de suministro con el propósito de satisfacer las necesidades del cliente con tanta eficacia como sea posible. La correcta administración de la cadena de suministro debe considerar todos los acontecimientos y factores posibles que puedan causar una interrupción.
- **3. Maestro de Rutas (MR):** Hoja de cálculo en Excel donde se detalla el código de la tienda, nombre de la tienda, si es mixto o completa la carga, Bultaje de planta, Bultaje de Cross Docking, y donde se van liberando los pedidos de las tiendas según las que se deben enviar en el día y alistar para el siguiente.
- **4. PDV:** Punto de venta / tienda
- **5. PDV cierra:** Es el primer Punto de venta que es cargado en la unidad de transporte.
- **6. PDV abre:** Es el último Punto de venta que es cargado en la unidad de transporte.
- **7. Plaga muerta:** Animales muertos en mercadería que es recepcionada.
- **8. Plaga viva**: Animales vivos en la mercadería recepcionada.
- **9. UT:** Unidades de transporte
- **10.Ruta directa:** Es el estado de la unidad es designada cuando solo se carga un punto de venta, es decir la unidad de transporte se dirige específicamente a una tienda.
- **11.Ruta mixta:** Es el estado de la unidad es designada cuando se carga dos puntos de ventas, es decir la unidad de transporte se dirige a dos tiendas.
- **12. Faja de protección lumbar:** Reduce y/o elimina lesiones en zona lumbar e incrementa productividad del trabajador
- **13.Operador de sistema:** Proceso de enviar la mercancía/ Persona que se encarga de hacer ordenes de Despacho.
- **14.Carretilla Eléctrica o Walkie Pallet:** Equipo para trasladar mercadería de un lado a otro.
- **15.Rampa:** Muelle que se utiliza para unir las unidades de transporte con los andenes de carga y descarga para la recepción y despacho de mercancías.
- **16.Tarima / Pallets:** Base o armazón de madera, plástico u otro material empleado en el movimiento de carga, para facilitar el levantamiento y manejo con pequeñas [grúas](https://es.wikipedia.org/wiki/Gr%C3%BAa_(m%C3%A1quina)) hidráulicas, llamadas carretillas [elevadoras](https://es.wikipedia.org/wiki/Carretilla_elevadora) o [traspalé.](https://es.wikipedia.org/wiki/Transpaleta) En Colombia y en algunas zonas de Sudamérica, se utiliza el término **estiba.**
- **17.Hauler:** Persona encarga en trasladar tarimas a máquina paletizadora.
- **18.Hoja de Trip (HT):** Formato que utilizan los despachadores para saber los # de trip que corresponden cargar en cada portón, tipo de mercancía y el bultaje.
- **19.Mapa de carga (MC):** Boleta que es llenada por el despachador la cual solicita al Shipping para que entregue la de color blanco y azul en la oficina de transporte para proceder a la facturación y se entregue el marchamo para cerrar la unidad de transporte. La de color rosado se la entrega al Shipping para que este se la entregue al P.A.
- **20.Hand Held:** Escáner portable con el cual ingresan las labels en el sistema GLS en diferentes áreas como alisto, despacho, Cross Docking,
- **21.Remontar:** Se le llama a colocar en la parte superior de la tarima productos livianos como papel o de Cross Docking para cargar menos tarimas en la unidad de transporte.
- **22. Paletizante:** Película transparente para la sujeción de mercadería.
- **23.Personal tercerizado:** Subcontratación para servicios varios.
- **24.Barra de riel logístico**: Es un riel de acero con perforaciones rectangulares, los que pueden ir apenados o soldados al piso o en las paredes del contenedor. Estas perforaciones permiten adaptar las trabas y amarras de acuerdo al tamaño y forma de la carga.
- **25.P.A**: Personas encargadas de Protección de Activos, verifica la unidad antes de la carga y después que termina la carga en el área de despacho
- **26.Chase** Label / Etiqueta amarilla de mercancía faltante en ranura prime y reserva
- **27.ROLL**: Contenedores fríos
- **28.Remanentes**: Tarimas que no caben en los camiones, se colocan al final del día en los portones más hacia la izquierda en el área de despacho y son enviadas la próxima vez que salga al PDV, deben ser enviadas a su correspondiente PDV mínimo en 3 días.
- **29.Label**: Etiqueta que se agrega a los bultos en recepción según su localización, también se le llama label a la que se quema al terminar un trip de alisto.
- **30.Trip**: División de bultos del pedido de una tienda.
- **31.Marchamo:** Es un sello de seguridad, un dispositivo auxiliar único e irrepetible utilizado para proteger y controlar el manejo de cualquier bien durante el periodo de transporte, también sirve para evidenciar plena y claramente cualquier intento de violación o apertura del mismo. Son unos dispositivos con un sistema de cierre mecánico, tienen impreso un folio
para poder darles seguimiento o control en el transporte o almacenaje de los valores de la empresa.

- **32.Bultaje**: Cantidad de bultos en un determinado lugar.
- **33.Mg/Textil:** Papel Higiénico / Servilletas/ Ropa
- **34.Tóxicos:** Productos que contaminan los consumibles (Detergente, productos de limpieza, desodorantes, toallas sanitarias).
- **35.Semana Walmart**: Empieza sábado termina viernes excluyendo Domingo que no se labora.
- **36.Coordinadores:** Personas encargadas de coordinar y supervisar los distintos procesos del proceso de distribución (recepción, movimiento, alisto, despacho).
- **37.Sistema GLS:** Sistema corporativo el cual se utiliza en las diferentes áreas del centro de distribución para rastrear problemas, donde está la mercadería, verificar trip, labels, entre otros, realizar reportes.
- **38.Portones:** Puerta o cortina que se abre y cierra destinada para la carga y descarga de las unidades de transporte que traen la mercancía.
- **39.Desloguear:** Equivalente al inglés log off. En este caso, se desea salir del sistema y, para esto, cierra su sesión del Hand Held.

**12. Anexos**

**Formatos de tiendas**

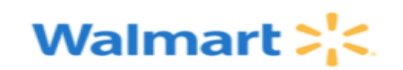

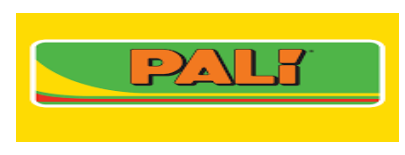

# **Marcas privadas**

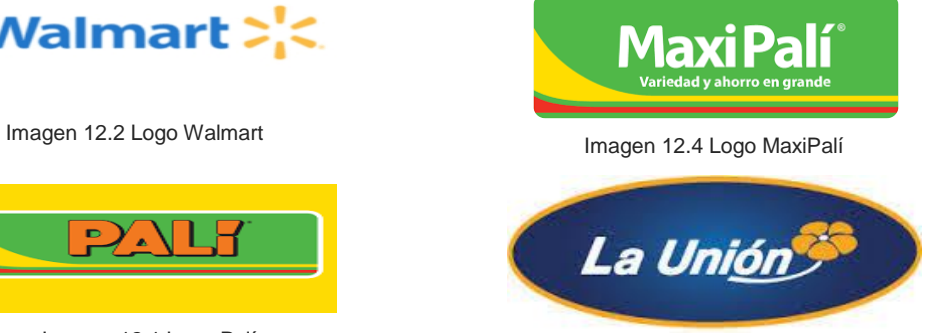

Imagen 12.1 Logo Palí **Imagen 12.3 Logo La Unión** 

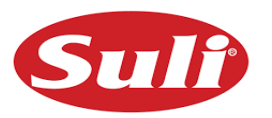

Imagen 12.5 Logo de marca Suli

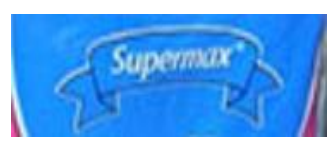

Imagen 12.7 Logo Supermax

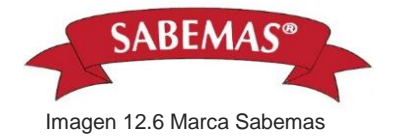

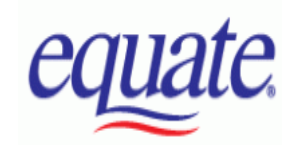

Imagen 12.8 Marca Equate

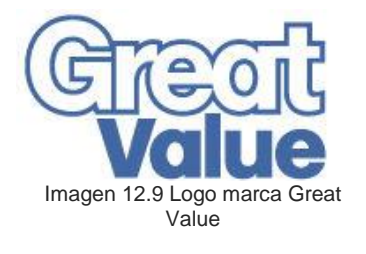

# **Herramientas y equipos**

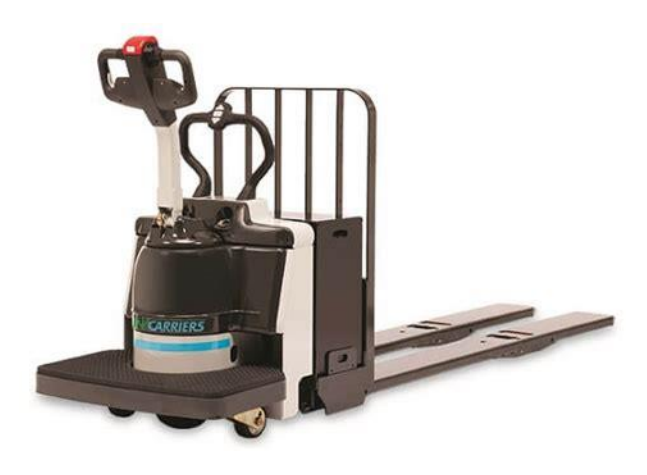

Imagen 12.10 Carretilla manual

Imagen 12.12 Máquina paletizadora de brazo

Imagen 12.11 Walkie Pallet eléctrico

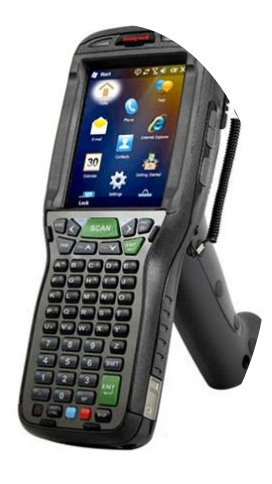

Imagen 12.13 Escáner Hand Held

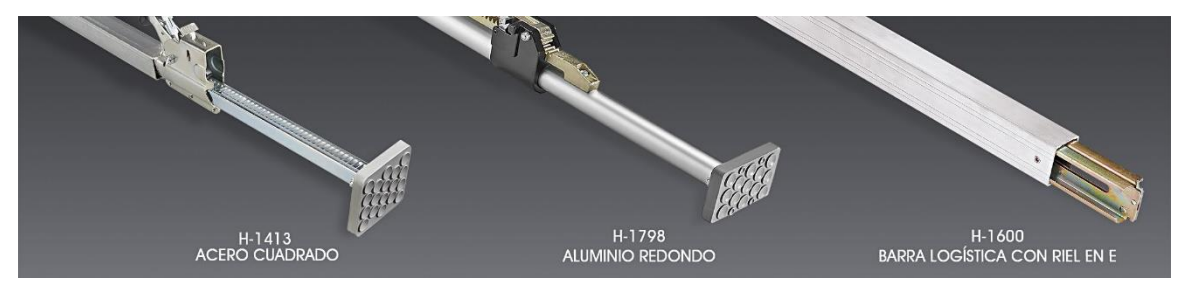

Imagen 12.20 Barras logísticas

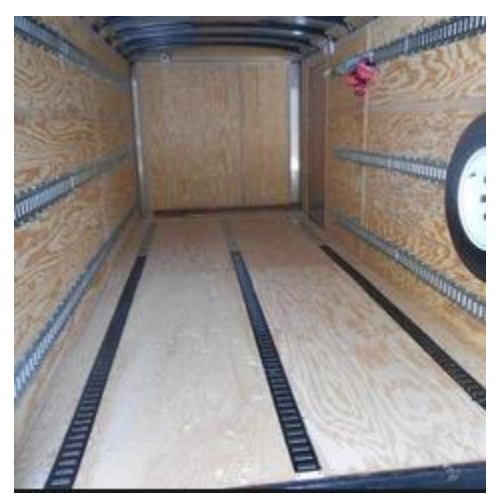

Imagen 12.22 Interior del contenedor de UT Imagen 12.23 Marchamo de

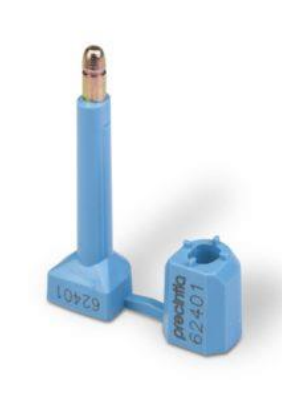

seguridad

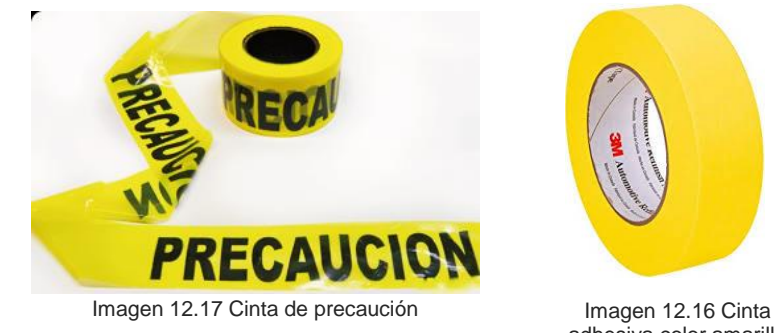

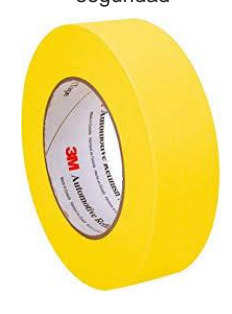

Imagen 12.16 Cinta<br>adhesiva color amarillo Imagen 12.15 Radio

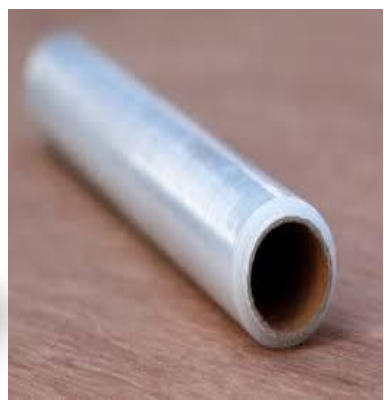

Imagen 12.21 Polivinil

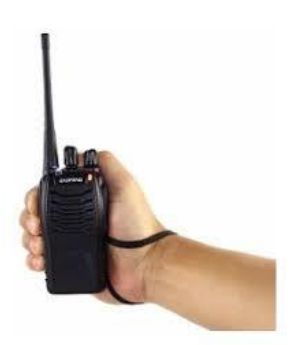

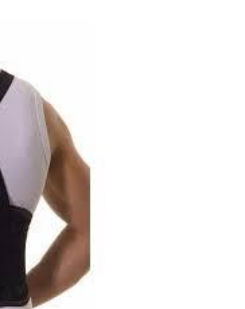

Imagen 12.19 Faja de soporte lumbar

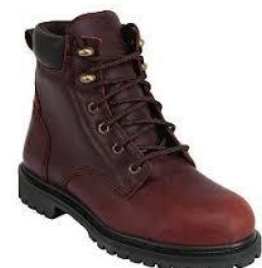

Imagen 12.18 Bota de cuero con punta de acero

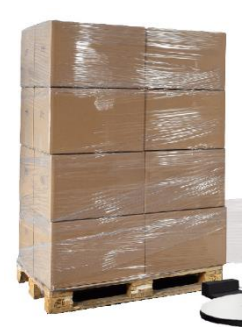

Imagen 12.14 Tarima paletizada

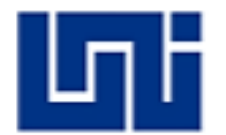

Universidad Nacional De Ingeniería Facultad De Tecnología De La Industria Ingeniería Industrial

### Encuesta

Reciba un cordial saludo de antemano, estamos realizando un estudio a esta área de trabajo con el propósito de conocer el proceso de despacho, y así contribuir a la mejora continua del proceso.

Las respuestas son estrictamente confidenciales le suplicamos tenga la amabilidad de ser lo más sincero posible.

# A. Personal

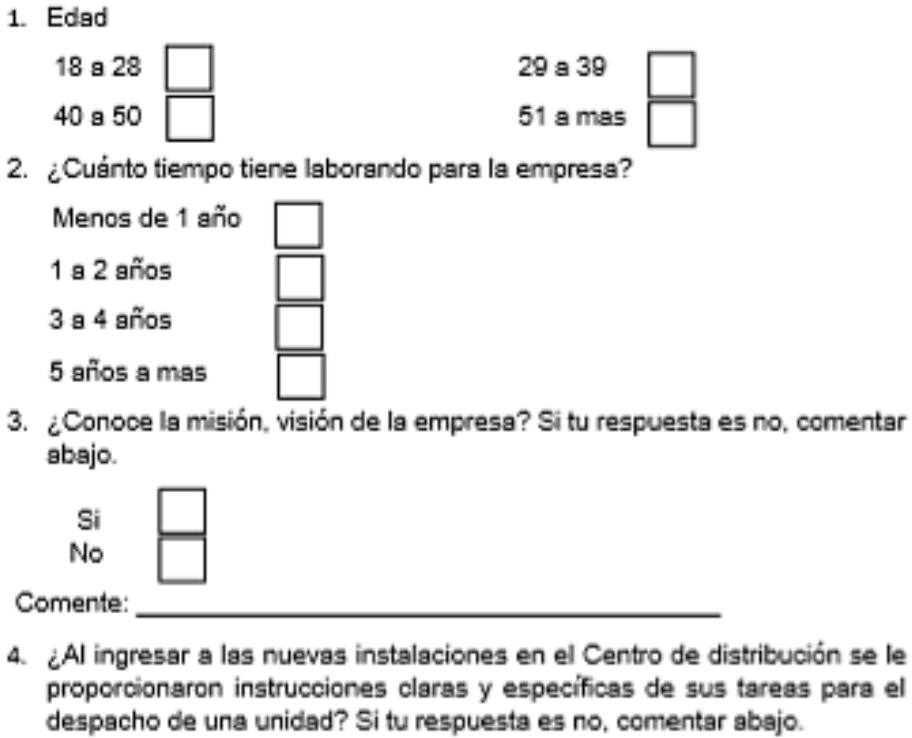

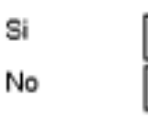

Comente:

Ilustración 12.1 Pag 1 de la encuesta

5. ¿Al ingresar a las nuevas instalaciones en el Centro de distribución se le l ha brindado capacitación sobre remontado y paletizado? Si tu respuesta es no, comentar abajo.

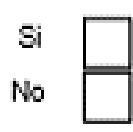

6. Según su punto de vista, ¿Se le brindan todas las facilidades que necesita para realizar sus tareas de despacho (maquinas, dispositivos e instalaciones)? Si su respuesta es no, escriba él porque en la línea de "Comente"

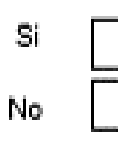

Comente: \_\_\_\_\_\_\_\_\_\_

7. Para usted, ¿Cuál es propósito principal de realizar sus actividades en el área de despacho? Seleccione una opción, y si no está dentro de las mencionadas escriba la que usted considere en la línea de "comente"

Cumplir meta de productividad

No dejar remanentes

Evitar reclamos de los PDV (Paletizar y conformar correctamente)

# Comente: the community of the community of the community of the community of the community of the community of the community of the community of the community of the community of the community of the community of the commu

8. ¿El apoyo y seguimiento de tus superiores te ha permitido incrementar la productividad y brindado la motivación para mejorar tu trabajo? Si tu respuesta es no, comentar abajo.

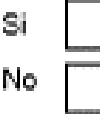

Comente:

# B. Organización del trabajo

9. ¿Cómo se le brinda la información del día para realizar su trabajo?

Programa de trabajo (hoja de trip, maestro de rutas, remanentes)

Reuniones matutinas

Orientaciones directas del coordinador

Comente:

Ilustración 12 .

### Retrasos en el proceso de despacho de unidades de transporte

El proposito de esta encuesta es identificar la ocurrencia de los posibles retrasos en el proceso de despacho de una unidad de transporte para generar un diagrama de Pareto

Si se ha presentado otras posibles causas que retrasen el proceso de despacho de unidad, agreguela al final y el numero de veces en el dia

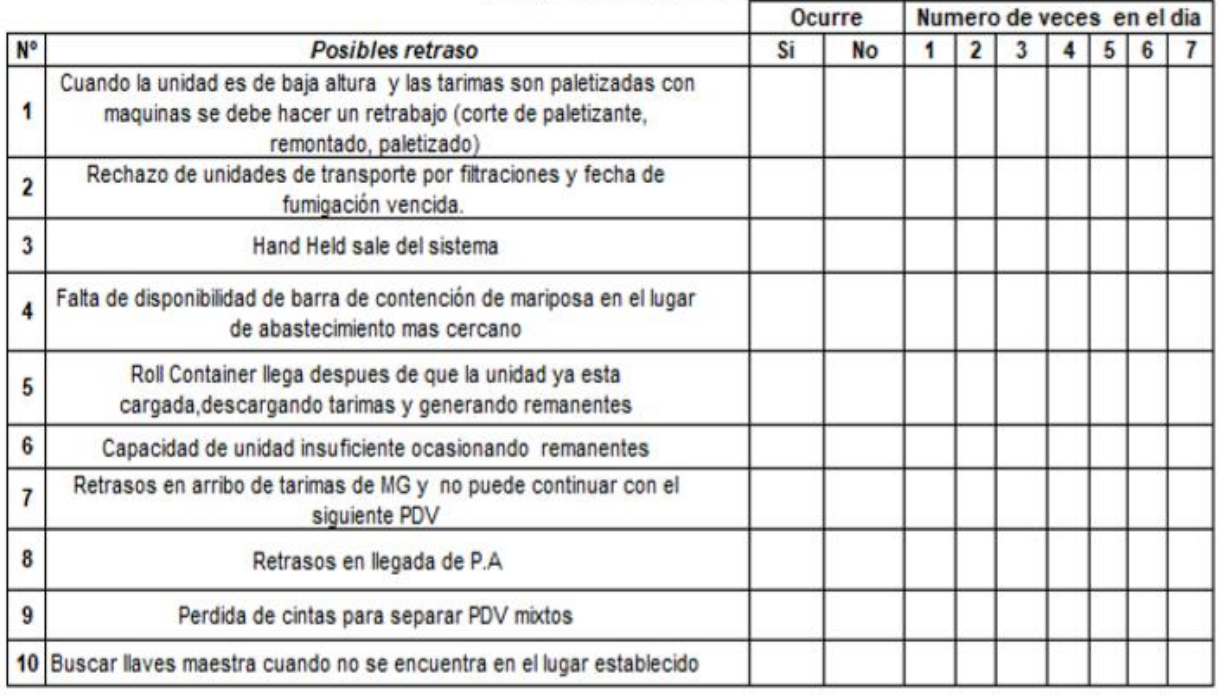

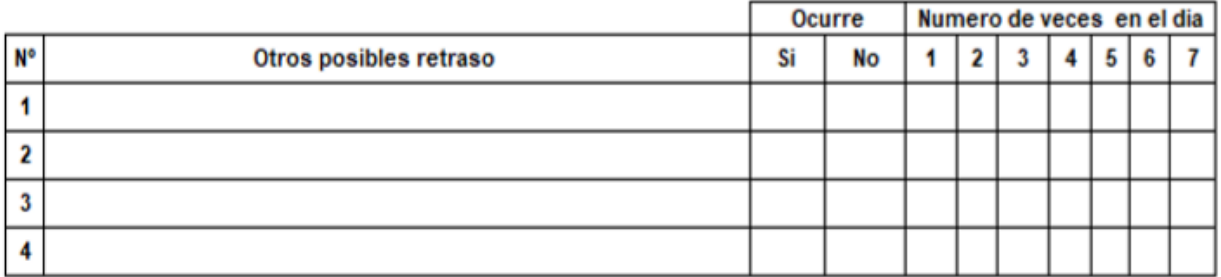

# ¡Muchas Gracias!

Ilustración 12.3 Pag 3 de la encuesta

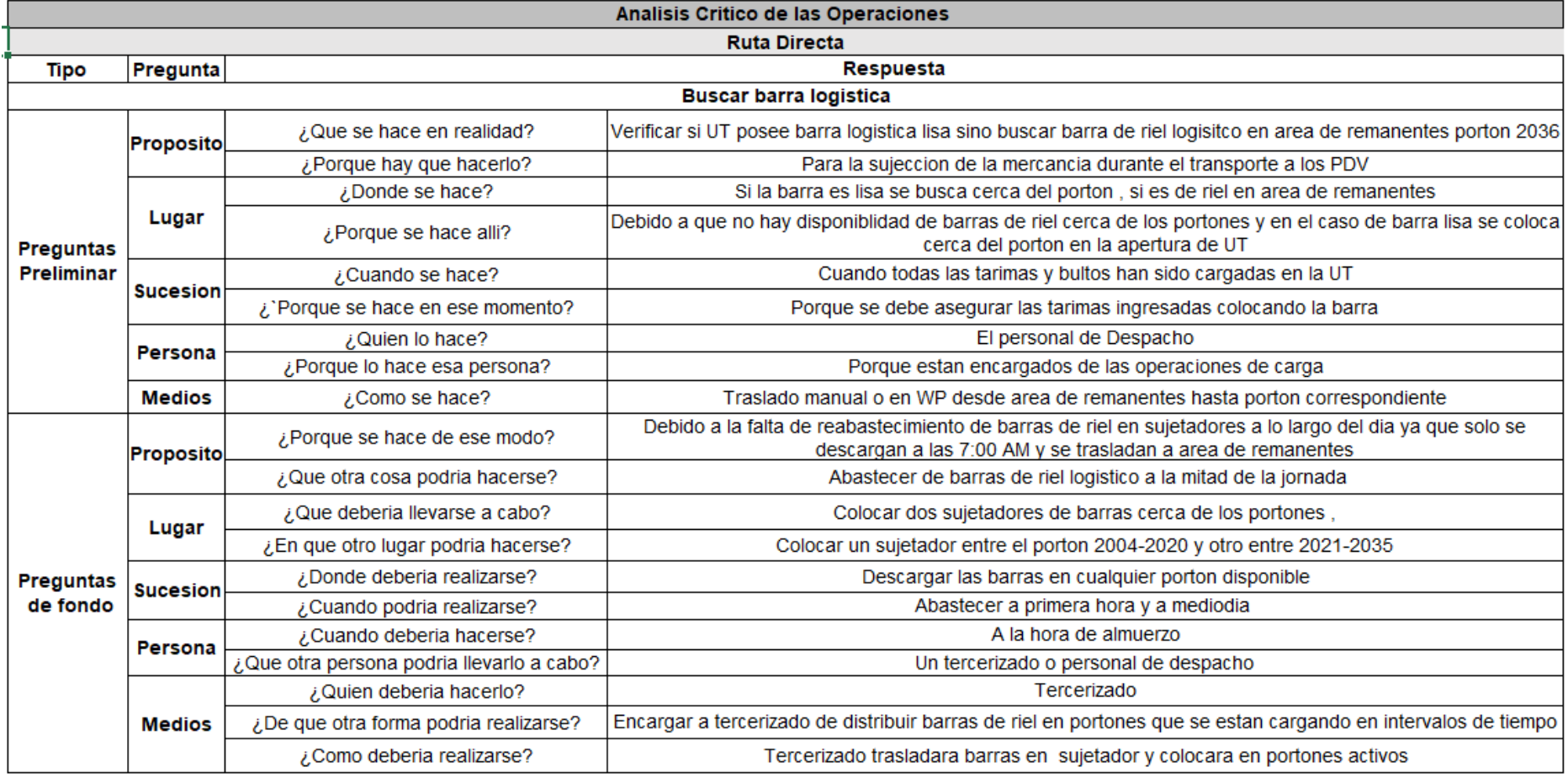

Tabla 12.1 Análisis crítico de operación buscar barra logística en ambas rutas

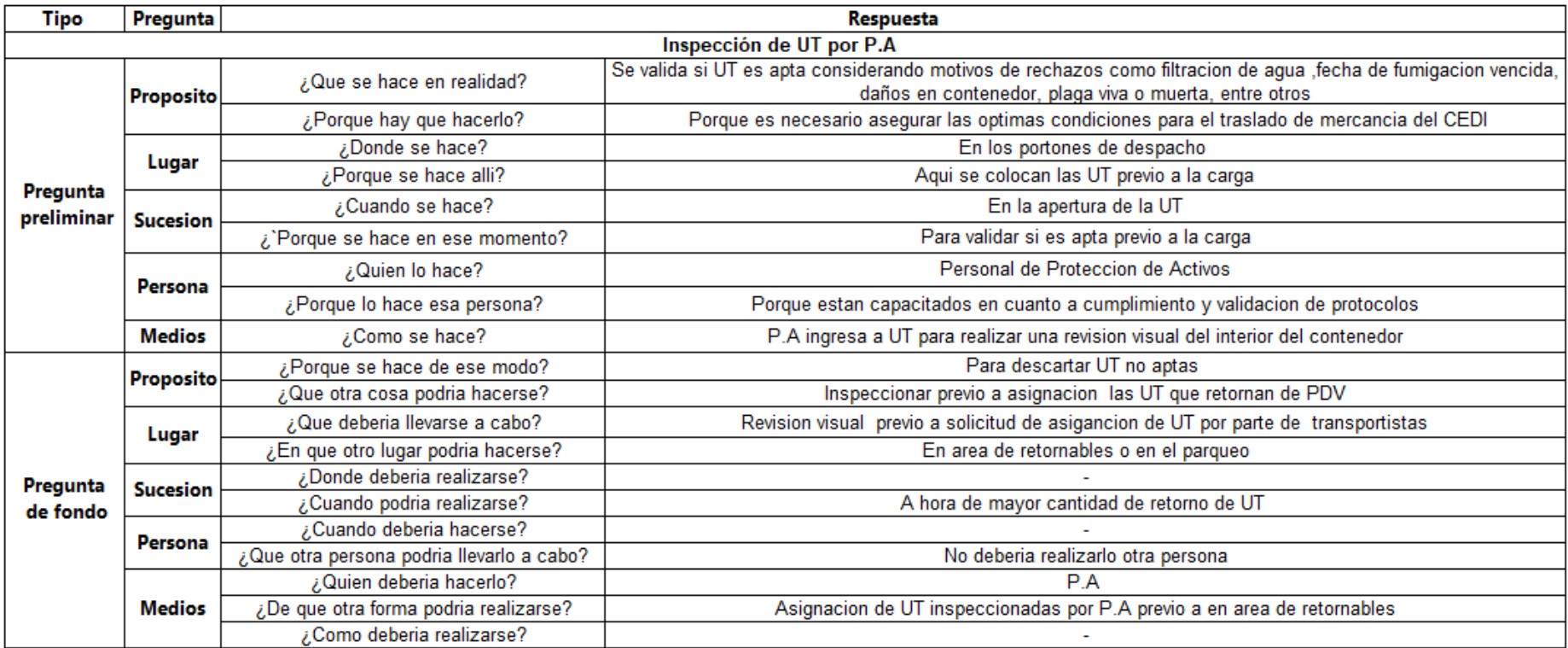

Tabla 12.2 Análisis crítico de operación inspección de UT en ambas rutas

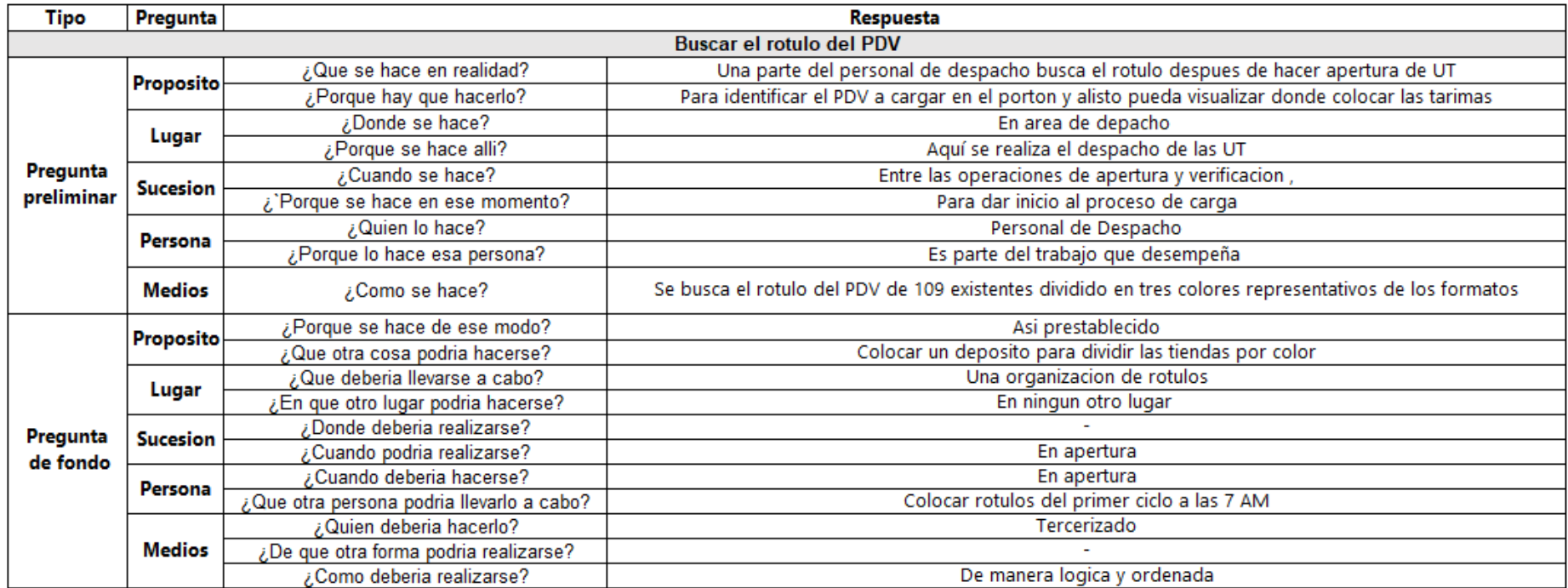

Tabla 12.3 Análisis crítico de la operación buscar rotulo en ambas rutas

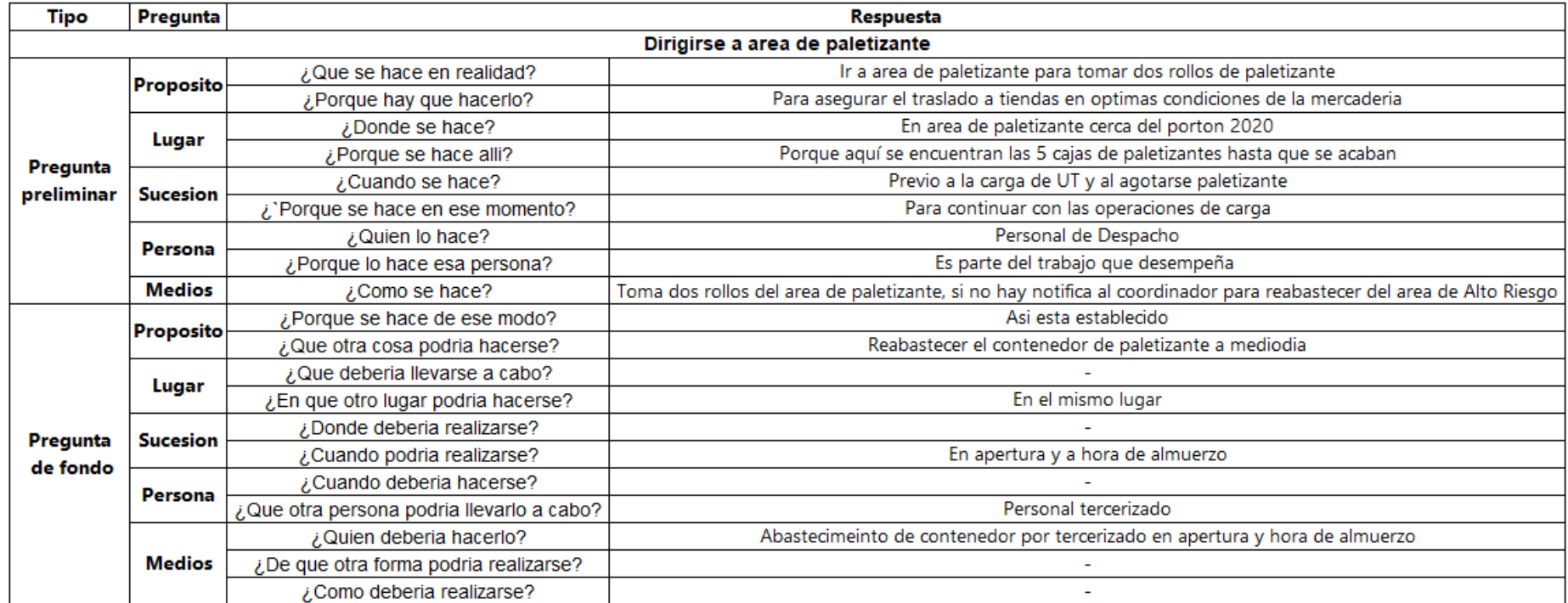

Tabla 12.4 Análisis crítico de operación dirigirse a área de paletizante

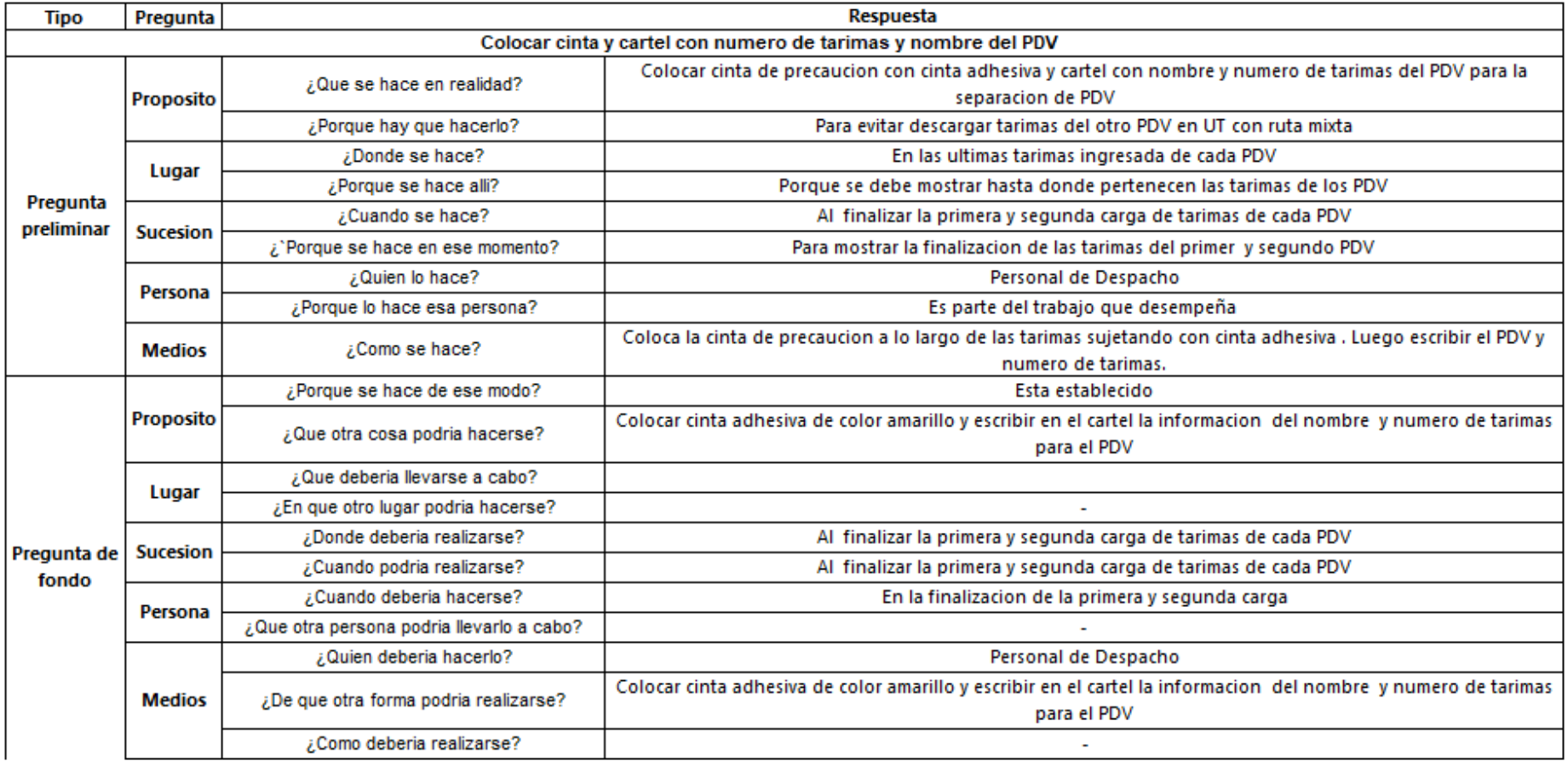

Tabla 12.5 Análisis crítico de operación colocar cinta en ruta mixta

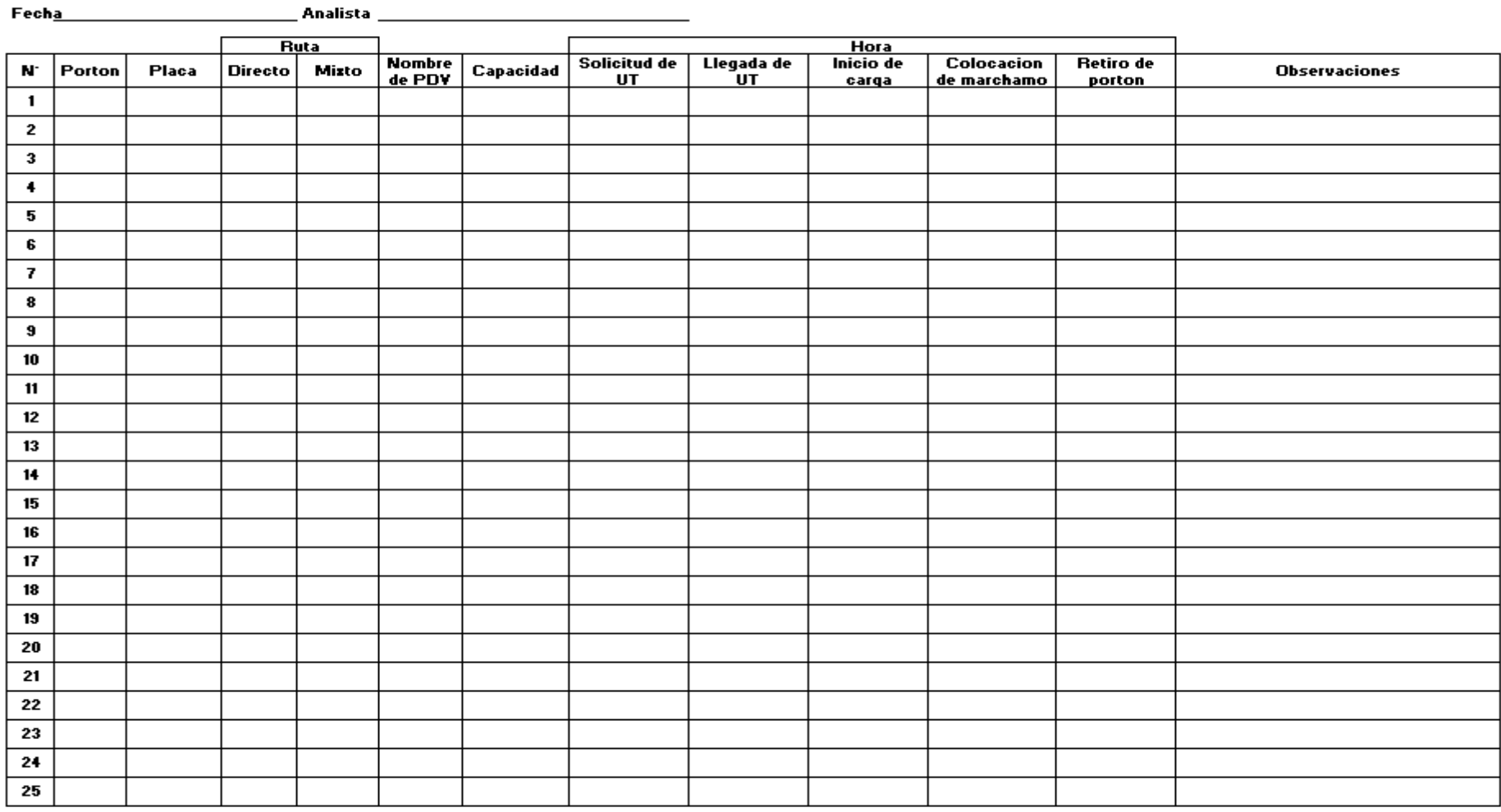

### Formato de registro de tiempos de despacho de UT

Formato 12.1 Tiempos totales de despacho de UT *Fuente: Elaboración propia*

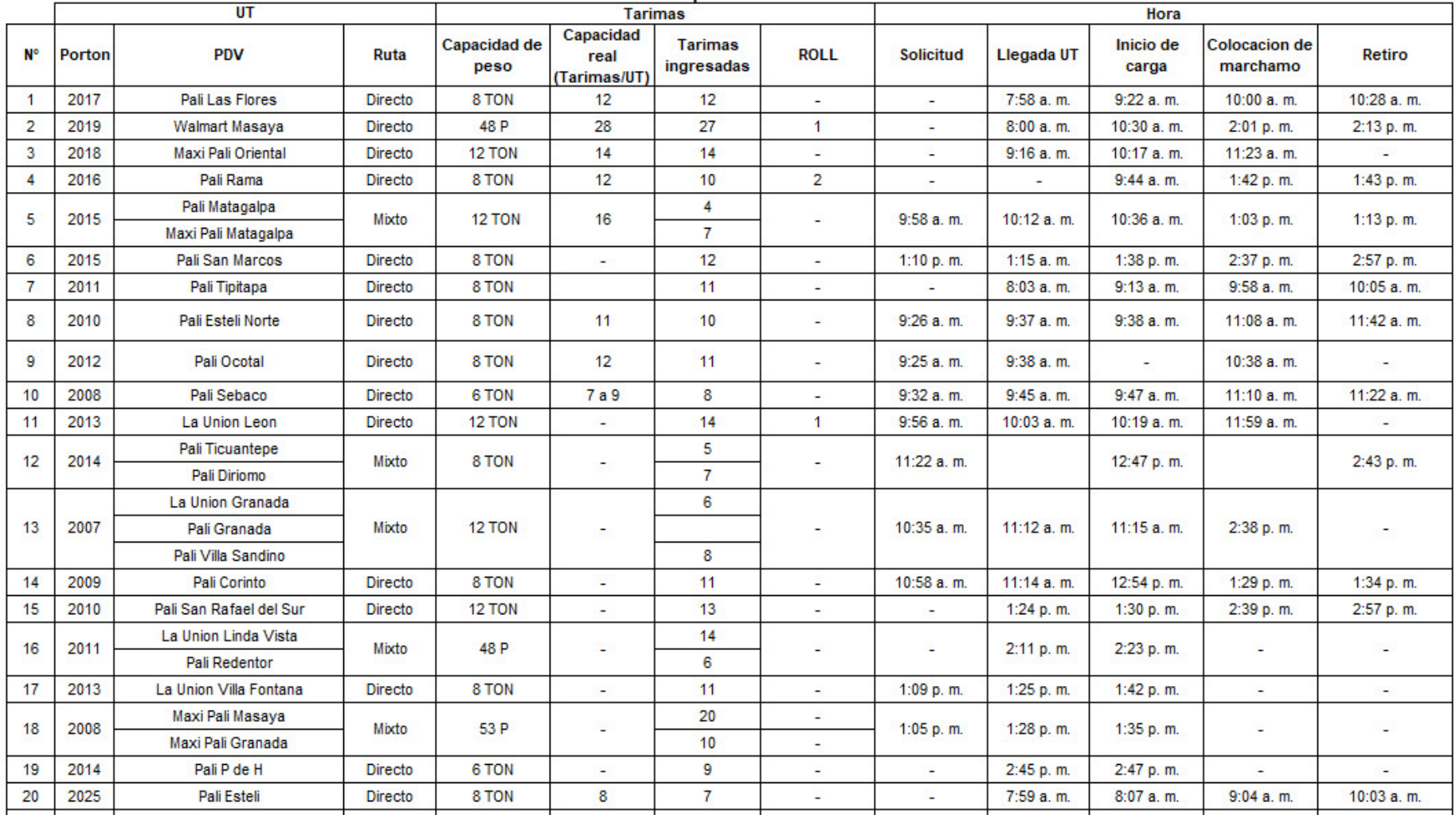

# 25 de Septiembre de 2019

Tabla 12 . 6 Registro 1 de tiempos totales 25/9/2019

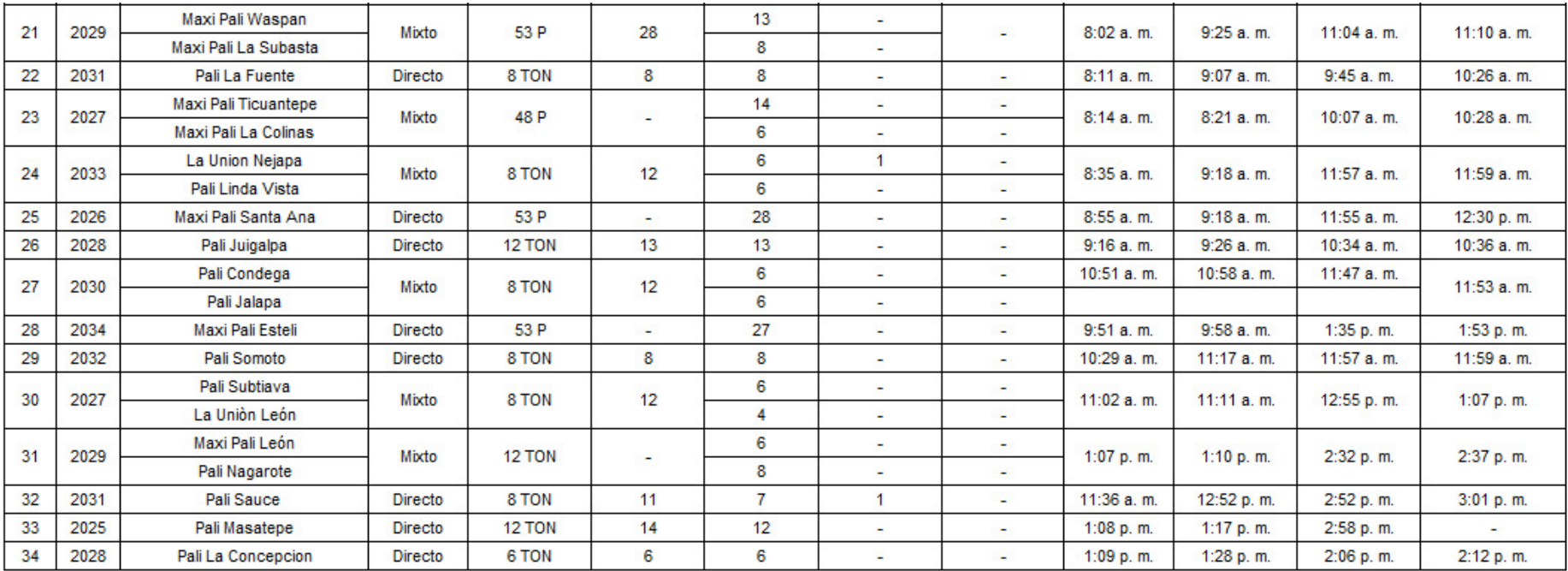

Tabla 12.7 Registro de tiempos totales 2 del 25/9/2019

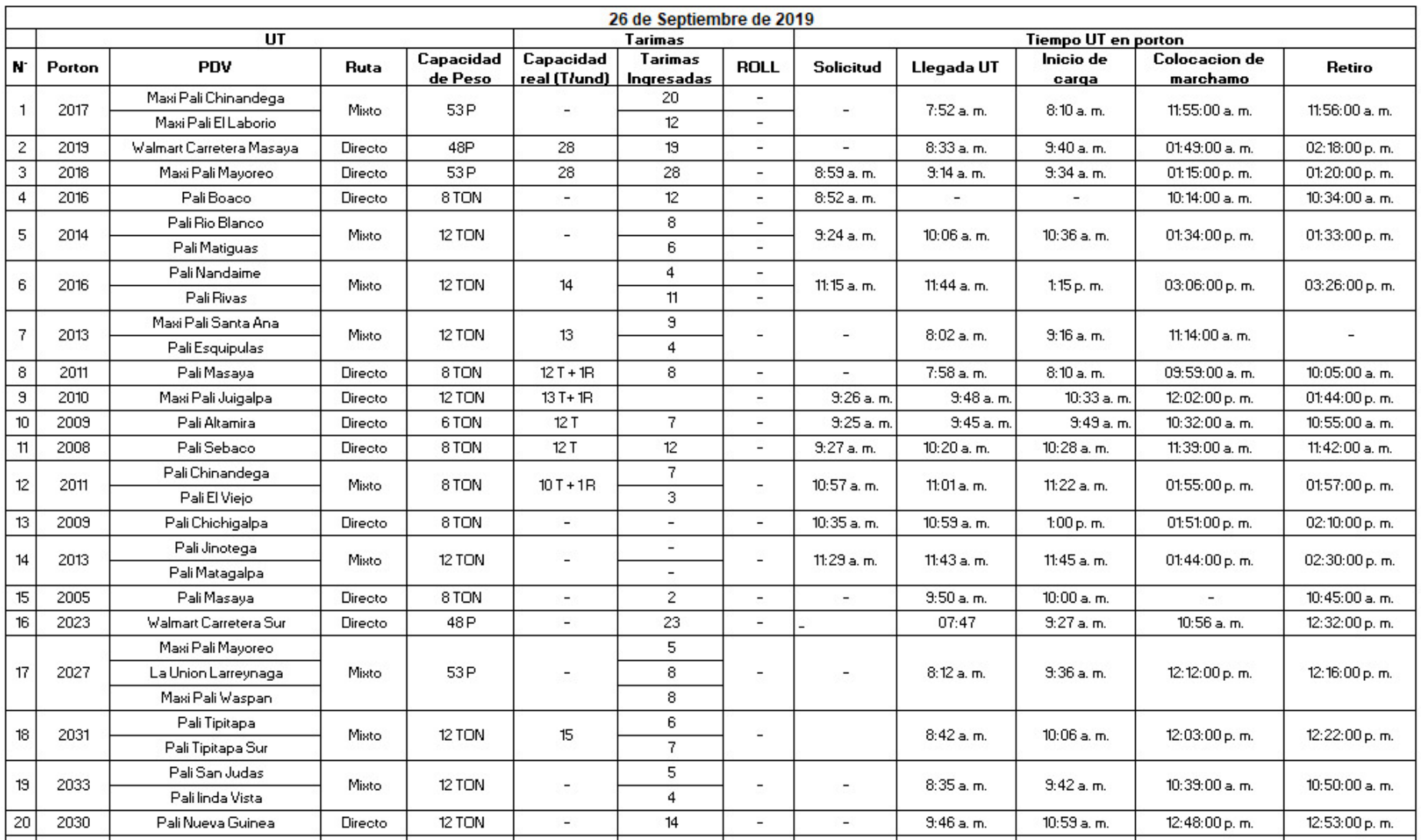

Tabla 12 . 8 Registro de tiempos totales 1 del 26/9/2019

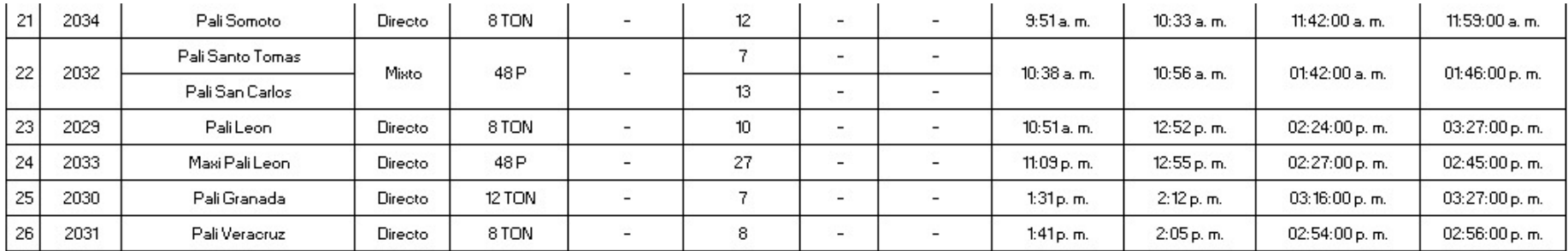

Tabla 12.9 Registro de tiempos totales 2 del 26/9/2019

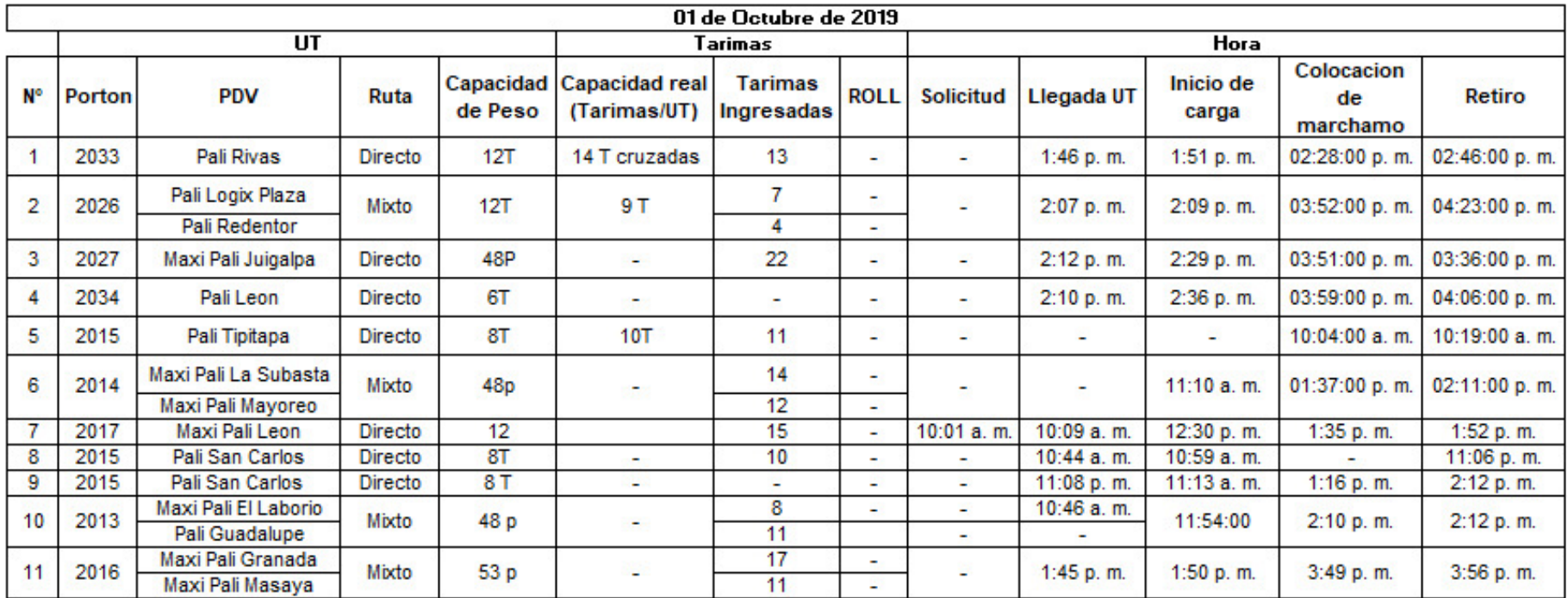

Tabla 12.10 Registro de tiempos totales del 01/10/2019

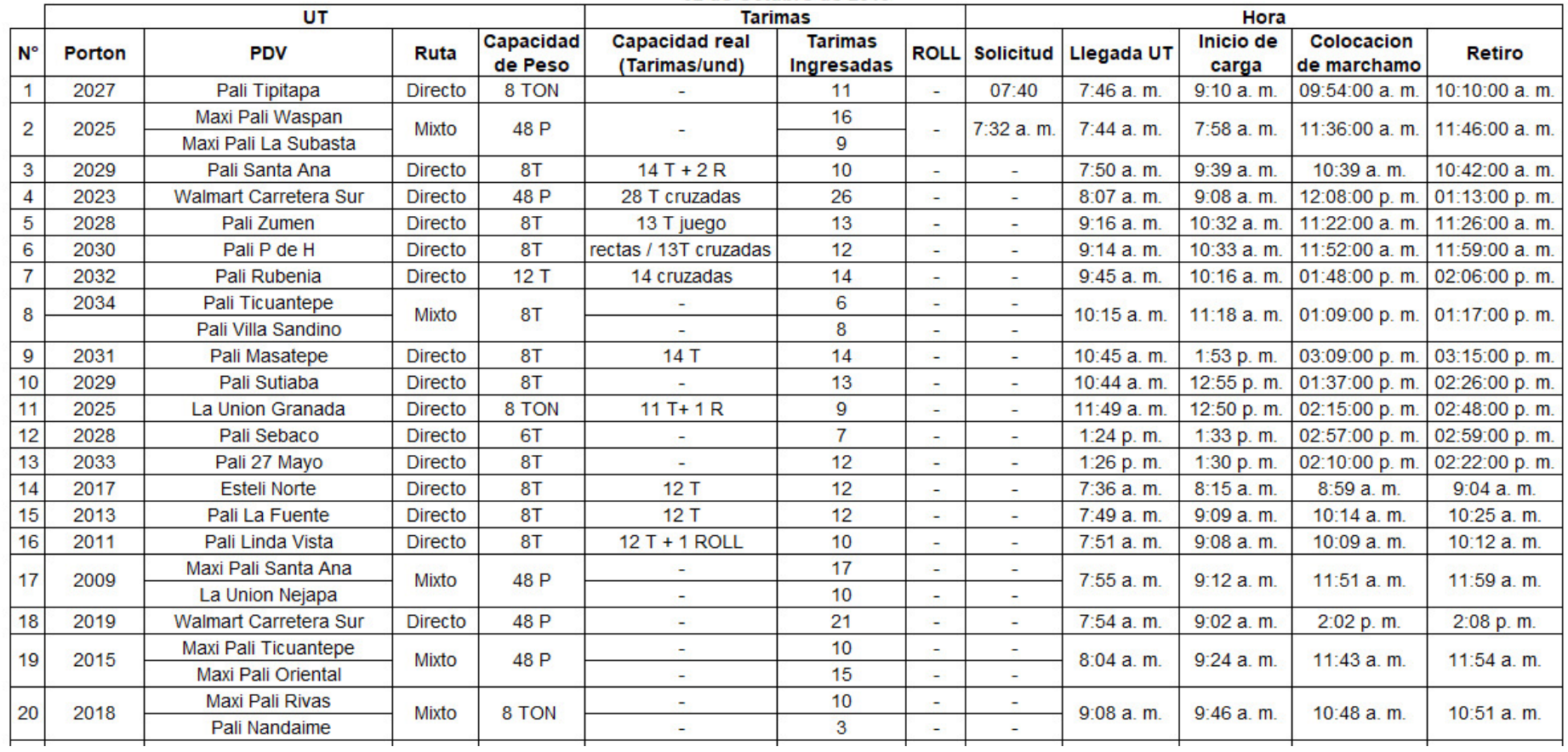

02 de Octubre de 2019

Tabla 12.11 Registro de tiempos totales 1 del 02/10/2019 *Fuente: Elaboración propia*

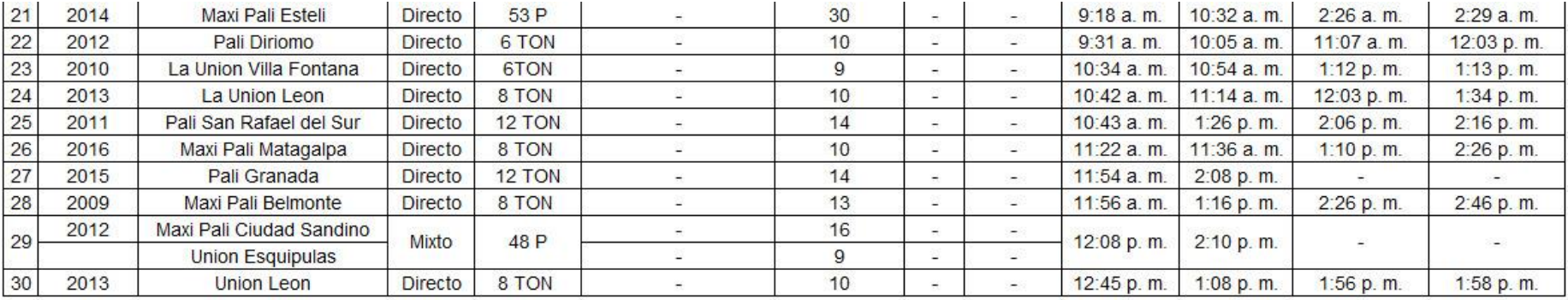

Tabla 12.12 Registro de tiempos totales 2 del 02/10/2019

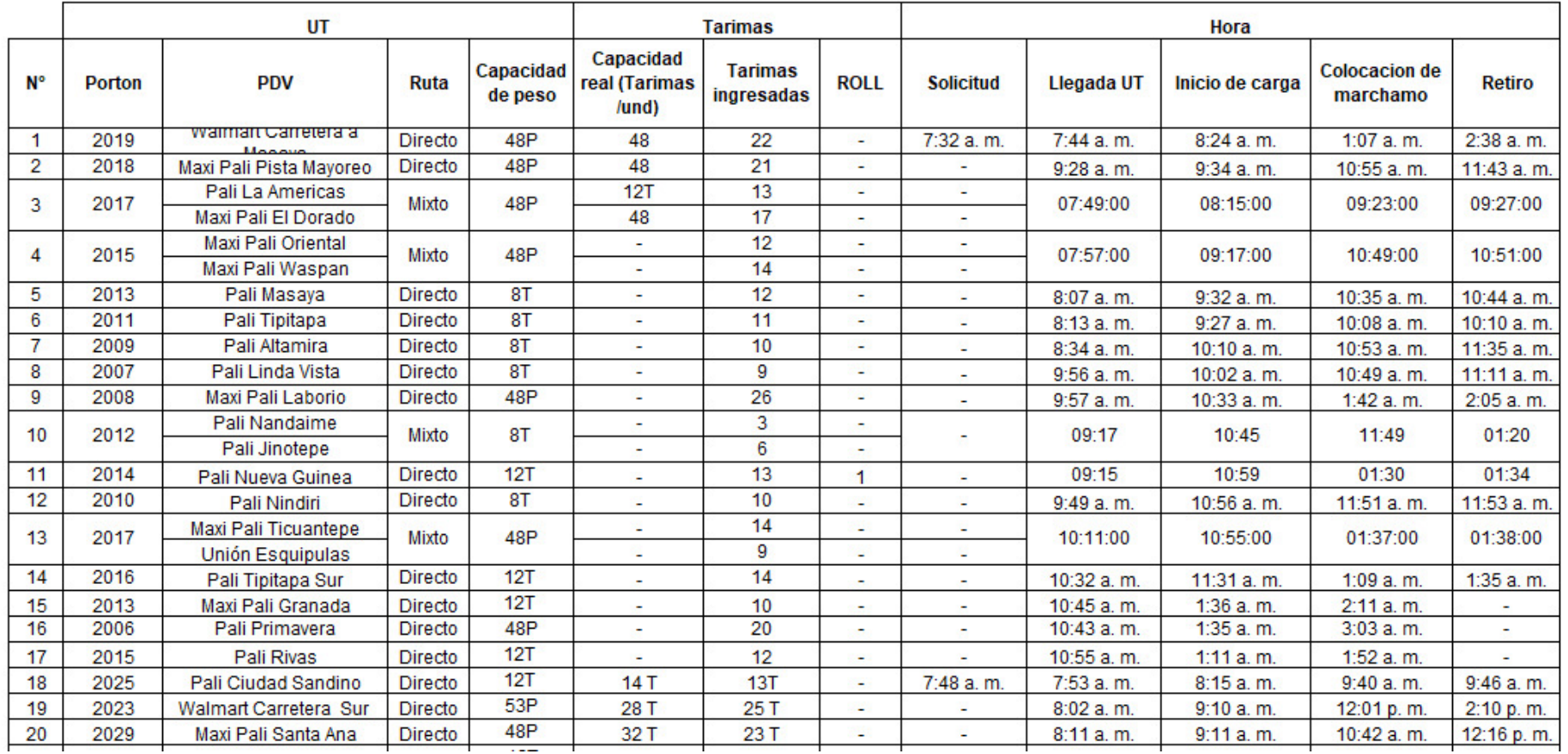

# 03 de Octubre de 2019

Tabla 12.13 Registro de tiempos totales 1 del 03/10/2019 *Fuente: Elaboración propia*

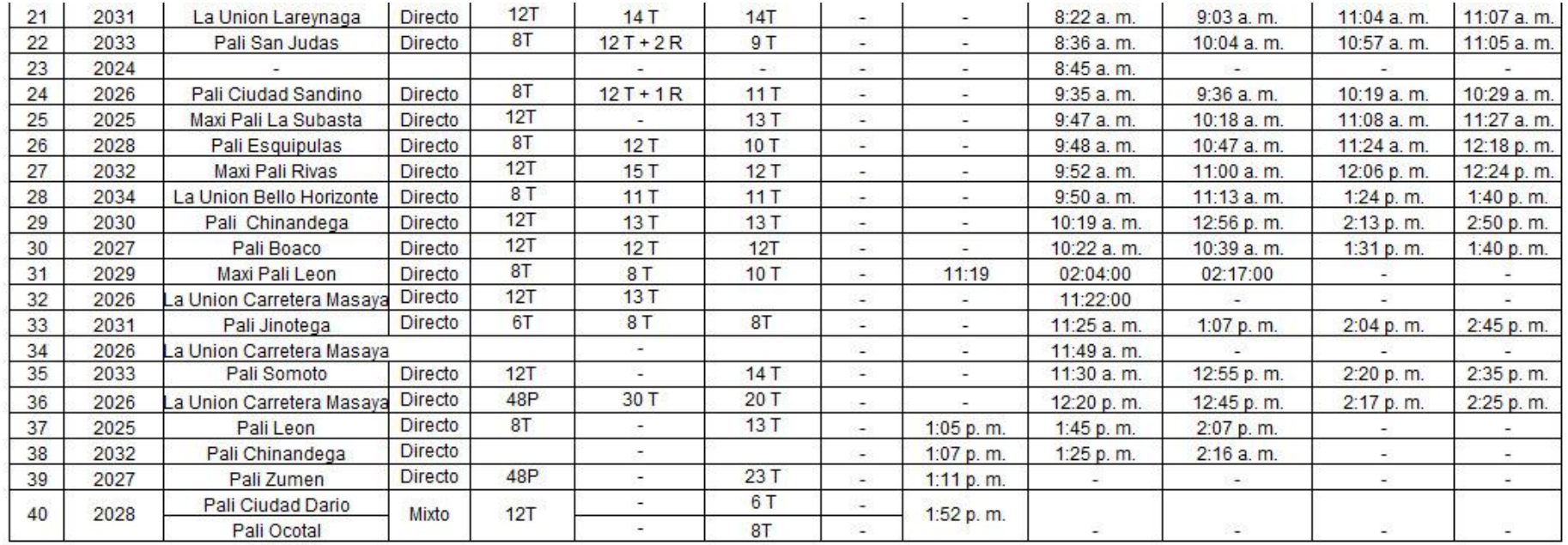

Tabla 12.14 Registro de tiempos totales 2 del 03/10/2019

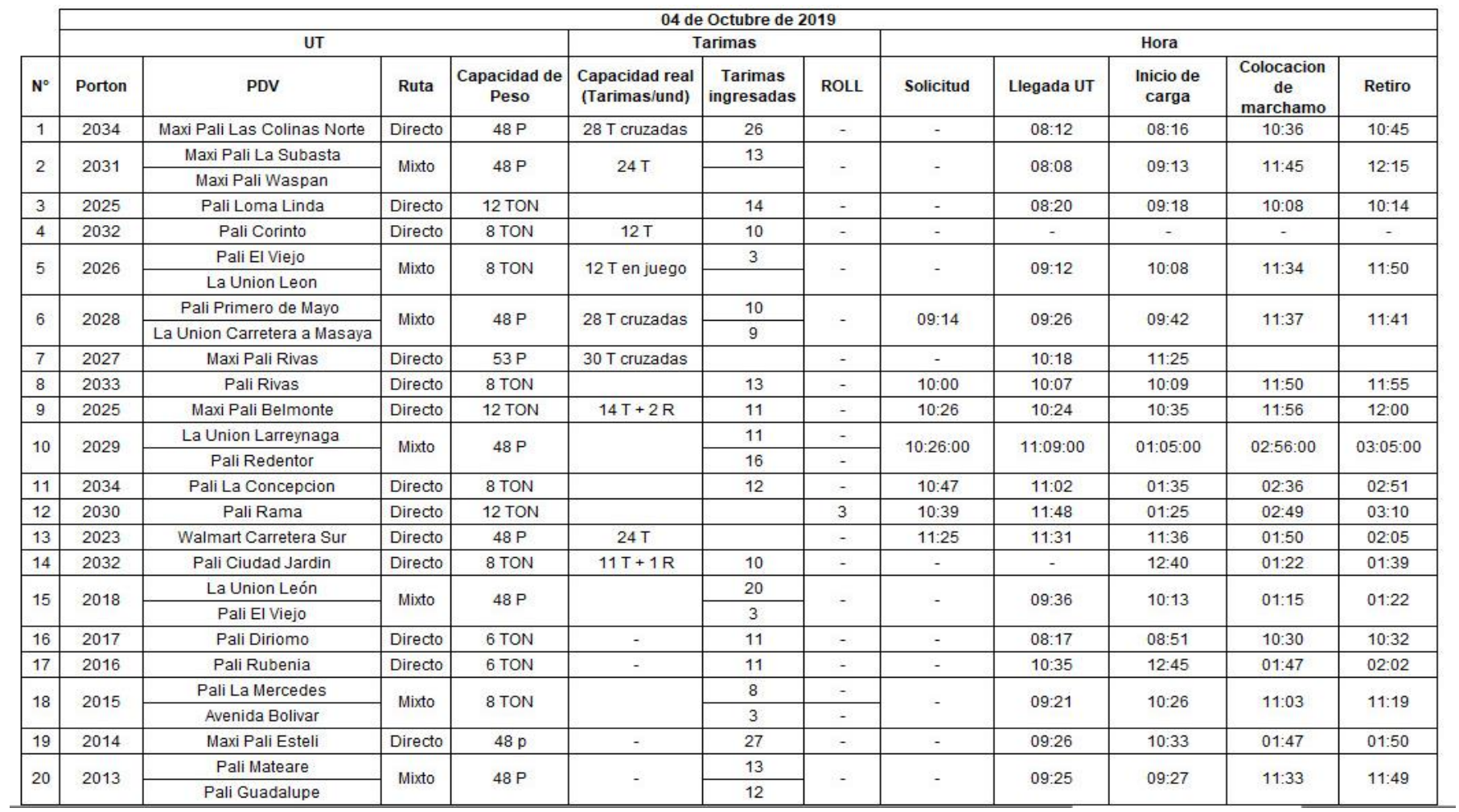

Tabla 12.15 Registro de tiempos totales 1 del 04/10/2019

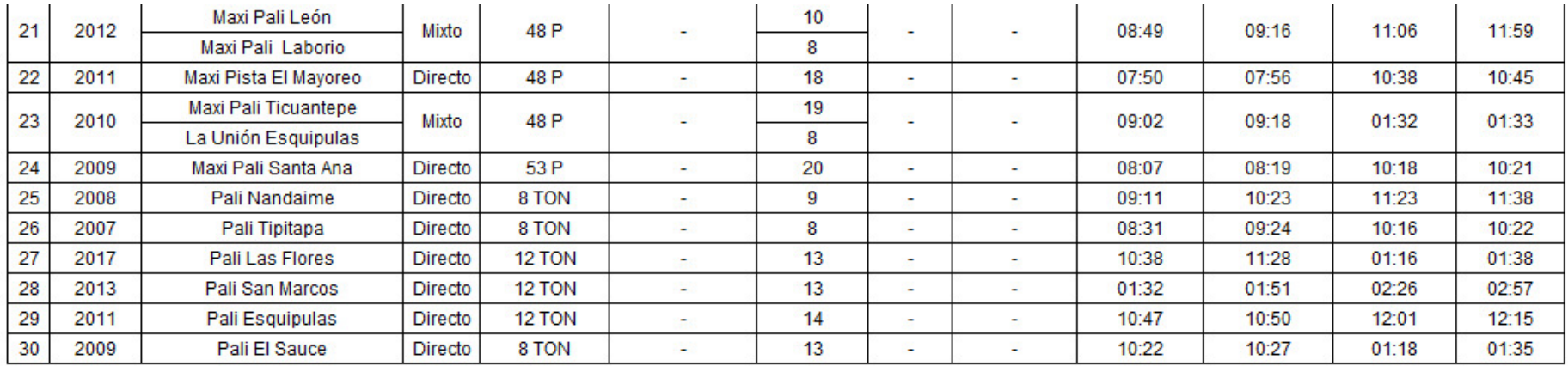

Tabla 12.16 Registro de tiempos totales 2 del 04/10/2019

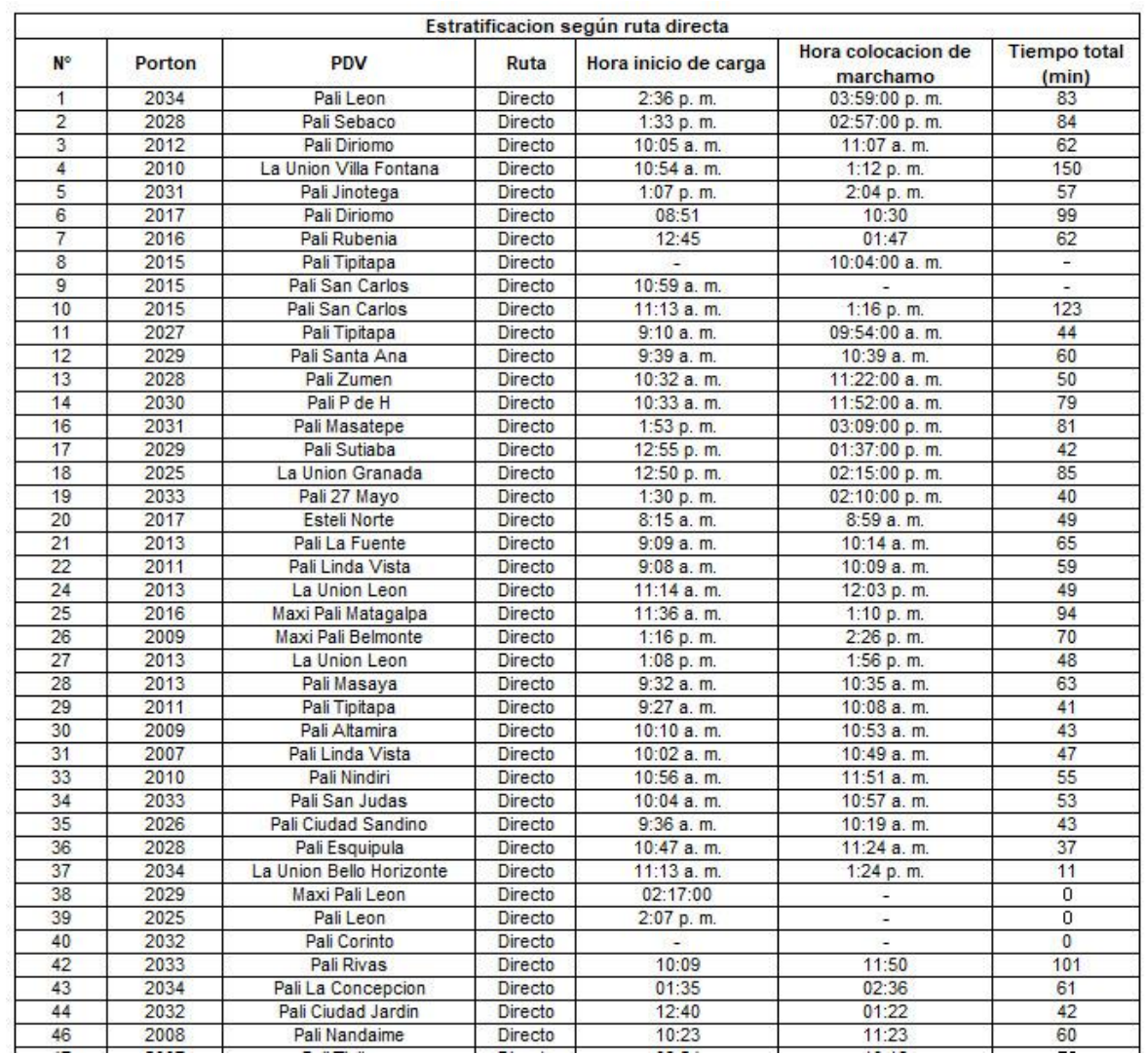

Tabla 12 .17 Estratificación de tiempos de carga 1 en ruta directa

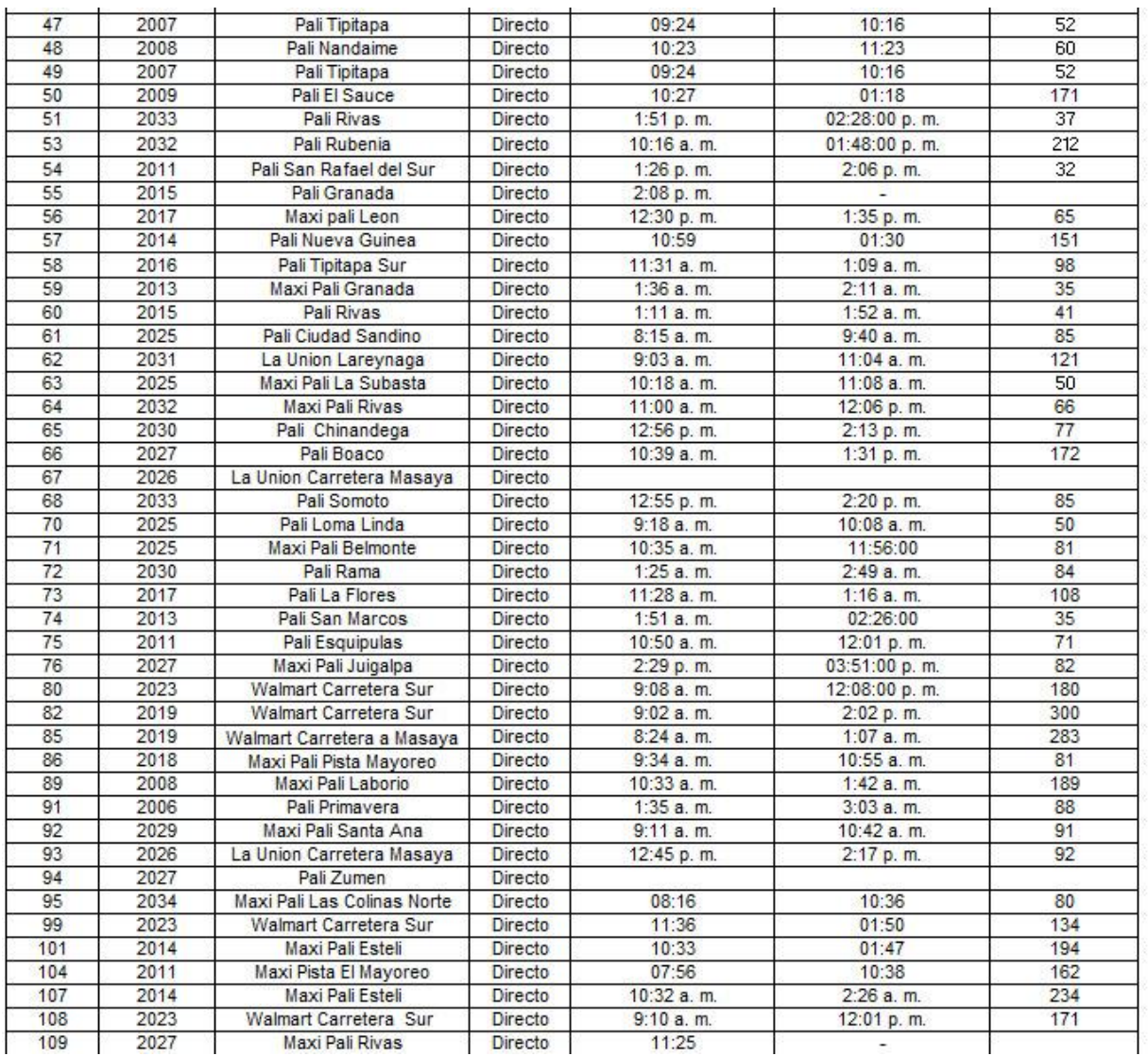

Tabla 12 .18 Estratificación de tiempos de carga 2 en ruta directa

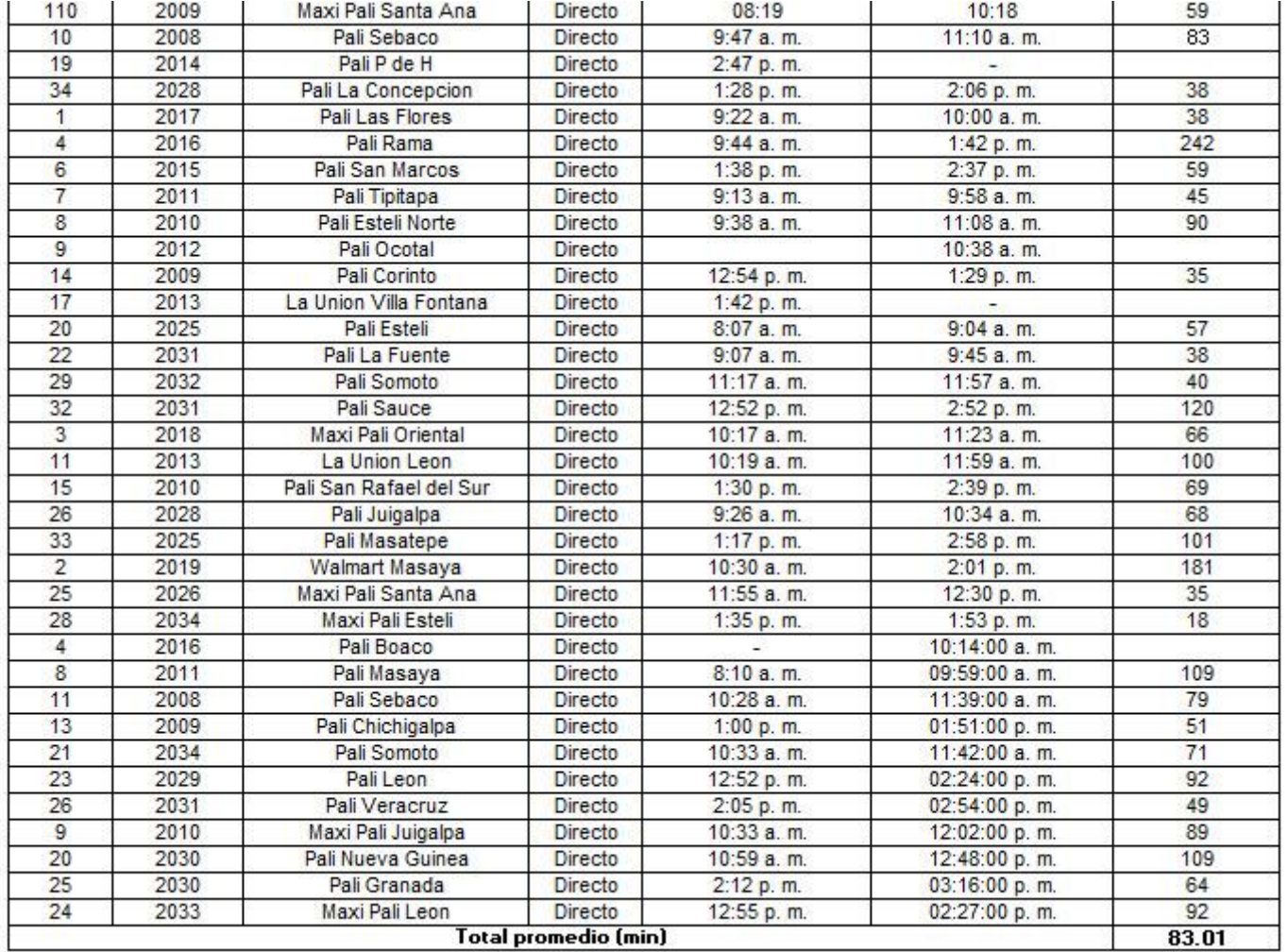

Tabla 12.19 Estratificación de tiempos de carga 3 en ruta directa *Fuente: Elaboración propia*

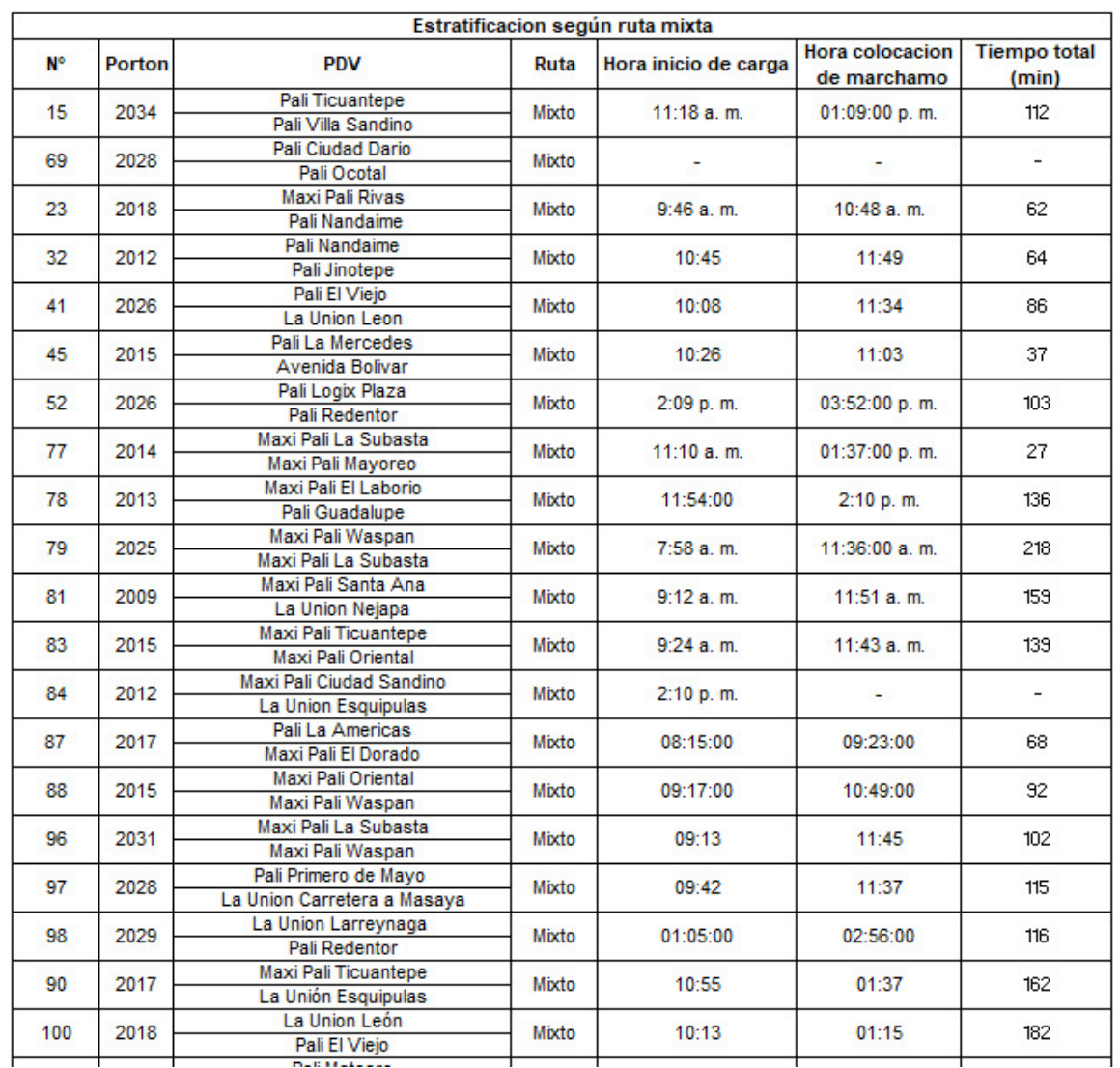

149 Tabla 12.20 Estratificación de tiempos de carga 1 en ruta mixta

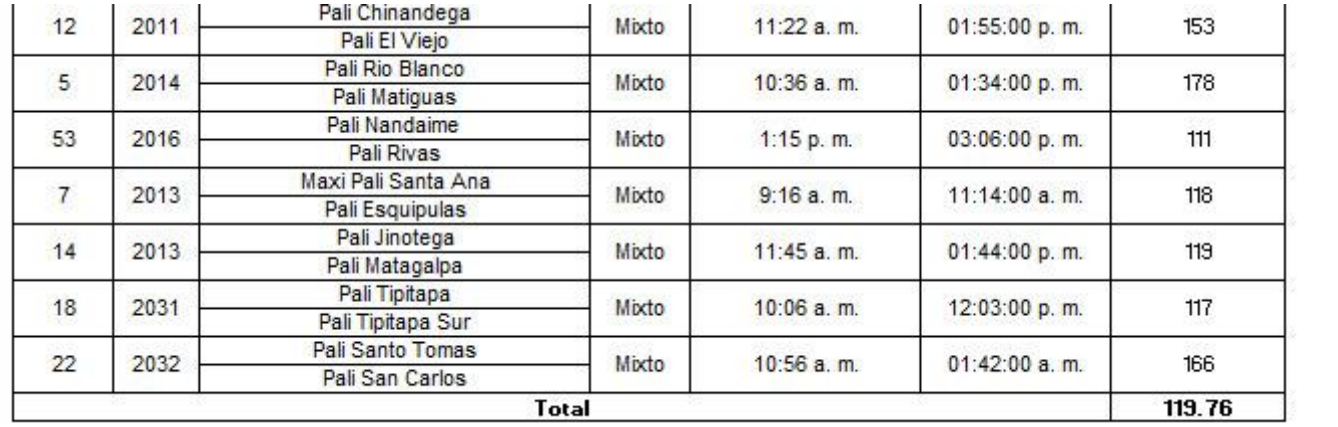

Tabla 12.21 Estratificación de tiempos de carga 2 en ruta mixta

| Recopilacion de tiempos de retrasos                              |          |                          |                          |                    |              |             |                          |                           |                          |                          |                          |                          |                          |             |                           |                          |                          |                          |                          |
|------------------------------------------------------------------|----------|--------------------------|--------------------------|--------------------|--------------|-------------|--------------------------|---------------------------|--------------------------|--------------------------|--------------------------|--------------------------|--------------------------|-------------|---------------------------|--------------------------|--------------------------|--------------------------|--------------------------|
|                                                                  |          | Semana 32                |                          |                    |              |             |                          |                           |                          |                          | Semana 33                |                          |                          |             |                           |                          |                          |                          |                          |
| Retraso                                                          |          | 5/8/2019                 |                          |                    | 7/8/2019     |             |                          | 8/8/2019                  |                          |                          | 13/8/2019                |                          |                          | 15/8/2019   |                           |                          | 16/8/2019                |                          |                          |
|                                                                  | N        | H.I                      | H.F                      | <b>Total (min)</b> | H.I          | H.F         | Total (min)              | H.I                       | H.F                      | <b>Total</b> (min)       | H.I                      | H.F                      | Total (min)              | H.I         | H.F                       | <b>Total (min)</b>       | H.I                      | H.F                      | <b>Total</b> (min)       |
| Llegada de<br>P.A<br>para<br>inspeccion<br>de<br>apertura<br>U.T |          | 7:43 a.m.                | 7:51a.m.                 | 00:08:00           | $8:07$ a.m.  | 8:13 a.m.   | 00:06:00                 | $8:04$ a.m.               | 8:09 a.m.                | 00:05:00                 | 8:15 a.m.                | 8:19 a.m.                | 00:04:00                 | 7:54 a.m.   | 8:02 a. m.                | 00:08:00                 | $7:50$ a.m.              | 7:55 a.m.                | 00:05:00                 |
|                                                                  | 2        | $8:04$ a.m.              | 8:08 a.m.                | 00:04:00           | 8:13 a.m.    | 8:18 a.m.   | 00:05:00                 | 8:20 a.m.                 | .   8:29 a. m.           | 00:09:00                 | 8:36 a.m.                | 8:39 a.m.                | 00:03:00                 | 8:07 a.m.   | 8:11 a.m.                 | 00:04:00                 | 8:07 a.m.                | 8:11 a.m.                | 00:04:00                 |
|                                                                  | з        | 8:25 a.m.                | 8:32 a.m.                | 00:07:00           | 8:34 a.m.    | 8:39 a.m.   | 00:05:00                 | 8:31a.m.                  | 8:35 a.m.                | 00:04:00                 | $9:35$ a.m.              | $9:40a$ . m.             | 00:05:00                 | 8:25 a.m.   | 8:29 a. m.                | 00:04:00                 | 9:16 a.m.                | 9:22 a.m.                | 00:06:00                 |
|                                                                  |          | $9:39a$ . m.             | 9:48 a.m.                | 00:09:00           | $9:23$ a.m.  | 9:31a.m.    | 00:08:00                 | 10:38 a. m.   10:41 a. m. |                          | 00:03:00                 | 9:48 a.m.                | 9:55a.m.                 | 00:07:00                 | 8:32 a.m.   | 8:36 a. m.                | 00:04:00                 | 9:14 a.m.                | $9:19$ a.m.              | 00:05:00                 |
|                                                                  | 5        | $9:57$ a.m.              | 3:59 a.m.                | 00:02:00           | $9:56$ a.m.  | 10:02 a.m.  | 00:06:00                 | 9:11 a.m.                 | 9:15 a.m.                | 00:04:00                 | $9:50$ a.m.              | $10:01a$ . m.            | 00:11:00                 |             | 9:23 a.m. 3:28 a.m.       | 00:05:00                 | $9:45$ a.m.              | 9:51a.m.                 | 00:06:00                 |
|                                                                  | 6        | $10:47$ a.m.             | 10:52 a. m.              | 00:05:00           | $10:42$ a.m. | 10:45 a. m. | 00:03:00                 | $9:26$ a.m.               | 9:31a.m.                 | 00:05:00                 |                          | 10:32 a.m. 10:38 a.m.    | 00:06:00                 | $9:39$ a.m. | 9:44 a.m.                 | 00:05:00                 | $10:15$ a.m.             | 10:20 a.m.               | 00:05:00                 |
|                                                                  |          | 11:28 a.m.               | 11:36 a.m.               | 00:08:00           | 11:22 a.m.   | 11:27 a.m.  | 00:05:00                 | $9:42$ a.m.               | .   9:45 a. m.           | 00:03:00                 |                          | 10:45 a.m. 10:53 a.m.    | 00:08:00                 |             | 10:42 a. m.   10:46 a. m. | 00:04:00                 |                          | 10:44 a.m. 10:47 a.m.    | 00:03:00                 |
|                                                                  | 8        | 11:40 a.m.               | 11:44 a.m.               | 00:04:00           | 11:46 a. m.  | 12:02 p.m.  | 00:16:00                 | 10:08 a.m. 10:12 a.m.     |                          | 00:04:00                 | $10:55$ a.m.             | 11:06 a.m.               | 00:11:00                 |             | 10:47 a.m. 10:57 a.m.     | 00:10:00                 | 11:49 a.m.               | 11:55 a.m.               | 00:06:00                 |
|                                                                  | 9        | 11:56:00                 | 11:59:00                 | 00:03:00           |              |             | $\overline{\phantom{a}}$ | 11:16:00                  | 11:21 a.m.               | 00:05:00                 | 11:37:00                 | 11:40:00                 | 00:03:00                 |             |                           |                          |                          |                          |                          |
|                                                                  | 10       | $\overline{\phantom{0}}$ | $\overline{\phantom{a}}$ | -                  |              |             | $\overline{\phantom{0}}$ | $\overline{\phantom{a}}$  | $\overline{\phantom{a}}$ | $\overline{\phantom{0}}$ | $\overline{\phantom{a}}$ | $\overline{\phantom{0}}$ | $\overline{\phantom{a}}$ |             |                           | $\overline{\phantom{a}}$ | $\overline{\phantom{a}}$ | $\overline{\phantom{a}}$ | $\overline{\phantom{a}}$ |
|                                                                  | Promedio |                          | 00:05:33                 | Promedio           |              | 00:06:45    | Promedio                 |                           | 00:04:40                 | Promedio                 |                          | 00:06:27                 | Promedio                 |             | 00:05:30                  | Promedio                 |                          | 00:05:00                 |                          |

Tabla 12.22 Recopilación de tiempos de llegada de P.A para inspección de apertura

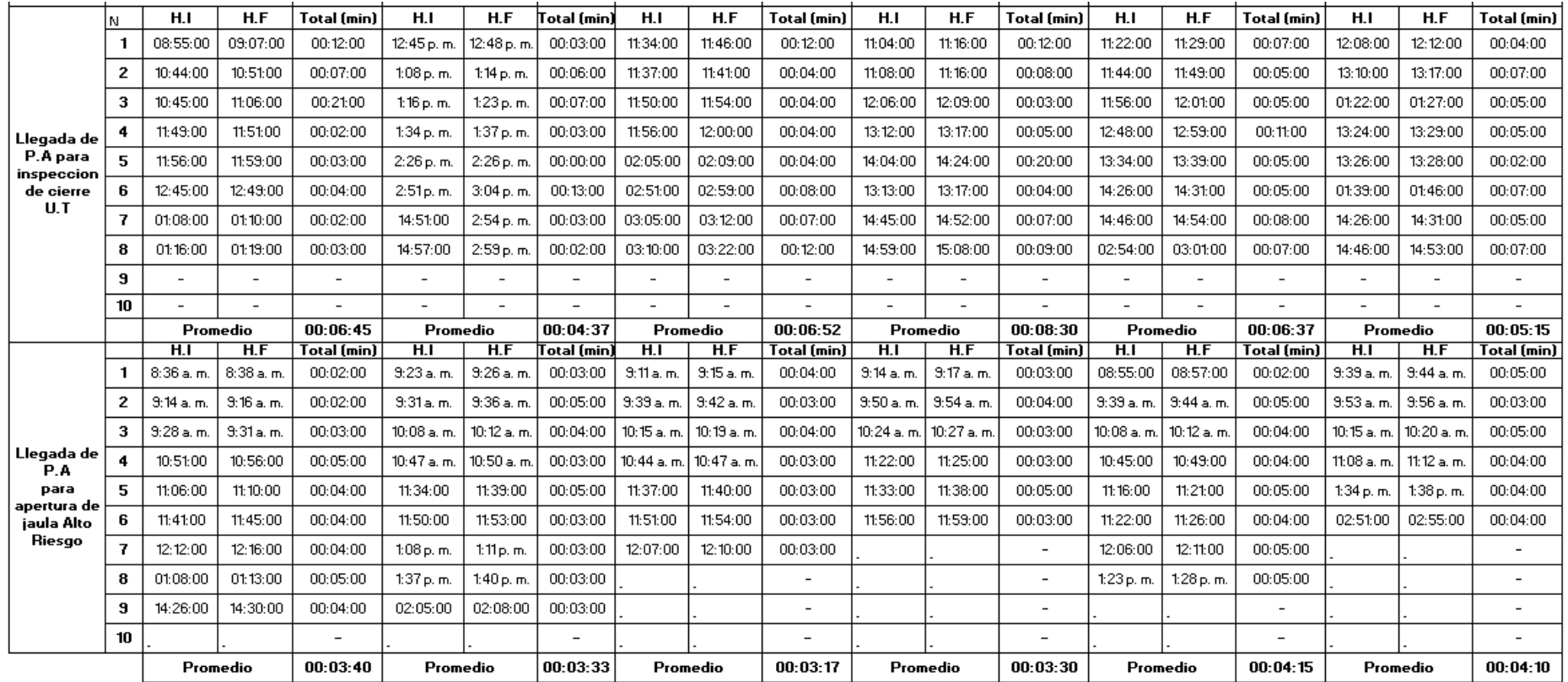

Tabla 12.23 Recopilación de tiempos en llegada de P.A para cierre y apertura de Alto Riesgo

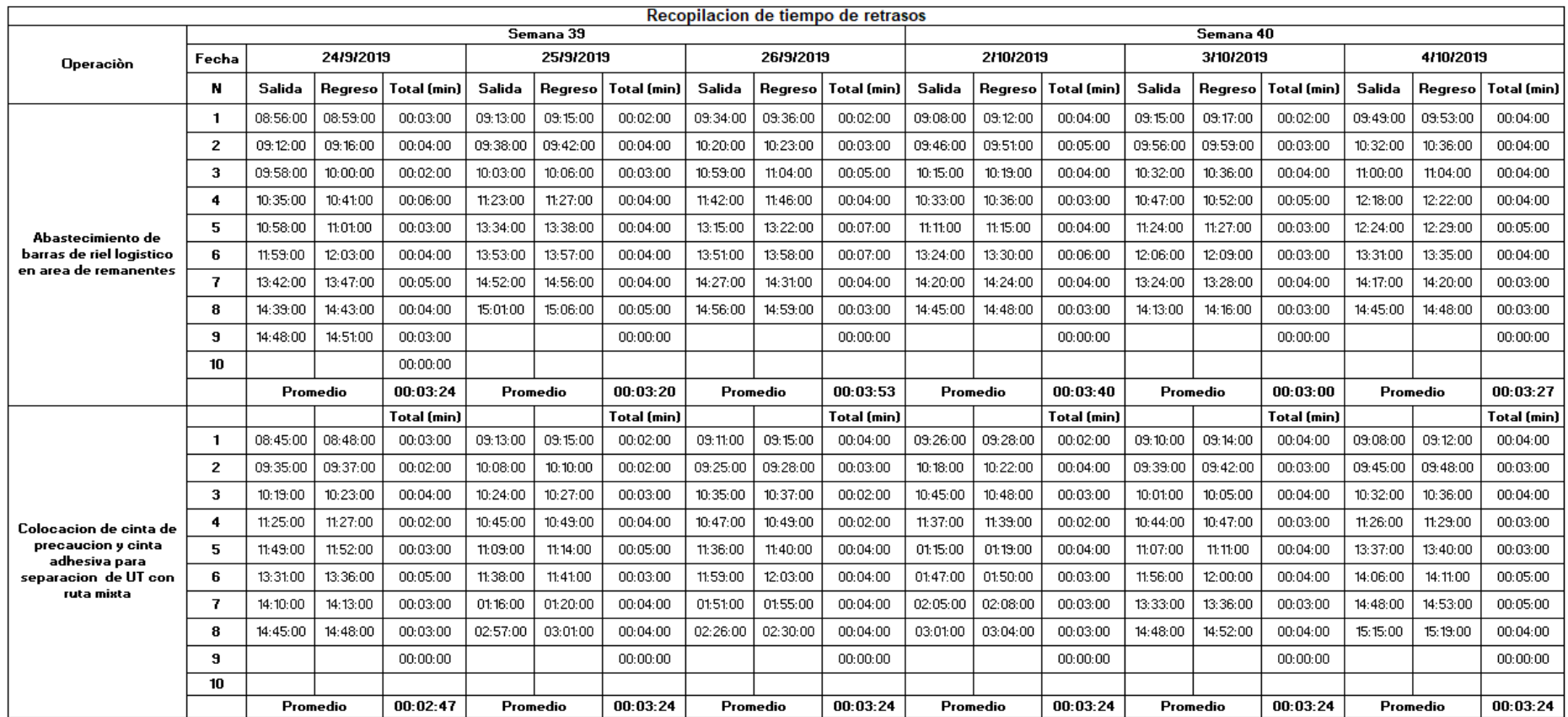

Tabla 12.24 Recopilación de tiempos de abastecimiento de barras y colocación de cinta *Fuente: Elaboración propia*

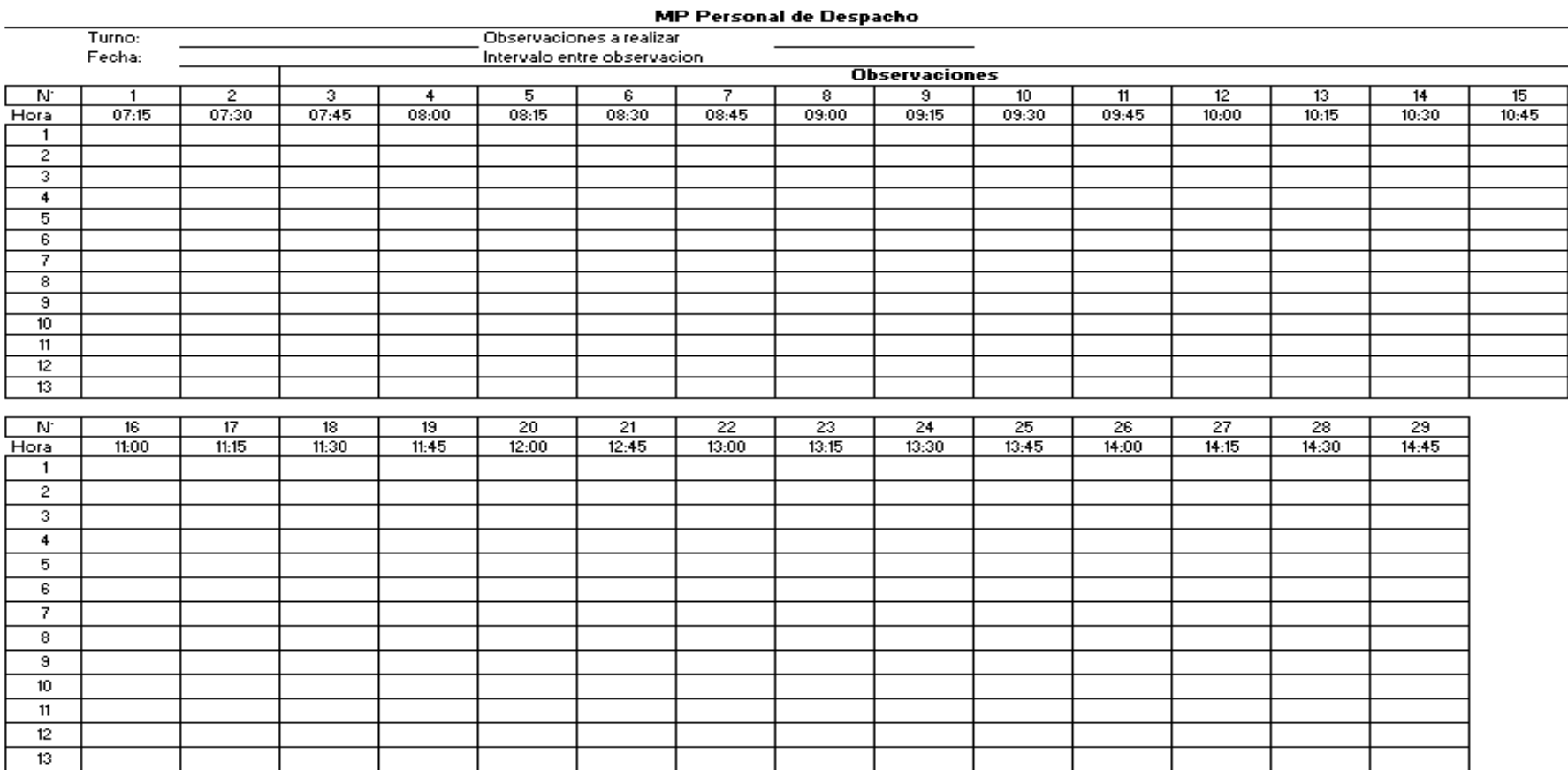

**Observaciones:** 

Formato 12 . 2 Muestreo Preliminar al Personal de Despacho *Fuente: Elaboración propia*

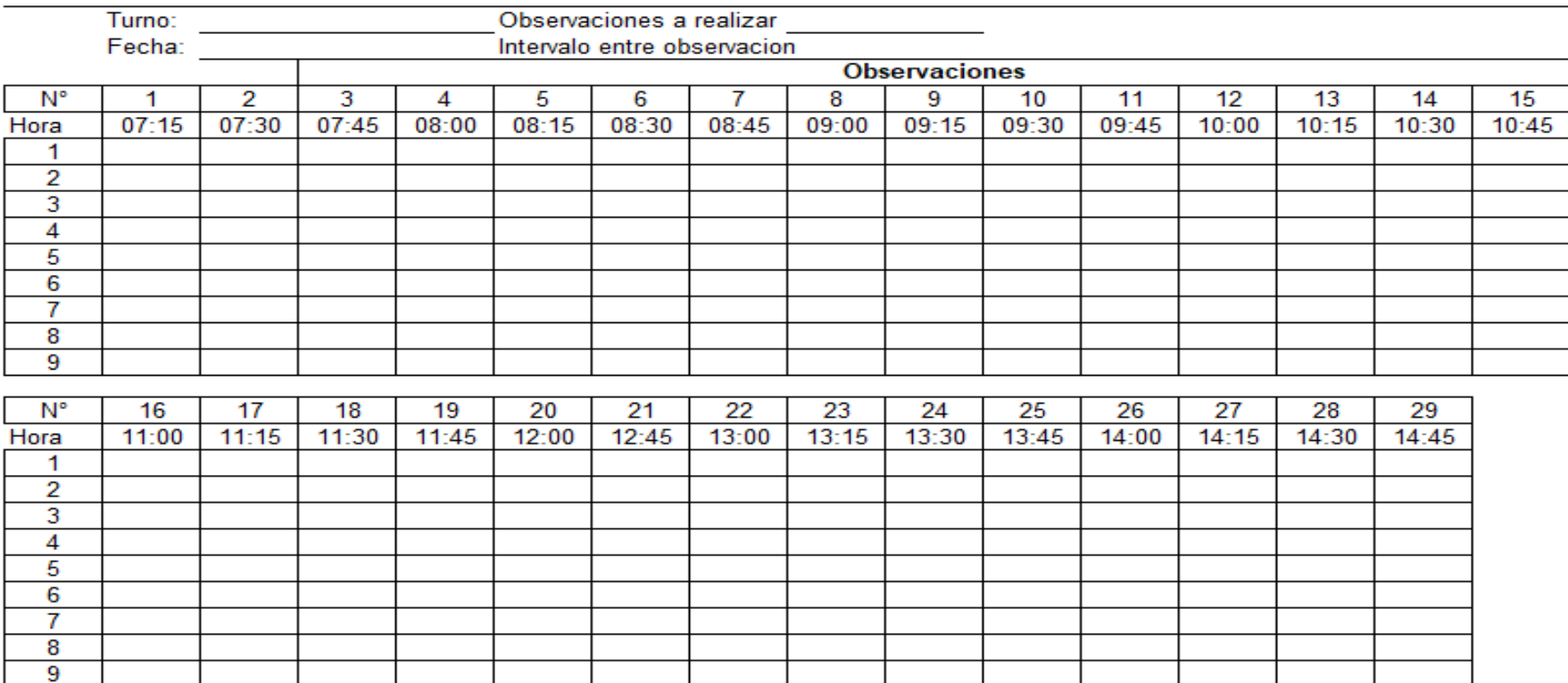

## **MP Personal de Proteccion de Activos**

**Observaciones:** 

Formato 12 . 3 Muestreo preliminar al Personal de Protección de Activos *Fuente: Elaboración propia*

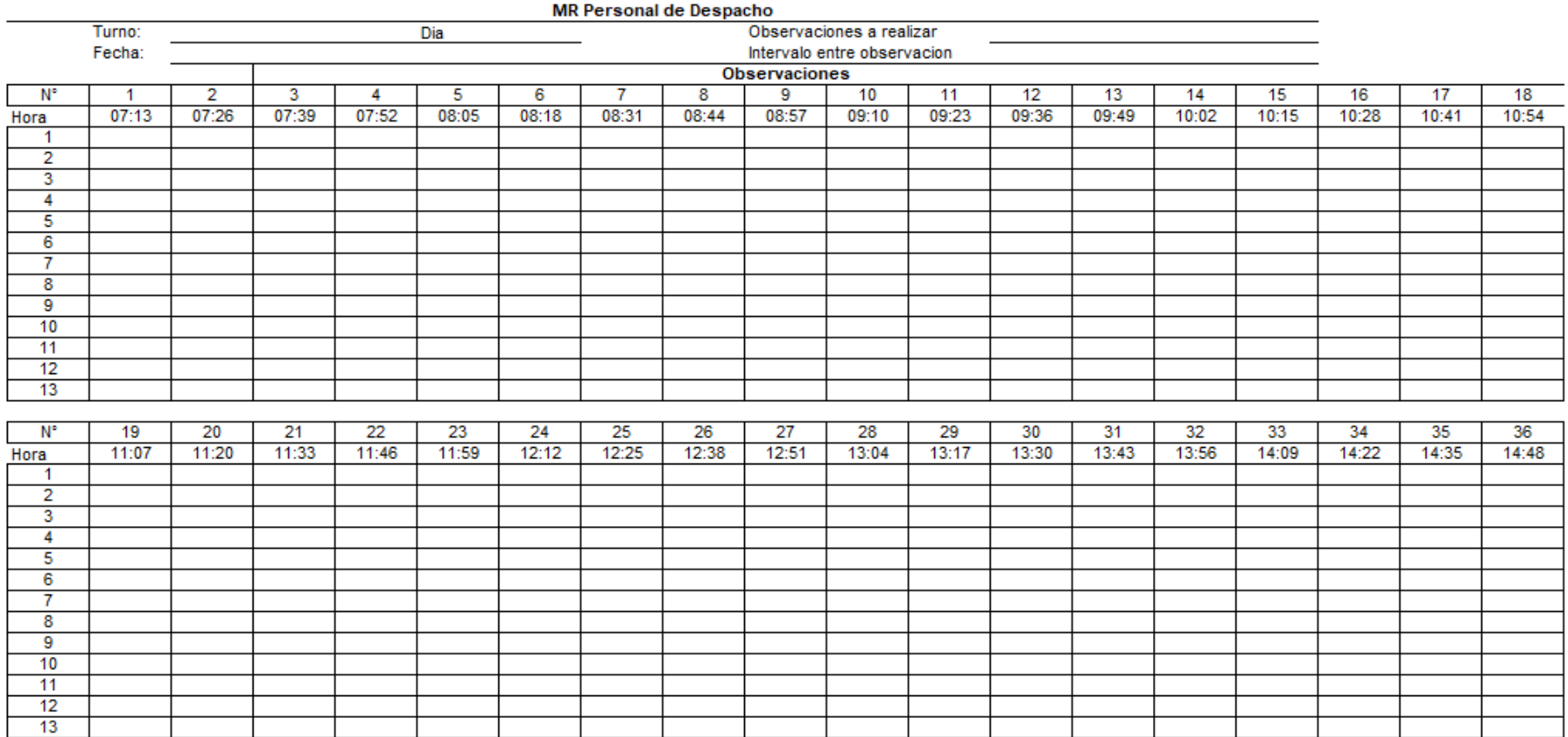

Observaciones:

*Fuente: Elaboración propia*

Fuente: Elaboración propia Formato 12.4 Muestreo Real en el turno 1del Personal de Despacho Francesco Fuente: Elaboración propia de 156

### MR Personal de Despacho

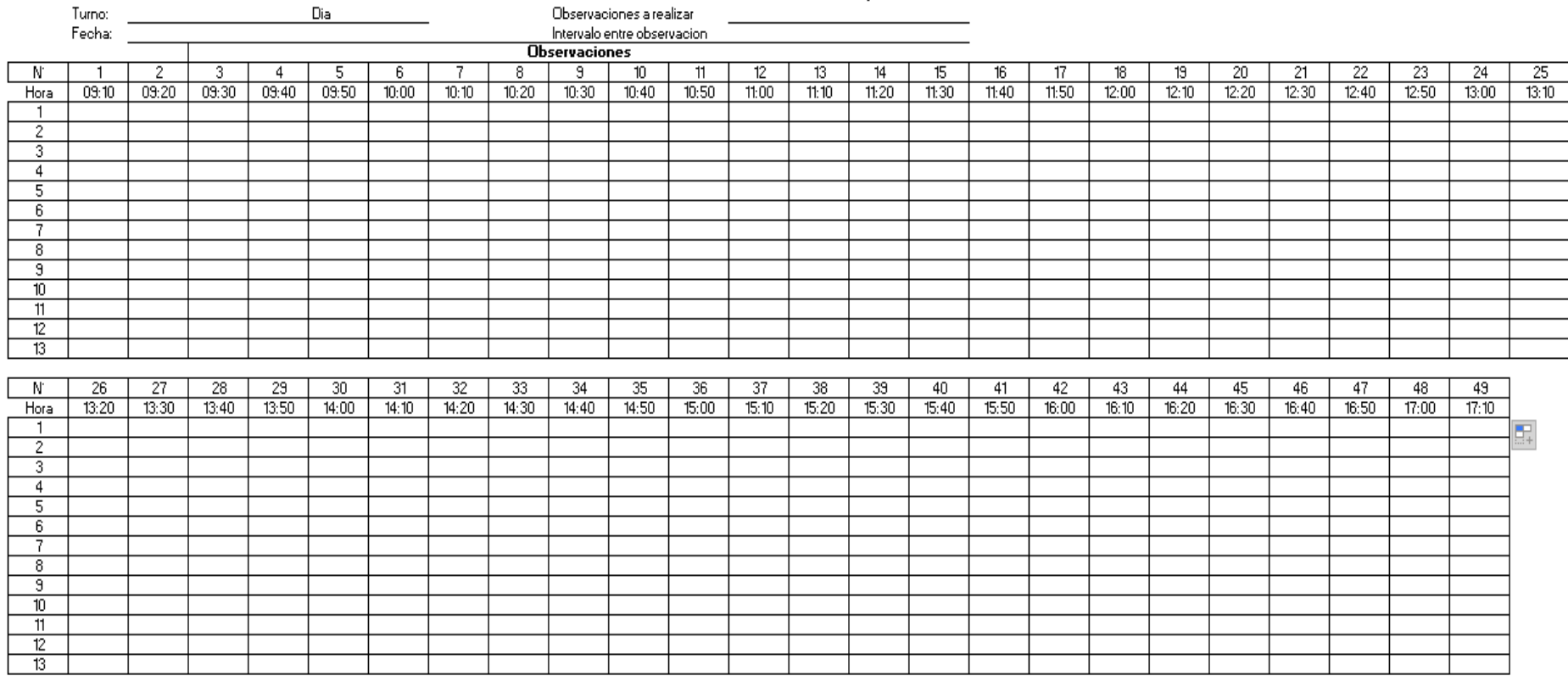

**Observaciones:** 

Formato 12 . 5 Muestreo Real en el turno 2 del Personal de Despacho *Fuente: Elaboración propia*
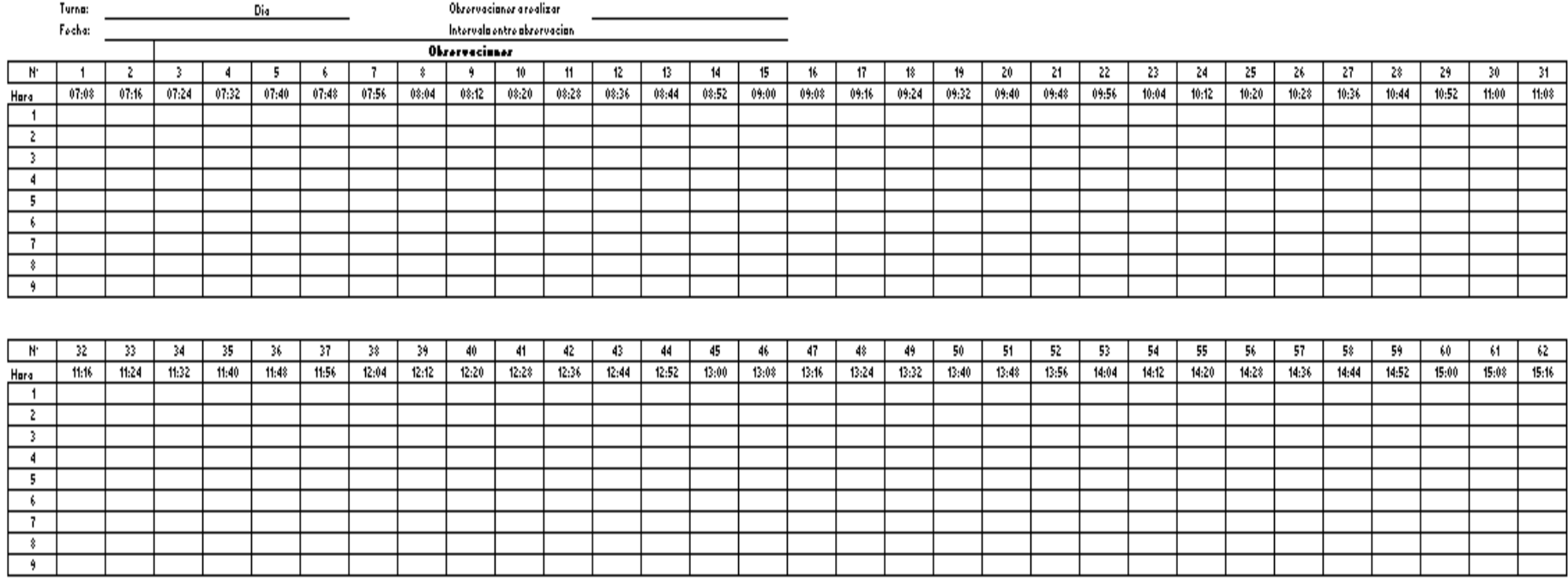

MR Perronal de Proteccion de Activar

Obrervacioner:

Formato 12.6 Muestreo Real en el turno 1 del Personal de P.A *Fuente: Elaboración propia*

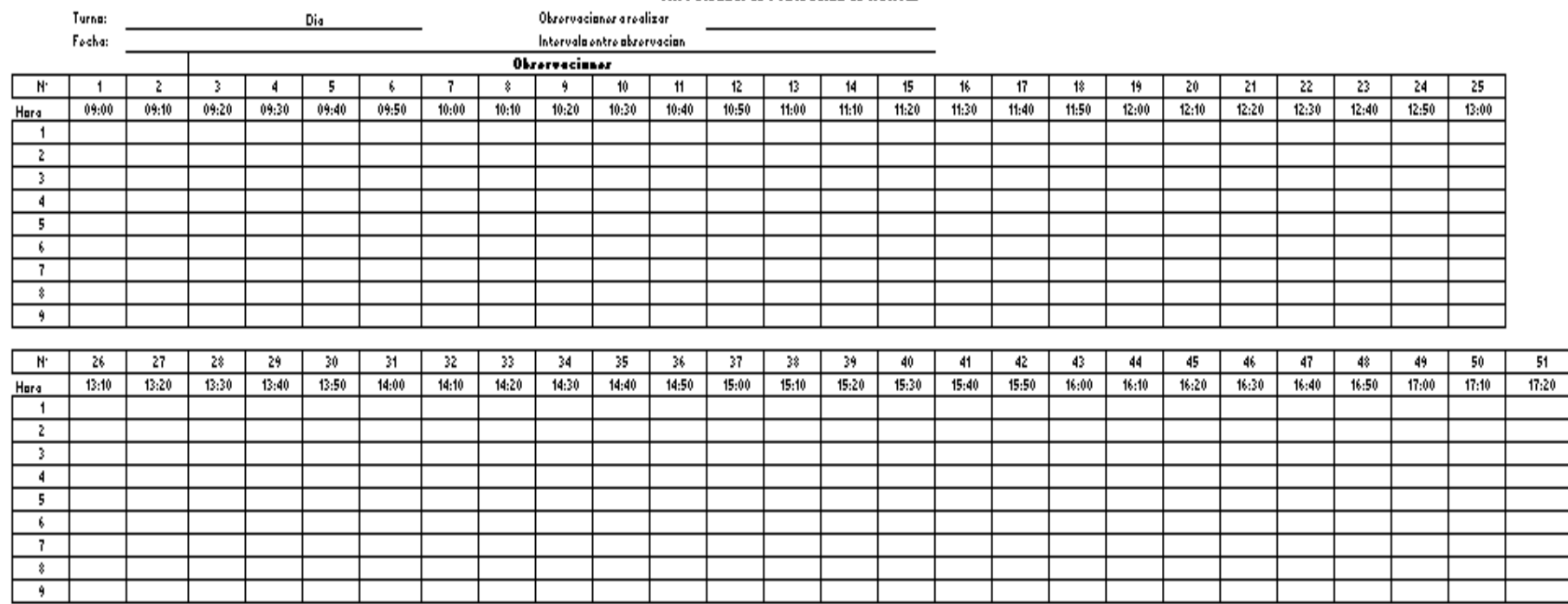

## MR Perranel de Prateccian de Activar

Okrervaciuner:

Formato 12.7 Muestreo Real en el turno 2 del Personal de P.A *Fuente: Elaboración propia*

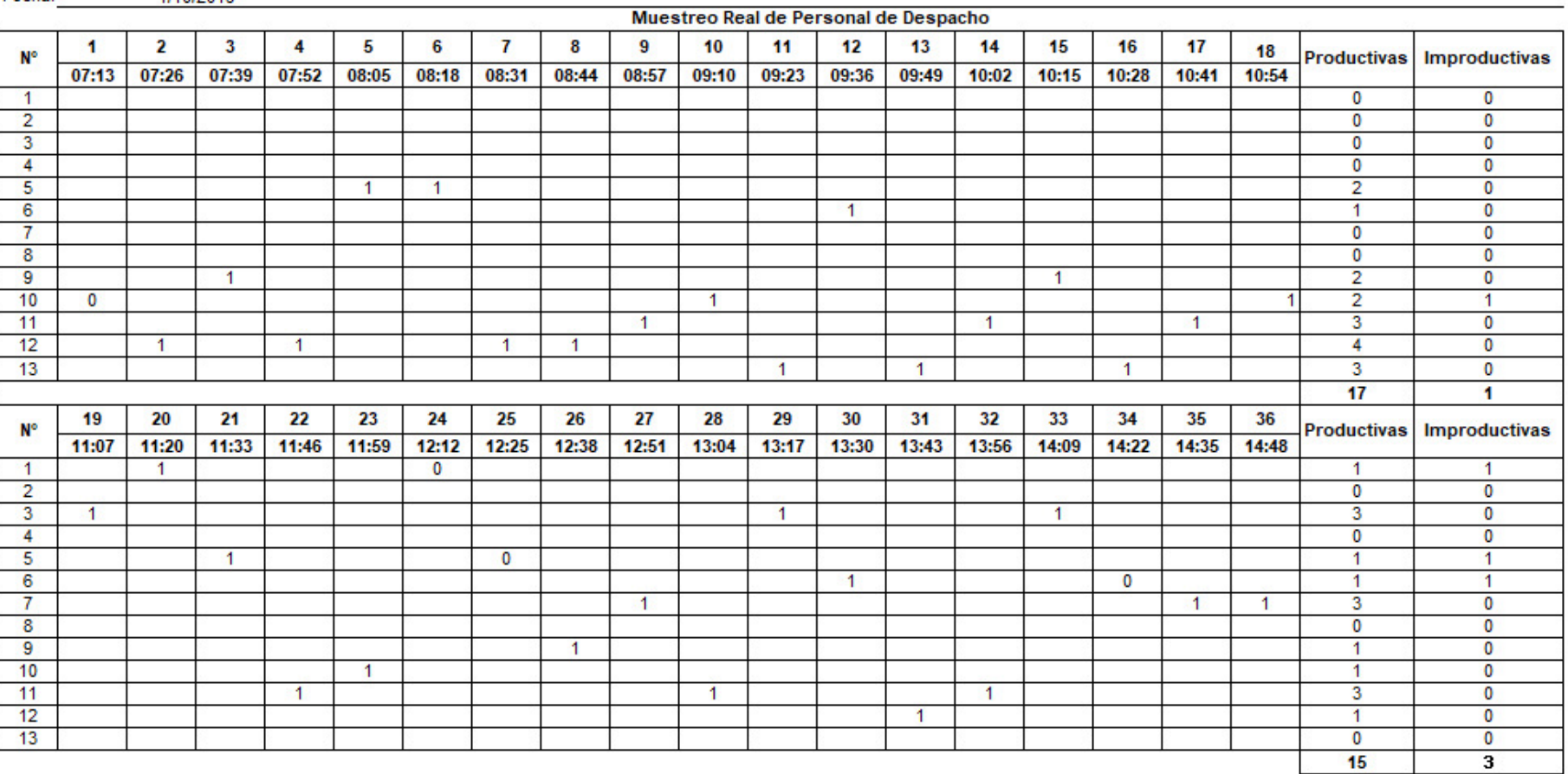

Turno: 7:00 - 3:00 pm<br>Fecha: 1/1

 $1/10/2019$ 

Tabla 12.25 Recopilación de datos en el turno 1- día 1 del personal de Despacho

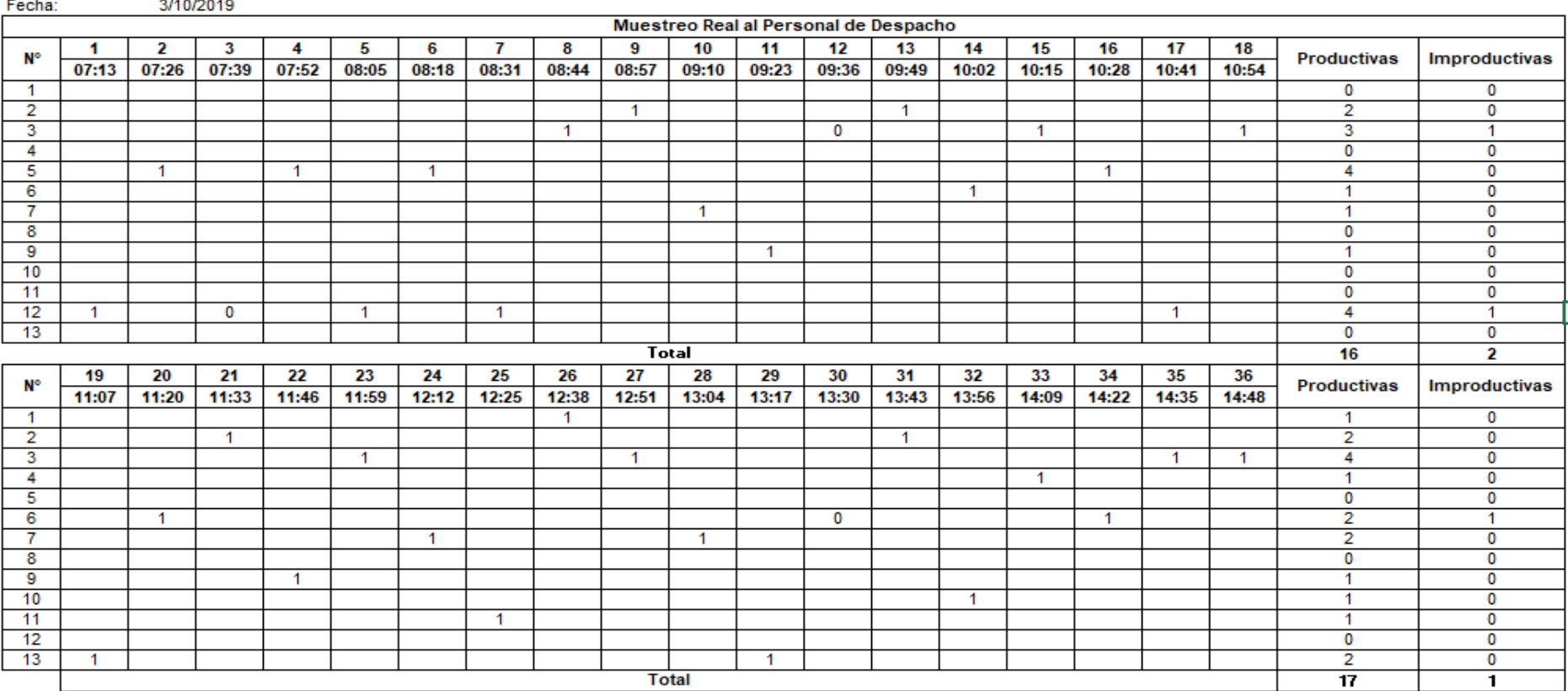

7:00 - 3:00 pm Turno:

Tabla 12.26 Recopilación de datos MR turno 1 día 2 del Personal de Despacho *Fuente: Elaboración propia*

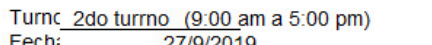

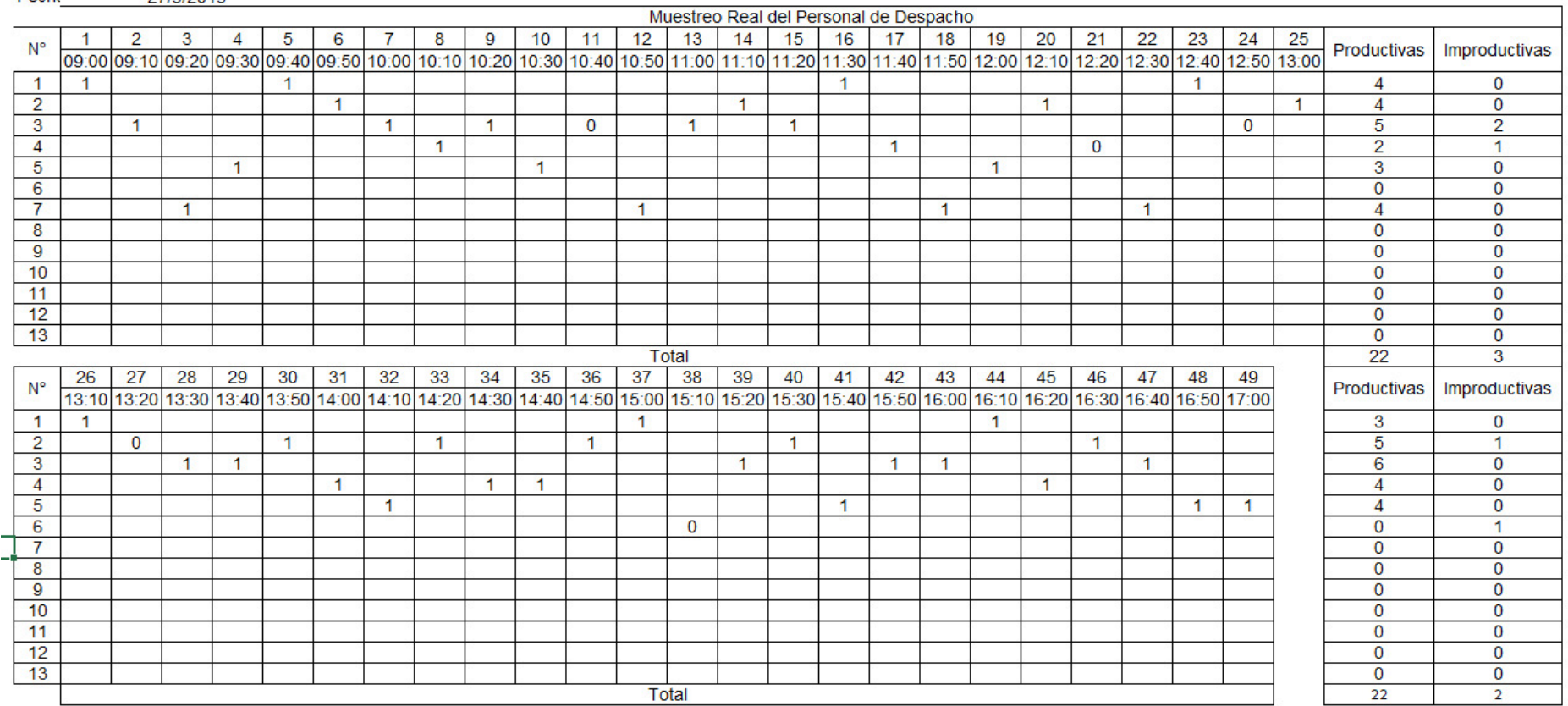

Tabla 12.27 Recopilación de datos MR turno 2 - día 1 del Personal de Despacho

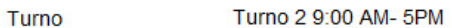

Fecha 1/10/2019

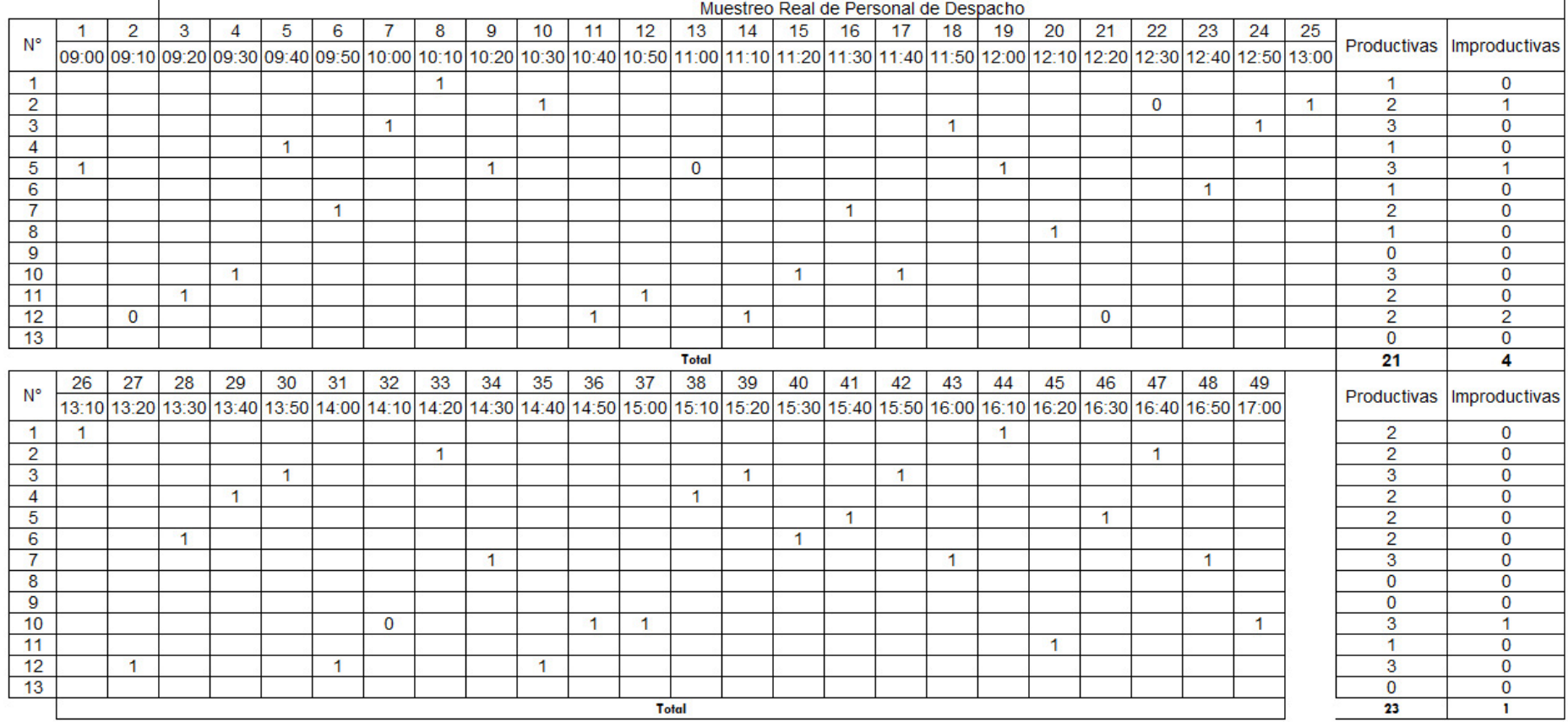

Tabla 12.28 Recopilación de datos MR turno 2 día 2 del Personal de Despacho *Fuente: Elaboración propia*

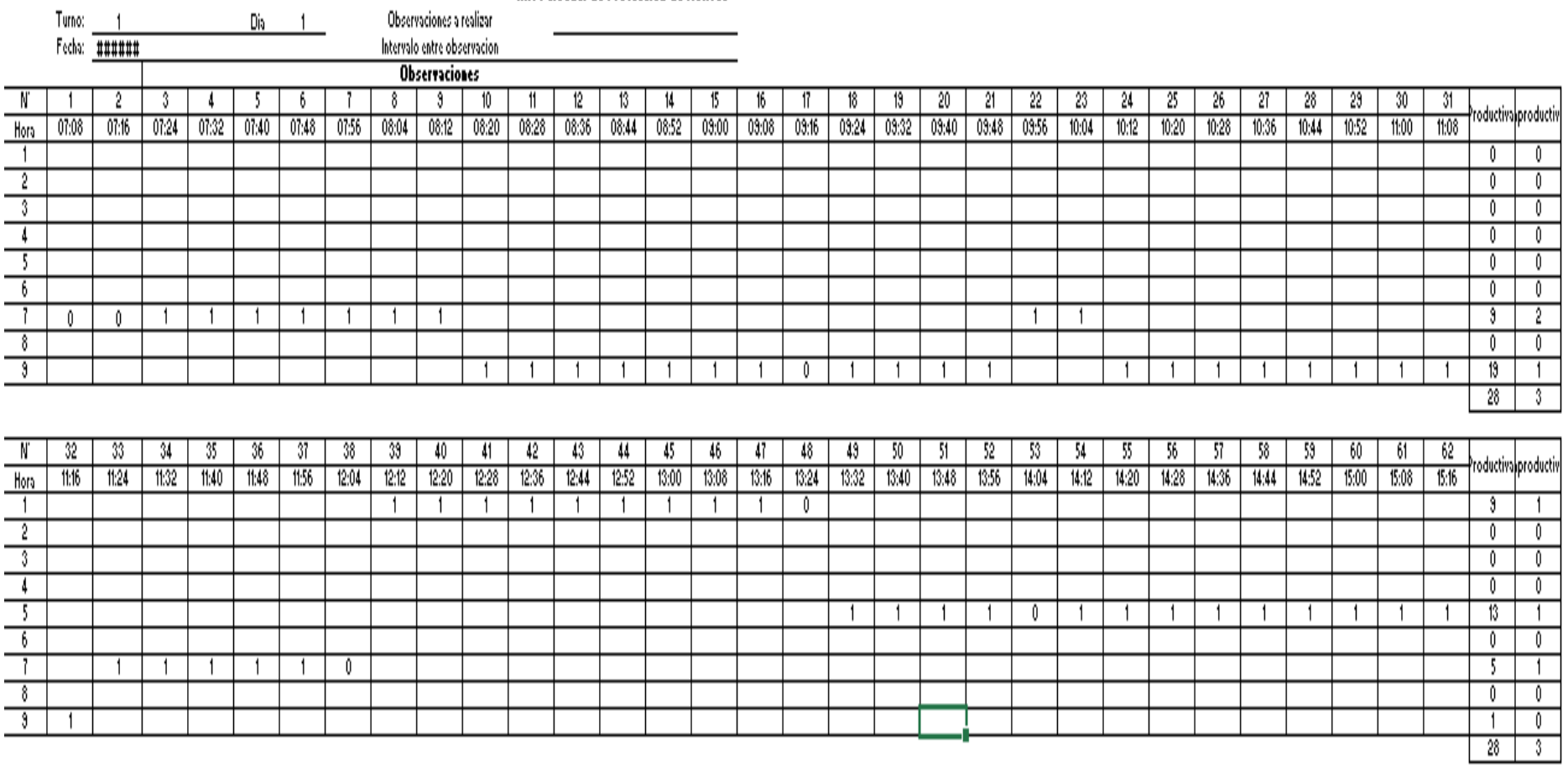

**MR Personal de Proteccion de Activos** 

Tabla 12.29 Recopilación de datos MR turno 1 día 1 personal de P.A

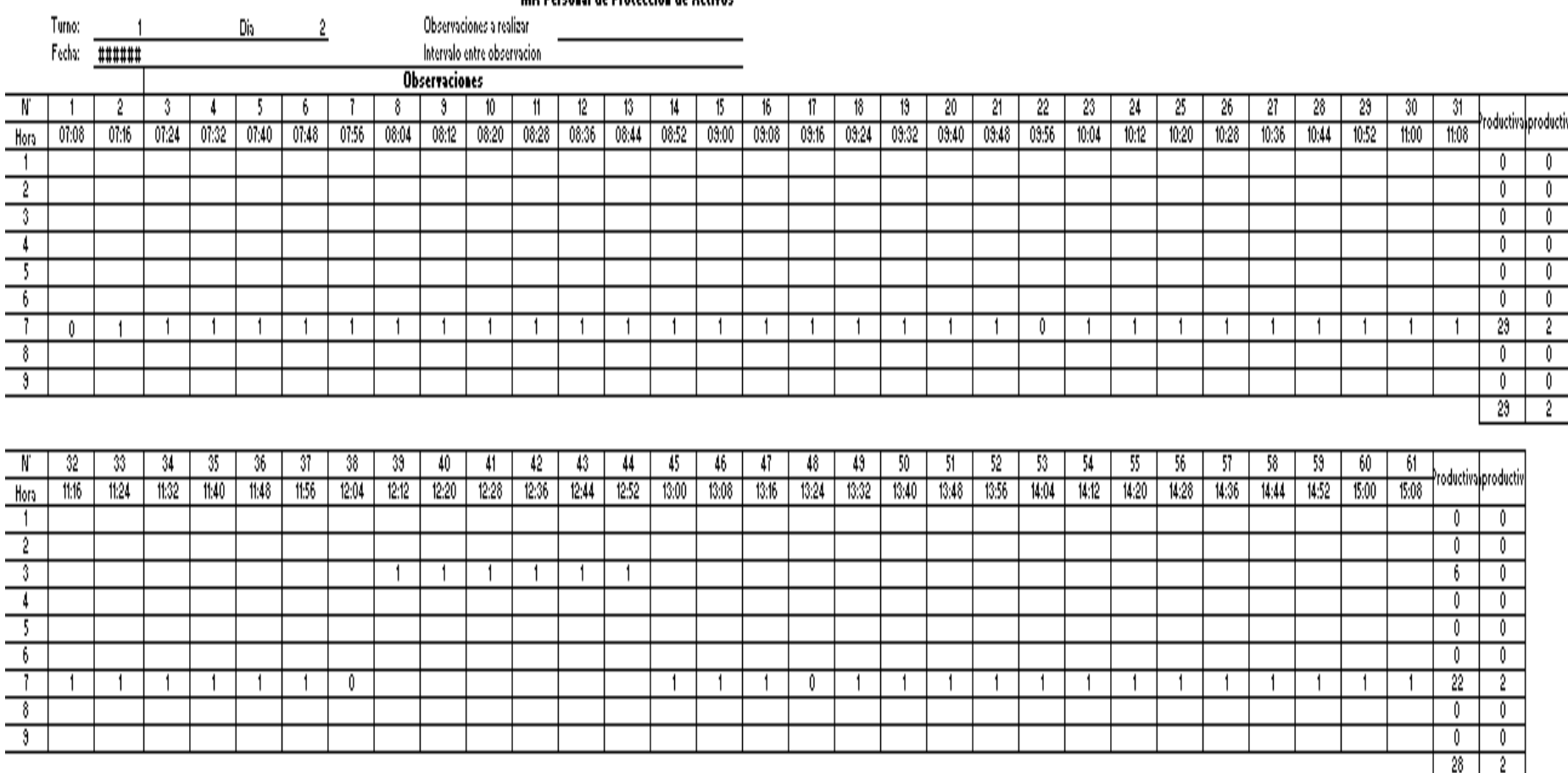

**MR** Perconal de Proteccion de Activos

Tabla 12.30 Recopilación de datos MR turno 1 día 2 del personal de P.A

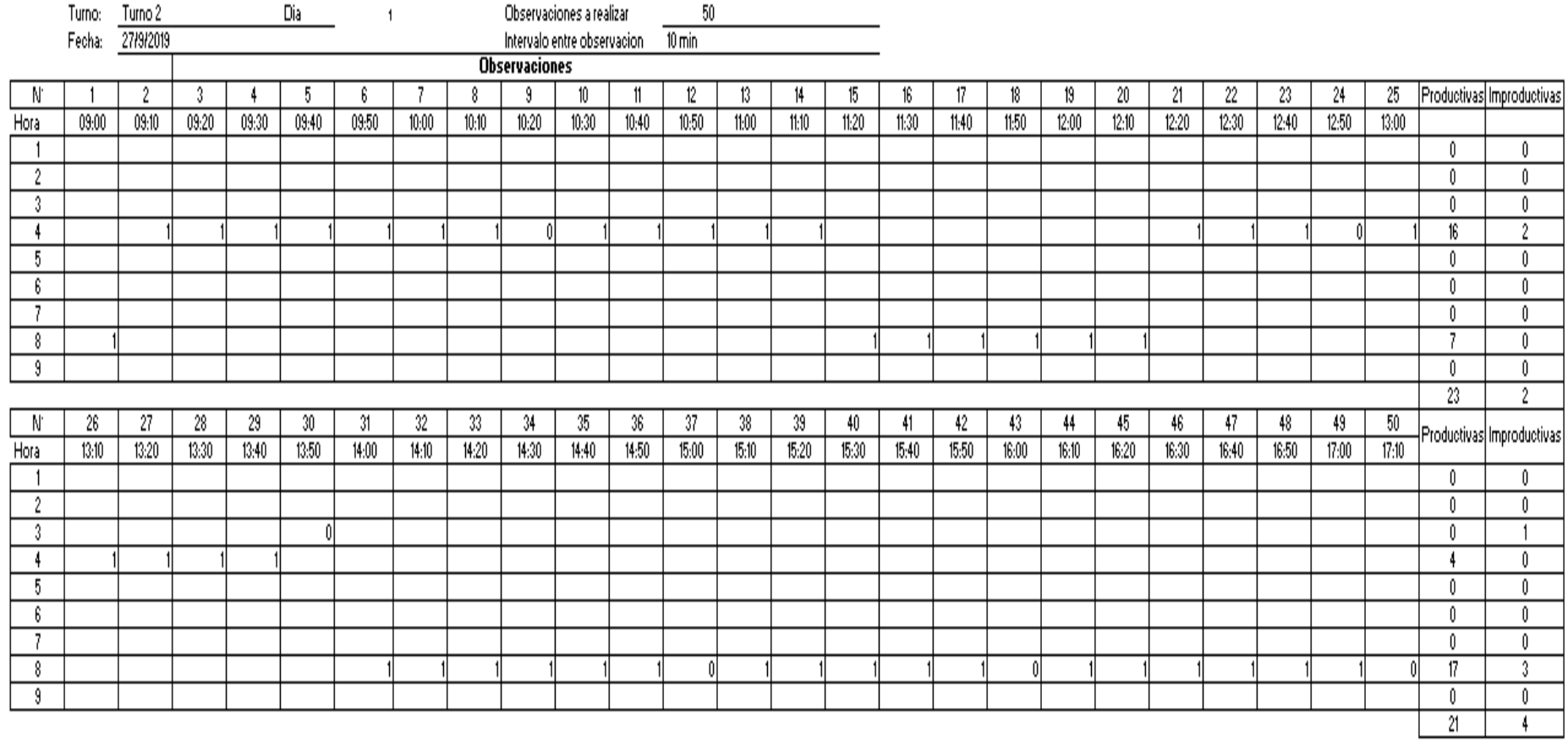

## **MR Personal de Proteccion de Activos**

Tabla 12.31 Recopilación de datos MR turno 2 día 1 Personal de P.A

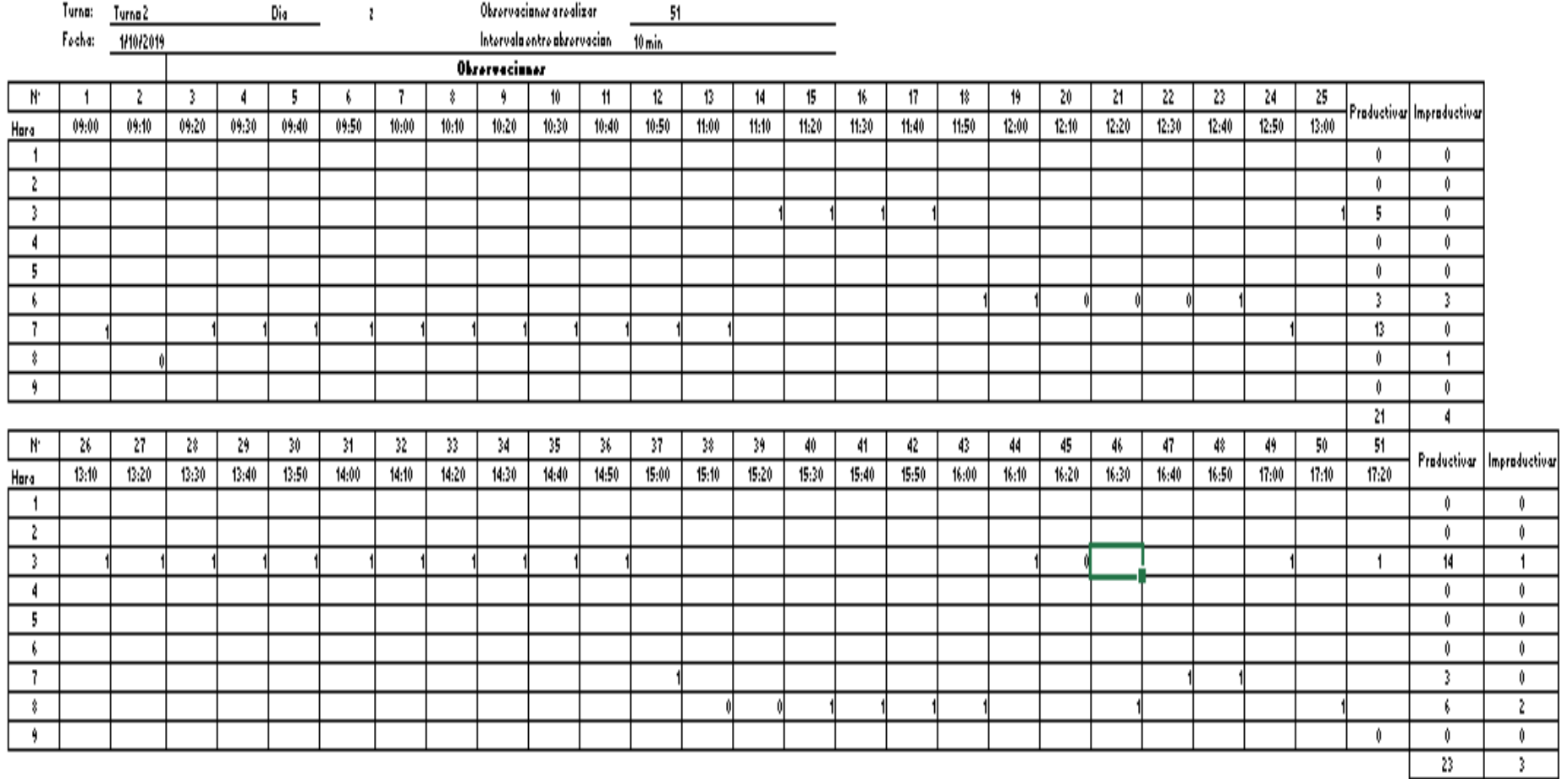

Tabla 12.32 Recopilación de datos MR turno 2 día 2 del personal de P.A